## ANNEX 1 PRODUCT SPECIFICATION FOR INLAND ENCS

APPENDIX 2 ENCODING GUIDE FOR INLAND ENCS EDITION 2.4.1 20 MARCH 2018

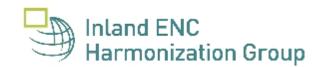

# Contents

### General

- **A** Introduction
- **B** General Guidance

### **C** - IENC Meta Information

- C.1 Meta Features
  - C.1.1 Data Coverage
  - C.1.2 Data Quality
  - C.1.3 Navigation System of Marks
  - C.1.4 Sounding Datum
  - C.1.5 Vertical Datum
  - C.1.6 Quality of Data for Detailed Depth Information
  - C.1.7 Survey Reliability for Detailed Depth Information
  - C.1.8 Nautical Publication Information

## Geography

### **D** - Natural Features

- D.1 Hydrology
  - D.1.1 Canal (non-navigable)
  - D.1.2 Rivers (non-navigable)
  - D.1.3 Named Water Area
  - D.1.4 Dredging Lake
  - D.1.5 Lake
- D.2 Topography
  - D.2.1 Land Area
  - D.2.2 Land Region
  - D.2.3 Natural Dunes or Ridges
  - D.2.4 Rock Wall
  - D.2.5 Shoreline
- D.3 Vegetation
  - D.3.1 Vegetation

### **E** - Cultural Features

- E.1 Settlements, Buildings, Political Boundaries
  - E.1.1 Built-up Areas
  - E.1.2 Buildings of Navigational Significance
  - E.1.3 International Boundaries & National Limits (Administration Area)

E.2 Airfields, Railways, Roads

- E.2.1 Airport
- E.2.2 Railway
- E.2.3 Road
- E.2.4 Runway
- E.3 Other Cultural Features
  - E.3.1 Silo / Storage Tank
  - E.3.2 Embankment

### F - Landmarks

- F.1 Landmarks
  - F.1.1 Conspicuous Landmark

### G - Ports, Waterways

- G.1 Bridges, Tunnels, Overhead Obstructions
  - G.1.1 Bascule Bridge
  - G.1.2 Bridges with Bridge Arches
  - G.1.3 Fixed Bridge
  - G.1.4 Lift Bridge
  - G.1.5 Suspension Bridge
  - G.1.6 Swing Bridge
  - G.1.7 Tunnel
  - G.1.8 Overhead Cable
  - G.1.9 Overhead Pipe
  - G.1.10 Pylons, Piers, and Bridge, Cable, Pipeline Support
  - G.1.11 Foot Bridge / Catwalk
  - G.1.12 Retractable (Draw) Bridge
- G.2 Hydraulic Structures in General
  - G.2.1 Dyke / Levee
  - G.2.2 Fence / Floodwall
  - G.2.3 Groin
  - G.2.4 Ground Sill
  - G.2.5 Revetment
  - G.2.6 Revetment (Concrete Mattress) (Refer to G.2.5 Revetment)
  - G.2.7 Training Wall
- G.3 Installations
  - G.3.1 Boat Ramp
  - G.3.2 Bunker / Fueling Station
  - G.3.3 Conveyor

- G.3.4 Crane
- G.3.5 Dock / Wharf
- G.3.6 Dry Dock
- G.3.7 Floating Dock
- G.3.8 Fender
- G.3.9 Harbor Area
- G.3.10 Harbor Basin
- G.3.11 Landing Stage, Pontoon
- G.3.12 Mooring Facility
- G.3.13 Federal Mooring Facility
- G.3.14 Permanently Moored Vessel or Facility
- G.3.15 Port Area
- G.3.16 Free Port Area
- G.3.17 Refuse Dump
- G.3.18 Slipway
- G.3.19 Terminal
- G.3.20 Vehicle Transfer Location
- G.3.21 Landing Steps, Ladders
- G.3.22 Production / Storage Area
- G.3.23 Ice Breaker
- G.3.24 Pile or Post
- G.3.25 Water Intake Structure
- G.3.26 Power Supply Station
- G.4 Locks, Barrages, Exceptional Navigational Structures
  - G.4.1 Arrival Point
  - G.4.2 Dam / Barrier
  - G.4.3 Lock Basin
  - G.4.4 Lock Basin Part
  - G.4.5 Lock Gate
  - G.4.6 Lock Name
  - G.4.7 Lock Wall
  - G.4.8 Exceptional Navigational Structure
  - G.4.9 Opening Barrage

## Hydrography

#### H - Currents

- H.1 Currents
  - H.1.1 Current
  - H.1.2 Water Turbulence

#### I - Depths

- I.1 Depths in Fairways and Areas
  - I.1.1 Detailed Depth referenced to one water level
  - I.1.2 Detailed Depth water level model
  - I.1.3 Dredged Area
  - I.1.4 Fairway
  - I.1.5 Fairway Depth / Project Depth
  - I.1.6 Low / High Water Range (Drying Height)
  - I.1.7 Shallow Depth
  - I.1.8 Soundings
  - I.1.9 Unsurveyed Area
- I.2 Depth Contours
  - I.2.1 Depth Contour
- I.3 Depth References
  - I.3.1 Depth Indicator
  - I.3.2 High Water Mark
  - I.3.3 Vertical Clearance Indicator
  - I.3.4 Waterway Gauge
  - I.3.5 Waterway Profile

### J - Rocks, Wrecks, Obstructions and Nature of Riverbed

J.1 Rocks

J.1.1 Rocks

J.2 Wrecks

J.2.1 Wrecks

J.3 Obstructions

J.3.1 Obstruction

J.3.2 Oil Barrier

J.4 Nature of Riverbed

J.4.1 Nature of Bottom

### **K** - Offshore Installations

- K.1 Submarine Cables
  - K.1.1 Submarine Cable
  - K.1.2 Submarine Cable Area
- K.2 Submarine Pipelines
  - K.2.1 Submarine Pipeline
  - K.2.2 Submarine Pipeline Area

#### L - Tracks, Routes

#### L.1 Tracks

- L.1.1 Navigation Line
- L.1.2 Sailing Line / Recommended Track
- L.1.3 Two-way Route Part
- L.1.4 Waterway Axis
- L.1.5 Traffic Separation Zone

### L.2 Ferries

- L.2.1 Cable Ferry
- L.2.2 Free Moving Ferry
- L.2.3 Swinging Wire Ferry
- L.3 Supplemental Navigation References
  - L.3.1 CEMT Classification, ISRS Location Code
  - L.3.2 Distance Mark Along Waterway Axis
  - L.3.3 Distance Mark Ashore

### M - Areas, Limits

- M.1 Anchorage Areas and Berths
  - M.1.1 Anchorage Area
  - M.1.2 Anchorage Berth
  - M.1.3 Berth without Transshipment / Fleeting Areas
  - M.1.4 Transshipment Berth
- M.2 Restricted Areas
  - M.2.1 Restricted Area
- M.3 Caution Areas
  - M.3.1 Caution Area
- M.4 Miscellaneous Areas / Limits
  - M.4.1 Communication Area
  - M.4.2 River Surveillance Area
  - M.4.3 Section of Limited Depth
  - M.4.4 Section of Limited Width
  - M.4.5 Turning Basin
  - M.4.6 Dumping Ground
  - M.4.7 Marine Farm/Culture

### **Aids and Services**

### N - Lights

N.1 Light Structures

- N.1.1 Bridge Light
- N.1.2 Minor Light
- N.1.3 Leading Light
- N.1.4 Directional Light
- N.1.5 Sector Light

### **O** - Buoys, Beacons and Daymarks, Notice Marks

- O.1 Buoys
  - O.1.1 Buoy at Bifurcation of Channel
  - O.1.2 Buoy at Bridge Pillar
  - O.1.3 Buoy Marking Danger Point
  - O.1.4 Cardinal Buoy
  - O.1.5 Lateral Buoy
  - O.1.6 Safe Water Buoy
  - O.1.7 Stalling Buoy
  - O.1.8 Swinging Axial Buoy
  - O.1.9 Swinging Lateral Buoy
  - O.1.10 Isolated Danger Buoy
  - O.1.11 Virtual AIS Aids to Navigation
- O.2 Beacons & Daymarks
  - O.2.1 Day Mark
  - O.2.2 Landmark Beacon
  - O.2.3 Radar Beacon, RACON
  - O.2.4 Spring Flood Beacon
  - O.2.5 Isolated Danger Beacon
  - O.2.6 Change Bank
  - O.2.7 Continue Along Bank
  - O.2.8 Touch and Go
- O.3 Notice Marks
  - O.3.1 Notice Marks
  - O.3.2 Notice Marks on Bridges
  - O.3.3 Wreck Pontoon
- O.4 IALA Maritime Buoyage System
  - O.4.1 Special Purpose Buoy IALA

### P - Fog Signals

- P.1 Fog Signal
  - P.1.1 Fog Signal

### Q - Radar, Radio, Electronic Positioning

Q.1 Radar

Q.1.1 Radar Station

Q.2 Radio

Q.2.1 Radio Calling-in Point

### **R** - Services

**R.1 Check Points** 

- R.1.1 Check Point
- **R.2 Signal Stations** 
  - R.2.1 Traffic Signal Station Bridge Passage
  - R.2.2 Traffic Signal Station Lock
  - R.2.3 Traffic Signal Station Oncoming Traffic Indicator
  - R.2.4 Traffic Signal Station Port Entry and Departure

### **R.3 Rescue Stations**

R.3.1 Rescue Station

### R.4 Sensors

R.4.1 Sensor

### **S - Small Craft Facilities**

- S.1 Marinas and Other Facilities
  - S.1.1 Harbor Facilities
  - S.1.2 Marina
  - S.1.3 Small Craft Facility

### T - Time and Behaviour

T.1 Schedules

T.1.1 Time Schedule (general)

## **U** - Legal ECDIS

- U.1 Maximum Dimensions, Speed
  - U.1.1 Maximum Permitted Ship Dimensions
  - U.1.2 Maximum Permitted Vessel Speed

### **Alphabetical Indices**

- V Abbreviations
- **W** Naming Conventions
- **X** References
- Y Regions
- Z Record of Changes

### Annexes

- AA Notice Marks (CEVNI)
- AB Notice Marks (Russian Inland Waterway Regulations)
- AC Notice Marks (Brazilian Two Sides System)
- AD Notice Marks (Brazilian Side Independent System)
- AE Notice Marks (Brazilian Paraguay-Parana Waterway)
- **AF XML Definition**

# **A** - Introduction

## A. Introduction

#### Background

Based on the findings of the European transport R&D project *INDRIS* (Inland Navigation Demonstrator for River Information Services) and the German project *ARGO* in 2001, both the Danube and the Rhine Commissions adopted an Inland Electronic Chart Display and Information Systems (ECDIS) standard for Electronic Navigational Chart (ENC) data and system requirements for the Rhine and the Danube Rivers. In 2001, the Economic Commission for Europe of the United Nations (UN ECE) adopted the Inland ECDIS Standard as a recommendation for the European inland waterway system (CCNR 2002).

In the USA, following a 1999 recommendation by the National Transportation Safety Board, the U.S. Army Corps of Engineers (USACE) initiated a program to facilitate the production and implementation of Inland ENCs on major river and inland waterway systems in the United States.

While there are some differences between the North American and European inland waterways, there are far more similarities. A North American - European Inland ENC Workshop was held in 2003 in conjunction with a Conference on River Information Services (RIS) organized by the European R&D-project *COMPRIS* (Consortium Operational Management Platform River Information Services). In addition to informing participants on the status of standards development and projects being conducted, a key objective was to discuss the benefits of harmonizing Inland ENC data standards between Europe and North America.

The North American - European Inland ENC Harmonization Group (IEHG) was formed in 2003 to facilitate the development of international standards for Inland ENC data. The IEHG is comprised of representatives from government, industry and academia. European participants take part on behalf of the European Inland ECDIS Expert Group. The North American participants are members of the North American Inland ENC Ad Hoc working group that was formed in 2002. The IEHG meets once per year. However, most of the work is accomplished via e-mail correspondence and the website <a href="http://ienc.openecdis.org">http://ienc.openecdis.org</a>.

The goal of the IEHG is to agree upon specifications for Inland ENCs that are suitable for all known inland ENC data requirements for safe and efficient navigation for European and North American inland waterways. However, it is intended that this standard meets the basic needs for Inland ENC applications, worldwide. As such, the Inland ENC standard is flexible enough to accommodate additional inland waterway requirements in other regions of the world.

In September 2005, the Ministry of Transport of the Russian Federation became a member of the IEHG. In 2007, Brazil through its national Hydrographic Service, the Directorate of Hydrography and Navigation (DHN), joined the IEHG as the first South American country. In October 2009, the Waterborne Transportation Institute of the Ministry of Transport, Peoples Republic of China became the first member of the IEHG from the Asian region.

IEHG also works closely with the International Hydrographic Organization (IHO). At the ECDIS stakeholders' forum in 2007, IHO confirmed that compatibility with Inland ENC standards is allowed by the standards that are certified for maritime ECDIS applications. On 14 April 2009, IEHG became recognized as a Non-Governmental International Organization (NGIO) of IHO. In addition, at the 4th Extraordinary International Hydrographic Conference on 4 June 2009, IHO adopted a resolution to cooperate with the IEHG.

As an NGIO, IEHG supports, advises and provides input to IHO regarding Inland ENC matters. Specifically, IEHG attends:

- Hydrographic Services and Standards Committee (HSSC)
- Transfer Standard Maintenance and Application Development (TSMAD) WG

#### Inland Electronic Navigational Chart Defined

Inland Electronic Navigational Chart (IENC) means: the database, standardized as to content, structure and format, for use with inland electronic chart display and / or information systems operated onboard of vessels transiting inland waterways. An IENC is issued by or on the authority of a competent government agency, and conforms to standards [initially] developed by the International Hydrographic Organization (IHO) and [refined by] the Inland ENC Harmonization Group. An IENC contains all the chart information necessary for safe navigation on inland waterways and may contain supplementary information in addition to that contained in the paper chart (e.g. sailing directions, machine-readable operating schedules, etc.) which may be considered necessary for safe navigation and voyage planning.

#### **IENC Standards**

The framework for Inland ENC standards includes:

- 1. Use of **IHO S-57** (Edition 3.1), including:
  - 'Maritime' ENC Product Specification (Appendix B1)
  - Object Catalogue (Appendix A)
  - Use of Object Catalogue (Appendix B.1, Annex A)
- 2. A minimum **Inland ENC Product Specification** that includes mandatory requirements for safety-ofnavigation on inland waterways, worldwide.
- 3. An **Inland ENC Encoding Guide** that provides guidance on recommended object classes, attributes, and attribute values for encoding IENC data.
- 4. Inland ENC Feature Catalogue.
- 5. Establishment of an **Inland ENC Register** for additional real-world, IENC features, attributes, and enumerations that are not already contained in IHO S-57 Edition 3.1 Object Catalogue.
- 6. Use of the **ienc.openecdis.org** as a means of communication, and as an interim means to register additional Inland ENC object classes, attributes, and attributes values.
- 7. Align with the **IHO S-100** Universal Hydrographic Data Model. In particular, this includes the Inland ENC Register as part of the overall S-100 Geospatial Information Registry.

As of February 2011, the current versions of IENC-related standards are:

IENC Product Specification, Ed. 2.3 (February 2011) Feature Catalogue, Ed. 2.3 (February 2011) IENC Encoding Guide, Ed. 2.3.0 (February 2011)

Two other Inland IENC-related standards that are not maintained by IEHG, but are used in Europe include:

Inland ECDIS Standard, Ed. 2.2 IENC Presentation Library, Ed. 2.2

[Note: Both are under revision and will be posted on the IEHG website when available].

Copies of all IENC-related standards available at: http://ienc.openecdis.org.

#### IENC Encoding Guide

The IENC Encoding Guide provides detailed guidance on what is required to produce a consistent, uniform Inland ENC.

For all object classes, attributes, and attribute values that are used in conjunction with an IENC, the IENC Encoding Guide:

- 1. Provides a basis for its creation
- 2. Describes its relationship to the real-world entity
- 3. Provides criteria for its proper use
- 4. Gives specific encoding examples
- 5. Provides real-world and graphic examples of IENC information (portrayal)

#### Minimum Contents of an IENC

At a **Minimum**, the following objects shall be included in an IENC, if they exist:

- 1. Bank of waterway
- 2. Shoreline construction (e.g., groin, training wall)
- 3. Any facility that is considered a hazard to navigation
- 4. Contours of locks and dams (i.e., footprint area)
- 5. Boundaries of the navigation channel (if defined)
- 6. Isolated dangers in the navigation channel that are either:a) under water (obstructions)b) above water level (e.g., bridges, overhead cables)
- 7. Official Aids-to-Navigation (e.g. buoys, beacons, lights, notice marks)
- 8. Waterway axis with kilometres/hectometres

In addition to these minimum requirements, the Encoding Guide contains **recommended** objects, attributes and attribute values that are suitable for any Inland ENC application, worldwide. Each country or region can decide which of these recommended objects, attributes and attribute values are necessary to meet their requirements. For example,

in Europe and the USA, there are different requirements for River Information Services (RIS). (See diagram below for reference.)

When the competent authorities in Europe define the "navigable water" for their individual waterways they should take into account water areas which can be used at mean water level by vessels with a hull length of 20m or more that are typically used on these waterways. Water areas on which navigation is prohibited are not "navigable water". If an object which is minimum content when it is situated in navigable water is situated outside of the navigable water, it is recommended to encode it.

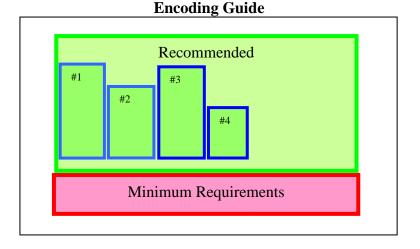

#1 = additional requirements of river system for region 1#2 = additional requirements of river system for region 2#3, #4, etc.

#### Changes to the IENC Encoding Guide

The IENC Encoding Guide is a living document that can be modified, as needed, to accommodate future Inland ENC requirements and development, worldwide. As such, two basic procedures have been established for making changes to the document.

#### Procedure A: Proposals for copied and new object classes, attributes and attribute values

Proposals for copied and new object classes, attributes and attribute values need a formal decision by IEHG according to the following steps:

- 1. Prior to submitting a proposal, it is necessary to check whether an existing S-57 object, attribute or attribute value can be used. If a new object, attribute or attribute value is needed, the proposed acronym should be registered on the IEHG/S-100 Register to ensure that there is no duplication of acronyms.
- 2. Publication of the proposal, including the necessary changes in the Encoding Guide, should be posted on the IEHG Discussion Forum. [http://operations.usace.army.mil/nav/IEHG/start.cfm?Option=Login].
- 3. Discussion and decision at a meeting of the IEHG.

#### Procedure B: Proposals for all the other changes and amendments

Proposals for other types of changes and amendments (e.g., additional pictures, coding instructions, or object coding using already existing object classes, attributes and attribute values) are decided upon using the following steps:

- 1. Posting of the proposal (using the proposal form) on the IEHG discussion forum on the OEF by a member of the IEHG. [http://operations.usace.army.mil/nav/IEHG/start.cfm?Option=Login].
- 2. If there are recommendations on how to improve the proposal, the amended proposal is regarded as a new one.
- 3. If there is no veto within six (6) weeks, the amendment is considered adopted. It then:

- a. Is included in the working version of the Encoding Guide that is available on the OEF
- b. Can be used by everyone
- c. Will be included in the next official edition of the Encoding Guide
- 4. If there is a veto, the proposal will be further discussed and decided upon at the next meeting of the IEHG.

Decisions of the IEHG in accordance with <u>Procedure A</u> may result in issuing a new edition of the Encoding Guide and Product Specification for Inland ENCs (e.g., Edition 2.2.0  $\rightarrow$  Edition 2.3.0). Decision in accordance with <u>Procedure B</u> do not require new edition of the IENC Production Specification, and will be considered version to an existing Edition (Edition 2.2.0  $\rightarrow$  2.2.1). The current edition as well as the latest version will both be available at <u>http://ienc.openecdis.org</u>, together with a history of changes.

EU: SORDAT for other objects it might be set to "unknown".

BR: SORDAT is optional.

# **B** - General Guidance

#### Features & Attributes: Mandatory, Conditional, Optional Α.

Each feature class and attribute class in the harmonization guide has been classified for encoding purposes as mandatory, conditional or optional.

- Mandatory (M) features or attributes must be encoded. For attributes, if the value is not known, it must be coded as UNKNOWN.
- Conditional (C) features or attributes are mandatory (must be encoded) if defined conditions are met (e.g. if a feature has multiple colours, a colour pattern must be encoded). If the defined conditions are not met, the features or attributes are Optional (O).
- Optional (O) features or attributes should be encoded if the value is known.

#### Attribute Classes Associated With All Geo Object Classes Β.

The following attribute classes can be associated with all geo object classes in an IENC:

#### SORIND

US: The source indicator is a mandatory attribute and must be coded for all objects in the IENC. All objects in the Encoding Guide state that SORIND is Conditional (C); the condition that must be met is that it is a US produced chart.

The format is: 2 character country code, 2 character authority code, 5 character source code, identifier (no restriction on number of characters).

- Examples:
  - For navigation features reference an authority such as the USCG Mississippi River System Light 0 List, Volume 5: (US,U3,MS LL,2004 Edition No.808)
  - For hydrographic features reference appropriate survey: (US,U3,SURVY,2001\_Hydro\_Survey) 0
  - For other features reference appropriate survey data: (US,U3,SURVY,1999\_Aerial\_Survey) 0

EU: The source indicator must only be coded for an object in an IENC when the source is different from the producer of the IENC and the producer wants to exclude liability.

The format is: 2 character country code, other codes (no restriction on number of characters). All other coding is at the decision of the local authority.

BR: SORIND is an optional attribute which may be used for an object in an IENC when the source is different from the producer of the IENC.

The format is: 2 character country code, description of the responsible authority (no restriction on number of characters).

#### SORDAT

The production date of the source of the data (e.g. the date of measurement). The source date should be coded for those objects in an IENC, which are changing regularly, for example depth information.

The format is yearmonthday (YYYYMMDD).

- Example:
  - SORDAT coding for a feature with of source date of September 30, 2004 is 20040930 0

US: SORDAT is a mandatory attribute and must be coded for all objects in the IENC. SORDAT should be set to the release date of the chart if the actual source dates of the data unavailable.

#### OBJNAM

Use to code feature's name (do not include information on characteristics of feature). Name must be in Title Case. Use abbreviations where possible. Use short names only to avoid clutter in the display. OBJNAM shall be entered in local language using Basic Latin Unicode characters, e.g. Baarlerbruecke, Volkeraksluis or Wien.

#### NOBJNM

Whenever OBJNAM is used, it is also possible to use NOBJNM. NOBJNM may be used for names in the National Language, for example, Cyrillic characters.

#### INFORM

Use to code navigationally significant information about the feature that cannot be coded by attributes. INFORM should always be in English.

#### NINFOM

Whenever INFORM is used, it is also possible to use NINFOM. INFORM should always be in English, whereas NINFOM may be used for the National Language, for example, Cyrillic characters.

#### TXTDSC

Use to link textual descriptions or feature information in an ASCII file. For object names within the TXTDSC file, the same rules as for the attribute OBJNAM are applicable. Free text within the TXTDSC file should be provided in English language.

Note that filename must be in UPPER CASE.

US: Format is AARRMMMXNN.EXT where:

AA = 2-character Producer Code

RR = 2-character river code

MMM = 3-digit river mile or river km, 000-999

X = tenth of river mile/km; preceding decimal point implied; use zero if river mile/km known only to the nearest mile.

NN = 01-99; unique identifier for text file at the particular river mile/km.

For example, if three TXTDSC files exist at the same river mile/km, 01, 02, and 03 would be used.

EXT = 3-character file extension for Hypertext Metafile (HTM), ASCII text (TXT), or Standardized External XML file with communication information.

EU: The ISRS Location Code can be used for the file name, e.g. DEXXX03900000005023.XML.

#### NTXTDS

Use to link textual descriptions or feature information in the national language (if the national language is not English) in an ASCII file. For object names within the NTXTDS file, the same rules as for the attribute NOBJNM are applicable. Free text within the NTXTDS file should be provided in the national language.

Note that filename must be in UPPER CASE.

EU: The two letter language code can be added to the file name, e.g. DEXXX03900000005023DE.XML

#### PICREP

Use to link imagery related to feature. Note that the filename must be in UPPER CASE. Image should be 640 x 480 pixels in resolution.

Format is AARRMMMXNN.EXT, where:

AA = 2-character Producer Code

RR = 2-character river code

MMM = 3-digit river mile or river km, 000-999

X = tenth of river mile/km; preceding decimal point implied; use zero if river mile/km known only to the nearest mile.

NN = 01-99; unique identifier for image file at the particular river mile/km.

For example, if three PICREP files exist at the same river mile/km, 01, 02, and 03 would be used.

EXT = 3-character file extension for the image file format; most commonly TIFF (TIF) or JPEG (JPG) formats.

## C. <u>Scale Minimum</u>

The values for the scale minimum mentioned in the encoding guide are recommendations for European and N. American waterways. The chart producer might deviate from these values in order to improve the chart display in special situations, for example on very small or very large waterways. The value of SCAMIN has to be set to a scale value smaller than or equal to the compilation scale of the data for the area.

## D. <u>Numeric Precision</u>

Numeric attributes indicating meters (e.g., depth contours and structure heights) should reflect the accuracy of the number. For example, a bridge height of thirty-five meters, accurate to one meter, would be 35, not 35.0. No more than two decimal places should be used. Real values without safety margins should be used. The S-57 standard only supports depth contour resolutions to 0.1 meter.

## E. Feature Naming and Text Display

US: Any important navigation notes that should always be shown on the IENC should be encoded as LNDRGN (P) on land or SEAARE (P) objects in the water.

EU: Use the appropriate object to display information (e.g. comare).

## F. Assigning Approximate Positions

To assign an approximate position ('PA') for charted features, the attribute Quality of Position [QUAPOS = 4 (approximate)] is assigned to the appropriate spatial object (point or line). It is not assigned to the feature object (e.g. WRECKS object), but to the spatial reference for the feature object. When correctly coded, the electronic chart system will display 'PA' adjacent to the feature object.

## G. Navigational Purpose

The following types of Navigational Purpose ("usage") are available:

| Subfield | Navigational purpose | Definition for intended use                                                                       |
|----------|----------------------|---------------------------------------------------------------------------------------------------|
| 1        | Overview:            | For route planning and oceanic crossing.                                                          |
| 2        | General:             | For navigating oceans, approaching coasts and route planning.                                     |
| 3        | Coastal:             | For navigating along the coastline, either inshore or offshore.                                   |
| 4        | Approach:            | Navigating the approaches to ports or mayor channels<br>or through intricate or congested waters. |
| 5        | Harbour:             | Navigating within ports, harbours, bays, rivers and canals, for anchorages.                       |
| 6        | Berthing:            | Detailed data to aid berthing.                                                                    |
| 7        | River:               | Navigating the inland waterways (skin cell).                                                      |
| 8        | River harbour:       | Navigating within ports and harbours on inland waterways (skin cell).                             |
| 9        | River berthing:      | Detailed data to aid berthing maneuvering in inland navigation (skin cell).                       |
| Α        | Overlay:             | Overlay cell to be displayed in conjunction with skin cells                                       |

The Navigational Purposes 1 to 8 may be used by authorities as well as private bodies. Navigational Purpose 9 may only be used by private bodies. Overlay cells may be used by authorities as well as private bodies.

Within overlapping cells with the same navigational purpose skin-of-the-earth objects of the same object class must not overlap.

The letter "A" at the third position of the file name indicates that the cell is displayed as overlay over other cells within a range of usages. Overlay cells may not contain skin-of-the-earth objects. The range of usages of overlay cells is indicated in the Data Set Identification Field of the header of the overlay cell (see S57, Part 3, Data Structure, ch. 7.3.1.1). The 8th bit of the intended usage subfield (INTU) has to be set, if a range is used and the other seven bits describe the range (e.g. 25 means a range from usage 2 to usage 5).

## H. UN Location Code

The attribute 'unlocd' should be used to encode the UN Location Code (<u>http://www.unece.org/cefact/locode/service/main.htm</u>) or, in Europe, the Inland Ship Reporting Standard (ISRS) Location Code; which is used to establish a standardized relation to other River Information Services.

UN country code (2 digits),

UN Location code (3 digits, "XXX" if not available),

Fairway section number (5 alphanumerical digits, to be determined by the national authority; a side branch should have its own section number, when there are special restrictions, e.g. bridges),

Object Reference Code (5 alphanumerical digits, "00000" if not available),

Fairway section hectometre (5 numerical digits, hectometre at the center of the area or "00000" if not available).

If the ISRS Location Code is not available, the code of the Noordersoft RIS-Index may be used.

## I. <u>Legal ECDIS (refers to Section U)</u>

Category attributes for ship types, ship formations and cargo type are available. These categories are used to describe for which type of ship, convoy, or cargo the particular regulation is valid. There are two ways of describing which categories are affected by the rule:

- 1. explicit selection
- 2. implicit selection

The attributes for explicit type selection are used to explicitly select the types from the given list. The attributes for implicit type selection are is used to select those types that are not affected.

It is up to the encoder if the explicit attribute or its implicit version is used. However, it is **not allowed** to use both attributes when defining the category of a law content object.

One would make use of implicit type selection if for example the respective regulation states which types are excluded from the regulation rather than explicitly listing those types that are affected. Example: "recreational crafts are excluded from a speed limit."

## J. DATSTA, DATEND, PERSTA and PEREND

For objects, which are installed for a specific time, the date start and date end should be encoded using the DATSTA and DATEND attributes. In case of periodic installation (for example in the summer time each year) the attributes periodic start PERSTA and periodic end PEREND should be used.

The attributes should be encoded using 4 digits for the calendar year (CCYY), 2 digits for the month (MM) (e.g. April = 04) and 2 digits for the day (DD), according to ISO 8601: 1988.

Format is: CCYYMMDD (mandatory), for example: 19960822 for 22 August 1996.

These attributes may not be used for Group I feature classes.

## K. <u>Collection Features Extending Beyond Cell Boundaries</u>

If a collection feature extends beyond a cell boundary (i.e. the features that make up the collection are spread over multiple cells), the collection feature should be repeated in each cell that contains one or more component features. However, only the features that exist in the cell that contains the instance of the collection feature can be referenced by that collection feature. If this technique is used, each instance of the original collection feature must have the same feature identifier (LNAM). It is up to the application (e.g. the Inland ECDIS or ECS) that uses the cells to rebuild the complete collection feature based on the unique feature identifier.

# C.1 Meta Features

# C.1.1 Data Coverage (M)

A geographical area that describes the coverage and extent of the spatial objects. (S-57 Standard)

| Graphics           | Encoding Instructions                                                                                                    | Object Encoding                                                                                                    |
|--------------------|----------------------------------------------------------------------------------------------------|----------------------------------------------------------------------------------------------------|
| IENC Symbolization | <ul> <li>A) All spatial objects in an IENC must<br/>be covered by a M_COVR,<br/>CATCOV=1 (coverage available)<br/>area object.</li> <li>B) US &amp; RU: The use of CATCOV=2<br/>(no coverage available) is required</li> <li>C) EU: The use of CATCOV=2 is<br/>optional</li> </ul> | Object Encoding<br>Object Class = M_COVR(A)<br>(M) CATCOV = [1 (coverage available), 2 (no<br>coverage available)]<br>(C) SORDAT = [YYYYMMDD]<br>(C) SORIND = (Refer to Section B, General<br>Guidance) |

# C.1 Meta Features

# C.1.2 Data Quality (C)

An area within which a uniform assessment of the quality of the data exists. (S-57 Standard)

| Graphics                             | Encoding Instructions                                                                                                    | Object Encoding                                                                                                    |
|--------------------------------------|----------------------------------------------------------------------------------------------------|----------------------------------------------------------------------------------------------------|
| IENC Symbolization (for<br>CATZOC=6) | <ul> <li>A) The M_QUAL polygons should only cover those areas that contain IENC data.</li> <li>B) EU: M_QUAL is not used.</li> <li>C) US: Refer to ZOC table below for a description of categories.</li> <li>D) RU: Currently all IENCs are coded with CATZOC=1</li> </ul> | Object EncodingObject Class = M_QUAL(A)(O) CATZOC = [1 (zone of confidence A1), 2<br>(zone of confidence A2), 3 (zone of<br>confidence B), 4 (zone of confidence C), 5<br>(zone of confidence D), 6 (zone of confidence<br> |

## Zone of Confidence (ZOC) Table

| 1                | 2                      | 3                           |                                   | 4                                                                                                    | 5                                                                                                    |  |
|------------------|------------------------|-----------------------------|-----------------------------------|----------------------------------------------------------------------------------------------------|----------------------------------------------------------------------------------------------------|--|
| ZOC <sup>1</sup> | Position<br>Accuracy 5 | Depth Accuracy <sup>3</sup> |                                   | Seafloor Coverage                                                                                    | Typical Survey<br>Characteristics                                                                                                    |  |
|                  |                        | a = 0.5<br>b = 1            | _                                 | Full seafloor ensonification<br>or sweep. All significant<br>seafloor features detected <sup>4</sup> | Controlled,<br>systematic<br>high accuracy<br>Survey on<br>WGS 84 datum;<br>using DGPS or<br>a minimum<br>three lines of<br>position (LOP)<br>with multibeam,<br>channel or<br>mechanical<br>sweep system. |  |
| A1               | ∀5m                    | Depth (m)                   | Accuracy (m)                      | and depths measured.                                                                                 |                                                                                                    |  |
|                  |                        | 10<br>30<br>100<br>1000     | ∀ 0.8<br>∀ 0.8<br>∀ 1.5<br>∀ 10.5 |                                                                                                    |                                                                                                    |  |
|                  |                        |                             |                                   |                                                                                                    |                                                                                                    |  |
|                  |                        |                             | = 1.0<br>= 2                      | Full seafloor ensonification<br>or sweep. All significant<br>seafloor features detected <sup>4</sup> | Controlled,<br>systematic<br>survey to                                                                                                    |  |
| A2               | ∀ 20 m                 | Depth (m)                   | Accuracy (m)                      | and depths measured. sta                                                                             | standard<br>accuracy; using                                                                                                    |  |
|                  |                        | 10<br>30<br>100<br>1000     | ∀ 1.2<br>∀ 1.6<br>∀ 3.0<br>∀ 21.0 |                                                                                                    | modern survey<br>echosounder<br>with sonar or<br>mechanical<br>sweep.                                                                                                    |  |
|                  |                        |                             | = 1.0<br>= 2                      | Full seafloor coverage not<br>achieved; uncharted<br>features, hazardous to                          | Controlled,<br>systematic<br>survey to<br>standard<br>accuracy.                                                                                                    |  |
| в                | ∀ 50 m                 | Depth (m)                   | Accuracy (m)                      | surface navigation are not<br>expected but may exist.                                                |                                                                                                    |  |
|                  |                        | 10<br>30<br>100<br>1000     | ∀ 1.2<br>∀ 1.6<br>∀ 3.0<br>∀ 21.0 |                                                                                                    |                                                                                                    |  |
|                  |                        |                             | = 2.0<br>= 5                      | Full seafloor coverage not<br>achieved, depth anomalies                                              | Low accuracy survey or data                                                                                                    |  |
| с                | ∀ 500 m                | Depth (m)                   | Accuracy (m)                      | may be expected.                                                                                     | collected on an<br>opportunity<br>basis such as                                                                                                    |  |
|                  |                        | 10<br>30<br>100<br>1000     | ∀ 2.5<br>∀ 3.5<br>∀ 7.0<br>∀ 52.0 |                                                                                                    | soundings on<br>passage.                                                                                                    |  |
| D                | worse<br>than<br>ZOC C | worse<br>than<br>ZOC C      |                                   | Full seafloor coverage not<br>achieved, large depth<br>anomalies may be expected.                    | Poor quality<br>data or data that<br>cannot be<br>quality asses-<br>sed due to lack<br>of information.                                                                                                    |  |

Note: The CATZOC attribute definitions are currently the subject of review and the results of this review will be promulgated as soon as possible in the S-57 Corrections Document. 1

### Remarks:

## To decide on a ZOC Category, all conditions outlined in columns 2 to 4 of the tables must be met.

Footnote numbers quoted in the table have the following meanings:

- The allocation of a ZOC indicates that particular data meets minimum criteria for position and depth accuracy and seafloor coverage defined in this Table. Data may be further qualified by Object Class Quality of Data (M\_QUAL) sub-attributes as follows:
  - a. Positional Accuracy (POSACC) and Sounding Accuracy (SOUACC) may be used to indicate that a higher position or depth accuracy has been achieved than defined in this Table (e.g. a survey where full seafloor coverage was not achieved could not be classified higher than ZOC B; however, if the positional accuracy was, for instance, 15 metres, the sub-attribute POSACC could be used to indicate this).
  - b. Swept areas where the clearance depth is accurately known but the actual seabed depth is not accurately known may be accorded a higher ZOC (i.e. A1 or A2) providing positional and depth accuracies of the swept depth meets the criteria in this Table. In this instance, Depth Range Value 1 (DRVAL1) may be used to specify the swept depth. The position accuracy criteria apply to the boundaries of swept areas.
  - c. SURSTA, SUREND and TECOU may be used to indicate the start and end dates of the survey and the technique of sounding measurement.
- <sup>2</sup> Position Accuracy of depicted soundings at 95% CI (2.45 sigma) with respect to the given datum. It is the cumulative error and includes survey, transformation and digitizing errors, etc. Position accuracy need not be rigorously computed for ZOCs B, C, and D but may be estimated based on type of equipment, calibration regime, historical accuracy, etc.
- <sup>3</sup> Depth accuracy of depicted soundings = a + (B%d) / 100 at 95% CI (2.00 sigma), where d = depth in metres at the critical depth. Depth accuracy need not be rigorously computed for ZOCs B, C and D but may be estimated based on type of equipment, calibration regime, historical accuracy, etc.
- <sup>4</sup> Significant seafloor features are defined as those rising above depicted depths by more than:

|    | <u>Depth</u>    | Significant Feature            |
|----|-----------------|--------------------------------|
| a. | <10 metres      | >0.1% depth,                   |
| b. | 10 to 30 metres | >1.0 metre,                    |
| С. | >30 metres      | >(0.1% depth) minus 2.0 metres |

5

Controlled, systematic (high accuracy) survey (ZOC A1, A2, and B) – a survey comprising planned survey lines on a geodetic datum that can be transformed to WGS 84.

Position fixing (ZOC A1) must be strong with at least three high quality Lines of Position (LOP) or Differential GPS.

Modern survey echosounder – a high precision surveying depth measuring equipment, generally including all survey echosounders designed post 1970.

# C.1 Meta Features

# C.1.3 Navigation System of Marks (M)

An area within which a specific system of navigational marks applies and/or a common direction of buoyage. (S-57 Standard)

|          | 1                                                                                                    |                                                                                                    |
|----------|----------------------------------------------------------------------------------------------------|----------------------------------------------------------------------------------------------------|
| Graphics | Encoding Instructions                                                                                                    | Object Encoding                                                                                                    |
|          | <ul> <li>A) The m_nsys polygons should only cover those areas that contain IENC data.</li> <li>B) m_nsys areas may not overlap.</li> <li>C) US: All inland waterways in the United States use IALA B.</li> <li>D) EU: In areas with mixed systems (IALA-A and CEVNI) code marsys according to majority of marks and code individual deviant marks at object level to the appropriate system.</li> <li>E) RU: All inland waterways in Russia use marsys = 12 (Russian inland waterway regulations).</li> <li>F) BR: There are two systems in Brazilian national inland waterway regulations - two sides) and marsys = 14 (Brazilian national inland waterway regulations - two sides) and marsys = 14 (Brazilian national inland waterway regulations - side independent). In areas with mixed systems (IALA B and one above) use marsys = 2 (IALA B) and code individual deviant marks to the appropriate system (marsys = 13 or 14).</li> <li>G) BR: Paraguai-Parana International Waterway: In Brazilian extent, use marsys = 15 (Paraguai-Parana waterway - Brazilian complementary aids).</li> </ul> | <pre>Dbject Encoding<br/>Object Class = m_nsys(A)<br/>(M) marsys = [1 (IALA A), 2 (IALA B), 9 (no<br/>system), 10 (other system), 11 (CEVNI), 12<br/>(Russian inland waterway regulations), 13<br/>(Brazilian national inland waterway<br/>regulations - two sides), 14 (Brazilian national<br/>inland waterway regulations - side<br/>independent), 15 (Paraguay-Parana waterway<br/>- Brazilian complementary aids)]<br/>(C) SORDAT = [YYYYMMDD]<br/>(C) SORIND = (Refer to Section B, General<br/>Guidance)</pre> |

# **C.1 Meta Features**

# C.1.4 Sounding Datum (O)

A geographical area of uniform sounding datum. (S-57 Standard)

| Graphics | Encoding Instructions                                                                                                    | Object Encoding                                                                                                    |
|----------|----------------------------------------------------------------------------------------------------|----------------------------------------------------------------------------------------------------|
|          | <ul> <li>A) If the sounding datum is different than the value given in the SDAT subfield of the "Data set parameter" [DSPM] field for some part of the data set, it must be encoded as meta object 'm_sdat'.</li> <li>B) The areas covered by these meta objects must be mutually exclusive.</li> <li>C) Depth contours and depth areas going across areas which have different values of vertical datum, must be divided into several objects at the border of these areas.</li> <li>D) The sounding datum must be constant over large areas. It applies to the attributes VALSOU, DRVAL1, DRVAL2 and VALDCO.</li> </ul> | Object EncodingObject Class = m_sdat(A)(M) verdat = [12 (Mean lower low water), 31<br>(Local low water reference level), 32 (Local<br>high water reference level), 33 (Local mean<br>water reference level), 34 (Equivalent height<br>of water (German GIW)), 35 (Highest Shipping<br>Height of Water (German HSW)), 36<br>(Reference low water level according to<br>Danube Commission), 37 (Highest shipping<br>height of water according to Danube<br>Commission), 38 (Dutch river low water<br>reference level (OLR)), 39 (Russian project<br>water level), 41 (Ohio River Datum), 42<br>(Approximate LAT), 43 (Dutch High Water<br>Reference Level (MHW))](C) SORDAT = [YYYYMMDD]<br>(C) SORIND = (Refer to Section B, General<br>Guidance) |

# **C.1 Meta Features**

# C.1.5 Vertical Datum (O)

| A geographical area of uniform vertical datum. (S-57 Standard) |                                                                                                    |                                                                                                    |  |  |
|----------------------------------------------------------------|----------------------------------------------------------------------------------------------------|----------------------------------------------------------------------------------------------------|--|--|
| Graphics                                                       | Encoding Instructions                                                                                                    | Object Encoding                                                                                                    |  |  |
|                                                                | <ul> <li>A) If the vertical datum is different to the value given in the VDAT subfield of the "Data set parameter" [DSPM] field for some part of the data set, it must be encoded as meta object 'm_vdat'.</li> <li>B) The areas covered by these meta objects must be mutually exclusive.</li> <li>C) Height contours, going across areas, that have different values of vertical datum, must be divided into several objects at the border of these areas.</li> <li>D) The vertical datum must be constant over large areas. It applies to the attributes ELEVAT, HEIGHT, VERCCL, VERCLR and VERCOP.</li> </ul> | Object EncodingObject Class = m_vdat(A)(M) verdat = [12 (Mean lower low water), 31<br>(Local low water reference level), 32 (Local<br>high water reference level), 33 (Local mean<br>water reference level), 34 (Equivalent height<br>of water (German GIW)), 35 (Highest Shipping<br>Height of Water (German HSW)), 36<br>(Reference low water level according to<br>Danube Commission), 37 (Highest shipping<br>height of water according to Danube<br>Commission), 38 (Dutch river low water<br>reference level (OLR)), 39 (Russian project<br>water level), 40 (Russian normal backwater<br>level), 41 (Ohio River Datum), 42<br>(Approximate LAT), 43 (Dutch High Water<br>Reference Level (MHW))](C) SORIND = (Refer to Section B, General<br>Guidance) |  |  |

A geographical area of uniform vertical datum. (S-57 Standard)

# C.1 Meta Features

| C.1.6 Quality of Data for Detailed Depth Information (O)                |                                                                                                    |                                                                                                    |  |  |
|-------------------------------------------------------------------------|----------------------------------------------------------------------------------------------------|----------------------------------------------------------------------------------------------------|--|--|
| An area within which a uniform as<br>Distinction: accuracy of data; Sur | sessment of the quality of the data exists.<br>vey reliability (S-57 Standard)                                                                                                    |                                                                                                    |  |  |
| Graphics                                                                | Encoding Instructions                                                                                                    | Object Encoding                                                                                                    |  |  |
|                                                                         | <ul> <li>A) The quality of data for soundings is only given in those areas where detailed depth information is provided. The area object shares the geometry with those areas.</li> <li>B) TECSOU has to be used to give the technique of the sounding measurement.</li> <li>C) SOUACC should be used to give information about the accuracy of the sounding data.</li> <li>D) POSACC should be used to give information about the accuracy of a position.</li> </ul> | Object EncodingObject Class = M_QUAL(A)(M) TECSOU = [1 (found by echo-sounder), 2(found by side-scan-sonar), 3 (found by multi-<br>beam), 4 (found by diver), 5 (found by lead-<br>line), 6 (swept by wire-drag), 7 (found by<br>laser), 8 (swept by vertical acoustic system), 9(found by electromagnetic sensor), 10(photogrammetry), 11 (satellite imagery), 12(found by levelling), 13 (swept by side-scan-<br>sonar), 14 (computer generated)](O) SOUACC = [x.xx] The best estimate of the<br>accuracy of the sounding data. Minimum<br>value: 0; Resolution: 0.1 m(O) POSACC = [xxx.x] (metres), The best<br> |  |  |

# C.1 Meta Features

|          | C.1.7 Survey Reliability for Detailed Depth Information (O)                                                                                                    |                                                                                                    |  |  |  |
|----------|----------------------------------------------------------------------------------------------------|----------------------------------------------------------------------------------------------------|--|--|--|
|          | An area within which a uniform assessment of the reliability of source survey information exists.<br>Distinction: accuracy of data; quality of data (S-57 Standard)                                                                                                    |                                                                                                    |  |  |  |
| Graphics | Encoding Instructions                                                                                                    | Object Encoding                                                                                                    |  |  |  |
|          | <ul> <li>A) The survey reliability for soundings is only given in those areas where detailed depth information is provided. The area object shares the geometry with those areas.</li> <li>B) The quality of sounding must not be encoded using QUASOU on the depth geo object, unless it is different to the value of QUASOU encoded on M_SREL.</li> <li>C) QUASOU = 1 (depth known) has to be used if the depth is known and shown via depth areas.</li> <li>D) QUASOU = 2 (depth unknown) is used as an object attribute only in combination with depth areas (not with M_SREL!) for those areas in the river, which are too shallow for being surveyed by surveying boats and hence no detailed data is available (see 1.1.9 Unsurveyed Area).</li> <li>E) QUASOU = 8 (value reported (not surveyed)) shall be used as an object attribute only in combination with depth areas (not with M_SREL) especially in cases when parts of the navigable water area are not surveyed but may be deep enough for navigation due to reports from other organisations than the waterways administration (see 1.1.9 Unsurveyed Area).</li> <li>F) QUASOU = 10 (maintained depth) or QUASOU = 11 (depth not regularly maintained) should be used as on object attribute only in combination with DEPARE – Fairway Depth (not with M_SREL) to indicate the maintenance (see 1.1.5 Fairway Depth / Project Depth).</li> <li>G) QUAPOS = 10 (precisely known) has to be used if the positioning during the survey is done by differential GPS signals.</li> <li>H) SURATH has to be used to give</li> </ul> | Object Encoding<br>Object Class = M_SREL(L,A)<br>(M) QUASOU = [1 (depth known), 2 (depth<br>unknown), 8 (value reported (not surveyed)),<br>10 (maintained depth), 11 (not regularly<br>maintained)]<br>(C) QUAPOS = [10 (precisely known)]<br>(M) SURATH = (Name of the surveying<br>authority: e.g., "Wasser- und Schifffahrtsamt<br>Bingen")<br>(M) SUREND = [CCYYMMDD (full date),<br>CCYYMM (no specific day required)]<br>(M) SURSTA = [CCYYMMDD (full date),<br>CCYYMM (no specific day required)]<br>(C) SURTYP = [2 (controlled survey)]<br>(C) SORDAT = [YYYYMMDD]<br>(C) SORIND = (Refer to Section B, General<br>Guidance) |  |  |  |

| I) | name of the surveying authority.<br>SUREND and SURSTA have to be<br>used to encode the period of the<br>survey.                                                                                                 |  |
|----|----------------------------------------------------------------------------------------------------|--|
| J) | Quotation: "If the attributes<br>SOUACC and TECSOU are<br>required, they must be encoded on<br>either the meta object M_QUAL or<br>on individual geo objects (e.g.,<br>SOUNDG)." (see C.1.6 Quality of<br>Data) |  |
| K) | SURTYP = 2 (controlled survey)<br>has to be used if a thorough survey<br>has been done, usually conducted<br>with reference to guidelines (a<br>quality assured survey).                                        |  |

# **C.1 Meta Features**

# C.1.8 Nautical Publication Information (O)

Used to relate additional nautical information or publications to the data

| Graphics | Encoding Instructions                                                                                                    | Object Encoding                                                                                                    |
|----------|----------------------------------------------------------------------------------------------------|----------------------------------------------------------------------------------------------------|
|          | <ul> <li>A) US &amp; RU: The M_NPUB polygons should only cover those areas that contain IENC data.</li> <li>B) US: TXTDSC shall be used to relate all information pertinent to the chart as printed in Section VII of the US Coast Guard's Local Notice to Mariners (LNM). Format of TXTDSC name should be U3UM819NP1.TXT where U3 = Agency, UM819 = River Cell, NP = Nautical Publication (NP), 1 = NP number.</li> </ul> | Object Encoding<br>Object Class = M_NPUB(A)<br>(M) TXTDSC = (Refer to letter B)<br>(C) SORDAT = [YYYYMMDD]<br>(C) SORIND = (Refer to Section B, General<br>Guidance) |

# **D** - Natural Features

# D.1 Hydrology

# D.1.1 Canal (non-navigable) (O)

These are artificial tributaries of the main waterway.

| Graphics | Encoding Instructions                                                                                                    | Object Encoding                                                                                                    |
|----------|----------------------------------------------------------------------------------------------------|----------------------------------------------------------------------------------------------------|
|          | <ul> <li>A) CANALS of type area should be coded on LNDARE objects.</li> <li>B) A CANALS object may not share the same geospatial position and geometry as a SEAARE object.</li> <li>C) Canals that can be used for navigation by e.g. pleasure craft should be encoded as DEPARE, depare or UNSARE.</li> </ul> | Object EncodingObject Class = CANALS(L,A)(O) OBJNAM = [Canal name](O) NOBJNM = (Refer to Section B, General<br>Guidance)(M) SCAMIN = [45000](C) SORDAT = [YYYYMMDD](C) SORIND = (Refer to Section B, General<br>Guidance) |

# **D** - Natural Features **D.1 Hydrology** D.1.2 Rivers (non-navigable) (O) Mainly free flowing water courses that are typically tributaries of the main waterway. Graphics **Encoding Instructions Object Encoding** Real World A) RIVERS of type area should be **Object Encoding** coded on LNDARE objects. Object Class = RIVERS(L,A) B) Area features should not extend (O) OBJNAM = [River Name] into line features as the river narrows; end where area (O) NOBJNM = (Refer to Section B, General designation ends. Guidance) C) Rivers that can be used for (M) SCAMIN = [EU: 45000; US: 60000] navigation by e.g. pleasure craft (C) SORDAT = [YYYYMMDD] should be encoded as DEPARE, Chart Symbol depare or UNSARE. (C) SORIND = (Refer to Section B, General Guidance) **IENC Symbolization**

|                                                                                                    |                      |                                                                                                    | <b>D</b> - Natural Features                                                                                                    |
|----------------------------------------------------------------------------------------------------|----------------------|----------------------------------------------------------------------------------------------------|----------------------------------------------------------------------------------------------------|
|                                                                                                    |                      |                                                                                                    | D.1 Hydrology                                                                                                    |
|                                                                                                    |                      |                                                                                                    | D.1.3 Named Water Area (O)                                                                                                    |
| A geographically defined part of                                                                                                    | navig                | able waters. It may be specified within i                                                                                                    | its limits by its proper name.                                                                                                    |
| Graphics                                                                                                    |                      | Encoding Instructions                                                                                                    | Object Encoding                                                                                                    |
| Chart Symbol         State State 24         State State 24         State State 24         State State 24         State State 24         State State 24         State 24         < | A)<br>B)<br>C)<br>D) | For river or canal names, place the<br>point object at or near confluences<br>where a label is needed to<br>distinguish adjoining waterways.<br>An area object may be used if its<br>usage will aid in reducing clutter.<br>SEAARE area is mandatory only at<br>confluences of two waterways up to<br>2 kilometres from the confluence.<br>Use SEAARE (P) to display the<br>name only at the location where the<br>point was placed. A point object<br>should be used if the point is<br>always on the display when it is<br>relevant. Use SEAARE (A) if<br>display of name is desired along<br>water area's entire expanse. | Object EncodingObject Class = SEAARE(P,A)(M) OBJNAM = [Water Area Name](O) NOBJNM = (Refer to Section B, General<br>Guidance)(O) CATSEA = [5 (bay), 12 (narrows), 13<br>(shoal), 51 (canal), 52 (lake), 53 (river), 54<br>(reach), 57 (chute), 58 (backwater/slough), 59<br>(bend)](M) SCAMIN = [EU: 45000; US: 60000](C) SORDAT = [YYYYMMDD]<br>(C) SORIND = (Refer to Section B, General<br>Guidance) |

|                                   |                                                                                                    | <b>D</b> - Natural Features                                                                                                    |
|-----------------------------------|----------------------------------------------------------------------------------------------------|----------------------------------------------------------------------------------------------------|
|                                   |                                                                                                    | D.1 Hydrology                                                                                                    |
|                                   |                                                                                                    | D.1.4 Dredging Lake (O)                                                                                                    |
| A body of water mostly surrounde  | d by land, from which sand or gravel is dred                                                                                                    | ged.                                                                                                    |
| Graphics                          | Encoding Instructions                                                                                                    | Object Encoding                                                                                                    |
| <section-header></section-header> | <ul> <li>A) Lakes that are navigable at compilation scale should be covered by a DEPARE (see I.1.1, Detailed Depth - ref. to one water level) or 'depare' (see I.1.2, Detailed Depth - water level model)</li> <li>B) Dredging lakes connected to the waterway should be covered by a DEPARE or 'depare' with an appropriate QUASOU coding.</li> <li>C) If water depth is not surveyed, but only known from experience by visiting vessels, QUASOU = 2 or 8 should be used (see also I.1.9, Unsurveyed Area).</li> <li>D) Lakes that are not navigable at compilation scale have to be encoded as LAKARE (see D.1.5)</li> </ul> | <ul> <li>Object Encoding</li> <li>Object Class = DEPARE(A)</li> <li>(M) DRVAL1 = [x.xx] (metres), e.g., 2.74 or UNKNOWN</li> <li>(M) DRVAL2 = Maximum known depth of depth area: [xx.xx] (metres) or UNKNOWN</li> <li>(C) QUASOU = [2 (depth unknown), 8 (value reported (not surveyed))]</li> <li>(C) SORDAT = [YYYYMMDD]</li> <li>(C) SORIND = (Refer to Section B, General Guidance)</li> <li>Object Class = depare(A)</li> <li>(M) DRVAL1 = [x.xx] (metres), e.g., 2.74 or UNKNOWN</li> <li>(M) DRVAL2 = Maximum known depth of depth area: [xx.xx] (metres) or UNKNOWN</li> <li>(C) eleva1 = Maximum elevation 1 of a depth area: [xx.x] (metres) or UNKNOWN</li> <li>(C) eleva2 = Minimum elevation 2 of a depth area: [xx.x] (metres) or UNKNOWN</li> <li>(M) wtwdis = [xxxx.xx] (units defined in hunits), e.g., 2451.732</li> <li>(M) hunits = [3 (kilometres), 4 (hectometres), 5 (statute miles), 6 (nautical miles)]</li> <li>(C) SORIND = (Refer to Section B, General Guidance)</li> </ul> |

ľ

| D - Natural Features                                                                                                    |                |                                                                                                    |                                                                                                    |  |
|----------------------------------------------------------------------------------------------------|----------------|----------------------------------------------------------------------------------------------------|----------------------------------------------------------------------------------------------------|--|
| D.1 Hydrology                                                                                                    |                |                                                                                                    |                                                                                                    |  |
|                                                                                                    | D.1.5 Lake (O) |                                                                                                    |                                                                                                    |  |
| A large body of water entirely sur                                                                                                    | round          | ed by land. (IHO Dictionary, S-32, 5th E                                                                                                    | dition, 2629)                                                                                                    |  |
| Graphics                                                                                                    |                | Encoding Instructions                                                                                                    | Object Encoding                                                                                                    |  |
| Chart Symbol         Image: Chart Symbol         Image: Chart Symbol | A)<br>B)<br>C) | Lakes not navigable at compilation<br>scale are encoded by LAKARE on<br>LNDARE object(s).<br>Lakes that are navigable at<br>compilation scale should be<br>encoded by a DEPARE (see I.1.1 -<br>Detailed Depth - ref. to one water<br>level) or 'depare' (see I.1.2 -<br>Detailed Depth - water level model)<br>For dredging lakes connected to the<br>waterway see D.1.4 - Dredging<br>Lake | Object Encoding<br>Object Class = LAKARE(A)<br>(O) OBJNAM = [Lake Name]<br>(O) NOBJNM = (Refer to Section B, General<br>Guidance)<br>(M) SCAMIN = [EU: 90000; US: 300000]<br>(C) SORDAT = [YYYYMMDD]<br>(C) SORIND = (Refer to Section B, General<br>Guidance) |  |

# **D** - Natural Features

# **D.2 Topography**

# D.2.1 Land Area (M)

The solid portion of the Earth's surface, as opposed to navigable river and water. (IHO Dictionary, S-32, 5th Edition, 2635)

| Graphics           | Encoding Instructions                                                                                                    | Object Encoding                                                                                                    |
|--------------------|----------------------------------------------------------------------------------------------------|----------------------------------------------------------------------------------------------------|
| IENC Symbolization | <ul> <li>A) A Group I (SOTE) object.</li> <li>B) US: Encode the land area up to the defined 1000 meter buffer zone or the distance within the radar zone for IENC charts.</li> <li>C) Line and Point objects may only be used in small-scale charts.</li> </ul> | Object EncodingObject Class = LNDARE(P,L,A)(O) OBJNAM = "Land Area Name"(O) NOBJNM = (Refer to Section B, General<br>Guidance)(C) SORDAT = [YYYYMMDD](C) SORIND = (Refer to Section B, General<br>Guidance) |

F

|                                                                                                    |                            |                                                                                                    | <b>D</b> - Natural Features                                                                                                    |
|----------------------------------------------------------------------------------------------------|----------------------------|----------------------------------------------------------------------------------------------------|----------------------------------------------------------------------------------------------------|
|                                                                                                    |                            |                                                                                                    | D.2 Topography                                                                                                    |
| D.2.2 Land Region (O)                                                                                                    |                            |                                                                                                    |                                                                                                    |
| Land Areas adjacent to the water                                                                                                    | way tł                     | nat are significant for navigation referen                                                                                                    | ce.                                                                                                    |
| Graphics                                                                                                    |                            | Encoding Instructions                                                                                                    | Object Encoding                                                                                                    |
| Chart Symbol         Image: Chart Symbol         Image: Chart Symbol | A)<br>B)<br>C)<br>D)<br>E) | Landings, islands, points, bends,<br>and any land location that should<br>have a label readily displayed for<br>users of the IENC.<br>US: Use state and county<br>abbreviations in OBJNAM, where<br>applicable.<br>US: Preferred naming will include<br>State abbreviation on towns and<br>cities.<br>LNDARE has to be coded<br>underneath Land Region<br>Use LNDRGN (P) to display the<br>name only at the location where the<br>point was placed. Use LNDRGN<br>(A) if display of name is desired<br>along water area's entire expanse. | <pre>Object Encoding<br/>Object Class = LNDRGN(P,A)<br/>(M) OBJNAM = [location name]<br/>(O) NOBJNM = (Refer to Section B, General<br/>Guidance)<br/>(O) CATLND = [2 (marsh), 9 (agricultural<br/>land), 11 (parkland), 12 (swamp)]<br/>(M) SCAMIN = [EU: 45000; US: 60000]<br/>(C) SORDAT = [YYYYMMDD]<br/>(C) SORIND = (Refer to Section B, General<br/>Guidance)</pre> |

|                                                                                                    |                                                                                                    | D - Natural Features                                                                                                    |  |
|----------------------------------------------------------------------------------------------------|----------------------------------------------------------------------------------------------------|----------------------------------------------------------------------------------------------------|--|
|                                                                                                    | D.2 Topography                                                                                                    |                                                                                                    |  |
|                                                                                                    | D.2                                                                                                    | 2.3 Natural Dunes or Ridges (O)                                                                                                    |  |
| Natural dunes or ridges, roughly                                                                                       | paralleling the waterway, to keep flood waters                                                                                                    | s within the river course.                                                                                                    |  |
| Graphics                                                                                                    | Encoding Instructions                                                                                                    | Object Encoding                                                                                                    |  |
| Real World<br>Image to be<br>included at a<br>later date<br>Chart Symbol<br>Image to be<br>included at a<br>later date | <ul> <li>A) Natural dunes must be encoded as a SLOGRD</li> <li>B) When the SLOGRD is of type area, it must have a LNDARE underneath.</li> <li>C) At large scale, the crown (the topline of the dune) may be encoded as a SLOTOP with CATSLO = 2 (embankment).</li> </ul> | <pre>Object Encoding<br/>Object Class = SLOGRD(L,A)<br/>(M) CATSLO = [3 (dune)]<br/>(O) NATSUR = [1 (mud), 2 (clay), 3 (silt), 4<br/>(sand), 5 (stone), 6 (gravel), 7 (pebbles), 8<br/>(cobbles), 9 (rock), 11 (lava), 14 (coral), 17<br/>(shells), 18 (boulder)]<br/>(M) SCAMIN = [22000]<br/>(C) SORDAT = [YYYYMMDD]<br/>(C) SORIND = (Refer to Section B, General<br/>Guidance)<br/>Object Class = SLOTOP(L)<br/>(M) CATSLO = [2 (embankment)]<br/>(O) NATSUR = [1 (mud), 2 (clay), 3 (silt), 4<br/>(sand), 5 (stone), 6 (gravel), 7 (pebbles), 8<br/>(cobbles), 9 (rock), 11 (lava), 14 (coral), 17<br/>(shells), 18 (boulder)]<br/>(M) SCAMIN = [22000]<br/>(C) SORDAT = [YYYYMMDD]<br/>(C) SORIND = (Refer to Section B, General<br/>Guidance)</pre> |  |

Г

|                                                                                      |                                                                                                    | <b>D</b> - Natural Features                                                                                                    |
|--------------------------------------------------------------------------------------|----------------------------------------------------------------------------------------------------|----------------------------------------------------------------------------------------------------|
|                                                                                      |                                                                                                    | D.2 Topography                                                                                                    |
|                                                                                      |                                                                                                    | D.2.4 Rock Wall (O)                                                                                                    |
| The delineation of a natural rock                                                    | wall that could be a hazard to navigation.                                                                                                    |                                                                                                    |
| Graphics                                                                             | Encoding Instructions                                                                                                    | Object Encoding                                                                                                    |
| Real World Image to be included at a later date Chart Symbol IMAGE INC Symbolization | <ul> <li>A) US: Delineate extent of rock wall<br/>12m inland from COALNE using<br/>SLOTOP, CATSLO = 6 (cliff).</li> <li>B) US: Use CTNARE to buffer<br/>between waterline into depth area.<br/>CTNARE should be a minimum of<br/>12m.</li> <li>C) EU: If a rock wall is in navigable<br/>water and is a hazard to navigation,<br/>a caution area (CTNARE) shall be<br/>added.</li> </ul> | Object EncodingObject Class = SLOTOP(L)(M) CATSLO = [6 (cliff)](O) NATSUR = [1 (mud), 2 (clay), 3 (silt), 4(sand), 5 (stone), 6 (gravel), 7 (pebbles), 8(cobbles), 9 (rock), 11 (lava), 14 (coral), 17(shells), 18 (boulder)](M) SCAMIN = [EU: 22000; US: 60000](C) SORDAT = [YYYYMMDD](C) SORIND = (Refer to Section B, General Guidance)Object EncodingObject Class = CTNARE(A)(M) INFORM = "Natural Rock Wall"(O) NINFOM = (Refer to Section B, General Guidance)(M) SCAMIN = [EU: 22000; US: 60000](C) SORDAT = [YYYYMMDD](C) SORDAT = [YYYYMMDD](C) SORDAT = [YYYYMMDD](C) SORDAT = [YYYYMMDD](C) SORIND = (Refer to Section B, General Guidance)(M) SCAMIN = [EU: 22000; US: 60000](C) SORIND = (Refer to Section B, General Guidance)(M) SCAMIN = [EU: 22000; US: 60000](C) SORIND = (Refer to Section B, General Guidance) |

|                                                                                                    |                                                                                                    | <b>D</b> - Natural Features                                                                                                    |
|----------------------------------------------------------------------------------------------------|----------------------------------------------------------------------------------------------------|----------------------------------------------------------------------------------------------------|
| D.2 Topography                                                                                                    |                                                                                                    |                                                                                                    |
| D.2.5 Shoreline (M         The line where shore and water meet. Although the terminology of coasts and shores is rather confused, shoreline and coastline are generally used as synonyms. (IHO Dictionary, S-32, 5th Edition, 858,4695)         Graphics       Encoding Instructions       Object Encoding |                                                                                                    |                                                                                                    |
| Chart Symbol                                                                                                    | <ul> <li>A) EU: Shoreline should be extracted from data collected at mean water conditions, if possible.</li> <li>B) US: Shoreline is project specific: in pool areas, project pool is used; in open water areas, shoreline should be extracted at low water conditions.</li> </ul> | Object Encoding<br>Object Class = COALNE(L)<br>(O) CATCOA = [1 (steep coast), 2 (flat coast),<br>3 (sandy shore), 4 (stony shore), 5 (shingly<br>shore), 6 (glacier (seaward end)), 7<br>(mangrove), 8 (marshy shore), 9 (coral reef),<br>10 (ice coast), 11 (shelly shore)]<br>(M) SCAMIN = [EU: 45000; US: 300000]<br>(C) SORDAT = [YYYYMMDD]<br>(C) SORIND = (Refer to Section B, General<br>Guidance) |

### **D** - Natural Features

## **D.3 Vegetation**

# D.3.1 Vegetation (C)

Collections of, or individual plants. (S-57 standard)

| Graphics                                                                                                    | Encoding Instructions                                                                                                    | Object Encoding                                                                                                    |
|----------------------------------------------------------------------------------------------------|----------------------------------------------------------------------------------------------------|----------------------------------------------------------------------------------------------------|
| Real World         Second Second Sec | <ul> <li>A) Vegetation areas and trees shall<br/>only be used on a limited level,<br/>mostly in case they are visual<br/>conspicuous to the skippers.</li> <li>B) In case trees or woods block<br/>visibility of objects, which are of<br/>relevance for navigation, they shall<br/>be encoded.</li> <li>C) In case large areas of reed exist<br/>and significantly mask a coastline<br/>or canal entrance, CATVEG = 11<br/>(reed) shall be encoded.</li> </ul> | Object Encoding<br>Object Class = VEGATN(P,A)<br>(M) CATVEG = [6 (wood in general (inc mixed<br>wood)), 11 (reed), 13 (tree in general)]<br>(O) CONVIS = [1 (visually conspicuous), 2<br>(not visually conspicuous)]<br>(M) SCAMIN = [EU: 12000; US: 18750]<br>(C) SORDAT = [YYYYMMDD]<br>(C) SORIND = (Refer to Section B, General<br>Guidance) |

## E.1 Settlements, Buildings, Political Boundaries

#### E.1.1 Built-up Areas (O)

An area containing a concentration of buildings and the supporting road or rail infrastructure (S-57 Standard)

|--|

### E.1 Settlements, Buildings, Political Boundaries

#### E.1.2 Buildings of Navigational Significance (O)

Buildings with a special function, which may be of interest for the skipper.

| Graphics                                                                                                    | Encoding Instructions                                                                                                    | Object Encoding                                                                                                    |
|----------------------------------------------------------------------------------------------------|----------------------------------------------------------------------------------------------------|----------------------------------------------------------------------------------------------------|
| Real World     Image: Symbol     Image: Symbol | <ul> <li>A) Fortified structures shall be encoded as landmarks (LNDMRK), if they can be seen from the water.</li> <li>B) Collect areas of buildings that are not individually navigationally significant as Built-up Areas (BUAARE) by collecting an area around the outer edges of the outermost buildings or street patterns.</li> <li>C) Buildings that are visible from the water and that may be used as landmarks shall be collected as LNDMRK if possible.</li> <li>D) Buildings or structures with specialized functions must be attributed with the appropriate FUNCTN value.</li> <li>E) Buildings that extend into water should be encoded as Dock/Wharf (SLCONS) with appropriate CATSLC attribute. Then the building should be placed on that dock.</li> </ul> | <ul> <li>Object Encoding</li> <li>Object Class = BUISGL(P,A)</li> <li>(O) OBJNAM = [name and/or operator/owner]</li> <li>(O) NOBJNM = (Refer to Section B, General Guidance)</li> <li>(C) FUNCTN = [2 (harbour-master's office), 3 (custom office), 4 (health office), 5 (hospital), 6 (post office), 7 (hotel), 8 (railway station), 9 (police station), 10 (water-police station), 11 (pilot office), 12 (pilot lookout), 13 (bank office), 14 (headquarters for district control), 15 (transit shed/warehouse), 16 (factory), 17 (power station), 18 (administrative), 19 (educational facility), 20 (church), 21 (chapel), 22 (temple), 23 (pagoda), 24 (shinto shrine), 25 (buddhist temple), 26 (mosque), 27 (marabout), 28 (lookout), 29 (communication), 30 (television), 31 (radio), 32 (radar), 33 (light support), 34 (microwave), 35 (cooling), 36 (observation), 37 (time ball), 38 (clock), 39 (control), 40 (airship mooring), 41 (stadium), 42 (bus station)]</li> <li>(C) CONVIS = [1 (visually conspicuous), 2 (not visually conspicuous)]</li> <li>(O) CONDTN = [1 (under construction), 2 (ruined), 3 (under reclamation), 4 (wingless), 5 (planned construction)]</li> <li>(M) SCAMIN = [US: 18750; EU: 22000 (except: 45000 for FUNCT20-CONVIS2, 45000 for FUNCT33-CONVIS1, 90000 for FUNCTN33-CONVIS1, 90000 for FUNCTN33-CONVIS1, 90000 for FU</li></ul> |

#### **E** - Cultural Features E.1 Settlements, Buildings, Political Boundaries E.1.3 International Boundaries & National Limits (Administration Area) (O) A defined and named administrative area (e.g. country, state, district) **Object Encoding** Graphics **Encoding Instructions** IENC Symbolization (only A) Use ADMARE object class, if the **Object Encoding** visible in display mode "other") information about the applicable Object Class = ADMARE(A) jurisdiction is important for navigation. (M) JRSDTN = [1 (international), 2 (national), 3 (national sub-division)] B) The nationality is encoded by a 2 character-code following ISO 3166 (M) NATION = [xx] (Refer to letter B) (Refer to Annex A to S-57 Appendix (M) OBJNAM = [name of the administrative A) area] (O) NOBJNM = (Refer to Section B, General Guidance) (O) CONDTN = [3 (under reclamation)] (M) SCAMIN = [90000] (C) SORDAT = [YYYYMMDD] (C) SORIND = (Refer to Section B, General Guidance)

### E.2 Airfields, Railways, Roads

### E.2.1 Airport (C)

An area containing at least one runway, used for landing, take-off, and movement of aircraft. (S-57 Standard)

|                                                                                                    | ics Encodin                                                                                                    | Object Encoding                                                                                                    |
|----------------------------------------------------------------------------------------------------|----------------------------------------------------------------------------------------------------|----------------------------------------------------------------------------------------------------|
| <ul> <li>b) Could as a point is subject to data availability or subject to the scale of the chart.</li> <li>c) Runways where lights can be seen from passing vessels shall be encoded.</li> <li>D) If an airfield consists of several component objects (AIRARE), C_ASSO could be used to associate them.</li> <li>(C) CONDTN = [1 (under construction), 2 (ruined), 3 (under reclamation), 5 (planned construction)]</li> <li>(M) SCAMIN = [45000]</li> <li>(C) SORDAT = [YYYYMMDD]</li> </ul> | NEW OFLEANS       D)       If an airfield component of associate the component of associate the component of a social of a social of a | <ul> <li>bject Class = AIRARE(P,A)</li> <li>D) CATAIR = [1 (military aeroplane airport), 2</li> <li>civil aeroplane airport), 4 (civil heliport), 6</li> <li>small planes airfield)]</li> <li>D) OBJNAM = [(Name) + "Airport" or (Name) "Airfield"]</li> <li>D) OBJNM = (Refer to Section B, General uidance)</li> <li>D) CONDTN = [1 (under construction), 2</li> <li>uined), 3 (under reclamation), 5 (planned construction)]</li> <li>A) SCAMIN = [45000]</li> <li>C) SORDAT = [YYYYMMDD]</li> <li>C) SORIND = (Refer to Section B, General</li> </ul> |

### E.2 Airfields, Railways, Roads

### E.2.2 Railway (C)

A rail or set of parallel rails on which a train or tram runs. (Digital Geographic Information Working Group, Oct.87)

| Graphics     | Encoding Instructions                                                                                                    | Object Encoding                                                                                                    |
|--------------|----------------------------------------------------------------------------------------------------|----------------------------------------------------------------------------------------------------|
| Chart Symbol | <ul> <li>A) Switching yards and groups of spur<br/>lines should be coded as LNDRGN<br/>(A) objects. If appropriate, code<br/>INFORM = Switching yard.</li> <li>B) It is recommended that minimal<br/>RAILWY objects be collected in a<br/>BUAARE.</li> <li>C) Switching yards may be defined by<br/>the external rail lines defining the<br/>yard with the LNDRGN placed<br/>within.</li> <li>D) Include railroads where vessels can<br/>see the train lights and traffic<br/>control lights from the water.</li> </ul> | Object EncodingObject Class = RAILWY(L)(O) OBJNAM = [Railroad Name](O) NOBJNM = (Refer to Section B, General<br>Guidance)(C) INFORM = (Refer to letter A)(C) NINFOM = (Refer to Section B, General<br>Guidance)(O) CONDTN = [1 (under construction), 2<br>(ruined), 3 (under reclamation), 5 (planned<br>construction)](M) SCAMIN = [EU: 45000; US: 15000](C) SORDAT = [YYYYMMDD](C) SORIND = (Refer to Section B, General<br>Guidance) |

### E.2 Airfields, Railways, Roads

### E.2.3 Road (C)

A road is an open way for the passage of vehicles. (United States Geological Survey, Jan.89)

| Graphics                                                                                                    | Encoding Instructions                                                                                                    | Object Encoding                                                                                                    |
|----------------------------------------------------------------------------------------------------|----------------------------------------------------------------------------------------------------|----------------------------------------------------------------------------------------------------|
| Real World   Image: Stress of the series of the series of | <ul> <li>A) Only interstates, highways, major roads and roads providing access to the river should be collected.</li> <li>B) In BUAAREs, with exception to roads providing access to the waterfront, ROADWY's should be restricted to a set of routes representative of the urban layout.</li> <li>C) Roads should be collected to the limits of the IENC buffer.</li> <li>D) Unless the feature represents an access route useful to vessels, ROADWY features need not have complete or accurate topology.</li> <li>E) Road fragments clipped by the IENC Buffer Zone should be removed.</li> <li>F) Roads should be encoded as linear objects but may also be encoded as areas.</li> <li>G) Include roads where vessels can see the vehicle lights and traffic control lights from the water.</li> </ul> | <pre>Object Encoding<br/>Object Class = ROADWY(L,A)<br/>(M) CATROD = [1 (motorway), 2 (major road),<br/>3 (minor road), 4 (track/path)]<br/>(O) OBJNAM = [highway, interstate, road<br/>name]<br/>(O) NOBJNM = (Refer to Section B, General<br/>Guidance)<br/>(O) NATCON = [4 (hard surfaced), 5<br/>(unsurfaced)]<br/>(O) CONDTN = [1 (under construction), 2<br/>(ruined), 3 (under reclamation), 5 (planned<br/>construction)]<br/>(M) SCAMIN = [EU: 45000; US: 15000]<br/>(C) SORDAT = [YYYYMMDD]<br/>(C) SORIND = (Refer to Section B, General<br/>Guidance)</pre> |

### E.2 Airfields, Railways, Roads

#### E.2.4 Runway (O)

A defined rectangular area, on a land aerodrome, prepared for the landing and take-off run of aircraft along its length. A site on which helicopters may land and take off. (S-57 Standard)

| Graphics           | Encoding Instructions                                                                                                    | Object Encoding                                                                                                    |
|--------------------|----------------------------------------------------------------------------------------------------|----------------------------------------------------------------------------------------------------|
| Real World         | <ul> <li>A) Coding as point or line is subject to data availability or subject to the scale of the chart.</li> <li>B) Runways where lights can be seen from passing vessels should be encoded.</li> </ul> | Object EncodingObject Class = RUNWAY(P,L,A)(O) CATRUN = [1 (aeroplane runway), 2<br>(helicopter landing pad)](O) CONVIS = [1 (visually conspicuous), 2<br>(not visually conspicuous)](O) CONVIS = [1 (visually conspicuous), 2<br>(not visually conspicuous)](O) NATCON = [4 (hard surface), 5<br>(unsurfaced)](O) OBJNAM = [Runway name](O) NOBJNM = (Refer to Section B, General<br>Guidance)(M) SCAMIN = 45000(C) SORDAT = [YYYYMMDD](C) SORIND = (Refer to Section B, General<br>Guidance) |
| IENC Symbolization |                                                                                                    |                                                                                                    |

|                                                  |                                                                                                    | E - Cultural Features                                                                                                    |  |
|--------------------------------------------------|----------------------------------------------------------------------------------------------------|----------------------------------------------------------------------------------------------------|--|
|                                                  | E.3 Other Cultural Features                                                                                                    |                                                                                                    |  |
|                                                  |                                                                                                    | E.3.1 Silo / Storage Tank (O)                                                                                                    |  |
| An enclosed container, used for                  | storage (Digital Geographic Information Work                                                                                                    | ing Group, Oct.87)                                                                                                    |  |
| Graphics                                         | Encoding Instructions                                                                                                    | Object Encoding                                                                                                    |  |
| Real World<br>Chart Symbol<br>IENC Symbolization | <ul> <li>A) Outline silo or tank with circle, square, or rectangle.</li> <li>B) Groups of silos or tanks should be aggregated into a single polygon of built-up area, with an INFORM to identify the feature as a group.</li> <li>C) Water Towers should be encoded as SILTNK, CATSIL = 4 (water tower), PRODCT = 3 (water).</li> </ul> | <ul> <li><u>Object Encoding</u></li> <li><u>Object Class = SILTNK(P,A)</u></li> <li>(O) PRODCT = [1 (oil), 2 (gas), 3 (water), 7 (chemicals), 22 (grain)]</li> <li>(O) CATSIL = [1 (silo in general), 2 (tank in general), 3 (grain elevator), 4 (water tower)]</li> <li>(O) OBJNAM = [Facility Owner]</li> <li>(O) NOBJNM = (Refer to Section B, General Guidance)</li> <li>(C) INFORM = ["Tank Farm/Multiple Structures"]</li> <li>(O) NINFOM = (Refer to Section B, General Guidance)</li> <li>(O) CONDTN = [1 (under construction), 2 (ruined), 3 (under reclamation), 5 (planned construction)]</li> <li>(M) SCAMIN = [EU: 22000; US: 30000]</li> <li>(C) SORDAT = [YYYYMMDD]</li> <li>(C) SORIND = (Refer to Section B, General Guidance)</li> </ul> |  |

| E - Cultural | Features |
|--------------|----------|
|--------------|----------|

### **E.3 Other Cultural Features**

#### E.3.2 Embankment (O)

An artificial elevation constructed from earth, stone, etc. carrying a road, railway or similar or serving to dam water.

| Graphics   | Encoding Instructions                                                                                                    | Object Encoding                                                                                                    |
|------------|----------------------------------------------------------------------------------------------------|----------------------------------------------------------------------------------------------------|
| Real World | <ul><li>delineated at the toe of the embankment</li><li>B) When the SLOGRD is of type area, it must have a LNDARE underneath.</li></ul> | Object Encoding<br>Object Class = SLOGRD(L,A)<br>(M) CATSLO = [2 (embankment)]<br>(O) NATSUR = [1 (mud), 2 (clay), 3 (silt), 4<br>(sand), 5 (stone), 6 (gravel), 7 (pebbles), 8<br>(cobbles), 9 (rock), 11 (lava), 14 (coral), 17<br>(shells), 18 (boulder)]<br>(O) CONDTN = [1 (under construction), 2<br>(ruined), 3 (under reclamation), 5 (planned<br>construction)]<br>(M) SCAMIN = 22000<br>(C) SORDAT = [YYYYMMDD]<br>(C) SORIND = (Refer to Section B, General<br>Guidance) |

### F - Landmarks

### F.1 Landmarks

### F.1.1 Conspicuous Landmark (O)

A prominent object at a fixed location which can be used in determining a location or a direction (adapted from IHO Dictionary, S-32, 5th Edition, 2643).

| Graphics                                                        | Encoding Instructions                                                                                                    | Object Encoding                                                                                                    |
|-----------------------------------------------------------------|----------------------------------------------------------------------------------------------------|----------------------------------------------------------------------------------------------------|
| Real World   ENC Symbolization (point) ENC Symbolization (area) | <ul> <li>A) Only visually conspicuous<br/>landmarks shall be encoded as<br/>landmarks. As a result the<br/>mandatory attribute CONVIS shall<br/>always be 1 (visually conspicuous).</li> <li>B) Castles, churches, chapels and<br/>transmitters can be encoded as<br/>CATLMK = 17 (tower), but then the<br/>type must be further made clear<br/>within the object name.</li> <li>C) If the landmark serves as a<br/>navigational light support, FUNCTN<br/>= 33 (light support), it must be<br/>encoded with a LIGHTS object (see<br/>N).</li> <li>D) If the landmark has a navigational<br/>function it has to be encoded as a<br/>building of navigational significance<br/>(see E.1.2).</li> </ul> | Object Encoding         Object Class = LNDMRK(P,A)         (M) CONVIS = [1 (visually conspicuous)]         (M) CATLMK = [1 (cairn), 2 (cemetery), 3 (chimney), 4 (dish aerial), 5 (flagstaff (flagpole)), 6 (flare stack), 7 (mast), 8 (wind sock), 9 (monument), 10 (column (pillar)), 11 (memorial plaque), 12 (obelisk), 13 (statue), 14 (cross), 15 (dome), 16 (radar scanner), 17 (tower), 18 (windmill), 19 (windmotor), 20 (spire/minaret), 21 (large rock or boulder on land)]         (O) OBJNAM = [name and/or operator/owner]         (O) NOBJNM = (Refer to Section B, General Guidance)         (C) FUNCTN = [33 (light support)]         (O) CONDTN = [1 (under construction), 2 (ruined), 3 (under reclamation), 4 (wingless), 5 (planned construction)]         (M) SCAMIN = [EU: use 22000 for a point object (except 45000 for CONVIS1) and 45000 for line objects; US: 60000]         (C) SORIND = (Refer to Section B, General Guidance)         (C) SORIND = (Refer to Section B, General Guidance) |

## G.1 Bridges, Tunnels, Overhead Obstructions

#### G.1.1 Bascule Bridge (M)

A counterpoise bridge rotated in a vertical plane about an axis at one or both ends. Also called a balance. (IHO Dictionary, S-32, 5th Edition, 545)

| Graphics           | Encoding Instructio                                                                                                    | ns Object Encoding                                                                                                    |
|--------------------|----------------------------------------------------------------------------------------------------|----------------------------------------------------------------------------------------------------|
| Real World         | <ul> <li>A) Pylons shall be encoded a PYLONS (refer to G.1.10 Piers and Bridge, Cable, I Support)</li> </ul>                                                                                                    | <ul> <li>Pylons,</li> <li>Dipeline</li> <li>(M) CATBRG = [5 (bascule bridge)]</li> </ul>                                                                                                    |
| Chart Symbol       | B) The portions of the bridge<br>approach the movable sp<br>either shore are to be coll<br>fixed bridges (separate of<br>Only that portion of the br<br>is actually movable is to b<br>collected as a movable br | an from<br>ected as<br>ojects).(C) VERCOP = [xx.x] (metres), e.g., 23.4(C) VERCCL = [xx.x] (metres), e.g., 13.2 -<br>over navigable waters<br>idge.(C) verdat = [12 (Mean lower low water), 31                                                                                         |
| 7 7                | C) Create separate bridge of<br>spans over navigable cha<br>attributes of navigable spa<br>different (e.g. vertical clea<br>horizontal clearance).                                                               | nnel when<br>ans are<br>irance, Height of Water (German GIW)), 35 (Highest Shipping<br>Height of Water (German HSW)), 36<br>(Reference low water level according to                                                                                                    |
| IENC Symbolization | D) US: If separate spans are<br>each span's INFORM sho<br>indicate whether it is the "<br>Navigation Span", "Secon<br>Navigation Span", or "Not<br>used for Navigation"                                          | height of water according to Danube<br>Primary<br>dary<br>to be<br>Commission), 38 (Dutch river low water<br>reference level (OLR)), 39 (Russian project<br>water level), 40 (Russian normal backwater<br>level), 41 (Ohio River Datum), 42<br>(Approximate LAT), 43 (Dutch High Water |
|                    | E) Bridge approaches (over bankline) should be encod                                                                                                    |                                                                                                    |
|                    | <ul> <li>F) Include PICREP, with pict<br/>bridge when open, and clean<br/>available.</li> </ul>                                                                                                    |                                                                                                    |
|                    | US: PICREP is mandator                                                                                                    | y (M) hunits = [3 (kilometres), 4 (hectometres),<br>5 (statute miles), 6 (nautical miles)]                                                                                                    |
|                    | EU: PICREP is optional                                                                                                    | (C) OBJNAM = (Refer to letter J)                                                                                                    |
|                    | G) Roads and railways on br<br>not be encoded.                                                                                                    | Guidance)                                                                                                    |
|                    | <ul> <li>Place LIGHTS at appropri<br/>position on bridge object a</li> </ul>                                                                                                    | and piers (C) INFORM = (Refer to letter D)                                                                                                    |
|                    | bounding navigable chan<br>I) All objects of a bridge whi                                                                                                    |                                                                                                    |
|                    | to one bridge must be cor<br>one aggregation area (C_                                                                                                    | nbined to (C) PICREP = (Refer to Section B. General                                                                                                    |
|                    | e.g.<br>- pylons<br>- notice marks                                                                                                    | (O) CONDTN = [1 (under construction), 2 (ruined), 3 (under reclamation), 5 (planned construction)]                                                                                                    |
|                    | - bridge lights                                                                                                    | (C) refgag = (Refer to letter R)                                                                                                    |
|                    | - buoys at bridge pillar                                                                                                    | (M) SCAMIN = [EU: 90000; US: 300000]                                                                                                    |
|                    | sacys at shage pliat                                                                                                    | (C) SORDAT = [YYYYMMDD]                                                                                                    |

|     | - two way route parts                                                    | (C) SORIND = (Refer to Section B, General Guidance) |
|-----|--------------------------------------------------------------------------|-----------------------------------------------------|
|     | - communication area                                                     | Object Encoding                                     |
|     | - fenders                                                                | Object Class = C_AGGR()                             |
|     | - ice breakers                                                           | (M) OBJNAM = [name and/or operator/owner]           |
|     | - vertical clearance indicators                                          | (0) NOBJNM = (Refer to Section B, General           |
|     | - signal stations                                                        | Guidance)                                           |
|     | - radio call-in points                                                   | (O) TXTDSC = (Refer to letter M)                    |
| J)  | For bridges that consist of only one                                     | (C) unlocd = [ISRS Location Code]                   |
|     | feature the object name of the<br>bridge is assigned to the bridge       | (C) SORIND = (Refer to Section B, General           |
|     | object. For bridges with a C_AGGR                                        | Guidance)                                           |
|     | object the object name has to be<br>assigned to the respective           | (C) SORDAT = [YYYYMMDD]                             |
|     | C_AGGR object and not to the                                             |                                                     |
| K)  | bridge object.                                                           |                                                     |
| K)  | The ISRS Location Code of a<br>bridge is assigned to each single         |                                                     |
|     | bridge object of the entire bridge (refer to General Guidance section    |                                                     |
|     | (refer to General Guidance section<br>H)                                 |                                                     |
| L)  | Use 'verdat' only if vertical datum                                      |                                                     |
|     | differs:                                                                 |                                                     |
|     | - from DSPM VDAT subfield and                                            |                                                     |
|     | - from Meta object 'm_vdat' attribute                                    |                                                     |
| M)  | If a structured external XML-file with                                   |                                                     |
|     | more detailed communication<br>information is available, the             |                                                     |
|     | reference to the file has to be                                          |                                                     |
| NI) | entered in the TXTDSC attribute.                                         |                                                     |
| N)  | For Notice marks on bridges see<br>0.3.2                                 |                                                     |
| O)  | For time schedule (general) see                                          |                                                     |
| -,  | T.1.1                                                                    |                                                     |
| P)  | HORCLR and VERCLR must be                                                |                                                     |
|     | encoded for all navigable spans of<br>bridges.                           |                                                     |
| Q)  | If there is no vertical clearance                                        |                                                     |
|     | indicator at a bridge, but there is a                                    |                                                     |
|     | gauge which can be used to<br>calculate the vertical clearance of        |                                                     |
|     | the bridge depending on the water                                        |                                                     |
|     | level, it should be encoded in<br>accordance with I.3.4.                 |                                                     |
| R)  | EU: If there is a gauge which can                                        |                                                     |
| 13) | be used to calculate the vertical                                        |                                                     |
|     | clearance of the bridge, the ISRS<br>Location Code of the gauge shall be |                                                     |
|     | encoded in the attribute REFGAG.                                         |                                                     |
|     |                                                                          |                                                     |
|     |                                                                          |                                                     |

## G.1 Bridges, Tunnels, Overhead Obstructions

#### G.1.2 Bridges with Bridge Arches (M)

A Bridge which has bridge arches rather than straight construction.

| Graphics   | Encoding Instructions                                                                                                    | Object Encoding                                                                                                    |
|------------|----------------------------------------------------------------------------------------------------|----------------------------------------------------------------------------------------------------|
| Real World | <ul> <li>A) Pylons shall be encoded as<br/>PYLONS (refer to G.1.10 – Pylons,<br/>Piers and Bridge, Cable, Pipeline<br/>Support)</li> <li>B) The following instructions are only<br/>necessary if the available space<br/>according to the beam and air-draft<br/>of the vessel shall be indicated.<br/>This is only possible if the arch of<br/>the bridge can be separated into<br/>different single pieces with known<br/>vertical clearances or if the arc is<br/>mathematically known.</li> <li>-Create several bridge objects with<br/>CATBRG = 13 (bridge arch) for one<br/>bridge arch.</li> <li>-The number of the bridge objects<br/>depends on the resolution of the<br/>different vertical clearances which<br/>shall be provided. The width of the<br/>element with the biggest vertical<br/>clearance should not be less than<br/>the typical width of vessels (12m for<br/>European waterways of CEMT<br/>class IVa and above).</li> <li>-The areas must not overlap.</li> <li>-All of the bridge object.</li> <li>C) Create separate bridge respectively<br/>c_brga objects for spans over<br/>navigable channel when attributes<br/>of navigable spans are different<br/>(e.g. vertical clearance, horizontal<br/>clearance).</li> <li>D) Bridge approaches (over the<br/>bankline) should be encoded.</li> <li>E) Use PICREP if available.</li> <li>F) Roads and railways on bridges<br/>shall not be encoded.</li> <li>G) Place LIGHTS on navigable span<br/>and piers bounding navigable span.</li> <li>H) All objects of a bridge which belong</li> </ul> | Object Encoding         Object Class = bridge(A)         (M) CATBRG = [1 (fixed bridge), 13 (bridge arch)]         (C) HORCLR = [xx.x] (metres), e.g., 34.2         (C) VERCLR = [xx.x] (metres), e.g., 13.27         (C) verdat = [12 (Mean lower low water), 31 (Local low water reference level), 32 (Local high water reference level), 33 (Local mean water reference level), 33 (Local mean water reference level), 34 (Equivalent height of water (German GIW)), 35 (Highest Shipping Height of Water (German HSW)), 36 (Reference low water level according to Danube Commission), 37 (Highest shipping height of water according to Danube Commission), 38 (Dutch river low water reference level (OLR)), 39 (Russian project water level), 40 (Russian normal backwater level), 41 (Ohio River Datum), 42 (Approximate LAT), 43 (Dutch High Water Reference Level (MHW))]         (C) PICREP = (Refer to Section B, General Guidance)         (C) unlocd = [ISRS Location Code]         (M) wtwdis = [xxxx.xxx] (units defined in hunits), e.g., 2451.732         (M) hunits = [3 (kilometres), 4 (hectometres), 5 (statute miles), 6 (nautical miles)]         (C) OBJNAM = (Refer to letter I)         (C) NOBJNM = (Refer to letter I)         (C) NOBJNM = (Refer to section B, General Guidance)         (O) CONDTN = [1 (under construction), 2 (ruined), 3 (under reclamation), 5 (planned construction)]         (C) SORIND = (Refer to letter P)         (M) SCAMIN = [EU: 90000; US: 300000]         (C) SORIND = (Refer to Section B, General Guidance)         Object Encoding <t< td=""></t<> |

| <ul> <li>to one bridge must be combined to one agregation area (C_AGCR), e.g.</li> <li>pytons</li> <li>notice marks</li> <li>bridge lights</li> <li>buoys at bridge pillar</li> <li>two way route parts</li> <li>communication area</li> <li>fenders</li> <li>enders</li> <li>ice breakers</li> <li>vertical clearance indicators</li> <li>signal stations</li> <li>radio call-in points</li> <li>c.brga object must NDT be included in the c.AGGR.</li> <li>(O) NOBJNM = (Refer to Section B, General Guidance)</li> <li>(O) NOBJNM = (Neffer to Section B, General Guidance)</li> <li>(O) NOBJNM = (Neffer to Section B, General Guidance)</li> <li>(O) NOBJNM = (Neffer to Section B, General Guidance)</li> <li>(O) NOBJNM = (Neffer to Section B, General Guidance)</li> <li>(O) NOBJNM = (Neffer to Section B, General Guidance)</li> <li>(O) NOBJNM = (Neffer to Section B, General Guidance)</li> <li>(O) NOBJNM = (Neffer to Section B, General Guidance)</li> <li>(O) NOBJNM = (Neffer to Section B, General Guidance)</li> <li>(O) PICREP = (Refer to Section B, General Guidance)</li> <li>(O) PICREP = (Refer to Section B, General Guidance)</li> <li>(D) PICREP = (Refer to Section B, General Guidance)</li> <li>(D) PIC</li></ul>                                         |    |                                                                                                    |                                           |
|----------------------------------------------------------------------------------------------------|----|----------------------------------------------------------------------------------------------------|-------------------------------------------|
| <ul> <li>e.g. to the first of the first of the section is, General Guidance)</li> <li>(D) NOELMM = [Refer to Section is, General Guidance)</li> <li>(O) TXTDSC = [Refer to letter L)</li> <li>(C) unload = [ISRS Location Code]</li> <li>(C) SORIND = [Refer to Section B, General Guidance)</li> <li>(C) SORIND = [Refer to Section B, General Guidance)</li> <li>(C) SORIND = [Refer to Section B, General Guidance)</li> <li>(D) NOELMM = [Name and/or operator/owner]</li> <li>(O) OBJNAM = [name and/or operator/owner]</li> <li>(O) OBJNAM = [Refer to Section B, General Guidance)</li> <li>(O) OBJNAM = [Refer to Section B, General Guidance)</li> <li>(O) OBJNAM = [Refer to Section B, General Guidance)</li> <li>(O) OBJNAM = [Refer to Section B, General Guidance)</li> <li>(O) PICREP = [Refer to Section B, General Guidance)</li> <li>(O) PICREP = [Refer to Section B, General Guidance)</li> <li>(O) PICREP = [Refer to Section B, General Guidance)</li> <li>(D) PICREP = [Refer to Section B, General Guidance)</li> <li>(D) PICREP = [Refer to Section B, General Guidance)</li> <li>(D) PICREP = [Refer to Section B, General Guidance)</li> <li>(D) PICREP = [Refer to Section B, General Guidance)</li> <li>(D) PICREP = [Refer to Section B, General Guidance)</li> <li>(D) PICREP = [Refer to Section B, General Guidance)</li> <li>(D) PICREP = [Refer to Section B, General Guidance)</li> <li>(D) PICREP = [Refer to Section B, General Guidance)</li> <li>(D) Usa Verdar Only if vertical datum differs:         <ul> <li>from Meta object m, vadar attribute</li> <li>L) If a structured external ML-file with more detailed communication information is available, the reference to the file has to be enceded for all navigable spans of bridges.</li> <li>M) For Notice marks on bridges see O.3.2</li> <li>N) HORCLR and VERCLR must be encoded for all navigable spans of bridges with envirts location co of the writegi location co of the writegi location co of the writegi location of the writegi location of the writegi location of the writegi location of the writegi location</li></ul></li></ul>                               |    |                                                                                                    |                                           |
| <ul> <li>Indice marks</li> <li>Indice marks</li> <li>Indice lights</li> <li>Indice lights<!--</td--><td></td><td>e.g.</td><td></td></li></ul> |    | e.g.                                                                                                    |                                           |
| <ul> <li>bridge lights</li> <li>buoys at bridge pillar</li> <li>two way route parts</li> <li>communication area</li> <li>fenders</li> <li>communication area</li> <li>fenders</li> <li>vertical clearance indicators</li> <li>signal stations</li> <li>radio call-in points</li> <li>'c.brga' objects must NOT be<br/>included in the C_AGGR.</li> <li>For bridges that consist of only one<br/>feature the object name has to be<br/>assigned to the respective<br/>C_AGGR object.</li> <li>The ISRS Location Code of a<br/>bridge is assigned to each single<br/>bridge object.</li> <li>The ISRS Location Code of a<br/>bridge is assigned to each single<br/>tridet or the feature the object name has to be<br/>assigned to the respective<br/>C_AGGR object and not to the<br/>bridge object.</li> <li>The ISRS Location Code of a<br/>bridge is assigned to each single<br/>tridet to the respective<br/>C_AGGR object and not to the<br/>bridge object.</li> <li>The ISRS Location Code of a<br/>bridge bridge bile at the sto be<br/>entered in the TXTDSC attribute.</li> <li>For Notice marks on bridges see<br/>O.3.2</li> <li>HORCLR and VERCLR must be<br/>encoded for all navigable spans of<br/>bridge.</li> <li>If there is no vertical clearance<br/>indicator at a bridge, but here is a<br/>gauge which can be used to<br/>calculate the vertical clearance of<br/>the bridge depending on the water<br/>level, it should be encoded in<br/>accordance with 13.4.</li> </ul>                                                                                                    |    |                                                                                                    | (O) TXTDSC = (Refer to letter L)          |
| <ul> <li>buoya si bridge pillar</li> <li>buoya si bridge pillar</li> <li>two way route parts</li> <li>communication area</li> <li>fenders</li> <li>ice breakers</li> <li>vertical clearance indicators</li> <li>signal stations</li> <li>radio call-in points</li> <li>'c_briga' objects must NOT be<br/>included in the C_AGGR</li> <li>for bridge is assigned to be bridge<br/>object. For bridges with a C_AGGR<br/>object the object name is to be<br/>assigned to the respective<br/>C_AGGR object and to to the<br/>bridge is assigned to the ortical datum<br/>differs:</li> <li>from DSPM VDAT subfield and<br/>- from Meta object 'm, vtat' attribute</li> <li>L) If a structured external XML-file with<br/>more datailed communication<br/>information is available, the<br/>reference to the file has to be<br/>entered in the TXTSC attribute.</li> <li>M) For Notice marks on bridges see<br/>O.3.2</li> <li>N) HORCLR and VERCLR must be<br/>encoded for all navigable spans of<br/>bridges.</li> <li>O) If there is no vertical clearance of<br/>the bridge depending on the water<br/>level, it should be encoded in<br/>accordance with 13.4.</li> </ul>                                                                                                    |    |                                                                                                    | (C) unlocd = [ISRS Location Code]         |
| <ul> <li>two way route parts</li> <li>communication area</li> <li>fenders</li> <li>ice breakers</li> <li>vertical clearance indicators</li> <li>signal stations</li> <li>radio call-in points</li> <li>'c_brga' objects must NOT be<br/>included in the C_AGGR.</li> <li>For bridges hat consist of only one<br/>feature the object name of the<br/>bridge is assigned to the bridge<br/>object. For bridges with a C_AGGR<br/>object the object name as to be<br/>assigned to the respective<br/>C_AGGR object and not to the<br/>bridge object.</li> <li>The ISRS Location Code of a<br/>bridge is assigned to the expective<br/>C_AGGR object and not to the<br/>bridge object.</li> <li>The ISRS Location Code of a<br/>bridge is assigned to the expective<br/>C_AGGR object and not to the<br/>bridge object.</li> <li>The ISRS Location Code of a<br/>bridge is assigned to the respective<br/>C_AGGR object and not to the<br/>bridge is assigned to the settine bridge<br/>(refer to General Guidance section<br/>H)</li> <li>Use verdat' only if vertical datum<br/>differs:</li> <li>from DSPM VDAT subfield and<br/>from Meta object 'm_vtat' attribute</li> <li>If a structured external XML-file with<br/>more detailed communication<br/>information is available, the<br/>reference to the file has to be<br/>entered in the TXTDSC attribute.</li> <li>For Notice marks on bridge sease of<br/>0.3.2</li> <li>HORCLR and VERCLR must be<br/>encoded for all navigable spans of<br/>bridges.</li> <li>If there is no vertical clearance of<br/>the bridge depending on the water<br/>level, it should be encoded in<br/>accordance with 1.3.4.</li> </ul>                                                                                                    |    |                                                                                                    | (C) SORDAT = [YYYYMMDD]                   |
| <ul> <li>communication area <ul> <li>fenders</li> <li>ice breakers</li> <li>vertical clearance indicators</li> <li>signal stations</li> <li>radio call-in points</li> <li>'c_brga' objects must NOT be included in the C_AGGR.</li> </ul> </li> <li>(I) For bridges that consist of only one feature the object name of the bridge object. For bridges with a C_AGGR object the object name has to be assigned to the propertive C_AGGR object and not to the bridge object.</li> <li>(J) The ISRS Location Code of a bridge object. For bridges with of the progeous of the respective C_AGGR object and not to the bridge object.</li> <li>(J) The ISRS Location Code of a bridge object.</li> <li>(J) The ISRS Location Code of a bridge is assigned to acch single bridge object.</li> <li>(J) The ISRS Location Code of a bridge is assigned to acch single bridge object.</li> <li>(J) The ISRS Location Code of a bridge is assigned to acch single bridge object.</li> <li>(J) The ISRS Location Code of a bridge is assigned to acch single bridge object.</li> <li>(J) The ISRS Location Code of a bridge is assigned to acch single bridge object.</li> <li>(J) If a structured external XML-file with more detailed communication information is available, the reference to the file has to be entered in the TXIDSC attribute.</li> <li>(M) For Notical clearance of the tridge spans of bridges.</li> <li>(J) If there is no vertical clearance of the bridge depending on the water level, it should be encoded in accordance with 1.3.4.</li> </ul>                                                                                                    |    |                                                                                                    |                                           |
| <ul> <li>fenders</li> <li>ice breakers</li> <li>vertical clearance indicators</li> <li>signal stations</li> <li>radio call-in points</li> <li>c. brga' objects must NOT be<br/>included in the C_AGGR.</li> <li>For bridges that consist of only one<br/>feature the object name of the<br/>bridge is assigned to the bridge<br/>object. For bridges with C_AGGR<br/>object of the original to C_AGGR.</li> <li>The ISRS Location Code of a<br/>bridge object.</li> <li>The ISRS Location Code of a<br/>bridge object.</li> <li>We verdat' only if vertical datum<br/>differs: <ul> <li>from DSPM VDAT subfield and</li> <li>from Meta object amust XM-file with<br/>more detailed communication<br/>information is available, the<br/>reference to the file has to be<br/>encoded for all navigable spans of<br/>bridges.</li> </ul> </li> <li>More Crain and VERCLR must be<br/>encoded for all navigable spans of<br/>bridges.</li> <li>If there is no vertical clearance<br/>indicator at a bridge, but there is a<br/>gauge which can be used to<br/>calculate the vertical clearance of<br/>the bridge depending on the water<br/>level, it should be encoded in a<br/>accordance with 13.4.</li> </ul>                                                                                                    |    | - two way route parts                                                                                                    | ,                                         |
| <ul> <li>ice breakers</li> <li>vertical clearance indicators</li> <li>signal stations</li> <li>radio call-in points</li> <li>c. brga' objects must NOT be<br/>included in the C_AGGR.</li> <li>For bridges that consist of only one<br/>feature the object name of the<br/>bridge is assigned to the bridge<br/>object. For bridges with a C_AGGR</li> <li>For bridges that consist of only one<br/>feature the object name of the<br/>bridge is assigned to the respective<br/>C_AGGR object and not to the<br/>bridge object.</li> <li>The ISRS Location Code of a<br/>bridge is assigned to each single<br/>bridge object of the entire bridge<br/>(refer to General Guidance section<br/>H)</li> <li>K) Use Verdat' only if vertical datum<br/>differs:</li> <li>from DSPM VDAT subfield and<br/>- from Meta object tim_uviat' attribute</li> <li>L) If a structured external XML-file with<br/>more detailed communication<br/>information is available, the<br/>reference to the file has to be<br/>entered in the TXTDSC attribute.</li> <li>M) For Notice marks on bridges see<br/>O.3.2</li> <li>N) HORCLR and VERCLR must be<br/>encoded for all navigable spans of<br/>bridge dog expending on the water<br/>level, it should be encoded in<br/>accordance with 1.3.4.</li> </ul>                                                                                                    |    | - communication area                                                                                                    | Object Encoding                           |
| <ul> <li>- vertical clearance indicators <ul> <li>signal stations</li> <li>radio call-in points</li> <li>'radio call-in points</li> <li>'e_brga' objects must NOT be included in the C_AGGR.</li> </ul> </li> <li>(0) PICREP = (Refer to Section B, General Guidance)</li> <li>(0) PICREP = (Refer to Section B, General Guidance)</li> <li>(0) PICREP = (Refer to Section B, General Section B, Operating Section B, Operating Section B, Op</li></ul>                                         |    | - fenders                                                                                                    | <b>Object Class =</b> c_brga()            |
| <ul> <li>signal stations <ul> <li>radio call-in points</li> <li>'c_brga' objects must NOT be included in the C_AGGR.</li> </ul> </li> <li>(D) For bridges that consist of only one feature the object name of the bridge is assigned to the bridge object. For bridges with a C_AGGR object the object and not to the bridge is assigned to the respective C_AGGR object and not to the bridge is assigned to each single bridge bisect of the entire bridge (refer to General Guidance section H)</li> <li>K) Use 'verdat' only if vertical datum differs: <ul> <li>from DSPM VDAT subfield and</li> <li>from Meta object 'm_vdat' attribute</li> </ul> </li> <li>L) For Notice marks on bridge see O_3.2.2.</li> <li>N) HORCLR and VERCLR must be encoded for all navigable spans of bridge. Surg of the reliad clearance indicator at a bridge, but there is a gauge which can be used to calculate the vertical clearance of the bridge depending on the water level, it should be encoded in accordance with 1.3.4.</li> </ul>                                                                                                    |    | - ice breakers                                                                                                    | (O) OBJNAM = [name and/or operator/owner] |
| <ul> <li>- signal stations <ul> <li>radio call-in points</li> <li>'c. brgi objects must NOT be included in the C_AGGR.</li> </ul> </li> <li>(D) PICREP = (Refer to Section B, General Guidance)</li> <li>(O) PICREP = (Refer to Section B, General Guidance)</li> <li>(D) Picre P = (Refer to Section B, General Guidance)</li> <li>(D) Picre P = (Refer to Section B, General Guidance)</li> <li>(D) Picre P = (Refer to Section B, General Guidance)</li> <li>(D) Picre P = (Refer to Section B, General Guidance)</li> <li>(D) Picre P = (Refer to Section B, General Guidance)</li> <li>(D) Picre P = (Refer to Section B, General Guidance)</li> <li>(D) Picre P = (Refer to Section B, General Guidance)</li> <li>(D) For Nidges with a C_AGGR</li> <li>(D) Ficre P = (Refer to Section B, General Guidance)</li> <li>(D) General Guidance Section H, C.AGGR</li> <li>(D) The ISRS Location Code of a bridge object of the entire bridge (refer to General Guidance section H)</li> <li>(K) Use Verdat' only if vertical datum differs:         <ul> <li>from DSPM VDAT subfield and</li> <li>from Meta object 'm_vdat' attribute</li> </ul> </li> <li>L) If a structured external XML-file with more detailed communication information is available, the reference to the file has to be entered in the TXTDSC attribute.</li> <li>(M) For Notice marks on bridges see O.3.2</li> <li>N) HORCLR and VERCLR must be encoded for all navigable spans of bridges.</li> <li>O) If there is no vertical clearance indicator at a bridge, but there is a gauge which can be used to calculate the vertical clearance of the bridge depending on the water level, it should be encoded in accordance with 1.3.4.</li> </ul>                                                                                                    |    | - vertical clearance indicators                                                                                                    |                                           |
| <ul> <li>Fatilo Call-in points</li> <li>Guidance)</li> <li>Guidance)</li> <li>Guidance)</li> <li>Guidance)</li> <li>Guidance)</li> <li>Guidance)</li> <li>Guidance)</li> <li>Guidance)</li> <li>Guidance)</li> <li>Guidance)</li> <li>For bridges that consist of only one feature the object name of the bridge is assigned to the bridge object. For bridges with a C_AGGR object the object name has to be assigned to the respective C_AGGR object and not to the bridge object.</li> <li>J) The ISRS Location Code of a bridge object of the entire bridge (refer to General Guidance section H)</li> <li>K) Use 'verdat' only if vertical datum differs: <ul> <li>from DSPM VDAT subfield and</li> <li>from Meta object 'm_vdat' attribute</li> </ul> </li> <li>L) If a structured external XML-file with more detailed communication information is available, the reference to the file has to be entered in the TXTDSC attribute.</li> <li>M) For Notice marks on bridges see O.3.2</li> <li>N) HORCLR and VERCLR must be encoded for all navigable spans of bridge, but there is a gauge which can be used to calculate the vertical clearance of the bridge object, and bridge, but there is a gauge which can be used to calculate the vertical clearance of the bridge depending on the water level, it should be encoded in accordance with 1.3.4.</li> </ul>                                                                                                    |    | - signal stations                                                                                                    | ,                                         |
| <ul> <li>included in the C_AGGR.</li> <li>For bridges that consist of only one feature the object name of the bridge object. For bridges with a C_AGGR object the object name has to be assigned to the respective C_AGGR object and not to the bridge object.</li> <li>J) The ISRS Location Code of a bridge object of each single bridge object of the entire bridge (refer to General Guidance section H)</li> <li>K) Use verdat only if vertical datum differs: <ul> <li>from DSPM VDAT subfield and</li> <li>from Meta object 'm_vda' attribute</li> </ul> </li> <li>L) If a structured external XML-file with more detailed communication information is available, the reference to the file has to be entered in the TXTDSC attribute.</li> <li>M) For Notice marks on bridges see O.3.2</li> <li>N) HORCLR and VERCLR must be encoded for all navigable spans of bridges.</li> <li>O) If there is no vertical clearance indicator at bridge, but there is a gauge which can be used to calculate the vertical clearance of the bridge depending on the water level, it should be encoded in accordance with 1.3.4.</li> </ul>                                                                                                    |    | - radio call-in points                                                                                                    |                                           |
| <ul> <li>feature the object name of the bridge object. For bridges with a C_AGGR object the object name has to be assigned to the respective C_AGGR object and not to the bridge object.</li> <li>J) The ISRS Location Code of a bridge is assigned to each single bridge is assigned to each single bridge object of the entire bridge (refer to General Guidance section H)</li> <li>K) Use 'verdat' only if vertical datum differs: <ul> <li>from DSPM VDAT subfield and</li> <li>from Meta object 'm_vdat' attribute</li> </ul> </li> <li>L) If a structured external XML-file with more detailed communication information is available, the reference to the file has to be entered in the TXTDSC attribute.</li> <li>M) For Notice marks on bridges see O.3.2</li> <li>N) HORCLR and VERCLR must be encoded to calculate the vertical clearance indicator at a bridge, but there is a gauge which can be used to calculate the vertical clearance of the bridge see to calculate the vertical clearance of the bridge see to calculate the vertical clearance of the bridge see to calculate the vertical clearance of the bridge beending on the water level, it should be encoded in accordance with 1.3.4.</li> </ul>                                                                                                    |    |                                                                                                    |                                           |
| <ul> <li>bridge is assigned to each single<br/>bridge object of the entire bridge<br/>(refer to General Guidance section<br/>H)</li> <li>K) Use 'verdat' only if vertical datum<br/>differs: <ul> <li>from DSPM VDAT subfield and</li> <li>from Meta object 'm_vdat' attribute</li> </ul> </li> <li>L) If a structured external XML-file with<br/>more detailed communication<br/>information is available, the<br/>reference to the file has to be<br/>entered in the TXTDSC attribute.</li> <li>M) For Notice marks on bridges see<br/>O.3.2</li> <li>N) HORCLR and VERCLR must be<br/>encoded for all navigable spans of<br/>bridges.</li> <li>O) If there is no vertical clearance<br/>indicator at a bridge, but there is a<br/>gauge which can be used to<br/>calculate the vertical clearance of<br/>the bridge depending on the water<br/>level, it should be encoded in<br/>accordance with 1.3.4.</li> </ul>                                                                                                    | 1) | feature the object name of the<br>bridge is assigned to the bridge<br>object. For bridges with a C_AGGR<br>object the object name has to be<br>assigned to the respective<br>C_AGGR object and not to the |                                           |
| <ul> <li>differs:</li> <li>from DSPM VDAT subfield and</li> <li>from Meta object 'm_vdat' attribute</li> <li>L) If a structured external XML-file with more detailed communication information is available, the reference to the file has to be entered in the TXTDSC attribute.</li> <li>M) For Notice marks on bridges see O.3.2</li> <li>N) HORCLR and VERCLR must be encoded for all navigable spans of bridges.</li> <li>O) If there is no vertical clearance indicator at a bridge, but there is a gauge which can be used to calculate the vertical clearance of the bridge depending on the water level, it should be encoded in accordance with 1.3.4.</li> </ul>                                                                                                    | J) | bridge is assigned to each single<br>bridge object of the entire bridge<br>(refer to General Guidance section                                                                                             |                                           |
| <ul> <li>from Meta object 'm_vdat' attribute</li> <li>L) If a structured external XML-file with more detailed communication information is available, the reference to the file has to be entered in the TXTDSC attribute.</li> <li>M) For Notice marks on bridges see O.3.2</li> <li>N) HORCLR and VERCLR must be encoded for all navigable spans of bridges.</li> <li>O) If there is no vertical clearance indicator at a bridge, but there is a gauge which can be used to calculate the vertical clearance of the bridge depending on the water level, it should be encoded in accordance with 1.3.4.</li> </ul>                                                                                                    | K) | · · · · ·                                                                                                    |                                           |
| <ul> <li>L) If a structured external XML-file with more detailed communication information is available, the reference to the file has to be entered in the TXTDSC attribute.</li> <li>M) For Notice marks on bridges see O.3.2</li> <li>N) HORCLR and VERCLR must be encoded for all navigable spans of bridges.</li> <li>O) If there is no vertical clearance indicator at a bridge, but there is a gauge which can be used to calculate the vertical clearance of the bridge depending on the water level, it should be encoded in accordance with 1.3.4.</li> </ul>                                                                                                    |    | - from DSPM VDAT subfield and                                                                                                    |                                           |
| <ul> <li>more detailed communication<br/>information is available, the<br/>reference to the file has to be<br/>entered in the TXTDSC attribute.</li> <li>M) For Notice marks on bridges see<br/>O.3.2</li> <li>N) HORCLR and VERCLR must be<br/>encoded for all navigable spans of<br/>bridges.</li> <li>O) If there is no vertical clearance<br/>indicator at a bridge, but there is a<br/>gauge which can be used to<br/>calculate the vertical clearance of<br/>the bridge depending on the water<br/>level, it should be encoded in<br/>accordance with 1.3.4.</li> </ul>                                                                                                    |    | - from Meta object 'm_vdat' attribute                                                                                                    |                                           |
| <ul> <li>O.3.2</li> <li>N) HORCLR and VERCLR must be encoded for all navigable spans of bridges.</li> <li>O) If there is no vertical clearance indicator at a bridge, but there is a gauge which can be used to calculate the vertical clearance of the bridge depending on the water level, it should be encoded in accordance with 1.3.4.</li> </ul>                                                                                                    | L) | more detailed communication<br>information is available, the<br>reference to the file has to be                                                                                                    |                                           |
| <ul> <li>encoded for all navigable spans of bridges.</li> <li>O) If there is no vertical clearance indicator at a bridge, but there is a gauge which can be used to calculate the vertical clearance of the bridge depending on the water level, it should be encoded in accordance with 1.3.4.</li> </ul>                                                                                                    | M) |                                                                                                    |                                           |
| indicator at a bridge, but there is a<br>gauge which can be used to<br>calculate the vertical clearance of<br>the bridge depending on the water<br>level, it should be encoded in<br>accordance with 1.3.4.                                                                                                    | N) | encoded for all navigable spans of                                                                                                    |                                           |
| P) EU: If there is a gauge which can                                                                                                    | O) | indicator at a bridge, but there is a<br>gauge which can be used to<br>calculate the vertical clearance of<br>the bridge depending on the water<br>level, it should be encoded in                         |                                           |
|                                                                                                    | P) | EU: If there is a gauge which can                                                                                                    |                                           |

#### Bridge Encoding Diagram

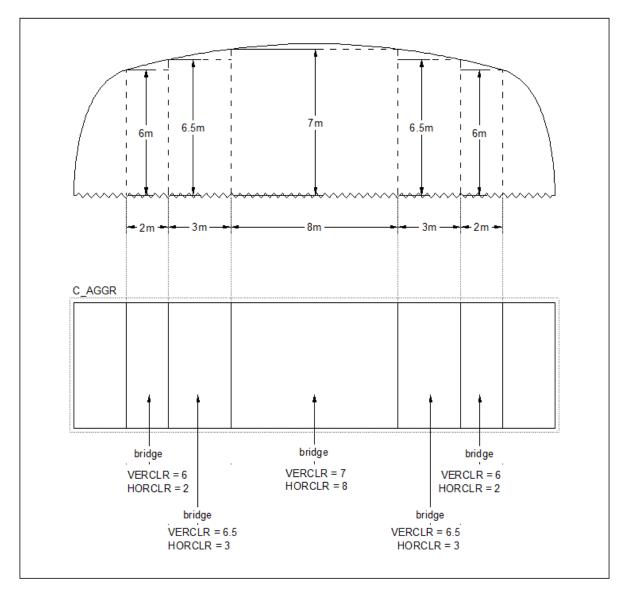

## G.1 Bridges, Tunnels, Overhead Obstructions

### G.1.3 Fixed Bridge (M)

A bridge having permanent horizontal and vertical alignment. (McGraw-Hill Dictionary of Scientific and Technical Terms, 3rd Edition, 1984)

| Graphics                  | Encoding Instructions                                                                                                    | Object Encoding                                                                                                    |
|---------------------------|----------------------------------------------------------------------------------------------------|----------------------------------------------------------------------------------------------------|
| Real World                | <ul> <li>A) Pylons shall be encoded as<br/>PYLONS (refer to G.1.10 – Pylons,<br/>Piers and Bridge, Cable, Pipeline<br/>Support)</li> <li>B) Create separate bridge objects for<br/>spans over navigable channel when<br/>attributes of navigable spans are<br/>different (e.g. vertical clearance,</li> </ul> | Object EncodingObject Class = bridge(A)(M) CATBRG = [1 (fixed bridge)](C) HORCLR = [xx.x] (metres), e.g., 34.2(C) VERCLR = [xx.xz] (metres), e.g., 13.27(C) verdat = [12 (Mean lower low water), 31                                                                                                    |
| IENC Symbolization        | <ul> <li>horizontal clearance).</li> <li>C) US: If separate spans are required,<br/>each span's INFORM should<br/>indicate whether it is the "Primary<br/>Navigation Span", "Secondary<br/>Navigation Span", or "Not to be<br/>used for Navigation."</li> <li>D) Bridge approaches (over the</li> </ul>       | (Local low water reference level), 32 (Local<br>high water reference level), 33 (Local mean<br>water reference level), 34 (Equivalent height<br>of water (German GIW)), 35 (Highest Shipping<br>Height of Water (German HSW)), 36<br>(Reference low water level according to<br>Danube Commission), 37 (Highest shipping<br>height of water according to Danube<br>Commission), 38 (Dutch river low water |
| clr 22.6                  | <ul> <li>bankline) should be encoded.</li> <li>E) Use PICREP (sample shown below) representation of profile view with vertical clearance shown.</li> <li>US: PICREP is mandatory</li> </ul>                                                                                                    | reference level (OLR)), 39 (Russian project<br>water level), 40 (Russian normal backwater<br>level), 41 (Ohio River Datum), 42<br>(Approximate LAT), 43 (Dutch High Water<br>Reference Level (MHW))]<br>(C) PICREP = (Refer to Section B, General                                                                                                    |
| <b>-</b> clr 24.2         | <ul> <li>EU: PICREP is optional</li> <li>F) Roads and railways on bridges shall not be encoded.</li> <li>C) Element (CUTO) encoded in the encoded.</li> </ul>                                                                                                    | Guidance)<br>(C) unlocd = [ISRS Location Code]<br>(M) wtwdis = [xxxx.xxx] (units defined in                                                                                                    |
| Hwy 90 Bridge<br>clr 26.5 | <ul> <li>G) Place LIGHTS on navigable span<br/>and piers bounding navigable span.</li> <li>H) All objects of a bridge which belong<br/>to one bridge must be combined to<br/>one aggregation area (C_AGGR),<br/>e.g.</li> <li>pylons</li> </ul>                                                               | <ul> <li>hunits), e.g., 2451.732</li> <li>(M) hunits = [3 (kilometres), 4 (hectometres), 5 (statute miles), 6 (nautical miles)]</li> <li>(C) INFORM = (Refer to letter C)</li> <li>(O) NINFOM = (Refer to Section B, General Guidance)</li> </ul>                                                                                                    |
|                           | <ul> <li>notice marks</li> <li>bridge lights</li> <li>buoys at bridge pillar</li> <li>two way route parts</li> <li>communication area</li> </ul>                                                                                                    | <ul> <li>(C) OBJNAM = (Refer to letter I)</li> <li>(C) NOBJNM = (Refer to Section B, General Guidance)</li> <li>(O) CONDTN = [1 (under construction), 2 (ruined), 3 (under reclamation), 5 (planned construction)]</li> <li>(C) refgag = (Refer to letter P)</li> </ul>                                                                                                    |
|                           | <ul> <li>fenders</li> <li>ice breakers</li> <li>vertical clearance indicators</li> <li>signal stations</li> </ul>                                                                                                    | <ul> <li>(M) SCAMIN = [EU: 90000; US: 300000]</li> <li>(C) SORIND = (Refer to Section B, General Guidance)</li> <li>(C) SORDAT = [YYYYMMDD]</li> </ul>                                                                                                    |

T

Т

|    | - radio call-in points                                                                                                    | Object Encoding                                        |
|----|----------------------------------------------------------------------------------------------------|--------------------------------------------------------|
| I) | For bridges that consist of only one                                                                                                    | <b>Object Class =</b> C_AGGR()                         |
|    | feature the object name of the<br>bridge is assigned to the bridge<br>object. For bridges with a C_AGGR<br>object the object name has to be                                                                                                    | (M) OBJNAM = [name and/or operator/owner]              |
|    |                                                                                                    | (C) NOBJNM = (Refer to Section B, General Guidance)    |
|    | assigned to the respective<br>C_AGGR object and not to the                                                                                                    | (O) TXTDSC = (Refer to letter L)                       |
|    | bridge object.                                                                                                    | (C) unlocd = [ISRS Location Code]                      |
| J) | The ISRS Location Code of a                                                                                                    | (C) SORDAT = [YYYYMMDD]                                |
|    | bridge is assigned to each single<br>bridge object of the entire bridge<br>(refer to General Guidance section<br>H)                                                                                                    | (C) SORIND = (Refer to Section B, General<br>Guidance) |
| K) | Use 'verdat' only if vertical datum differs:                                                                                                    |                                                        |
|    | - from DSPM VDAT subfield and                                                                                                    |                                                        |
|    | - from Meta object 'm_vdat' attribute                                                                                                    |                                                        |
| L) | If a structured external XML-file with<br>more detailed communication<br>information is available, the<br>reference to the file has to be<br>entered in the TXTDSC attribute.                                                                    |                                                        |
| M) | For Notice marks on bridges see O.3.2                                                                                                    |                                                        |
| N) | HORCLR and VERCLR must be<br>encoded for all navigable spans of<br>bridges.                                                                                                    |                                                        |
| O) | If there is no vertical clearance<br>indicator at a bridge, but there is a<br>gauge which can be used to<br>calculate the vertical clearance of<br>the bridge depending on the water<br>level, it should be encoded in<br>accordance with 1.3.4. |                                                        |
| P) | EU: If there is a gauge which can<br>be used to calculate the vertical<br>clearance of the bridge, the ISRS<br>Location Code of the gauge shall be<br>encoded in the attribute REFGAG.                                                           |                                                        |

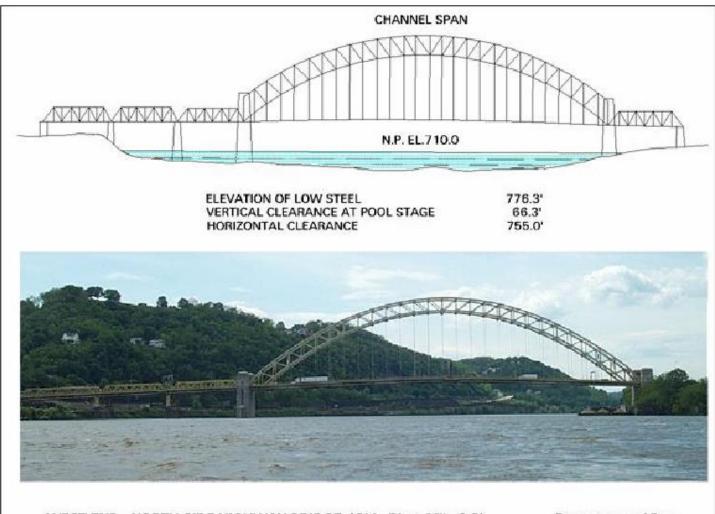

#### WEST END - NORTH SIDE HIGHWAY BRIDGE (Ohio River Mile 0.8)

**Downstream View** 

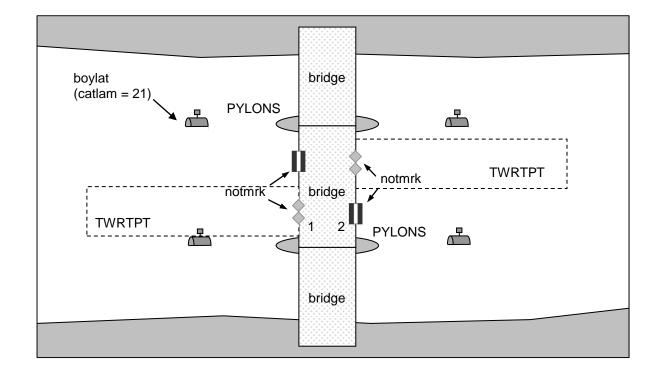

## G.1 Bridges, Tunnels, Overhead Obstructions

### G.1.4 Lift Bridge (M)

A movable bridge (or span thereof) which is capable of being lifted vertically to allow vessels to pass beneath. (adapted from IHO Dictionary, S-32, 5th Edition, 547)

| Graphics                          | Encoding Instructions                                                                                                    | Object Encoding                                                                                                    |
|-----------------------------------|----------------------------------------------------------------------------------------------------|----------------------------------------------------------------------------------------------------|
| Real World                        | <ul> <li>A) Pylons shall be encoded as<br/>PYLONS (refer to G.1.10 – Pylons,<br/>Piers and Bridge, Cable, Pipeline<br/>Support)</li> <li>B) The portions of the bridge that<br/>approach the movable span from<br/>either shore are to be collected as<br/>fixed bridges (separate objects).<br/>Only that portion of the bridge that<br/>is actually movable is to be<br/>collected as a movable bridge.</li> <li>C) Create separate bridge objects for<br/>spans over navigable channel when<br/>attributes of navigable spans are<br/>different (e.g. vertical clearance,<br/>horizontal clearance).</li> </ul> | Object EncodingObject Class = bridge(A)(M) CATBRG = [4 (lifting bridge)](C) HORCLR = [xx.x] (metres), e.g., 34.2(C) VERCOP = [xx.x] (metres), e.g., 23.4(C) VERCCL = [xx.x] (metres), e.g., 13.2 -over navigable waters(C) verdat = [12 (Mean lower low water), 31(Local low water reference level), 32 (Localhigh water reference level), 33 (Local meanwater reference level), 34 (Equivalent heightof water (German GIW)), 35 (HighestShipping Height of Water (German HSW)), 36(Reference low water level according to |
| Chart Symbol IENC Symbolization   | <ul> <li>D) US: If separate spans are required,<br/>each span's INFORM should<br/>indicate whether it is the "Primary<br/>Navigation Span", "Secondary<br/>Navigation Span", or "Not to be<br/>used for Navigation."</li> <li>E) Bridge approaches (over the<br/>bankline) should be encoded.</li> <li>F) Include PICREP, with pictures of<br/>bridge when open and closed, if</li> </ul>                                                                                                    | Danube Commission), 37 (Highest shipping<br>height of water according to Danube<br>Commission), 38 (Dutch river low water<br>reference level (OLR)), 39 (Russian project<br>water level), 40 (Russian normal backwater<br>level), 41 (Ohio River Datum), 42<br>(Approximate LAT), 43 (Dutch High Water<br>Reference Level (MHW))]<br>(C) unlocd = [ISRS Location Code]<br>(M) wtwdis = [xxxx.xxx] (units defined in                                                                                                    |
| 31 1.2<br>1 1.1<br>1 1.1<br>1 1.1 | <ul> <li>available.</li> <li>US: PICREP is mandatory.</li> <li>EU: PICREP is optional.</li> <li>G) Roads and railways on bridges shall not be encoded.</li> </ul>                                                                                                    | <ul> <li>hunits), e.g., 2451.732</li> <li>(M) hunits = [3 (kilometres), 4 (hectometres), 5 (statute miles), 6 (nautical miles)]</li> <li>(C) INFORM = (Refer to letter D)</li> <li>(O) NINFOM = (Refer to Section B, General Guidance)</li> </ul>                                                                                                    |
|                                   | <ul> <li>H) All objects of a bridge which belong to one bridge must be combined to one aggregation area (C_AGGR), e.g.</li> <li>pylons</li> <li>notice marks</li> <li>bridge lights</li> <li>buoys at bridge pillar</li> <li>two way route parts</li> <li>communication area</li> <li>fenders</li> </ul>                                                                                                    | <ul> <li>(C) PICREP = (Refer to Section B, General Guidance)</li> <li>(C) OBJNAM = (Refer to letter I)</li> <li>(C) NOBJNM = (Refer to Section B, General Guidance)</li> <li>(O) CONDTN = [1 (under construction), 2 (ruined), 3 (under reclamation), 5 (planned construction)]</li> <li>(C) refgag = (Refer to letter Q)</li> <li>(M) SCAMIN = [EU: 90000; US: 300000]</li> <li>(C) SORDAT = [YYYYMMDD]</li> </ul>                                                                                                    |

|    | <ul> <li>ice breakers</li> <li>vertical clearance indicators</li> </ul>                                                                                                    | (C) SORIND = (Refer to Section B, General<br>Guidance) |
|----|----------------------------------------------------------------------------------------------------|--------------------------------------------------------|
|    |                                                                                                    | Object Encoding                                        |
|    | - signal stations                                                                                                    | <b>Object Class =</b> C_AGGR()                         |
| N  | - radio call-in points                                                                                                    | (M) OBJNAM = [name and/or operator/owner]              |
| I) | For bridges that consist of only one feature the object name of the bridge is assigned to the bridge                                                                                                    | (C) NOBJNM = (Refer to Section B, General Guidance)    |
|    | object. For bridges with a C_AGGR object the object name has to be                                                                                                    | (O) TXTDSC = (Refer to letter L)                       |
|    | assigned to the respective                                                                                                    | (C) unlocd = [ISRS Location Code]                      |
|    | C_AGGR object and not to the<br>bridge object.                                                                                                    | (C) SORDAT = [YYYYMMDD]                                |
| J) | The ISRS Location Code of a<br>bridge is assigned to each single<br>bridge object of the entire bridge<br>(refer to General Guidance section<br>H)                                                                                               | (C) SORIND = (Refer to Section B, General<br>Guidance) |
| K) | Use 'verdat' only if vertical datum differs:                                                                                                    |                                                        |
|    | - from DSPM VDAT subfield and                                                                                                    |                                                        |
|    | - from Meta object 'm_vdat' attribute                                                                                                    |                                                        |
| L) | If a structured external XML-file with<br>more detailed communication<br>information is available, the<br>reference to the file has to be<br>entered in the TXTDSC attribute.                                                                    |                                                        |
| M) | For Notice marks on bridges see O.3.2                                                                                                    |                                                        |
| N) | For time schedule (general) see<br>T.1.1                                                                                                    |                                                        |
| O) | HORCLR and VERCLR must be<br>encoded for all navigable spans of<br>bridges.                                                                                                    |                                                        |
| P) | If there is no vertical clearance<br>indicator at a bridge, but there is a<br>gauge which can be used to<br>calculate the vertical clearance of<br>the bridge depending on the water<br>level, it should be encoded in<br>accordance with I.3.4. |                                                        |
| Q) | EU: If there is a gauge which can<br>be used to calculate the vertical<br>clearance of the bridge, the ISRS<br>Location Code of the gauge shall<br>be encoded in the attribute<br>REFGAG.                                                        |                                                        |

## G.1 Bridges, Tunnels, Overhead Obstructions

#### G.1.5 Suspension Bridge (M)

A fixed bridge consisting of either a roadway or a truss suspended from two or more cables which pass over towers and are anchored by backstays to a firm foundation. (McGraw-Hill Encyclopaedia of Science and Technology, 7th Edition, 1992)

| Graphics   | Encoding Instructions                                                                                                    | Object Encoding                                                                                                    |
|------------|----------------------------------------------------------------------------------------------------|----------------------------------------------------------------------------------------------------|
| Real World | <ul> <li>A) Pylons shall be encoded as<br/>PYLONS (refer to G.1.10 – Pylons,<br/>Piers and Bridge, Cable, Pipeline<br/>Support)</li> <li>B) Create separate bridge objects for<br/>spans over navigable channel when<br/>attributes of navigable spans are<br/>different (e.g. vertical clearance,<br/>horizontal clearance).</li> <li>C) US: If separate spans are required,<br/>each span's INFORM should<br/>indicate whether it is the "Primary<br/>Navigation Span", "Secondary<br/>Navigation Span", or "Not to be<br/>used for Navigation."</li> <li>D) Bridge approaches (over the<br/>bankline) should be encoded.</li> <li>E) Use PICREP (sample shown below)<br/>representation of profile view with<br/>vertical clearance shown.</li> <li>US: PICREP is mandatory</li> <li>EU: PICREP is optional</li> <li>F) Roads and railways on bridges shall<br/>not be encoded.</li> <li>G) Place LIGHTS on navigable span<br/>and piers bounding navigable span.</li> <li>H) All objects of a bridge which belong<br/>to one bridge must be combined to<br/>one aggregation area (C_AGGR),<br/>e.g.</li> <li>pylons</li> <li>notice marks</li> <li>bridge lights</li> <li>buoys at bridge pillar</li> <li>two way route parts</li> <li>communication area</li> <li>fenders</li> <li>ice breakers</li> <li>vertical clearance indicators</li> <li>signal stations</li> </ul> | Object Encoding         Object Class = bridge(A)         (M) CATBRG = [12 (suspension bridge)]         (C) HORCLR = [xx.x] (metres), e.g., 34.2         (C) VERCLR = [xx.x] (metres), e.g., 13.27         (C) verdat = [12 (Mean lower low water), 31         (Local low water reference level), 32 (Local high water reference level), 33 (Local mean water reference level), 34 (Equivalent height of water (German GIW)), 35 (Highest Shipping Height of Water (German HSW)), 36         (Reference low water level according to Danube Commission), 37 (Highest shipping height of water according to Danube Commission), 37 (Highest shipping height of water according to Danube Commission), 38 (Dutch river low water reference level (OLR)), 39 (Russian project water level), 40 (Russian normal backwater level), 41 (Ohio River Datum), 42         (Approximate LAT), 43 (Dutch High Water Reference Level (MHW))]         (C) unlocd = [ISRS Location Code]         (M) wtwdis = [xxxx.xxx] (units defined in hunits), e.g., 2451.732         (M) hunits = [3 (kilometres), 4 (hectometres), 5 (statute miles), 6 (nautical miles)]         (C) INFORM = (Refer to letter C)         (O) NINFOM = (Refer to Section B, General Guidance)         (D) CONDTN = [1 (under construction), 2 (ruined), 3 (under reclamation), 5 (planned construction)]         (C) refgag = (Refer to letter P)         (M) SCAMIN = [EU: 90000; US: 300000]         (C) SORINT = [YYYYMMDD]         (C) SORINT = [Kefer to Section B, General Guidance)         Object Encoding |

T

Т

|    | - radio call-in points                                                                                                    | (M) OBJNAM = [name and/or operator/owner]           |
|----|----------------------------------------------------------------------------------------------------|-----------------------------------------------------|
| I) | For bridges that consist of only one feature the object name of the                                                                                                    | (C) NOBJNM = (Refer to Section B, General Guidance) |
|    | bridge is assigned to the bridge<br>object. For bridges with a C_AGGR                                                                                                    | (O) TXTDSC = (Refer to letter L)                    |
|    | object the object name has to be                                                                                                    | (C) unlocd = [ISRS Location Code]                   |
|    | assigned to the respective<br>C_AGGR object and not to the                                                                                                    | (C) SORDAT = [YYYYMMDD]                             |
|    | bridge object.                                                                                                    | (C) SORIND = (Refer to Section B, General           |
| J) | The ISRS Location Code of a<br>bridge is assigned to each single<br>bridge object of the entire bridge<br>(refer to General Guidance section<br>H)                                                                                               | Guidance)                                           |
| K) | Use 'verdat' only if vertical datum differs:                                                                                                    |                                                     |
|    | - from DSPM VDAT subfield and                                                                                                    |                                                     |
|    | - from Meta object 'm_vdat' attribute                                                                                                    |                                                     |
| L) | If a structured external XML-file with<br>more detailed communication<br>information is available, the<br>reference to the file has to be<br>entered in the TXTDSC attribute.                                                                    |                                                     |
| M) | For Notice marks on bridges see O.3.2                                                                                                    |                                                     |
| N) | HORCLR and VERCLR must be<br>encoded for all navigable spans of<br>bridges.                                                                                                    |                                                     |
| O) | If there is no vertical clearance<br>indicator at a bridge, but there is a<br>gauge which can be used to<br>calculate the vertical clearance of<br>the bridge depending on the water<br>level, it should be encoded in<br>accordance with 1.3.4. |                                                     |
| P) | EU: If there is a gauge which can<br>be used to calculate the vertical<br>clearance of the bridge, the ISRS<br>Location Code of the gauge shall be<br>encoded in the attribute REFGAG.                                                           |                                                     |

## G.1 Bridges, Tunnels, Overhead Obstructions

### G.1.6 Swing Bridge (M)

A movable bridge (or span thereof) that rotates in a horizontal plane about a vertical pivot to allow the passage of vessels. (adapted from McGraw-Hill Encyclopedia of Science and Technology, 7th Edition, 1992)

| Graphics | Encoding Instructions                                                                                                    | Object Encoding                                                                                                    |
|----------|----------------------------------------------------------------------------------------------------|----------------------------------------------------------------------------------------------------|
| · · ·    | <ul> <li>A) Pylons shall be encoded as<br/>PYLONS (refer to G.1.10 – Pylons,<br/>Piers and Bridge, Cable, Pipeline<br/>Support)</li> <li>B) The portions of the bridge that<br/>approach the movable span from<br/>either shore are to be collected as<br/>fixed bridges (separate objects).<br/>Only that portion of the bridge that<br/>is actually movable is to be<br/>collected as a movable bridge.</li> <li>C) Create separate bridge objects for<br/>spans over navigable channel when<br/>attributes of navigable spans are<br/>different (e.g., vertical clearance,<br/>horizontal clearance).</li> <li>D) US: If separate spans are required,<br/>each span's INFORM should<br/>indicate whether it is the "Primary<br/>Navigation Span", or "Not to be<br/>used for Navigation."</li> <li>E) Bridge approaches (over the<br/>bankline) should be encoded.</li> <li>F) Include PICREP, with pictures of<br/>bridge when open and closed, if<br/>available.<br/>US: PICREP is mandatory.<br/>EU: PICREP is optional.</li> <li>G) Roads and railways on bridges shall<br/>not be encoded.</li> <li>H) US &amp; EU: Add a CTNARE object<br/>(INFORM = Swing Area) around the<br/>swing area that is showing the<br/>actual swing area of the swinging<br/>bridge span.</li> <li>I) Place LIGHTS at appropriate</li> </ul> | Object Encoding           Object Class = bridge(A)           (M) CATBRG = [3 (swing bridge)]           (C) HORCLR = [xx.x] (metres), e.g., 34.2           (C) VERCLR = [xx.x] (metres), e.g., 13.27           (C) verdat = [12 (Mean lower low water), 31           (Local low water reference level), 32 (Local high water reference level), 33 (Local mean water reference level), 34 (Equivalent height of water (German GIW)), 35 (Highest Shipping Height of Water (German HSW)), 36           (Reference low water level according to Danube Commission), 37 (Highest shipping height of water according to Danube Commission), 38 (Dutch river low water reference level), 40 (Russian normal backwater level), 41 (Ohio River Datum), 42           (Approximate LAT), 43 (Dutch High Water Reference Level (MHW))]           (C) unlocd = [ISRS Location Code]           (M) hunits = [3 (kilometres), 4 (hectometres), 5 (statute miles), 6 (nautical miles)]           (C) INFORM = (Refer to letter D)           (O) NINFOM = (Refer to Section B, General Guidance)           (C) OBJNAM = (Refer to section B, General Guidance)           (C) ONDIN = [1 (under construction), 2 (ruined), 3 (under reclamation), 5 (planned |
|          | <ul> <li>position on bridge object and piers bounding the navigable channel.</li> <li>J) All objects of a bridge which belong to one bridge must be combined to one aggregation area (C_AGGR), e.g.</li> </ul>                                                                                                    | construction)]<br>(C) refgag = (Refer to letter S)<br>(M) SCAMIN = [EU: 90000; US: 300000]<br>(C) SORDAT = [YYYYMMDD]<br>(C) SORIND = (Refer to Section B, General                                                                                                    |

|    | - pylons                                                                                                    | Guidance)                                              |
|----|----------------------------------------------------------------------------------------------------|--------------------------------------------------------|
|    | - notice marks                                                                                                    | Object Encoding                                        |
|    | - bridge lights                                                                                                    | <b>Object Class =</b> C_AGGR()                         |
|    | - buoys at bridge pillar                                                                                                    | (M) OBJNAM = [name and/or operator/owner]              |
|    | - two way route parts                                                                                                    | (C) NOBJNM = (Refer to Section B, General<br>Guidance) |
|    | - communication area                                                                                                    | (O) TXTDSC = (Refer to letter N)                       |
|    | - fenders                                                                                                    | (C) unlocd = [ISRS Location Code]                      |
|    | - ice breakers                                                                                                    | (C) SORDAT = [YYYYMMDD]                                |
|    | <ul> <li>vertical clearance indicators</li> <li>signal stations</li> </ul>                                                                                                    | (C) SORIND = (Refer to Section B, General Guidance)    |
|    | - radio call-in points                                                                                                    | ,                                                      |
| K) | For bridges that consist of only one                                                                                                    | Object Encoding                                        |
| ,  | feature the object name of the                                                                                                    | Object Class = CTNARE(A)                               |
|    | bridge is assigned to the bridge<br>object. For bridges with a C_AGGR                                                                                                    | (M) INFORM = ["Swing Area"]                            |
|    | object the object name has to be assigned to the respective                                                                                                    | (O) NINFOM = (Refer to Section B, General<br>Guidance) |
|    | C_AGGR object and not to the<br>bridge object.                                                                                                    | (M) SCAMIN = [60000]                                   |
| L) | The ISRS Location Code of a                                                                                                    | (C) SORDAT = [YYYYMMDD]                                |
| L) | bridge is assigned to each single<br>bridge object of the entire bridge<br>(refer to General Guidance section<br>H)                                                                                                    | (C) SORIND = (Refer to Section B, General<br>Guidance) |
| M) | Use' verdat' only if vertical datum differs:                                                                                                    |                                                        |
|    | - from DSPM VDAT subfield and                                                                                                    |                                                        |
|    | - from Meta object 'm_vdat' attribute                                                                                                    |                                                        |
| N) | If a structured external XML-file with<br>more detailed communication<br>information is available, the<br>reference to the file has to be<br>entered in the TXTDSC attribute.                                                                    |                                                        |
| O) | For Notice marks on bridges see O.3.2                                                                                                    |                                                        |
| P) | For time schedule (general) see<br>T.1.1                                                                                                    |                                                        |
| Q) | HORCLR and VERCLR must be<br>encoded for all navigable spans of<br>bridges.                                                                                                    |                                                        |
| R) | If there is no vertical clearance<br>indicator at a bridge, but there is a<br>gauge which can be used to<br>calculate the vertical clearance of<br>the bridge depending on the water<br>level, it should be encoded in<br>accordance with 1.3.4. |                                                        |
| S) | EU: If there is a gauge which can<br>be used to calculate the vertical<br>clearance of the bridge, the ISRS<br>Location Code of the gauge shall be                                                                                               |                                                        |
|    |                                                                                                    | -                                                      |

| encoded in the attribute REFGAG. |  |
|----------------------------------|--|
|                                  |  |

## G.1 Bridges, Tunnels, Overhead Obstructions

#### G.1.7 Tunnel (C)

A passage that is open to the atmosphere at both ends, buried under the sea bed or laid over the sea floor or bored under the ground or through mountains. (S-57 Standard)

| Real World       A)       If there is a waterway navigable at compilation scale, inside the tunnel,                                                                                                    | Object Encoding                                                                                                    |
|----------------------------------------------------------------------------------------------------|----------------------------------------------------------------------------------------------------|
| <ul> <li>this waterway is encoded as a mavigable canal with DEPARE or DRGARE. There is no LNDARE in the area covering the tunnel.</li> <li>If there is a waterway which is not navigable at compilation scale, inside the tunnel, this waterway is encoded as a CANALS. The LNDARE covers the tunnel. The attributes HORCLR and VERCLR are not encoded.</li> <li>If there is no waterway in the tunnel (but a railway, a road) only the TUNNEL should be encoded (not the railway, ar and) only the RUNARE, DEPARE or DRGARE as appropriate. The attributes HORCLR and VERCLR are not encoded.</li> <li>If there is no waterway in the tunnel (but a railway, aroad) only the RUNARE, DEPARE or DRGARE as appropriate. The attributes HORCLR and VERCLR are not encoded.</li> <li>If a structured external XML-file with more detailed communication information is available, the reference to the file has to be entered in the TXTDSC attribute.</li> <li>If the navigable tunnel has a special time schedule or special operating hours apply, the object (tadge' see T.1.1</li> <li>TUNNEL shall be encoded if: <ul> <li>anchoring is prohibited over the tunnel or</li> <li>the tunnel is navigable i.e. has a DEPARE or DRGARE</li> </ul> </li> <li>All objects of a tunnel which belong to one tunnel must be combined to one aggregation area (C_AGGR), if a navigable waterway passes through the tunnel, e.g.</li> <li>notice marks</li> <li>communication area</li> </ul> | <ul> <li><b>Object Class =</b> TUNNEL(L,A)</li> <li>(O) BURDEP = [xx.x] (metres), e.g., 2.5</li> <li>(C) HORCLR = [xx.x] (metres), e.g., 34.2</li> <li>(C) VERCLR = [xx.x] (metres), e.g., 13.27</li> <li>(O) OBJNAM = [name and/or operator/owner]</li> <li>(O) NOBJNM = [name and/or operator/owner]</li> <li>(O) NOBJNM = [Refer to Section B, General Guidance)</li> <li>(O) unlocd = [ISRS Location Code]</li> <li>(O) TXTDSC = (Refer to letter D)</li> <li>(O) CONDTN = [1 (under construction), 2 (ruined), 3 (under reclamation), 5 (planned construction)]</li> <li>(M) SCAMIN = [EU: 22000; US: 45000]</li> <li>(C) SORDAT = [YYYYMMDD]</li> <li>(C) SORIND = (Refer to Section B, General Guidance)</li> <li><b>Object Class</b> = C_AGGR()</li> <li>(M) OBJNAM = [name and/or operator/owner]</li> <li>(O) NOBJNM = (Refer to Section B, General Guidance)</li> <li>(O) TXTDSC = (Refer to letter D)</li> <li>(C) unlocd = [ISRS Location Code]</li> <li>(C) SORDAT = [YYYYMMDD]</li> <li>(C) SORDAT = [YYYYMMDD]</li> <li>(C) SORDAT = [Refer to Section B, General Guidance)</li> <li>(O) TXTDSC = (Refer to letter D)</li> <li>(C) Unlocd = [ISRS Location Code]</li> <li>(C) SORIND = (Refer to Section B, General Guidance)</li> </ul> |

| <ul> <li>restricted area</li> <li>fenders</li> <li>vertical clearance indicators</li> <li>depth indicators</li> <li>signal stations</li> <li>radio call-in points</li> <li>overhead cables and plpelines</li> </ul> |
|----------------------------------------------------------------------------------------------------|
|----------------------------------------------------------------------------------------------------|

## G.1 Bridges, Tunnels, Overhead Obstructions

#### G.1.8 Overhead Cable (M)

An overhead cable is an assembly of wires or fibres, or a wire rope or chain, which is supported by structures such as poles or pylons and passing over or nearby navigable waters. (Hydrographic Service, Royal Australian Navy).

| or pylons and passing over or nearby navigable waters. (Hydrographic Service, Royal Australian Navy).                                                                                                    |                                                                                                    |  |  |  |
|----------------------------------------------------------------------------------------------------|----------------------------------------------------------------------------------------------------|--|--|--|
| Graphics Encoding Instructio                                                                                                    | ns Object Encoding                                                                                                    |  |  |  |
| <ul> <li><i>Real World</i></li> <li>A) The value given as the vericle clearance (VERCLR) shap provided in metres and in vertical distance between point of the cable (over the navigable part of the wate a defined high water level highest shipping height of available.</li> <li>B) If there are multiple cable same area, represent only lowest hanging cable.</li> <li>C) Only if the vertical clearar to a vertical datum, which from the one given in the VDAT subfield or in the mim_vadat, 'cblohd' in comb with verdat shall be used.</li> <li>D) Cable supports (PYLONS)</li> <li>D) Cable supports (PYLONS)</li> <li>D) Cable supports (PYLONS)</li> <li>D) Cable supports (PYLONS)</li> <li>D) Cable supports (PYLONS)</li> <li>D) Cable supports (PYLONS)</li> <li>D) Cable supports (PYLONS)</li> <li>D) If there is no vertical clearar the bank line and those with verdat shall be used.</li> <li>D) Cable supports (PYLONS)</li> <li>D) Cable supports (PYLONS)</li> <li>D) Cable suppor</li></ul> | Ill be       Object Class = cblohd(L)         Microsoft       (M) VERCLR = [xx.x] (metres), e.g., 13.2         Microsoft       (M) catcbl = [1 (power line), 3 (transmission line), 4 (telephone), 5 (telegraph), 6 (mooring cable/chain), 7 (ferry cable)]         (O) verdat = [12 (Mean lower low water), 31       (Local low water reference level), 32 (Local mean water reference level), 33 (Local mean water reference level), 34 (Equivalent height of water (German GIW)), 35 (Highest Shipping Height of Water (German HSW)), 36         nce refers       (Reference low water level according to Danube Commission), 37 (Highest shipping height of water according to Danube Commission), 38 (Dutch river low water reference level), 40 (Russian normal backwater level), 41 (Ohio River Datum), 42         Approximate LAT), 43 (Dutch High Water Reference Level (MHW))]       (O) wtwdis = [xxxx.xx] (units defined in hunits), e.g., 2451.732         (O) hunits = [3 (kilometres), 4 (hectometres), 5 (statute miles), 6 (nautical miles)]       (O) NOBJNM = [Refer to Section B, General Guidance)         (D) NOBJNM = [Refer to Section B, General Guidance)       (O) NINFOM = [Refer to Section B, General Guidance)         (D) NINFOM = [Refer to Section B, General Guidance)       (C) unlocd = [ISRS Location Code]         (O) CONDTN = [1 (under construction), 2 (ruined), 3 (under reclamation), 5 (planned construction)] |  |  |  |

Edition 2021/1

## G.1 Bridges, Tunnels, Overhead Obstructions

#### G.1.9 Overhead Pipe (C)

A pipeline is a string of interconnected pipes used for the transport of matter, nowadays mainly oil or gas. (IHO Dictionary, S-32, 5th Edition, 3857)

An overhead pipeline is a pipeline supported by pylons and passing over or nearby navigable waters. (S-57 Standard)

| Graphics                                                                                                    | Encoding Instructions                                                                                                    | arby navigable waters. (S-57 Standard)<br>Object Encoding                                                                                                    |
|----------------------------------------------------------------------------------------------------|----------------------------------------------------------------------------------------------------|----------------------------------------------------------------------------------------------------|
| Real World<br>Chart Symbol<br>IENC Symbolization<br>Citien Composition<br>Citien Composition | <ul> <li>A) Pipeline supports (PYLONS) closest to the land side of the bankline and those within the water must be coded.</li> <li>B) Pipelines should extend over COALNE onto land a short distance.</li> <li>C) An overhead pipeline over navigable water has to be encoded unless it is on a bridge, does not affect VERCLR and PRODCT is not 1 (oil), 2 (gas) or 7 (chemicals).</li> <li>D) Overhead pipelines and cables may have significant towers that should be captured as "tower" [LNDMRK/CATLMK=17(tower)].</li> <li>E) Lights on the towers should be encoded.</li> <li>F) The value given as the vertical clearance (VERCLR) shall be provided in metres and indicate the vertical distance between the lowest point of the cable (over the navigable part of the waterway) and a defined high water level (e.g. highest shipping height of water) if available.</li> <li>G) The vertical clearances must refer to either the vertical datum given in the DSPM VDAT subfield.</li> <li>H) OBJNAM should only be used if the name is relevant for navigation; otherwise use INFORM.</li> <li>I) If there is no vertical clearance of the bridge depending on the water level, it should be encoded in accordance with 1.3.4.</li> <li>J) This feature could be aggregated to a bridge by a C_AGGR object.</li> </ul> | Object EncodingObject Class = pipohd(L)(M) CATPIP = [2 (outfall pipe), 3 (intake pipe),<br>4 (sewer), 6 (supply pipe)](M) PRODCT = [1 (oil), 2 (gas), 3 (water), 7<br>(chemicals), 8 (drinking water)](M) VERCLR = [xx.xx] (metres), e.g., 13.27(O) verdat = [12 (Mean lower low water), 31<br>(Local low water reference level), 33 (Local mean<br>water reference level), 34 (Equivalent height<br>of water (German GIW)), 35 (Highest<br>Shipping Height of Water (German HSW)), 36<br>(Reference low water level according to<br>Danube Commission), 37 (Highest shipping<br>height of water according to Danube<br>Commission), 38 (Dutch river low water<br>reference level), 40 (Russian normal backwater<br>level), 40 (Russian normal backwater<br>level), 41 (Ohio River Datum), 42<br>(Approximate LAT), 43 (Dutch High Water<br>Reference Level (MHW))](O) wtwdis = [xxxx.xx] (units defined in<br>hunits), e.g., 2451.732(O) hunits = [3 (kilometres), 4 (hectometres),<br>5 (statute miles), 6 (nautical miles)](O) OBJNAM = [name and/or operator/owner]<br>(if relevant for navigation)(O) NOBJNM = (Refer to Section B, General<br>Guidance)(O) NINFOM = [Rame and/or operator/owner]<br>(if relevant in case of accidents)(O) CONDTN = [1 (under construction), 2<br>(ruined), 3 (under reclamation), 5 (planned<br>construction)](C) refgag = (Refer to letter K)<br>(M) SCAMIN = [EU: 22000; US: 90000](C) SORDAT = [YYYYMMDD] |

| K) | EU: If there is a gauge which can be<br>used to calculate the vertical<br>clearance of the bridge, the ISRS<br>Location Code of the gauge shall be<br>encoded in the attribute REFGAG. | (C) SORIND = (Refer to Section B, General<br>Guidance) |
|----|----------------------------------------------------------------------------------------------------|--------------------------------------------------------|
|----|----------------------------------------------------------------------------------------------------|--------------------------------------------------------|

## G.1 Bridges, Tunnels, Overhead Obstructions

#### G.1.10 Pylons, Piers, and Bridge, Cable, Pipeline Support (C)

A vertical construction consisting, for example, of a steel framework or pre-stressed concrete to carry cables, pipelines or bridges. (S-57 Standard)

| Graphics                                                                                                    | Encoding Instructions                                                                                                    | Object Encoding                                                                                                    |
|----------------------------------------------------------------------------------------------------|----------------------------------------------------------------------------------------------------|----------------------------------------------------------------------------------------------------|
| Real World<br>The second second s | <ul> <li>A) Use PYLONS (P) objects to code supports for overhead cables and pipelines (CATPYL=1,2,3).</li> <li>B) PYLON (A) must have a LNDARE underneath</li> <li>C) Pylons and bridge piers in the water and the bridge piers on land closest to the water must be encoded.</li> <li>D) For suspension bridges use CATPYL = 4 (bridge pylon) For all other bridges use CATPYL = 5 (bridge pier)</li> </ul> | Object EncodingObject Class = PYLONS(P,A)(M) CATPYL = [1 (power transmission<br>pylon/pole), 2 (telephone/telegraph<br>pylon/pole), 3 (aerial cableway/sky pylon), 4<br>(bridge pylon/tower), 5 (bridge pier)](M) WATLEV = [2 (always dry)](O) CONDTN = [1 (under construction), 2<br> |
| IENC Symbolization (point)                                                                                                    | <ul> <li>E) This feature could be aggregated to<br/>a bridge or an overhead cable or<br/>pipeline by a C_AGGR object.</li> </ul>                                                                                                    | (C) SORDAT = [YYYYMMDD]<br>(C) SORIND = (Refer to Section B, General<br>Guidance)                                                                                                    |

| - |  |  |
|---|--|--|
|   |  |  |
| _ |  |  |
|   |  |  |
|   |  |  |
| - |  |  |
|   |  |  |

## G.1 Bridges, Tunnels, Overhead Obstructions

#### G.1.11 Foot Bridge / Catwalk (M)

A bridge structure used only for pedestrian traffic, commonly found crossing navigable waterways, but also found along waterways over non-navigable water.

| Graphics                                          |    | Encoding Instructions                                                                                                    | Object Encoding                                                                                                    |
|---------------------------------------------------|----|----------------------------------------------------------------------------------------------------|----------------------------------------------------------------------------------------------------|
| Real World (Foot Bridge over navigable water)     | A) | Pylons shall be encoded as<br>PYLONS (refer to G.1.10 – Pylons,                                                                                                    | <u>Object Encoding</u><br>Object Class = bridge(A)                                                                                                    |
|                                                   |    | Piers and Bridge, Cable, Pipeline Support)                                                                                                    | (M) CATBRG = [9 (footbridge)]                                                                                                    |
|                                                   | B) | Create separate bridge objects for spans over navigable channel when                                                                                                    | (C) HORCLR = [xx.x] (metres), e.g., 34.2                                                                                                    |
|                                                   |    | attributes of navigable spans are                                                                                                    | (C) VERCLR = [xx.xx] (metres), e.g., 13.27                                                                                                    |
|                                                   |    | different (e.g. vertical clearance, horizontal clearance).                                                                                                    | (C) VERCCL = [xx.x] (metres), e.g., 13.2                                                                                                    |
|                                                   | C) | US: If separate spans are required,<br>each span's INFORM should<br>indicate whether it is the "Primary<br>Navigation Span", "Secondary<br>Navigation Span" or "Not to be used | <ul> <li>(C) VERCOP = [xx.x] (metres), e.g., 23.4</li> <li>(C) verdat = [12 (Mean lower low water), 31 (Local low water reference level), 32 (Local high water reference level), 33 (Local mean water reference level), 34 (Equivalent height of water (German GIW)), 35 (Highest</li> </ul> |
|                                                   | D) | for Navigation".<br>Bridge approaches (over the<br>bankline) should be encoded.                                                                                                | Shipping Height of Water (German HSW)), 36<br>(Reference low water level according to<br>Danube Commission), 37 (Highest shipping                                                                                                    |
|                                                   | E) | Place LIGHTS, if applicable, on<br>navigable span and piers bounding<br>the navigable span.                                                                                    | height of water according to Danube<br>Commission), 38 (Dutch river low water<br>reference level (OLR)), 39 (Russian project<br>water level), 40 (Russian normal backwater                                                                                                    |
|                                                   | F) | VERCLR, HORCLR, VERCCL<br>and/or VERCOP, 'wtwdis' and<br>'hunits' must be encoded for foot                                                                                     | level), 41 (Ohio River Datum), 42<br>(Approximate LAT), 43 (Dutch High Water<br>Reference Level (MHW))]                                                                                                    |
|                                                   |    | bridges and catwalks over<br>navigable water.                                                                                                    | (C) unlocd = [ISRS Location Code]                                                                                                    |
|                                                   | G) | VERCLR should not be encoded for foot-bridges and catwalks over non-                                                                                                    | (C) wtwdis = [xxxx.xxx] (units defined in hunits), e.g., 2451.732                                                                                                    |
| Real World (Catwalk over non-<br>navigable water) | H) | navigable water.<br>All objects of a bridge which belong                                                                                                    | <ul><li>(C) hunits = [3 (kilometres), 4 (hectometres),</li><li>5 (statute miles), 6 (nautical miles)]</li></ul>                                                                                                    |
|                                                   | ,  | to one bridge must be combined to one aggregation area (C_AGGR),                                                                                                    | (C) PICREP = (Refer to Section B, General Guidance)                                                                                                    |
|                                                   |    | e.g.<br>- pylons                                                                                                    | (O) CONDTN = [1 (under construction), 2<br>(ruined), 3 (under reclamation), 5 (planned<br>construction)]                                                                                                    |
|                                                   |    | - notice marks                                                                                                    | (C) refgag = (Refer to letter N)                                                                                                    |
|                                                   |    | <ul> <li>bridge lights</li> <li>buoys at bridge pillar</li> </ul>                                                                                                    | (M) SCAMIN = [90000]                                                                                                    |
| 711                                               |    | - two way route parts                                                                                                    | (C) SORDAT = [YYYYMMDD]                                                                                                    |
|                                                   |    | - communication area                                                                                                    | (C) SORIND = (Refer to Section B, General Guidance)                                                                                                    |
|                                                   |    | - fenders                                                                                                    | Object Encoding                                                                                                    |
|                                                   |    | - ice breakers                                                                                                    | Object Class = C_AGGR()                                                                                                    |
|                                                   |    | - vertical clearance indicators                                                                                                    | (M) OBJNAM = [name and/or operator/owner]                                                                                                    |

| I)<br>J) | <ul> <li>signal stations</li> <li>radio call-in points</li> <li>For bridges that consist of only one feature the object name of the bridge is assigned to the bridge object. For bridges with a C_AGGR object the object name has to be assigned to the respective C_AGGR object and not to the bridge object.</li> <li>Use 'verdat' only if vertical datum differs: <ul> <li>From DSPM VDAT subfield and</li> <li>From Meta object 'm_vdat' attribute</li> </ul> </li> <li>If a structured external XML-file with more dotailed communication</li> </ul> | <ul> <li>(O) NOBJNM = (Refer to Section B, General Guidance)</li> <li>(O) TXTDSC = (Refer to letter K)</li> <li>(C) unlocd = [ISRS Location Code]</li> <li>(C) SORDAT = [YYYYMMDD]</li> <li>(C) SORIND = (Refer to Section B, General Guidance)</li> </ul> |
|----------|----------------------------------------------------------------------------------------------------|----------------------------------------------------------------------------------------------------|
| L)       | more detailed communication<br>information is available, the<br>reference to the file has to be<br>entered in the TXTDSC attribute.<br>For Notice marks on bridges see                                                                                                    |                                                                                                    |
| M)       | O.3.2<br>If there is no vertical clearance<br>indicator at a bridge, but there is a<br>gauge which can be used to<br>calculate the vertical clearance of<br>the bridge depending on the water<br>level, it should be encoded in<br>accordance with I.3.4.                                                                                                    |                                                                                                    |
| N)       | EU: If there is a gauge which can<br>be used to calculate the vertical<br>clearance of the bridge, the ISRS<br>Location Code of the gauge shall<br>be encoded in the attribute<br>REFGAG.                                                                                                    |                                                                                                    |

## G.1 Bridges, Tunnels, Overhead Obstructions

#### G.1.12 Retractable (Draw) Bridge (O)

A retractable bridge is a type of movable bridge in which the deck can be rolled or slid backwards to open a gap for crossing traffic, usually a ship on a waterway. This type is sometimes referred to as a thrust bridge. The bridge deck of a thrust bridge is retracted to one side and is related to the type S57 CATBRG 7 : Drawbridge

| is retracted to one side and is related to the type S57 CATBRG 7 : Drawbridge |          |                                                                                                    |                                                                                                    |
|-------------------------------------------------------------------------------|----------|----------------------------------------------------------------------------------------------------|----------------------------------------------------------------------------------------------------|
| Graphics                                                                      |          | Encoding Instructions                                                                                                    | Object Encoding                                                                                                    |
| Real World                                                                    | A)<br>B) | Pylons shall be encoded as<br>PYLONS (refer to G.1.10 – Pylons,<br>Piers and Bridge, Cable, Pipeline<br>Support)<br>The portions of the bridge that<br>approach the movable span from              | <u>Object Encoding</u><br>Object Class = bridge(A)<br>(M) CATBRG = [7 (draw bridge)]<br>(C) HORCLR = [xx.x] (metres), e.g., 34.2                                                                                                    |
|                                                                               |          | either shore are to be collected as<br>fixed bridges (separate objects).<br>Only that portion of the bridge that<br>is actually movable is to be<br>collected as a movable bridge.                 | <ul> <li>(C) VERCOP = [xx.x] (metres), e.g., 23.4</li> <li>(C) VERCCL = [xx.x] (metres), e.g., 13.2</li> <li>(C) verdat = [12 (Mean lower low water), 31 (Local low water reference level), 32 (Local high water reference level), 33 (Local mean</li> </ul>                                              |
| Real World                                                                    | C)       | Create separate bridge objects for<br>spans over navigable channel when<br>attributes of navigable spans are<br>different (e.g. vertical clearance,<br>horizontal clearance).                      | water reference level), 33 (Eccarmean<br>water reference level), 34 (Equivalent height<br>of water (German GIW)), 35 (Highest<br>Shipping Height of Water (German HSW)), 36<br>(Reference low water level according to<br>Danube Commission), 37 (Highest shipping<br>height of water according to Danube |
| Chart Symbol                                                                  | D)       | US: If separate spans are required,<br>each span's INFORM should<br>indicate whether it is the "Primary<br>Navigation Span", "Secondary<br>Navigation Span", or "Not to be<br>used for Navigation" | Commission), 38 (Dutch river low water<br>reference level (OLR)), 39 (Russian project<br>water level), 40 (Russian normal backwater<br>level), 41 (Ohio River Datum), 42<br>(Approximate LAT), 43 (Dutch High Water<br>Reference Level (MHW))]                                                            |
|                                                                               | E)       | Bridge approaches (over the bankline) should be encoded.                                                                                                    | (C) unlocd = [ISRS Location Code]                                                                                                    |
| 515 Draw<br>Bridge                                                            | F)       | Include PICREP, with pictures of<br>bridge when open, and closed, if<br>available.                                                                                                    | <ul> <li>(M) wtwdis = [xxxx.xxx] (units defined in hunits), e.g., 2451.732</li> <li>(M) hunits = [3 (kilometres), 4 (hectometres),</li> </ul>                                                                                                    |
|                                                                               |          | US: PICREP is mandatory                                                                                                    | 5 (statute miles), 6 (nautical miles)]                                                                                                    |
|                                                                               |          | EU: PICREP is optional                                                                                                    | (C) OBJNAM = (Refer to letter J)                                                                                                    |
|                                                                               | G)       | Roads and railways on bridges shall not be encoded.                                                                                                    | (O) NOBJNM = (Refer to Section B, General Guidance)                                                                                                    |
|                                                                               | H)       | Place LIGHTS at appropriate                                                                                                    | (C) INFORM = (Refer to letter D)                                                                                                    |
|                                                                               |          | position on bridge object and piers bounding navigable channel.                                                                                                    | (O) NINFOM = (Refer to Section B, General Guidance)                                                                                                    |
|                                                                               | I)       | All objects of a bridge which belong<br>to one bridge must be combined to<br>one aggregation area (C_AGGR),                                                                                        | (O) PICREP = (Refer to Section B, General Guidance)                                                                                                    |
|                                                                               |          | e.g.<br>- pylons                                                                                                    | (O) CONDTN = [1 (under construction), 2<br>(ruined), 3 (under reclamation), 5 (planned<br>construction)]                                                                                                    |
|                                                                               |          | - notice marks                                                                                                    | (M) SCAMIN = [EU: 90000; US: 30000]                                                                                                    |
|                                                                               |          | - bridge lights                                                                                                    | (C) SORDAT = [YYYYMMDD]                                                                                                    |
|                                                                               |          | - buoys at bridge pillar                                                                                                    | (C) SORIND = (Refer to Section B, General                                                                                                    |

|    | - two way route parts                                                                                                    | Guidance)                                              |
|----|----------------------------------------------------------------------------------------------------|--------------------------------------------------------|
|    | - communication area                                                                                                    | Object Encoding                                        |
|    | - fenders                                                                                                    | <b>Object Class =</b> C_AGGR()                         |
|    | - ice breakers                                                                                                    | (M) OBJNAM = [name and/or operator/owner]              |
|    | - vertical clearance indicators                                                                                                    | (O) NOBJNM = (Refer to Section B, General Guidance)    |
|    | - signal stations                                                                                                    | (C) TXTDSC = (Refer to letter M)                       |
| D) | - radio call-in points                                                                                                    | (C) unlocd = [ISRS Location Code]                      |
| J) | For bridges that consist of only one feature the object name of the                                                                                                    | (C) SORDAT = [YYYYMMDD]                                |
|    | bridge is assigned to the bridge<br>object. For bridges with a C_AGGR<br>object the object name has to be<br>assigned to the respective<br>C_AGGR object and not to the<br>bridge object.                                                        | (C) SORIND = (Refer to Section B, General<br>Guidance) |
| K) | The ISRS Location Code of a<br>bridge is assigned to each single<br>bridge object of the entire bridge<br>(refer to General Guidance section<br>H)                                                                                               |                                                        |
| L) | Use 'verdat' only if vertical datum differs:                                                                                                    |                                                        |
|    | - from DSPM VDAT subfield and                                                                                                    |                                                        |
|    | - from Meta object 'm_vdat' attribute                                                                                                    |                                                        |
| M) | If a structured external XML-file with<br>more detailed communication<br>information is available, the<br>reference to the file has to be<br>entered in the TXTDSC attribute.                                                                    |                                                        |
| N) | For Notice marks on bridges see O.3.2                                                                                                    |                                                        |
| O) | For time schedule (general) see<br>T.1.1.                                                                                                    |                                                        |
| P) | HORCLR and VERCLR must be<br>encoded for all navigable spans of<br>bridges.                                                                                                    |                                                        |
| Q) | If there is no vertical clearance<br>indicator at a bridge, but there is a<br>gauge which can be used to<br>calculate the vertical clearance of<br>the bridge depending on the water<br>level, it should be encoded in<br>accordance with 1.3.4. |                                                        |

### G.2 Hydraulic Structures in General

#### G.2.1 Dyke / Levee (O)

Artificial earthen embankment, roughly paralleling the waterway, to keep flood waters within the river course.

| Graphics   | Encoding Instructions                                                                                                    | Object Encoding                                                                                                    |
|------------|----------------------------------------------------------------------------------------------------|----------------------------------------------------------------------------------------------------|
| Real World | <ul> <li>A) When a dyke is coincident with the coastline, it must be encoded as a DYKCON and in addition a SLCONS of type line, without CATSLC, along its seaward border.</li> <li>B) When the DYKCON is of type area, it must have a LNDARE underneath.</li> <li>C) At large scale, the dyke crown (the topline of the dyke) may be encoded as a SLOTOP with CATSLO = 2 (embankment).</li> <li>D) The altitude / elevation of the highest point of a dyke above the vertical reference level may be encoded by the attribute HEIGHT</li> <li>E) US: For OBJNAM use name of levee or levee district.</li> </ul> | <pre>Object Encoding<br/>Object Class = DYKCON(L,A)<br/>(O) HEIGHT = [xxx.x] metres, e.g., 27.4<br/>(C) OBJNAM = (Refer to letter E)<br/>(O) NOBJNM = (Refer to Section B, General<br/>Guidance)<br/>(O) INFORM = ["Levee or European dyke"]<br/>(O) NINFOM = (Refer to Section B, General<br/>Guidance)<br/>(O) CONDTN = [1 (under construction), 2<br/>(ruined), 3 (under reclamation), 5 (planned<br/>construction)]<br/>(M) SCAMIN = [22000]<br/>(C) SORDAT = [YYYYMMDD]<br/>(C) SORIND = (Refer to Section B, General<br/>Guidance)<br/>Object Class = SLOTOP(L)<br/>(M) CATSLO = [2 (embankment)]<br/>(O) NATSUR = [1 (mud), 2 (clay), 3 (silt), 4<br/>(sand), 5 (stone), 6 (gravel), 7 (pebbles), 8<br/>(cobbles), 9 (rock), 11 (lava), 14 (coral), 17<br/>(shells), 18 (boulder)]<br/>(O) CONDTN = [1 (under construction), 2<br/>(ruined), 3 (under reclamation), 5 (planned<br/>construction)]<br/>(M) SCAMIN = [22000]<br/>(C) SORIAD = [YYYYMMDD]<br/>(C) SORIAT = [YYYYMMDD]<br/>(C) SORIAT = [YYYYMMDD]<br/>(C) SORIAT = [YYYYMMDD]<br/>(C) SORIND = (Refer to Section B, General<br/>Guidance)</pre> |

### G.2 Hydraulic Structures in General

#### G.2.2 Fence / Floodwall (O)

A natural or man-made barrier used as an enclosure or boundary or for protection, including floodwalls.

| Graphics | Encoding Instructions                                                                                                    | Object Encoding                                                                                                    |
|----------|----------------------------------------------------------------------------------------------------|----------------------------------------------------------------------------------------------------|
| <image/> | <ul> <li>A) Fences, which are highly relevant for calamity abatement or for the access to navigation facilities, might be encoded.</li> <li>B) Floodwalls can be encoded as FNCLNE, CATFNC = 4 (wall), INFORM = floodwall</li> <li>C) If a structured external XML-file with more detailed communication information regarding access to the fenced area is available, the reference to the file has to be entered in the TXTDSC attribute.</li> <li>D) If the fence or flood gate has a special time schedule or special operating hours apply, the object can be combined with a time schedule. For this purpose please refer to the time schedule object 'tisdge' see T.1.1</li> <li>E) US: For OBJNAM use name of floodwall (e.g., Southwest Jefferson County floodwall)</li> </ul> | <pre>Object Encoding<br/>Object Class = FNCLNE(L)<br/>(M) CATFNC = [1 (fence), 4 (wall)]<br/>(O) TXTDSC = (Refer to letter C)<br/>(O) OBJNAM = (Refer to letter E)<br/>(O) NOBJNM = (Refer to Section B, General<br/>Guidance)<br/>(O) INFORM = (Refer to Section B, General<br/>Guidance)<br/>(O) CONDTN = [1 (under construction), 2<br/>(ruined), 3 (under reclamation), 5 (planned<br/>construction)]<br/>(M) SCAMIN = [EU: 12000; US: 18750]<br/>(C) SORDAT = [YYYYMMDD]<br/>(C) SORIND = (Refer to Section B, General<br/>Guidance)</pre> |

## G.2 Hydraulic Structures in General

#### G.2.3 Groin (C)

A low artificial wall-like structure of durable material extending from the land to seaward for a particular purpose, such as to prevent coast erosion (adapted from IHO Dictionary, S-32, 5th Edition, 2525 and IHO Chart Specifications, M-4)

| Graphics              | Encoding Instructions                                                                                                    | Object Encoding                                                                                                    |
|-----------------------|----------------------------------------------------------------------------------------------------|----------------------------------------------------------------------------------------------------|
| Chart Symbol<br>Groin | <ul> <li>A) If a line feature is used it should denote the centerline of the structure.</li> <li>B) If large-scale information is available dykes/groines may be encoded as area objects. In that case 'slcons' above the high water (US) / mean water (Europe) line must also be encoded with LNDARE (as an area) and the intertidal 'slcons' must also be encoded with DEPARE (as an area).</li> <li>C) Multiple NATCONs can be used, if appropriate.</li> <li>D) If 'slcons' is encoded as an area, the border with the shore may optionally be masked.</li> <li>E) US: Groins (groynes) and dykes are considered synonymous. Use OBJNAM (M) = "Groin" or "Dyke"</li> <li>F) Groins shall be encoded when in or bordering to navigable water.</li> </ul> | <ul> <li>Object Encoding</li> <li>Object Class = slcons(L,A)</li> <li>(M) catslc = [2 (groyne (groin))]</li> <li>(O) NATCON = [1 (masonry), 2 (concreted), 3 (loose boulders), 4 (hard surfaced), 5 (unsurfaced), 6 (wooden), 7 (metal), 8 (glass reinforced plastic (GRP))]</li> <li>(C) watlev = [1 (partly submerged at high water), 2 (always dry), 3 (always under water/submerged), 4 (covers and uncovers), 8 (above mean water level), 9 (below mean water level)]</li> <li>(C) OBJNAM = [EU: name and/or operator/owner; US refer to letter E]</li> <li>(O) NOBJNM = (Refer to Section B, General Guidance)</li> <li>(O) CONDTN = [1 (under construction), 2 (ruined), 3 (under reclamation), 5 (planned construction)]</li> <li>(M) SCAMIN = [EU: 45000 for line objects or 22000 for area objects; US: 45000]</li> <li>(C) SORDAT = [YYYYMMDD]</li> <li>(C) SORIND = (Refer to Section B, General Guidance)</li> </ul> |

### **G.2 Hydraulic Structures in General**

#### G.2.4 Ground Sill (C)

A natural or artificial small elevation in the river bed, which is due to sedimentation of till. DIN 4054: regulation structure built on the ground of a waterway that is higher than the ground itself.

| Graphics | Encoding Instructions                                                                                                    | Object Encoding                                                                                                    |
|----------|----------------------------------------------------------------------------------------------------|----------------------------------------------------------------------------------------------------|
|          | <ul> <li>A) If a line feature is used it should denote the centerline of the structure.</li> <li>B) If large-scale information is available ground sills may be encoded as area objects. SLCONS must also be encoded with DEPARE (as an area).</li> <li>C) Multiple NATCONs can be used, if appropriate.</li> <li>D) If SLCONS is encoded as an area, the border with the shore may optionally be masked.</li> <li>E) Ground sills shall be encoded if in navigable water and relevant when using an anchor, e.g. for maneuvering or emergencies.</li> </ul> | <ul> <li>Object Encoding</li> <li>Object Class = SLCONS(L,A)</li> <li>(M) CATSLC = [2 (groyne (groin))]</li> <li>(O) NATCON = [1 (masonry), 2 (concreted), 3 (loose boulders), 4 (hard surfaced), 5 (unsurfaced), 6 (wooden), 7 (metal), 8 (glass reinforced plastic (GRP))]</li> <li>(M) WATLEV = [3 (always under water/submerged)]</li> <li>(O) OBJNAM = [name and/or operator/owner]</li> <li>(O) OBJNAM = [name and/or operator/owner]</li> <li>(O) NOBJNM = (Refer to Section B, General Guidance)</li> <li>(O) INFORM = "ground sill"</li> <li>(O) NONFOM = (Refer to Section B, General Guidance)</li> <li>(O) CONDTN = [1 (under construction), 2 (ruined), 3 (under reclamation), 5 (planned construction)]</li> <li>(M) SCAMIN = [45000 for line objects or 22000 for area objects]</li> <li>(C) SORDAT = [YYYYMMDD]</li> <li>(C) SORIND = (Refer to Section B, General Guidance)</li> </ul> |

## G.2 Hydraulic Structures in General

#### G.2.5 Revetment (O)

Facing of concrete blocks linked together, stone, masonry or broken rock placed along the edge of a stream, river or canal to stabilize the bank and to protect it from the erosive action of the stream.

| Graphics                                                                                                    | Encoding Instructions                                                                                                    | Object Encoding                                                                                                    |
|----------------------------------------------------------------------------------------------------|----------------------------------------------------------------------------------------------------|----------------------------------------------------------------------------------------------------|
| Real World (Revetment)   Seal World (Rip rap)   Real World (Rip rap) Seal of the seal of the seal of the | <ul> <li>A) Delineate outline of known<br/>structure. If area limits are<br/>unknown, delineate line feature<br/>along the shoreline for the length of<br/>the structure.</li> <li>B) Revetment areas are generally<br/>available in very large scale and<br/>detailed vector data. For IENC<br/>purposes, revetment areas should<br/>be slightly generalized to reduce<br/>detail, but generalized larger into<br/>the channel in the context of safety.</li> <li>C) For loose stone / rip rap, use catslc<br/>= 8 (rip rap) with NATCON = 3<br/>(loose boulders).</li> <li>D) For concrete mattresses, use<br/>catslc= 9 (revetment) with NATCON<br/>= 2 (concreted).</li> <li>E) Where anchoring or using spuds is<br/>prohibited, encode RESARE for<br/>sections of the revetment within the<br/>waterway.</li> </ul> | <ul> <li>Object Encoding</li> <li>Object Class = slcons(L,A)</li> <li>(M) catslc = [8 (rip rap), 9 (revetment)]</li> <li>(O) NATCON = [1 (masonry), 2 (concreted), 3 (loose boulders)]</li> <li>(O) OBJNAM = [Name]</li> <li>(O) NOBJNM = (Refer to Section B, General Guidance)</li> <li>(O) watlev = [1 (partly submerged at high water), 2 (always dry), 3 (always under water/submerged), 4 (covers and uncovers), 8 (above mean water level), 9 (below mean water level)]</li> <li>(O) CONDTN = [1 (under construction), 2 (ruined), 3 (under reclamation), 5 (planned construction)]</li> <li>(M) SCAMIN = [EU: 45000; US: 30000]</li> <li>(C) SORIND = (Refer to Section B, General Guidance)</li> <li>Object Class = RESARE(A)</li> <li>(M) RESTRN = [1 (anchoring prohibited), 38 (use of spuds prohibited)]</li> <li>(M) SCAMIN = [EU: 45000; US: 75000]</li> <li>(C) SORIND = (Refer to Section B, General Guidance)</li> </ul> |

## **G.2 Hydraulic Structures in General**

### G.2.6 Revetment (Concrete Mattress) (Refer to G.2.5 Revetment) (O)

See G.2.5 Revetment

| Graphics | Encoding Instructions | Object Encoding |
|----------|-----------------------|-----------------|
|          |                       |                 |

## **G.2 Hydraulic Structures in General**

### G.2.7 Training Wall (C)

A wall or bank, often submerged, built to direct or confine the flow of a river or tidal current, or to promote a scour action. (Adapted from IHO Dictionary, S-32, 5th Edition, 5586 and IHO Chart Specifications, M-4).

| Graphics                       | Encoding Instructions                                                                                                    | Object Encoding                                                                                                    |
|--------------------------------|----------------------------------------------------------------------------------------------------|----------------------------------------------------------------------------------------------------|
| Graphics<br>IENC Symbolization | <ul> <li>Encoding Instructions</li> <li>A) If a line feature is used it should denote the centerline of the structure.</li> <li>B) If large-scale information is available training wall may be encoded as area objects. In that case 'slcons' above the high water (US) / mean water (Europe) line must also be encoded with LNDARE (as an area) and the intertidal 'slcons' must also be encoded with DEPARE (as an area).</li> <li>C) Multiple NATCONs can be used, if appropriate.</li> <li>D) If 'slcons' is encoded as an area, the border with the shore may optionally be masked.</li> <li>E) Inter-tidal or submerged artificial rock walls such as training walls, that are not attached to the shoreline are to be encoded in the following manner: catslc = 7 (training wall) with watlev = 3 (always under water/submerged) or watlev = 4 (covers and uncovers).</li> <li>F) US: Bendway weir: An upstreamangled low-elevation stone sill, built at an elevation low enough to allow normal river traffic to pass over unimpeded, designed to control and redirect currents and velocities throughout a bend of a river. OBJNAM (M) = "Bendway Weir"</li> <li>G) US: For Navigation Weirs see G.4.2 (Dam/Barrier)</li> </ul> | Object Encoding           Object Class = slcons(L,A)           (M) catslc = [7 (training wall)]           (O) NATCON = [1 (masonry), 2 (concreted), 3 (loose boulders), 4 (hard surfaced), 5 (unsurfaced), 6 (wooden), 7 (metal), 8 (glass reinforced plastic (GRP))]           (C) watlev = [1 (partly submerged at high water), 2 (always dry), 3 (always under water/submerged), 4 (covers and uncovers), 8 (above mean water level), 9 (below mean water level)]           (C) OBJNAM = [EU: name and/or operator/owner; US: refer to letter F]           (O) NOBJNM = (Refer to Section B, General Guidance)           (O) CONDTN = [1 (under construction), 2 (ruined), 3 (under reclamation), 5 (planned construction)]           (M) SCAMIN = [EU: 45000 for line objects or 22000 for area objects; US: 45000]           (C) SORDAT = [YYYYMMDD]           (C) SORIND = (Refer to Section B, General Guidance) <b>Object Class =</b> DEPARE(A)           (M) DRVAL1 = [unknown]           (M) DRVAL2 = [xx.x]           (C) SORIND = (Refer to Section B, General Guidance) |
|                                | <ul> <li>H) Training walls shall be encoded if in<br/>or bordering to navigable water.</li> </ul>                                                                                                    | Guidance)                                                                                                    |

## **G.3** Installations

#### G.3.1 Boat Ramp (C)

| Graphics                                       | Encoding Instructions                                                                                                    | Object Encoding                                                                                                    |
|------------------------------------------------|----------------------------------------------------------------------------------------------------|----------------------------------------------------------------------------------------------------|
| Real World   Since Symbol   IENC Symbolization | <ul> <li>A) The boat ramp should be positioned just above the waterline to be clearly seen by the mariner.</li> <li>B) US: Use STATUS 8 (private) or 14 (public) to indicate ownership, if known.</li> <li>C) Refer to LNDRGN for boat ramps that are not functional but are common landmarks or locations for reference.</li> <li>D) Boat ramps shall be encoded when they extend into navigable water.</li> </ul> | <pre>Object Encoding<br/>Object Class = SLCONS(P,A)<br/>(M) CATSLC = [12 (ramp)]<br/>(O) NATCON = [1 (masonry), 2 (concreted), 3<br/>(loose boulders), 4 (hard surfaced), 5<br/>(unsurfaced), 6 (wooden), 7 (metal)]<br/>(M) WATLEV = [2 (always dry), 4 (covers and<br/>uncovers)]<br/>(O) OBJNAM = [Name + "Boat Ramp"]<br/>(O) NOBJNM = (Refer to Section B, General<br/>Guidance)<br/>(O) CONDTN = [1 (under construction), 2<br/>(ruined), 3 (under reclamation), 5 (planned<br/>construction)]<br/>(M) SCAMIN = [EU: 8000; US: 30000]<br/>(C) SORDAT = [YYYYMMDD]<br/>(C) SORIND = (Refer to Section B, General<br/>Guidance)<br/>(C) STATUS = (Refer to letter B)</pre> |

A sloping structure that can either be used, as a landing place, at variable water levels, for small vessels, landing ships, or a ferry boats. (Adapted from IHO Dictionary, S-32, 5th Edition, 4209)

|                                     |                                                                                                    | G - Ports, Waterways                                                                                                    |
|-------------------------------------|----------------------------------------------------------------------------------------------------|----------------------------------------------------------------------------------------------------|
|                                     |                                                                                                    | G.3 Installations                                                                                                    |
|                                     | G.3                                                                                                    | <b>3.2 Bunker / Fueling Station (O)</b>                                                                                                    |
| A station, at which a vessel is abl | e to bunker fuel, water or ballast (Inland ECD                                                                                                    | IS Standard)                                                                                                    |
| Graphics                            | Encoding Instructions                                                                                                    | Object Encoding                                                                                                    |
| IENC Symbolization                  | <ul> <li>A) Use INFORM attribute just in case important information, which is not already encoded, has to be provided to skippers.</li> <li>B) The attribute "Category of bunker vessel" (catbun) is of LIST type and hence more than one value may be chosen.</li> <li>C) If the bunker/fuelling station has a special time schedule or special operating hours apply, the object can be combined with a time schedule. For this purpose please refer to the time schedule (general) object 'tisdge' (T.1.1)</li> <li>D) If a structured external XML-file with more detailed communication information is available, the reference to the file has to be entered in the TXTDSC attribute.</li> <li>E) The object can be used as area object, for example when the station is on a pontoon. In that case the pontoon has only to be coded separately, if no depth data is available underneath.</li> <li>F) If the ISRS Location Code is available it has to be encoded (refer to General Guidance section H).</li> </ul> | <pre>Object Encoding<br/>Object Class = bunsta(P,A)<br/>(O) catbun = [1 (diesel oil), 2 (water), 3<br/>(ballast), 4 (power)]<br/>(O) OBJNAM = [name and/or operator/owner]<br/>(O) NOBJNM = (Refer to Section B, General<br/>Guidance)<br/>(M) bunves = [1 (bunker vessel available), 2<br/>(no bunker vessel available)]<br/>(O) TXTDSC = (Refer to letter D)<br/>(C) unlocd = [ISRS Location Code]<br/>(O) CONDTN = [1 (under construction), 2<br/>(ruined), 3 (under reclamation), 5 (planned<br/>construction)]<br/>(M) SCAMIN = [22000]<br/>(C) SORDAT = [YYYYMMDD]<br/>(C) SORIND = (Refer to Section B, General<br/>Guidance)</pre> |

## **G.3** Installations

#### G.3.3 Conveyor (C)

A mechanical apparatus for moving bulk material or people from place to place (as by a moving belt or chain of receptacles); usually extends from a land-based facility over the shoreline to a dock, wharf, or mooring facility. (Adapted from S-57 Standard)

| Graphics                                             | Encoding Instructions                                                                                                    | Object Encoding                                                                                                    |
|------------------------------------------------------|----------------------------------------------------------------------------------------------------|----------------------------------------------------------------------------------------------------|
| Graphics   Real World Chart Symbol ENC Symbolization | <ul> <li>Encoding Instructions</li> <li>A) Place line feature from land-based facility to fixed structure in water at which product loads or offloads.</li> <li>B) Supporting structures (e.g., pylons, piers) should be coded when in the water.</li> <li>C) If the vertical clearance is referred to an inland waterway specific reference level, the object 'convyr' shall be used.</li> <li>D) If a conveyor extends over navigable water it has to be encoded.</li> </ul> | Object Encoding           Object Class = CONVYR(L,A)           (M) CATCON = [2 (belt conveyor)]           (O) PRODCT = [4 (stone), 5 (coal), 6 (ore), 7 (chemicals), 14 (sand), 15 (timber), 17 (scrap metal), 21 (cement), 22 (grain)]           (O) OBJNAM = [Facility Name]           (O) NOBJNM = (Refer to Section B, General Guidance)           (O) VERCLR = [xx.xx] (metres), e.g., 13.27           (O) CONDTN = [1 (under construction), 2 (ruined), 3 (under reclamation), 5 (planned construction)]           (M) SCAMIN = [EU: 22000; US: 30000]           (C) SORDAT = [YYYYMMDD]           (C) SORIND = (Refer to Section B, General Guidance)           Object Class = convyr(L,A)           (M) CATCON = [2 (belt conveyor)]           (O) PRODCT = [4 (stone), 5 (coal), 6 (ore), 7 (chemicals), 14 (sand), 15 (timber), 17 (scrap metal), 21 (cement), 22 (grain)]           (O) OBJNAM = [Facility Name]           (O) NOBJNM = (Refer to Section B, General Guidance)           (O) VERCLR = [xx.xx] (metres), e.g., 13.27           (O) VERCLR = [xx.xx] (metres), e.g., 13.27           (O) VERCLR = [xx.xx] (metres), e.g., 13.27           (O) VERCLR = [xx.xx] (metres), e.g., 13.27           (O) VERCLR = [xx.xx] (metres), e.g., 13.27           (O) VERCLR = [xx.xx] (metres), e.g., 13.27           (O) VERCLR = [xx.xx] (metres), e.g., 13.27           (O) VERCLR = [xx.xx] (metres), e.g., 13.27           (O) VERCLR |

| (Approximate LAT), 43 (Dutch High Water<br>Reference Level (MHW))]                                       |
|----------------------------------------------------------------------------------------------------|
| (O) CONDTN = [1 (under construction), 2<br>(ruined), 3 (under reclamation), 5 (planned<br>construction)] |
| (M) SCAMIN = [EU: 22000; US: 30000]                                                                      |
| (C) SORDAT = [YYYYMMDD]                                                                                  |
| (C) SORIND = (Refer to Section B, General Guidance)                                                      |
|                                                                                                    |

## **G.3** Installations

#### G.3.4 Crane (C)

A machine for lifting, shifting and lowering objects or materials by means of a swinging boom or with a lifting apparatus supported on an overhead track. (Digital Geographic Information Working Group, Oct.87)

| Graphics           |    | Encoding Instructions                                                                                           | Object Encoding                                                                                                    |
|--------------------|----|----------------------------------------------------------------------------------------------------|----------------------------------------------------------------------------------------------------|
| Real World         | A) | For Area features, delineate the                                                                                | Object Encoding                                                                                                    |
| *                  |    | perimeter of the crane.                                                                                         | Object Class = CRANES(P,A)                                                                                                    |
|                    | B) | If the vertical clearance is referred<br>to an inland waterway specific<br>reference level, the object 'cranes' | (M) CATCRN = [2 (container crane/gantry), 3 (sheerlegs), 4 (travelling crane), 5 (A-frame)]                                                                                                    |
|                    |    | shall be used.                                                                                                  | (O) OBJNAM = [name of owner]                                                                                                    |
|                    |    | (O) NOBJNM = (Refer to Section B, General Guidance)                                                             |                                                                                                    |
|                    |    |                                                                                                    | (O) VERCLR = [xx.xx] (metres), e.g., 13.27                                                                                                    |
| IENC Symbolization |    |                                                                                                    | (O) CONDTN = [1 (under construction), 2<br>(ruined), 3 (under reclamation), 5 (planned<br>construction)]                                                                                                    |
| 101                |    |                                                                                                    | (M) SCAMIN = [EU: 22000; US: 30000]                                                                                                    |
|                    |    |                                                                                                    | (C) SORDAT = [YYYYMMDD]                                                                                                    |
|                    |    |                                                                                                    | (C) SORIND = (Refer to Section B, General Guidance)                                                                                                    |
|                    |    |                                                                                                    | Object Encoding                                                                                                    |
|                    |    |                                                                                                    | <b>Object Class =</b> cranes(P,A)                                                                                                    |
|                    |    |                                                                                                    | (M) CATCRN = [2 (container crane/gantry), 3 (sheerlegs), 4 (travelling crane), 5 (A-frame)]                                                                                                    |
|                    |    |                                                                                                    | (O) OBJNAM = [name of owner]                                                                                                    |
|                    |    |                                                                                                    | (O) NOBJNM = (Refer to Section B, General Guidance)                                                                                                    |
|                    |    |                                                                                                    | (O) VERCLR = [xx.xx] (metres), e.g., 13.27                                                                                                    |
|                    |    |                                                                                                    | (O) verdat = [12 (Mean lower low water), 31<br>(Local low water reference level), 32 (Local<br>high water reference level), 33 (Local mean<br>water reference level), 34 (Equivalent height<br>of water (German GIW)), 35 (Highest<br>Shipping Height of Water (German HSW)), 36<br>(Reference low water level according to<br>Danube Commission), 37 (Highest shipping<br>height of water according to Danube<br>Commission), 38 (Dutch river low water<br>reference level (OLR)), 39 (Russian project<br>water level), 40 (Russian normal backwater<br>level), 41 (Ohio River Datum), 42<br>(Approximate LAT), 43 (Dutch High Water<br>Reference Level (MHW))] |
|                    |    |                                                                                                    | (O) CONDTN = [1 (under construction), 2<br>(ruined), 3 (under reclamation), 5 (planned<br>construction)]                                                                                                    |

|  | (M) SCAMIN = [EU: 22000; US: 30000]                    |
|--|--------------------------------------------------------|
|  | (C) SORDAT = [YYYYMMDD]                                |
|  | (C) SORIND = (Refer to Section B, General<br>Guidance) |
|  |                                                        |

### **G.3** Installations

### G.3.5 Dock / Wharf (C)

Platform or structure in the water where materials are loaded, unloaded and/or services are provided.

| Graphics                                                                                                    | Encoding Instructions                                                                                                    | Object Encoding                                                                                                    |
|----------------------------------------------------------------------------------------------------|----------------------------------------------------------------------------------------------------|----------------------------------------------------------------------------------------------------|
| Real World<br>Chart Symbol<br>IENC Symbolization ((Line))<br>IENC Symbolization (Point))<br>IENC Symbolization (Point)) | <ul> <li>A) Land facilities should be represented with buildings (BUISGL) and storage tank (SILTNK) feature objects.</li> <li>B) Multiple NATCON values can be used, if applicable.</li> <li>C) Docks and wharfs that are bordering to or located in navigable water must be encoded.</li> </ul> | Object Encoding         Object Class = SLCONS(P,L,A)         (M) CATSLC = [4 (pier (jetty)), 5 (promenade pier), 6 (wharf (quay)), 15 (solid face wharf), 16 (open face wharf)]         (O) NATCON = [1 (masonry), 2 (concreted), 3 (loose boulders), 4 (hard surfaced), 5 (unsurfaced), 6 (wooden), 7 (metal), 8 (glass reinforced plastic (GRP)), 9 (painted)]         (M) WATLEV = [1 (partly submerged at high water), 2 (always dry), 4 (covers and uncovers)]         (O) OBJNAM = [name]         (O) NOBJNM = (Refer to Section B, General Guidance)         (O) CONDTN = [1 (under construction), 2 (ruined), 3 (under reclamation), 5 (planned construction)]         (M) SCAMIN = [45000 for line, 22000 for area or 8000 for point objects]         (C) SORIND = [YYYYMMDD]         (C) SORIND = (Refer to Section B, General Guidance) |
| IENC Symbolization ((Area))                                                                                             |                                                                                                    |                                                                                                    |

|--|

### **G.3** Installations

#### G.3.6 Dry Dock (O)

An artificial basin fitted with a gate or caisson, into which vessels can be floated and the water pumped out to expose the vessel's bottom. Also called graving dock. (IHO Dictionary, S-32, 5th Edition, 1426)

| Graphics                                                                    | Encoding Instructions                                                                                                    | Object Encoding                                                                                                    |
|-----------------------------------------------------------------------------|----------------------------------------------------------------------------------------------------|----------------------------------------------------------------------------------------------------|
| <image/> <section-header><section-header></section-header></section-header> | <ul> <li>A) Encode outline of entire structure.</li> <li>B) If a structured external XML-file with more detailed communication information is available, the reference to the file has to be entered in the TXTDSC attribute.</li> </ul> | <ul> <li>Object Encoding</li> <li>Object Class = DRYDOC(A)</li> <li>(O) OBJNAM = [name and/or operator/owner]</li> <li>(O) NOBJNM = (Refer to Section B, General Guidance)</li> <li>(O) HORLEN = [xxx.x] (metres), e.g., 133.22</li> <li>(O) HORWID = [xxx.x] (metres), e.g., 133.22</li> <li>(O) HORVID = [xx.x] (metres), e.g., 133.22</li> <li>(O) HORCLR = [xx.x] (metres), e.g., 34.2</li> <li>(O) DRVAL1 = [xx.x] (meters), e.g. 4.5</li> <li>(O) TXTDSC = (Refer to letter B)</li> <li>(O) CONDTN = [1 (under construction), 2 (ruined), 3 (under reclamation), 5 (planned construction)]</li> <li>(M) SCAMIN = [EU: 12000; US: 18750]</li> <li>(C) SORDAT = [YYYYMMDD]</li> <li>(C) SORIND = (Refer to Section B, General Guidance)</li> </ul> |

### **G.3** Installations

#### G.3.7 Floating Dock (C)

A form of dry dock consisting of a floating structure of one or more sections which can be partly submerged by controlled flooding to receive a vessel, then raised by pumping out the water so that the vessel's bottom can be exposed. (IHO Dictionary, S-32, 5th Edition, 1427)

| Graphics                  | Encoding Instructions                                                                                                    | Object Encoding                                                                                                    |
|---------------------------|----------------------------------------------------------------------------------------------------|----------------------------------------------------------------------------------------------------|
| Real World   Final Action | <ul> <li>A) The lower case letter object 'flodoc' shall be used if depth data is available underneath the floating dock (e.g. by multi beam sounding). If the water depth in the floating dock is referred to an inland waterway reference level, or if the available length and/or width of the dock is different from the physical length/width of the chamber, a depth area has to be coded underneath. In other cases FLODOC shall be used for encoding.</li> <li>B) While FLODOC is a Group I object, 'flodoc' is a Group I object.</li> <li>C) If the floating dock has a special time schedule or special operating hours apply, the object can be combined with a time schedule. For this purpose please refer to the time schedule (general) object 'tisdge' T.1.1.</li> <li>D) If a structured external XML-file with more detailed communication information is available, the reference to the file has to be entered in the TXTDSC attribute.</li> <li>E) Floating docks that are permanently moored at a fixed location must be encoded.</li> </ul> | Object EncodingObject Class = flodoc(A)(O) OBJNAM = [name and/or operator/owner](O) NOBJNM = (Refer to Section B, General<br>Guidance)(O) HORLEN = [xxx.x] (metres), e.g., 133.22(O) HORWID = [xxx.x] (metres), e.g., 133.22(O) HORCLR = [xx.x] (metres), e.g., 133.22(O) HORCLR = [xx.x] (metres), e.g., 133.22(O) HORCLR = [xx.x] (metres), e.g., 34.2(C) horcll = [xxx.x] (metres), e.g., 136.12(C) horcll = [xx.x] (metres), e.g., 25.17(O) DRVAL1 = [xx.x] (metres), e.g. 4.5(O) verdat = [12 (Mean lower low water), 31(Local low water reference level), 32 (Local<br>high water reference level), 33 (Local mean<br>water reference level), 34 (Equivalent height<br>of water (German GIW)), 35 (Highest<br>Shipping Height of Water (German HSW)), 36(Reference low water level according to<br>Danube Commission), 37 (Highest shipping<br>height of water according to Danube<br>Commission), 38 (Dutch river low water<br>reference level (OLR)), 39 (Russian project<br>water level), 40 (Russian normal backwater<br>level), 41 (Ohio River Datum), 42(Approximate LAT), 43 (Dutch High Water<br>Reference Level (MHW))](O) TXTDSC = (Refer to letter D)(O) CONDTN = [1 (under construction), 2<br>(ruined), 3 (under reclamation), 5 (planned<br>construction)](M) SORDAT = [YYYYMMDD](C) SORIND = (Refer to Section B, General<br>Guidance)Object Class = FLODOC(A)(O) OBJNAM = [name and/or operato/owner](O) NOBJNM = (Refer to Section B, General<br>Guidance) |

|  | (O) HORLEN = [xxx.x] (metres), e.g., 133.22                                                              |
|--|----------------------------------------------------------------------------------------------------|
|  | (O) HORWID = [xxx.x] (metres), e.g., 133.22                                                              |
|  | (O) HORCLR = [xx.x] (metres), e.g., 34.2                                                                 |
|  | (O) DRVAL1 = [x.xx] (metres), e.g., 2.74 or UNKNOWN                                                      |
|  | (O) TXTDSC = (Refer to letter D)                                                                         |
|  | (O) CONDTN = [1 (under construction), 2<br>(ruined), 3 (under reclamation), 5 (planned<br>construction)] |
|  | (C) SORDAT = [YYYYMMDD]                                                                                  |
|  | (C) SORIND = (Refer to Section B, General Guidance)                                                      |
|  |                                                                                                    |

### **G.3** Installations

### G.3.8 Fender (C)

A protective structure designed to cushion the impact of a vessel and prevent damage. (S-57 Standard)

| Graphics           | Encoding Instructions                                                                                                    | Object Encoding                                                                                                    |
|--------------------|----------------------------------------------------------------------------------------------------|----------------------------------------------------------------------------------------------------|
| Real World         | A) Place line feature to accurately reflect the edge facing vessel traffic.                                                                             | Object Encoding<br>Object Class = SLCONS(P,L,A)                                                                       |
|                    | <ul> <li>Fenders need not have depictions<br/>of structural pylons behind the<br/>fender.</li> </ul>                                                    | <ul><li>(M) CATSLC = [14 (fender)]</li><li>(O) NATCON = [1 (masonry), 2 (concreted), 3</li></ul>                      |
|                    | C) More than one value may be selected for NATCON.                                                                                                    | (loose boulders), 4 (hard surfaced), 5<br>(unsurfaced), 6 (wooden), 7 (metal), 8 (glass<br>reinforced plastic (GRP))] |
| Carl Harris        | D) For fending constructions like cells<br>in waterway used to protect bridge                                                                           | (M) WATLEV = [2 (always dry)]                                                                                         |
| IENC Symbolization | piers, use CATSLC = 14 (fender); if<br>the structure is greater than 3m in<br>diameter, use an area feature. A                                          | (O) CONDTN = [1 (under construction), 2<br>(ruined), 3 (under reclamation), 5 (planned<br>construction)]              |
|                    | LNDARE object must be encoded<br>underneath, if fender is not floating                                                                                  | (M) SCAMIN = [EU: 22000; US: 30000]                                                                                   |
|                    | and WATLEV=2.                                                                                                    | (C) SORDAT = [YYYYMMDD]                                                                                               |
|                    | Use point feature for smaller objects.                                                                                                    | (C) SORIND = (Refer to Section B, General Guidance)                                                                   |
| 6                  | <ul> <li>Fenders of type point or line must<br/>be encoded if the whole object<br/>would not be depicted on the chart<br/>display otherwise.</li> </ul> |                                                                                                    |
|                    | F) This feature could be aggregated to<br>a lock or a bridge by a C_AGGR<br>object.                                                                     |                                                                                                    |
|                    |                                                                                                    |                                                                                                    |

### **G.3** Installations

### G.3.9 Harbor Area (C)

The area of water and land with the works necessary for its formation, protection and maintenance.

| Graphics                                                                                                    | Encoding Instructions                                                                                                    | Object Encoding                                                                                                    |
|----------------------------------------------------------------------------------------------------|----------------------------------------------------------------------------------------------------|----------------------------------------------------------------------------------------------------|
| Real World   Final State State Sta | <ul> <li>A) A harbor area covers the harbor but also the area of land which supplies the harbor installations.</li> <li>B) If a structured external XML-file with more detailed communication information is available, the reference to the file has to be entered in the TXTDSC attribute.</li> <li>C) If the ISRS Location Code is available it has to be encoded (refer to General Guidance section H).</li> <li>D) For yacht harbor / marina, see S.1.2</li> <li>E) EU: Harbour Areas must be encoded.</li> </ul> | <ul> <li>Object Encoding</li> <li>Object Class = hrbare(A)</li> <li>(O) cathbr = [1 (custom harbour), 2 (port of refuge), 4 (fishing harbour), 5 (private harbour)]</li> <li>(M) OBJNAM = [Name of harbor]</li> <li>(O) NOBJNM = (Refer to Section B, General Guidance)</li> <li>(O) TXTDSC = (Refer to letter B)</li> <li>(C) unlocd = [ISRS Location Code]</li> <li>(O) CONDTN = [1 (under construction), 2 (ruined), 3 (under reclamation), 5 (planned construction)]</li> <li>(M) SCAMIN = [22000]</li> <li>(C) SORDAT = [YYYYMMDD]</li> <li>(C) SORIND = (Refer to Section B, General Guidance)</li> </ul> |

### **G.3** Installations

#### G.3.10 Harbor Basin (C)

An enclosed area of water surrounded by quay walls constructed to provide means for the transfer of cargo from and to ships.

| Graphics                                                                         | Encoding Instructions                                                                                                    | Object Encoding                                                                                                    |
|----------------------------------------------------------------------------------|----------------------------------------------------------------------------------------------------|----------------------------------------------------------------------------------------------------|
| Real World   State   Find Symbolization (with dredged area in the harbour basin) | <ul> <li>A) A harbor basin is bordered by shoreline constructions and the entrance to the basin.</li> <li>B) If the ISRS Location Code is available it has to be encoded (refer to General Guidance section H).</li> <li>C) EU: Harbour Basins must be encoded.</li> </ul> | Object EncodingObject Class = hrbbsn(A)(O) HORLEN = [xxx.x] (metres), e.g., 133.22(O) HORWID = [xxx.x] (metres), e.g., 133.22(O) OBJNAM = [name and/or operator/owner](O) OBJNAM = [name and/or operator/owner](O) NOBJNM = (Refer to Section B, General Guidance)(C) unlocd = [ISRS Location Code](O) CONDTN = [1 (under construction), 2 (ruined), 3 (under reclamation), 5 (planned construction)](M) SCAMIN = [12000](C) SORDAT = [YYYYMMDD](C) SORIND = (Refer to Section B, General Guidance) |

## **G.3** Installations

#### G.3.11 Landing Stage, Pontoon (C)

A floating structure, usually rectangular in shape which serves as landing, pier head or bridge support. (IHO dictionary, S-32, 5th edition, 3947)

| Graphics           |                                                                                                    | Encoding Instructions                                                                                                    | Object Encoding                                                                                                    |
|--------------------|----------------------------------------------------------------------------------------------------|----------------------------------------------------------------------------------------------------|----------------------------------------------------------------------------------------------------|
| Real World         | A)<br>B)                                                                                                    | Place shape in location, orientation,<br>and dimensions of the Real world<br>object.<br>The lower case letter object 'ponton'<br>shall only be used in case depth | <u>Object Encoding</u><br>Object Class = PONTON(A)<br>(O) OBJNAM = [name and/or name of<br>operator/owner]         |
|                    |                                                                                                    | data is available underneath the<br>pontoon (e.g., by multi beam<br>sounding) or the ISRS Location<br>Code (unlocd) can be provided. In                           | <ul><li>(O) NOBJNM = (Refer to Section B, General<br/>Guidance)</li><li>(O) TXTDSC = (Refer to letter F)</li></ul> |
| Real World         |                                                                                                    | this case a depth area has to be<br>encoded underneath. In other<br>cases PONTON shall be used for<br>encoding.                                                   | (O) CONDTN = [1 (under construction), 2<br>(ruined), 3 (under reclamation), 5 (planned<br>construction)]           |
|                    | C)                                                                                                    | While PONTON is a Group I object,<br>'ponton' is a Group II object.                                                                                               | <ul><li>(C) SORDAT = [YYYYMMDD]</li><li>(C) SORIND = (Refer to Section B, General</li></ul>                        |
|                    | D)                                                                                                    | Pontoons whose size is not<br>sufficient to create an area object                                                                                                 | Guidance)<br><u>Object Encoding</u>                                                                                |
| IENC Symbolization | <ul> <li>must be encoded as point SLCONS <ul> <li>CATSLC=4 (pier/jetty). This also applies in case the real dimensions are not known and only a point object can be encoded.</li> </ul> </li> <li>E) If the landing stage or pontoon has a special time schedule or special operating hours apply, the object can be combined with a time schedule. For this purpose please refer to the time schedule (general) object 'tisdge' (T.1.1).</li> </ul> | Object Class = ponton(A)<br>(O) OBJNAM = [name and/or operator/owner]                                                                                             |                                                                                                    |
|                    |                                                                                                    | (O) NOBJNM = (Refer to Section B, General<br>Guidance)                                                                                                    |                                                                                                    |
|                    |                                                                                                    | <ul><li>(O) TXTDSC = (Refer to letter F)</li><li>(C) unlocd = [ISRS Location Code]</li></ul>                                                                      |                                                                                                    |
|                    |                                                                                                    | (O) CONDTN = [1 (under construction), 2<br>(ruined), 3 (under reclamation), 5 (planned<br>construction)]                                                          |                                                                                                    |
|                    | <ul> <li>F) If a structured external XML-file with<br/>more detailed communication<br/>information is available, the<br/>reference to the file has to be<br/>entered in the TXTDSC attribute.</li> </ul>                                                                                                    | (M) SCAMIN = [EU: 12000; US: 30000]                                                                                                    |                                                                                                    |
|                    |                                                                                                    | <ul><li>(C) SORDAT = [YYYYMMDD]</li><li>(C) SORIND = (Refer to Section B, General Guidance)</li></ul>                                                             |                                                                                                    |
|                    | G)                                                                                                    | If the ISRS Location Code is<br>available it has to be encoded (refer<br>to General Guidance section H).                                                          |                                                                                                    |
|                    | H)                                                                                                    | A landing stage and pontoon shall<br>be encoded if a hazard to<br>navigation or when passing vessels<br>are required to reduce speed.                             |                                                                                                    |
|                    | I)                                                                                                    | US & EU: 'ponton' shall be used for docks made of barges or docks which are floating.                                                                             |                                                                                                    |

## **G.3** Installations

### G.3.12 Mooring Facility (C)

The equipment or structure used to secure a vessel (adapted from IHO Dictionary, S-32, 5th Edition, 3322)

| Graphics                                                                                                    | Encoding Instructions                                                                                                    | Object Encoding                                                                                                    |
|----------------------------------------------------------------------------------------------------|----------------------------------------------------------------------------------------------------|----------------------------------------------------------------------------------------------------|
| Graphics         Real World (Mooring Cell)         Image: Strain of the strain of the s | <ul> <li>A) Area feature should be used for structures greater than 3 metres in diameter.</li> <li>B) Use LNDARE beneath feature if not floating and code WATLEV=2 for MORFAC object.</li> <li>C) US: Use CATMOR=5 (post/pile) for mooring cells.</li> <li>D) Place OBJNAM, if known, on each buoy/pile.</li> <li>E) In an instance when a barge has been sunk near the shoreline and dolphins permanently attached to it, code each dolphin as a MORFAC (P), CATMOR=1.</li> <li>F) If individual bollards are encoded, CATMOR = 3 (bollard) shall be used.</li> <li>G) In the event that a MORFAC (A) is used, it is also allowed to encode an additional MORFAC (P) to help aid in the display for planning purposes. The MORFAC (P) should be placed inside the MORFAC (A) on the side closest to the navigation channel.</li> <li>H) Mooring buoys (CATMOR = 7 ) may be placed on land if they are</li> </ul> | Object Encoding         Object Class = MORFAC(P,L,A)         (M) CATMOR = [1 (dolphin), 3 (bollard), 4 (tie-<br>up wall), 5 (post or pile), 7 (mooring buoy)]         (O) NATCON = [1 (masonry), 2 (concreted), 3<br>(loose boulders), 4 (hard surfaced), 5<br>(unsurfaced), 6 (wooden), 7 (metal), 8 (glass<br>reinforced plastic (GRP))]         (O) OBJNAM = ["Facility Name"]         (O) NOBJNM = (Refer to Section B, General<br>Guidance)         (O) WATLEV = [2 (always dry)]         (O) CONDTN = [1 (under construction), 2<br>(ruined), 3 (under reclamation), 5 (planned<br>construction)]         (M) SCAMIN = [EU: 22000; US: 30000; for<br>individual bollards: 4000]         (C) SORDAT = [YYYYMMDD]         (C) SORIND = (Refer to Section B, General<br>Guidance) |
|                                                                                                    | <ul> <li>purposes. The MORFAC (P) should be placed inside the MORFAC (A) on the side closest to the navigation channel.</li> <li>H) Mooring buoys (CATMOR = 7) may</li> </ul>                                                                                                    | Guidance)                                                                                                    |
| IENC Symbolization (Point cell<br>(left); dolphin (right))                                                                                                    | <ol> <li>Mooring facilities that are located in<br/>navigable water must be encoded.</li> </ol>                                                                                                    |                                                                                                    |

|                                                                    |                                                                                                    | G - Ports, Waterways                                                                                                    |
|--------------------------------------------------------------------|----------------------------------------------------------------------------------------------------|----------------------------------------------------------------------------------------------------|
|                                                                    |                                                                                                    | G.3 Installations                                                                                                    |
|                                                                    | G.3.                                                                                                    | 13 Federal Mooring Facility (O)                                                                                                    |
| A device designated and maintair                                   | ned by a federal authority for tie-ups and a gu                                                                                                    | aranteed depth year round.                                                                                                    |
| Graphics                                                           | Encoding Instructions                                                                                                    | Object Encoding                                                                                                    |
| Chart Symbol Chart Symbol IENC Symbolization Paderal Moorthe Buoys | <ul> <li>A) Code MORFAC as stated in G.3.12<br/>Mooring Facility</li> <li>B) Create SEAARE (P) with OBJNAM<br/>= "Federal Mooring Cell(s) / Buoy(s)<br/>/ Block(s)"</li> <li>C) Only one SEAARE should be<br/>located at each MORFAC or set of<br/>MORFACs</li> </ul> | Object EncodingObject Class = SEAARE(P)(M) OBJNAM = ["Name" + (River Mile)], e.g.Federal Mooring Buoys (172.4)](O) NOBJNM = (Refer to Section B, General<br>Guidance)(M) SCAMIN = [EU: 22000; US: 60000](C) SORDAT = [YYYYMMDD](C) SORIND = (Refer to Section B, General<br>Guidance) |

#### **G.3** Installations

#### G.3.14 Permanently Moored Vessel or Facility (C) A permanently moored ship (S-57 standard) Graphics **Encoding Instructions** Object Encoding Real World A) Place shape in location, orientation, **Object Encoding** and dimensions of the Real world Object Class = HULKES(A) object. (M) CATHLK = [1 (floating restaurant), 2 B) The lower case letter object 'hulkes' (historic ship), 3 (museum), 4 shall only be used in case depth (accommodation), 5 (floating breakwater)] data is available underneath the hulk (e.g., by multi-beam sounding), (O) OBJNAM = [facility name] it is a casino boat, or the ISRS (O) NOBJNM = (Refer to Section B, General Location Code (unlocd) can be Guidance) provided. In this case a depth area has to be encoded underneath. In (O) TXTDSC = (Refer to letter E) Chart Symbol other cases HULKES shall be used (O) CONDTN = [1 (under construction), 2 for encoding. (ruined), 3 (under reclamation), 5 (planned C) While HULKES is a Group I object. construction)] 'hulkes' is a Group II object. (C) SORDAT = [YYYYMMDD] If the vessel or facility has a special D) (C) SORIND = (Refer to Section B, General time schedule or special operating Guidance) hours apply, the object can be combined with a time schedule. For **Object Encoding** this purpose refer to the time Object Class = hulkes(A) schedule (general) object 'tisdge' IENC Symbolization T.1.1. (O) cathlk = [1 (floating restaurant), 2 (historic ship), 3 (museum), 4 (accommodation), 5 E) If a structured external XML-file with (floating breakwater), 6 (casino boat)] more detailed communication information is available, the (O) OBJNAM = [facility name] reference to the file has to be entered in the TXTDSC attribute. (O) NOBJNM = (Refer to Section B, General Guidance) F) If the ISRS Location Code is (O) TXTDSC = (Refer to letter E) available it has to be encoded (refer to General Guidance section H). dir 5 (C) unlocd = [ISRS Location Code] G) Permanently moored vessels or (O) CONDTN = [1 (under construction), 2 facilities that are located in (ruined), 3 (under reclamation), 5 (planned navigable water must be encoded. construction)] (M) SCAMIN = [EU: 22000; US: 30000] (C) SORDAT = [YYYYMMDD] (C) SORIND = (Refer to Section B, General Guidance)

### **G.3** Installations

#### G.3.15 Port Area (C)

Apart from harbors, a port includes a city or borough with accommodations and facilities for landing passengers and goods and some amount of overseas trade. A port may possess a harbor but a harbor is not necessarily a port.

| Graphics   | Encoding Instructions                                                                                                    | Object Encoding                                                                                                    |
|------------|----------------------------------------------------------------------------------------------------|----------------------------------------------------------------------------------------------------|
| Real World | <ul> <li>A) The port area covers the entire area of a city's harbor areas, harbor basins, terminals and harbor facilities.</li> <li>B) Normally it applies only to big international ports.</li> <li>C) A port may possess a harbor but a harbor is not necessarily a port.</li> <li>D) If a structured external XML-file with more detailed communication information is available, the reference to the file has to be entered in the TXTDSC attribute.</li> <li>E) If the ISRS Location Code is available it has to be encoded (refer to General Guidance section H).</li> <li>F) EU: Port Areas must be encoded.</li> </ul> | <ul> <li>Object Encoding</li> <li>Object Class = prtare(A)</li> <li>(O) OBJNAM = [name and/or operator/owner]</li> <li>(O) NOBJNM = (Refer to Section B, General Guidance)</li> <li>(C) unlocd = [ISRS Location Code]</li> <li>(O) TXTDSC = (Refer to letter D)</li> <li>(O) CONDTN = [1 (under construction), 2 (ruined), 3 (under reclamation), 5 (planned construction)]</li> <li>(M) SCAMIN = [45000]</li> <li>(C) SORDAT = [YYYYMMDD]</li> <li>(C) SORIND = (Refer to Section B, General Guidance)</li> </ul> |

### **G.3** Installations

#### G.3.16 Free Port Area (O)

A port where certain import and export duties are waived (unless goods pass into the country) to facilitate reshipment to other countries. The area covers the water and the land area.

| Graphics           | Encoding Instructions                                                                                                    | Object Encoding                                                                                                    |
|--------------------|----------------------------------------------------------------------------------------------------|----------------------------------------------------------------------------------------------------|
| IENC Symbolization | A) If a structured external XML-file with<br>more detailed communication<br>information is available, the<br>reference to the file has to be<br>entered in the TXTDSC attribute. | <pre>Object Encoding<br/>Object Class = FRPARE(A)<br/>(O) OBJNAM = [name and/or operator/owner]<br/>(O) NOBJNM = (Refer to Section B, General<br/>Guidance)<br/>(C) TXTDSC = (Refer to letter A)<br/>(O) CONDTN = [1 (under construction), 2<br/>(ruined), 3 (under reclamation), 5 (planned<br/>construction)]<br/>(M) SCAMIN = [90000]<br/>(C) SORDAT = [YYYYMMDD]<br/>(C) SORIND = (Refer to Section B, General<br/>Guidance)</pre> |

### G.3 Installations

### G.3.17 Refuse Dump (O)

At a refuse dump the vessels are able to unload their refuse like waste oil or black water (Inland ECDIS standard)

| Graphics           | Encoding Instructions                                                                                                    | Object Encoding                                                                                                    |
|--------------------|----------------------------------------------------------------------------------------------------|----------------------------------------------------------------------------------------------------|
| IENC Symbolization | <ul> <li>A) Use INFORM attribute just in case important information, which is not already encoded, has to be provided to skippers.</li> <li>B) The attribute "Category of refuse dump" (refdmp) is of LIST type and hence more than one value may be chosen.</li> <li>C) If the refuse dump has a special time schedule or special operating hours apply, the object can be combined with a time schedule. For this purpose please refer to the time schedule (general) object 'tisdge' (T.1.1).</li> <li>D) If a structured external XML-file with more detailed communication information is available, the reference to the file has to be entered in the TXTDSC attribute.</li> <li>E) If the ISRS Location Code is available it has to be encoded (refer to General Guidance section H).</li> </ul> | Object EncodingObject Class = refdmp(P)(O) catrfd = [1 (cargo residue/slop), 2 (waste<br>oil), 3 (grey/black water), 4 (domestic refuse)](O) OBJNAM = [name and/or operator/owner](O) NOBJNM = (Refer to Section B, General<br>Guidance)(C) unlocd = [ISRS Location Code](O) TXTDSC = (Refer to letter D)(O) CONDTN = [1 (under construction), 2<br>(ruined), 3 (under reclamation), 5 (planned<br>construction)](M) SCAMIN = [22000](C) SORDAT = [YYYYMMDD](C) SORIND = (Refer to Section B, General<br>Guidance) |

### **G.3** Installations

## G.3.18 Slipway (C)

| Graphics                                                                                                    | Encoding Instructions                                                                                                    | Object Encoding                                                                                                    |
|----------------------------------------------------------------------------------------------------|----------------------------------------------------------------------------------------------------|----------------------------------------------------------------------------------------------------|
| Real World   Final Action of the second second | <ul> <li>A) The outside edge of the slipway, both on land and in water, should be depicted as closely to its exact location as possible</li> <li>B) Slipways that extend into navigable water must be encoded.</li> </ul> | Object EncodingObject Class = SLCONS(A)(M) CATSLC = [13 (slipway)](O) OBJNAM = [name of facility or owner](O) NOBJNM = (Refer to Section B, General Guidance)(O) CONDTN = [1 (under construction), 2 (ruined), 3 (under reclamation), 5 (planned construction)](M) SCAMIN = [EU: 8000; US: 45000](C) SORDAT = [YYYYMMDD](C) SORIND = (Refer to Section B, General Guidance) |

### **G.3** Installations

#### G.3.19 Terminal (C)

A terminal covers that area on shore that provides buildings and constructions for the transfer of cargo or passengers from and to ships.

| Graphics                                                                                                    | Encoding Instructions                                                                                                    | Object Encoding                                                                                                    |
|----------------------------------------------------------------------------------------------------|----------------------------------------------------------------------------------------------------|----------------------------------------------------------------------------------------------------|
| Real World (container)   Feal World (bulk) Event of the second second secon | <ul> <li>A) Terminals are not encoded as<br/>'hrbfac' but as 'termnl'.</li> <li>B) A terminal covers the landside area<br/>in which all the transshipping<br/>facilities and warehouses are<br/>located.</li> <li>C) If a structured external XML-file with<br/>more detailed communication<br/>information is available, the<br/>reference to the file has to be<br/>entered in the TXTDSC attribute.</li> <li>D) If the terminal has a special time<br/>schedule or special operating hours<br/>apply, the object can be combined<br/>with a time schedule. For this<br/>purpose please refer to the time<br/>schedule (general) object 'tisdge'<br/>see T.1.1</li> <li>E) If the ISRS Location Code is<br/>available it has to be encoded (refer<br/>to General Guidance section H).</li> <li>F) EU: Terminals must be encoded. If<br/>the borderline of the area is not<br/>known, the terminal has to be<br/>encoded at least as a point object.</li> </ul> | <ul> <li>Object Encoding</li> <li>Object Class = termnl(P,A)</li> <li>(M) cathaf = [1 (RoRo-terminal), 3 (ferry terminal), 7 (tanker terminal), 8 (passenger terminal), 10 (container terminal), 11 (bulk terminal)]</li> <li>(O) TXTDSC = (Refer to letter C)</li> <li>(O) trshgd = [1 (containers), 2 (bulk goods), 3 (oil), 4 (fuel), 5 (chemicals), 6 (liquid goods), 7 (explosive goods), 8 (fish), 9 (cars), 10 (general cargo)]</li> <li>(O) OBJNAM = [name and/or operator/owner]</li> <li>(O) NOBJNM = (Refer to Section B, General Guidance)</li> <li>(C) unlocd = [ISRS Location Code]</li> <li>(O) CONDTN = [1 (under construction), 2 (ruined), 3 (under reclamation), 5 (planned construction)]</li> <li>(M) SCAMIN = [EU: 12000; US: 18750]</li> <li>(C) SORDAT = [YYYYMMDD]</li> <li>(C) SORIND = (Refer to Section B, General Guidance)</li> </ul> |

### **G.3** Installations

### G.3.20 Vehicle Transfer Location (O)

A place where vehicles can be loaded or unloaded from the inland vessel with onboard or onshore facilities.

| Graphics                        | Encoding Instructions                                                                                                    | Object Encoding                                                                                                    |
|---------------------------------|----------------------------------------------------------------------------------------------------|----------------------------------------------------------------------------------------------------|
| Real World   IENC Symbolization | <ul> <li>A) If a structured external XML-file with more detailed communication information is available, the reference to the file has to be entered in the TXTDSC attribute.</li> <li>B) If the vehicle transport location has a special time schedule or special operating hours apply, the object can be combined with a time schedule. For this purpose please refer to the time schedule (general) object 'tisdge' (T.1.1)</li> <li>C) If the ISRS Location Code is available it has to be encoded (refer to General Guidance section H).</li> </ul> | <ul> <li>Object Encoding</li> <li>Object Class = vehtrf(P,A)</li> <li>(M) catvtr = [1 (official), 2 (private), 3 (suitable for car cranes), 4 (suitable for car planks), 5 (permission required), 6 (locked gate)]</li> <li>(O) TXTDSC = (Refer to letter A)</li> <li>(M) HEIGHT = [xxx.x] metres, e.g., 27.4</li> <li>(O) verdat = [12 (Mean lower low water), 31 (Local low water reference level), 32 (Local high water reference level), 33 (Local mean water reference level), 34 (Equivalent height of water (German GIW)), 35 (Highest Shipping Height of Water (German HSW)), 36 (Reference low water level according to Danube Commission), 37 (Highest shipping height of water according to Danube Commission), 37 (Highest shipping height of water according to Danube Commission), 38 (Dutch river low water reference level (OLR)), 39 (Russian project water level), 40 (Russian normal backwater level), 41 (Ohio River Datum), 42</li> <li>(Approximate LAT), 43 (Dutch High Water Reference Level (MHW))]</li> <li>(C) unlocd = [ISRS Location Code]</li> <li>(O) CONDTN = [1 (under construction), 2 (ruined), 3 (under reclamation), 5 (planned construction)]</li> <li>(M) SCAMIN = [45000]</li> <li>(C) SORDAT = [YYYYMMDD]</li> <li>(C) SORIND = (Refer to Section B, General Guidance)</li> </ul> |

### **G.3** Installations

#### G.3.21 Landing Steps, Ladders (O)

Steps at the shoreline as the connection between land and water on different levels. Ladders in quays, jetties, dolphins, etc. to facilitate embarking and disembarking or reaching bollards.

| Graphics           | Encoding Instructions                                                                                 | Object Encoding                                                                                                    |
|--------------------|----------------------------------------------------------------------------------------------------|----------------------------------------------------------------------------------------------------|
| Real World         | <ul> <li>A) Supporting structures (e.g., pylons, piers) should be coded when in the water.</li> </ul> | Object Encoding<br>Object Class = SLCONS(P,A)<br>(M) CATSLC = [11 (landing steps)]<br>(O) CONDTN = [1 (under construction), 2<br>(ruined), 3 (under reclamation), 5 (planned<br>construction)]<br>(M) SCAMIN = [4000]<br>(C) SORDAT = [YYYYMMDD]<br>(C) SORIND = (Refer to Section B, General<br>Guidance) |
| Chart Symbol       |                                                                                                    |                                                                                                    |
| IENC Symbolization |                                                                                                    |                                                                                                    |

|                                            |          |                                                                                                    | G - Ports, Waterways                                                                                                    |
|--------------------------------------------|----------|----------------------------------------------------------------------------------------------------|----------------------------------------------------------------------------------------------------|
|                                            |          |                                                                                                    | G.3 Installations                                                                                                    |
|                                            |          | G.3.22                                                                                                    | Production / Storage Area (O)                                                                                                    |
| An area on land for the exploitation       | on or s  | storage of natural resources. (S-57 Stan                                                                                                    | dard)                                                                                                    |
| Graphics                                   |          | Encoding Instructions                                                                                                    | Object Encoding                                                                                                    |
| <image/> <section-header></section-header> | A)<br>B) | Only production and storage areas<br>that are connected to transhipment<br>installations and areas that are<br>visually conspicuous should be<br>encoded.<br>If a structured external XML-file with<br>more detailed communication<br>information is available, the<br>reference to the file has to be<br>entered in the TXTDSC attribute. | Object EncodingObject Class = PRDARE(A)(O) CATPRA = [1 (quarry), 2 (mine), 3<br>(stockpile), 4 (power station area), 5 (refinery<br>area), 6 (timber yard), 7 (factory area), 8 (tank<br>farm), 9 (wind farm), 10 (slag heap/spoil<br>heap)](O) PRODCT = [1 (oil), 2 (gas), 4 (stone), 5<br>(coal), 6 (ore), 7 (chemicals), 14 (sand), 15<br>(timber), 17 (scrap metal), 21 (cement), 22<br>(grain)](O) CONVIS = [1 (visually conspicuous), 2<br>(not visually conspicuous)](O) CONVIS = [1 (visually conspicuous), 2<br>(not visually conspicuous)](O) OBJNAM = [name and/or operator/owner](O) NOBJNM = (Refer to Section B, General<br>Guidance)(O) STATUS = [2 (occasional), 12<br>(illuminated), 16 (watched), 17 (un-watched)](O) TXTDSC = (Refer to letter B)(O) CONDTN = [1 (under construction), 2<br>(ruined), 3 (under reclamation), 5 (planned<br>construction)](M) SCAMIN = [12000](C) SORIND = (Refer to Section B, General<br>Guidance) |

### **G.3** Installations

#### G.3.23 Ice Breaker (M)

An often wedge-like structure used for protecting a bridge pier, dock, facility, etc. from floating ice or other debris.

| Graphics | Encoding Instructions                                                                                                    | Object Encoding                                                                                                    |
|----------|----------------------------------------------------------------------------------------------------|----------------------------------------------------------------------------------------------------|
|          | <ul> <li>A) A LNDARE must be encoded beneath an ice breaker.</li> <li>B) Place OBJNAM, if known, on each ice breaker.</li> <li>C) Ice Breakers in navigable water shall be encoded. At least the first Ice Breakers on shore in the high water river bed should also be encoded if they are relevant for navigation.</li> <li>D) This feature could be aggregated to a bridge or cable or pipeline support by a C_AGGR object.</li> </ul> | <ul> <li>Object Encoding</li> <li>Object Class = slcons(A)</li> <li>(M) catslc = [19 (ice breaker)]</li> <li>(O) NATCON = [1 (masonry), 2 (concreted), 3 (loose boulders), 4 (hard surfaced), 5 (unsurfaced), 6 (wooden), 7 (metal), 8 (glass reinforced plastic (GRP))]</li> <li>(O) OBJNAM = ["Facility Name"]</li> <li>(O) NOBJNM = (Refer to Section B, General Guidance)</li> <li>(O) watlev = [1 (partly submerged at high water), 2 (always dry), 3 (always under water/submerged), 4 (covers and uncovers), 8 (above mean water level), 9 (below mean water level)]</li> <li>(O) CONDTN = [1 (under construction), 2 (ruined), 3 (under reclamation), 5 (planned construction)]</li> <li>(M) SCAMIN = [EU: 45000; US: 60000]</li> <li>(C) SORDAT = [YYYYMMDD]</li> <li>(C) SORIND = (Refer to Section B, General Guidance)</li> </ul> |

### **G.3** Installations

#### G.3.24 Pile or Post (C)

A long heavy timber or section of steel, wood, concrete, etc., forced into the earth which may serve as a support, as for a pier, or a free standing pole within a marine environment. (Adapted from IHO Dictionary, S-32, 5th Edition, 3840).

| Graphics   | Encoding Instructions                                                                                                    | Object Encoding                                                                                                    |
|------------|----------------------------------------------------------------------------------------------------|----------------------------------------------------------------------------------------------------|
| Real World | <ul> <li>A) A pile is encoded as MORFAC with CATMOR = 5 when it has been identified as a mooring post (see G.3.12), otherwise it is encoded as PILPNT.</li> <li>B) Stumps of piles that are dangerous to navigation are encoded as OBSTRN with CATOBS = 1 (see J.3.1).</li> <li>C) Piles or posts that are situated in the fairway or have a navigational function (e.g. leading post, post as a marker) have to be encoded.</li> <li>D) If the pile or post has a big diameter it should be encoded as a SLCONS area in accordance with G.3.8.</li> <li>E) The OBJNAM attribute is mandatory for objects of the PILPNT class if the object is a Master Object for a Leading Light, Directional Light or Sector Light. In other situations the attribute is optional for the PILPNT object class</li> </ul> | <pre>Object Encoding<br/>Object Class = PILPNT(P)<br/>(C) OBJNAM = (Refer to letter E)<br/>(O) NOBJNM = (Refer to Section B, General<br/>Guidance)<br/>(O) CONDTN = [1 (under construction), 2<br/>(ruined), 3 (under reclamation), 5 (planned<br/>construction)]<br/>(M) SCAMIN = [EU: 22000; US: 30000]<br/>(C) SORDAT = [YYYYMMDD]<br/>(C) SORIND = (Refer to Section B, General<br/>Guidance)</pre> |

### **G.3** Installations

#### G.3.25 Water Intake Structure (O)

Water intake structures divert water from a river or channel for the purposes of water supply, hydroelectric power and irrigation.

| Graphics | Encoding Instructions                                                                                                    | Object Encoding                                                                                                    |
|----------|----------------------------------------------------------------------------------------------------|----------------------------------------------------------------------------------------------------|
|          | <ul> <li>A) Multiple NATCON values can be used, if applicable.</li> <li>B) Place OBJNAM, if known, on each water intake structure.</li> </ul> | Object EncodingObject Class = slcons(A)(M) catslc = [20 (water intake structure)](O) NATCON = [1 (masonry), 2 (concreted), 3(loose boulder), 4 (hard surfaced), 5(unsurfaced), 6 (wooden), 7 (metal)](O) OBJNAM = [Facility Name](O) NOBJNM = (Refer to Section B, General Guidance)(O) WATLEV = [1 (partly submerged at high water), 2 (always dry)](M) SCAMIN = [EU: 22000, US: 45000](C) SORDAT = [YYYYMMDD](C) SORIND = (Refer to Section B, General Guidance) |

### **G.3** Installations

#### G.3.26 Power Supply Station (O)

A station, at which a vessel is able to obtain electric power supply (Inland ECDIS Standard)

| Graphics                                                                                                    |                      | Encoding Instructions                                                                                                    | Object Encoding                                                                                                    |
|----------------------------------------------------------------------------------------------------|----------------------|----------------------------------------------------------------------------------------------------|----------------------------------------------------------------------------------------------------|
| Graphics   Real World   Since World   Real World   Since World   Since World   Feal World   Since Symbolization   IENC: Symbolization | A)<br>B)<br>C)<br>E) | Encoding Instructions<br>Use INFORM attribute just in case<br>important information, which is not<br>already encoded, has to be<br>provided to skippers.<br>The attribute "Category of bunker<br>vessel" (catbun) is of LIST type and<br>hence more than one value may be<br>chosen, if a bunker station (G.3.2)<br>is at the same location.<br>If the power supply station has a<br>special time schedule or special<br>operating hours apply, the object<br>can be combined with a time<br>schedule. For this purpose please<br>refer to the time schedule (general)<br>object 'tisdge' (T.1.1)<br>If a structured external XML-file with<br>more detailed communication<br>information is available, the<br>reference to the file has to be<br>entered in the TXTDSC attribute.<br>If the ISRS Location Code is<br>available it has to be encoded (refer<br>to General Guidance section H). | Object Encoding         Object Class = bunsta(P)         (M) catbun = [4 (power)]         (O) OBJNAM = [name and/or operator/owner]         (O) NOBJNM = (Refer to Section B, General Guidance)         (M) catvol = [1 (230V), 2 (400V)]         (M) catvol = [1 (50Hz), 2 (60Hz)]         (M) amoamp = [xxx] (amps), e.g. 300         (O) allcon = [allowed consumption], e.g. 2 hours or 1000 kWh         (O) catplg = [type of plug], e.g. CEE, Powerlock, etc.         (O) shrnum = [xx] (number of connections), e.g. 4         (O) TXTDSC = (Refer to letter D)         (C) unlocd = [ISRS Location Code]         (O) CONDTN = [1 (under construction), 2 (ruined), 3 (under reclamation), 5 (planned construction)]         (M) SCAMIN = [22000]         (C) SORDAT = [YYYYMMDD]         (C) SORIND = (Refer to Section B, General Guidance) |
|                                                                                                    |                      |                                                                                                    |                                                                                                    |

## G.4 Locks, Barrages, Exceptional Navigational Structures

#### G.4.1 Arrival Point (O)

Arrival point location commonly associated with vessel queues at locks.

| Graphics   | Encoding Instructions                                                                                                    | Object Encoding                                                                                                    |
|------------|----------------------------------------------------------------------------------------------------|----------------------------------------------------------------------------------------------------|
| Real World | <ul> <li>A) If a physical marker exists on land<br/>or on a MORFAC (A), designating<br/>the location the Arrival Point, a<br/>LNDRGN shall be used.</li> <li>B) If no structure exists or if physical<br/>marker designating the location of<br/>the Arrival Point is on a PILPNT or<br/>MORFAC (P), a SEAARE shall be<br/>used.</li> </ul> | For Arrival Points on Land<br>Object Class = LNDRGN(P,A)<br>(M) OBJNAM = [Facility/Lock Name + "Arrival<br>Point"]<br>(O) NOBJNM = (Refer to Section B, General<br>Guidance)<br>(O) INFORM = Check-in information, such as:<br>Call-in Frequency, Phone Number, and Lock<br>Name<br>(O) NINFOM = (Refer to Section B, General<br>Guidance)<br>(M) TXTDSC = Check-in procedures and<br>current lock conditions, planned closures, and<br>operating schedules.<br>(O) CONDTN = [1 (under construction), 2<br>(ruined), 3 (under reclamation), 5 (planned<br>construction)]<br>(M) SCAMIN = [45000]<br>(C) SORDAT = [YYYYMMDD]<br>(C) SORIND = (Refer to Section B, General<br>Guidance)<br>For Arrival Points on Water<br>Object Class = SEAARE(P)<br>(M) OBJNAM = [Facility/Lock Name + "Arrival<br>Point"]<br>(O) NOBJNM = (Refer to Section B, General<br>Guidance)<br>(O) INFORM = Check-in information, such as:<br>Call-in Frequency, Phone Number, and Lock<br>Name<br>(O) NINFOM = (Refer to Section B, General<br>Guidance)<br>(M) TXTDSC = Check-in procedures and<br>current lock conditions, planned closures, and<br>operating schedules.<br>(O) CONDTN = [1 (under construction), 2<br>(ruined), 3 (under reclamation), 5 (planned<br>construction)]<br>(M) SCAMIN = [45000] |

|  | (C) SORDAT = [YYYYMMDD]                                |
|--|--------------------------------------------------------|
|  | (C) SORIND = (Refer to Section B, General<br>Guidance) |

## G.4 Locks, Barrages, Exceptional Navigational Structures

### G.4.2 Dam / Barrier (O)

A barrier to check or confine anything in motion; particularly one constructed to hold back water and raise its level to form a reservoir, or to prevent flooding. (IHO Dictionary, S-32, 5th Edition, 1196)

| Graphics                                                      | Encoding Instructions       | Object Encoding                                                                                                    |
|---------------------------------------------------------------|-----------------------------|----------------------------------------------------------------------------------------------------|
| Real World<br>Chart Symbol<br>IENC Symbolization<br>Circ 29.0 | C_AGGR object using OBJNAM. | Object EncodingObject Class = DAMCON(L,A)(M) CATDAM = [1 (weir), 2 (dam)](O) NATCON = [1 (masonry), 2 (concreted), 3<br>(loose boulders), 6 (wooden), 7 (metal)](O) CONDTN = [1 (under construction), 2<br>(ruined), 3 (under reclamation), 5 (planned<br>construction)](M) SCAMIN = [EU: 22000; US: 45000](C) SORDAT = [YYYYMMDD](C) SORIND = (Refer to Section B, General<br>Guidance) <b>Object Class</b> = C_AGGR()(M) OBJNAM = [name and/or operator/owner](O) NOBJNM = (Refer to Section B, General<br>Guidance)(C) unlocd = [ISRS Location Code](O) TXTDSC = (Refer to letter J)(C) SORIND = (Refer to Section B, General<br>Guidance)(C) SORIND = (Refer to Section B, General<br>Guidance)(M) CATREA = [12 (navigational aid safety<br>zone)](M) RESTRN = [7 (entry prohibited), 8 (entry<br>restricted)](C) INFORM = (Refer to letter E) |

## G.4 Locks, Barrages, Exceptional Navigational Structures

#### G.4.3 Lock Basin (M)

A lock basin is a wet dock in a waterway, permitting a ship to pass from one level to another. (adapted from IHO Dictionary, S-32, 5th Edition, 2881)

| S-32, 5th Edition, 2881)<br>Graphics |    | Encoding Instructions                                                                                                    | Object Encoding                                            |
|--------------------------------------|----|----------------------------------------------------------------------------------------------------|------------------------------------------------------------|
| Graphics                             |    |                                                                                                    | Object Effedding                                           |
| Real World                           | A) | The object class 'lokbsn' must be covered by a DEPARE.                                                                                                    | <u>Object Encoding</u><br>Object Class = lokbsn(A)         |
|                                      | B) | If the usable horizontal clearance of                                                                                                    | (M) horcll = [xxx.xx] (metres), e.g., 136.12               |
|                                      |    | length and width are distances which are provided by the                                                                                                    | (M) horely = $[xxx.xx]$ (metres), e.g. 25.17               |
|                                      |    | competent authority for safe                                                                                                    | (O) HORLEN = $[xxx.xx]$ (metres), e.g. 133.22              |
|                                      |    | navigation, they must be encoded with 'horccl' and 'horclw'.                                                                                                    | (O) HORWID = $[xxx.xx]$ (metres), e.g. 133.22              |
|                                      | C) | The minimum physical length and                                                                                                    | (C) unlocd = [ISRS Location Code]                          |
|                                      |    | width given by the building itself must be encoded with HORLEN                                                                                                    | (O) TXTDSC = (Refer to letter G)                           |
|                                      |    | and HORWID                                                                                                    | (O) OBJNAM = [Lock chamber name]                           |
|                                      | D) | All objects of one lock must be<br>combined to one aggregation area<br>(C_AGGR), e.g.                                                                                                    | (O) NOBJNM = (Refer to Section B, General Guidance)        |
|                                      |    | - lock walls                                                                                                    | (O) CONDTN = [1 (under construction), 2                    |
|                                      |    | - notice marks                                                                                                    | (ruined), 3 (under reclamation), 5 (planned construction)] |
| IENC Symbolization                   |    | - two way route parts                                                                                                    | (M) SCAMIN = [EU: 12000; US: 30000]                        |
|                                      |    | - communication area                                                                                                    | (C) SORDAT = [YYYYMMDD]                                    |
|                                      |    | - lock basin                                                                                                    | (C) SORIND = (Refer to Section B, General                  |
|                                      |    | - lock basin parts                                                                                                    | Guidance)                                                  |
|                                      |    | - lock gates                                                                                                    | Object Encoding                                            |
|                                      |    | - bridges                                                                                                    | <b>Object Class =</b> C_AGGR()                             |
|                                      |    | - lock name                                                                                                    | (M) OBJNAM = [name and/or operator/owner]                  |
| / / / / / □                          |    | - fenders                                                                                                    | (O) NOBJNM = (Refer to Section B, General<br>Guidance)     |
|                                      |    | - ice breakers                                                                                                    | (O) TXTDSC = (Refer to letter G)                           |
| •2                                   |    | - vertical clearance indicators                                                                                                    | (C) unlocd = [ISRS Location Code]                          |
|                                      |    | - signal stations                                                                                                    | (C) SORDAT = [YYYYMMDD]                                    |
| Ţ                                    |    | - radio call-in points                                                                                                    | (C) SORIND = (Refer to Section B, General                  |
| • 1                                  |    | - overhead cables and plpelines                                                                                                    | Guidance)                                                  |
|                                      | E) | The ISRS Location Code of a lock<br>is assigned to each single lokbsn<br>object (refer to General Guidance<br>section H)                                                                                                    |                                                            |
|                                      | F) | If the lock basin has a special time<br>schedule or special operating hours<br>apply, the object can be combined<br>with a time schedule. For this<br>purpose please refer to the time<br>schedule (general) object 'tisdge' |                                                            |

| <ul> <li>(T.1.1)</li> <li>G) If a structured external XML-file with more detailed communication information is available, the reference to the file has to be entered in the TXTDSC attribute.</li> </ul> |  |
|----------------------------------------------------------------------------------------------------|--|
|----------------------------------------------------------------------------------------------------|--|

## G.4 Locks, Barrages, Exceptional Navigational Structures

#### G.4.4 Lock Basin Part (O)

A lock basin is divided into several lock basin parts, if this lock basin has one ground level but several gates.

| Graphics           | Encoding Instructions                                                                                                    | Object Encoding                                                                                          |
|--------------------|----------------------------------------------------------------------------------------------------|----------------------------------------------------------------------------------------------------|
| IENC Symbolization | <ul> <li>A) If a lock basin has more than tw<br/>gates and the ground level is th<br/>same, different lock basin parts<br/>must be created.</li> <li>B) The object class 'lkbspt' must b</li> </ul> | Object Class = lkbspt(A)<br>(M) horcll = [xxx.xx] (metres), e.g., 136.12                                 |
|                    | covered by a DEPARE.                                                                                                    | (O) HORLEN = [xxx.xx] (metres), e.g. 133.22                                                              |
| $   \gamma $       | <ul> <li>C) The usable horizontal clearance<br/>length and width are distances<br/>which are provided by the</li> </ul>                                                                             | (O) HORWID = [xxx.xx] (metres), e.g. 133.22<br>(C) unlocd = [ISRS Location Code]                         |
|                    | competent authority for safe<br>navigation and must be encode                                                                                                    |                                                                                                    |
|                    | <ul><li>with <sup>†</sup>horccl' and 'horclw'.</li><li>D) The physical length and width g</li></ul>                                                                                                 | (O) NOBJNM = (Refer to Section B, General<br>Guidance)                                                   |
|                    | by the building itself must be<br>encoded with HORLEN and                                                                                                    | (O) TXTDSC = (Refer to letter H)                                                                         |
| ///                | <ul> <li>HORWID</li> <li>E) All objects which belong to one lock must be combined to one aggregation object (C_AGGR).</li> </ul>                                                                    | (O) CONDTN = [1 (under construction), 2<br>(ruined), 3 (under reclamation), 5 (planned<br>construction)] |
|                    |                                                                                                    | (M) SCAMIN = [EU: 12000; US: 30000]                                                                      |
|                    | F) The ISRS Location Code of a lo                                                                                                    |                                                                                                    |
|                    | is assigned to each single 'lkbspt'<br>and 'lokbsn' object of the entire lock<br>(refer to General Guidance section<br>H).                                                                          | lock Guidance)                                                                                           |
|                    |                                                                                                    | Object Encoding                                                                                          |
|                    | G) If the lock basin part has a special<br>time schedule or special operating<br>hours apply, the object can be<br>combined with a time schedule. For<br>this purpose please refer to the time      |                                                                                                    |
|                    |                                                                                                    | (M) OBJNAM = [name and/or operator/owner]                                                                |
|                    |                                                                                                    | time Guidance)                                                                                           |
|                    | schedule (general) object 'tisdg<br>(T.1.1)                                                                                                    | (O) TXTDSC = (Refer to letter H)                                                                         |
|                    | H) If a structured external XML-file                                                                                                    | e with (C) unlocd = [ISRS Location Code]                                                                 |
|                    | more detailed communication                                                                                                    | (C) SORDAT = [YYYYMMDD]                                                                                  |
|                    | information is available, the reference to the file has to be entered in the TXTDSC attribute.                                                                                                    | (C) SORIND = (Refer to Section B, General<br>Guidance)                                                   |
|                    |                                                                                                    |                                                                                                    |

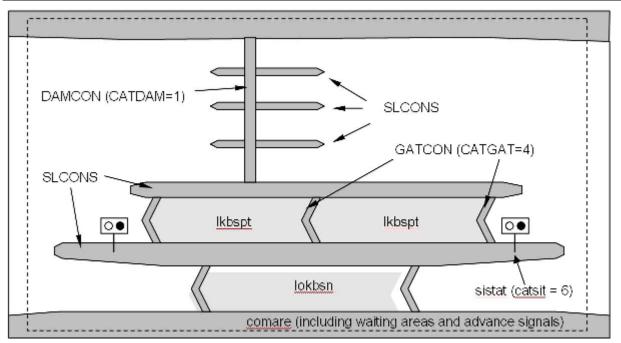

## G.4 Locks, Barrages, Exceptional Navigational Structures

#### G.4.5 Lock Gate (M)

Structure swung, drawn, or raised/lowered to hold or release water in a lock.

| Graphics                                                     |        | Encoding Instructions                                                                                                  | Object Encoding                                                                                                    |
|--------------------------------------------------------------|--------|----------------------------------------------------------------------------------------------------|----------------------------------------------------------------------------------------------------|
| Real World                                                   | A)     | All lock gates must be encoded.                                                                                        | Object Encoding                                                                                                    |
|                                                              | B)     | Linear GATCON features should                                                                                          | Object Class = GATCON(L,A)                                                                                                    |
|                                                              |        | follow the edge of DEPARE that<br>defines the lock chamber. Area                                                       | (M) CATGAT = [4 (lock gate)]                                                                                                    |
|                                                              |        | GATCON features have to be                                                                                             | (M) HORCLR = [xx.x] (metres), e.g., 34.2                                                                                                    |
|                                                              | $\sim$ | placed on a depth area.                                                                                                | (C) VERCLR = [xx.xx] (metres), e.g., 13.27                                                                                                    |
| Real World (EU: lift door<br>limiting air draught of vessel) | C)     | EU: Use gatcon with attribute<br>'verdat' only if vertical datum differs:                                              | (O) CONDTN = [1 (under construction), 2 (ruined), 3 (under reclamation), 5 (planned                                                                                                    |
|                                                              |        | -from DSPM VDAT subfield and                                                                                           | construction)]                                                                                                    |
|                                                              |        | -from Meta object 'm_vdat' attribute<br>and specific for inland navigation or                                          | (M) SCAMIN = [22000]                                                                                                    |
| AND DESCRIPTION                                              |        | in case of a lifting lock door that                                                                                    | (C) SORDAT = [YYYYMMDD]                                                                                                    |
|                                                              | D)     | restricts the air draught<br>VERCLR has to be encoded in                                                               | (C) SORIND = (Refer to Section B, General<br>Guidance)                                                                                                    |
|                                                              | _,     | case of a lifting lock door that                                                                                       | Object Encoding                                                                                                    |
|                                                              |        | restricts the air draught of passing vessels.                                                                          | Object Class = gatcon(L,A)                                                                                                    |
|                                                              | E)     | A bridge over a lock door needs to                                                                                     | (M) CATGAT = [4 (lock gate)]                                                                                                    |
|                                                              |        | be encoded separately with a<br>bridge object (see G.1)                                                                | (M) HORCLR = [xx.x] (metres), e.g., 34.2                                                                                                    |
| Chart Symbol                                                 | F)     | 'wtwdis' and 'hunits' shall be                                                                                         | (O) VERCLR = [xx.xx] (metres), e.g., 13.27                                                                                                    |
| Loosk                                                        | G)     | encoded if the attribute VERCLR is<br>used.<br>This feature could be aggregated to<br>a lock basin by a C_AGGR object. | (O) verdat = [12 (Mean lower low water), 31<br>(Local low water reference level), 32 (Local<br>high water reference level), 33 (Local mean<br>water reference level), 34 (Equivalent height<br>of water (German GIW)), 35 (Highest<br>Shipping Height of Water (German HSW)), 36<br>(Reference low water level according to<br>Danube Commission), 37 (Highest shipping |
| IENC Symbolization                                           |        |                                                                                                    | height of water according to Danube<br>Commission), 38 (Dutch river low water<br>reference level (OLR)), 39 (Russian project<br>water level), 40 (Russian normal backwater<br>level), 41 (Ohio River Datum), 42<br>(Approximate LAT), 43 (Dutch High Water<br>Reference Level (MHW))]                                                                                   |
|                                                              |        |                                                                                                    | (C) wtwdis = (Refer to letter F)                                                                                                    |
| <u> </u>                                                     |        |                                                                                                    | (C) hunits = (Refer to letter F)                                                                                                    |
|                                                              |        |                                                                                                    | (O) CONDTN = [1 (under construction), 2<br>(ruined), 3 (under reclamation), 5 (planned<br>construction)]                                                                                                    |
|                                                              |        |                                                                                                    | (M) SCAMIN = [22000]                                                                                                    |
|                                                              |        |                                                                                                    | (C) SORDAT = [YYYYMMDD]                                                                                                    |
|                                                              |        |                                                                                                    | (C) SORIND = (Refer to Section B, General                                                                                                    |

|  | Guidance) |
|--|-----------|
|  |           |

## G.4 Locks, Barrages, Exceptional Navigational Structures

### G.4.6 Lock Name (O)

The commonly known name of the lock facility.

| Graphics           | Encoding Instructions                                                                                                    | Object Encoding                                                                                                    |
|--------------------|----------------------------------------------------------------------------------------------------|----------------------------------------------------------------------------------------------------|
| IENC Symbolization | <ul> <li>A) US &amp; RU: The SEAARE object<br/>must overlay the DEPARE object<br/>representing lock chamber.<br/>OBJNAM shall be the commonly<br/>known name of the Lock or Lock &amp;<br/>Dam.</li> <li>B) EU: The name should be encoded<br/>in the 'comare' object (M.4.1)</li> <li>C) This feature must be aggregated to<br/>a lock by a C_AGGR object.</li> </ul> | Object EncodingObject Class = SEAARE(A)(M) OBJNAM = (Refer to letter A)(O) NOBJNM = (Refer to Section B, General<br>Guidance)(O) CONDTN = [1 (under construction), 2<br>(ruined), 3 (under reclamation), 5 (planned<br>construction)](M) SCAMIN = [RU: 45000; US: 60000](C) SORDAT = [YYYYMMDD](C) SORIND = (Refer to Section B, General<br>Guidance) |

## G.4 Locks, Barrages, Exceptional Navigational Structures

#### G.4.7 Lock Wall (M)

Permanent structure bounding a lock and including guide walls.

| Graphics                                   | Encoding Instructions                                                                                                    | Object Encoding                                                                                                    |
|--------------------------------------------|----------------------------------------------------------------------------------------------------|----------------------------------------------------------------------------------------------------|
| Real World Chart Symbol IENC Symbolization | <ul> <li>A) The slcons object must be coincident with a LNDARE object.</li> <li>B) Multiple NATCON can be used, as in different materials for the lock wall and guide wall.</li> <li>C) This feature must be aggregated to a lock by a C_AGGR object.</li> </ul> | Object Encoding<br>Object Class = slcons(L,A)<br>(M) catslc = [18 (lock/guide wall)]<br>(O) NATCON = [1 (masonry), 2 (concreted), 3<br>(loose boulders), 6 (wooden), 7 (metal)]<br>(O) CONDTN = [1 (under construction), 2<br>(ruined), 3 (under reclamation), 5 (planned<br>construction)]<br>(M) SCAMIN = [EU: 22000; US: 45000]<br>(C) SORDAT = [YYYYMMDD]<br>(C) SORIND = (Refer to Section B, General<br>Guidance) |

## G.4 Locks, Barrages, Exceptional Navigational Structures

#### G.4.8 Exceptional Navigational Structure (M)

An exceptional navigational construction such as an aqueduct, lift-lock, etc.

| Graphics | Encoding Instructions                                                                                                    | Object Encoding                                                                                                    |
|----------|----------------------------------------------------------------------------------------------------|----------------------------------------------------------------------------------------------------|
|          | <ul> <li>A) DRVAL1 represents the minimum operating depth of the structure.</li> <li>B) The exceptional structure does not carry information about the vertical clearance underneath. If the exceptional structure crosses navigable water (e.g., aqueduct) a bridge object must be encoded to provide the vertical clearance underneath.</li> <li>C) Use 'verdat' only if vertical datum differs: <ul> <li>from DSPM SDAT subfield and</li> <li>from Meta object 'm_sdat' attribute</li> </ul> </li> <li>D) Note: <ul> <li>The vertical datum is the reference of the minimum operation depth of the exceptional structure.</li> </ul> </li> <li>E) If the exeptional navigational structure has a special time schedule or special operating hours apply, the object can be combined with a time schedule. For this purpose please refer to the time schedule (general) object 'tisdge' T.1.1.</li> <li>F) Restricted vertical clearance within the lock chamber should be encoded by the respective objects (e.g., GATCON, bridge, cblohd)</li> <li>G) If the ISRS Location Code is available it shall be encoded (refer to General Guidance section H).</li> <li>H) For Notice marks on aqueducts see O.3.2</li> <li>I) All objects which belong to an Exceptional Navigational Structure must be combned into one aggregation area (C_AGGR).</li> <li>J) The object name of an Exceptional Navigational Structure is assigned to the respective C_AGGR object using OBJNAM.</li> </ul> | Object Encoding           Object Class = excnst(P,A)           (M) DRVAL1 = [x.xx] (metres), e.g., 2.74 or<br>UNKNOWN           (M) catexs = [1 (Lift-Lock), 2 (Aqueduct), 3<br>(Sloping plane lock), 4 (Water slope lock<br>(Pente d'Eau))]           (C) verdat = [12 (Mean lower low water), 31<br>(Local low water reference level), 33 (Local mean<br>water reference level), 34 (Equivalent height<br>of water (German GIW)), 35 (Highest<br>Shipping Height of Water (German HSW)), 36<br>(Reference low water level according to<br>Danube Commission), 37 (Highest shipping<br>height of water according to Danube<br>Commission), 38 (Dutch river low water<br>reference level (OLR)), 39 (Russian project<br>water level), 40 (Russian normal backwater<br>level), 41 (Ohio River Datum), 42<br>(Approximate LAT), 43 (Dutch High Water<br>Reference Level (MHW))]           (C) unlocd = (Refer to letter G)           (M) wtwdis = [xxxx.xxx] (units defined in<br>hunits), e.g., 2451.732           (M) hunits = [3 (kilometres), 4 (hectometres),<br>5 (statute miles), 6 (nautical miles)]           (O) CONDTN = [1 (under construction), 2<br>(ruined), 3 (under reclamation), 5 (planned<br>construction)]           (M) SCAMIN = [EU: 90000; US: 300000]           (C) SORIND = (Refer to Section B, General<br>Guidance)           Object Class = C_AGGR()           (M) OBJNAM = [name and/or operator/owner]           (O) NOBJNM = (Refer to Section B, General<br>Guidance)           Object Class = C_AGGR()           (M) OBJNAM = [Refer to Section B, General<br>Guidance) |

| <ul> <li>K) If a structured external XML-file wit<br/>more detailed communication<br/>information is available, the<br/>reference to the file has to be<br/>entered in the TXTDSC attribute.</li> </ul> | (C) SORDAT = [YYYYMMDD]<br>(C) SORIND = (Refer to Section B, General<br>Guidance) |
|----------------------------------------------------------------------------------------------------|-----------------------------------------------------------------------------------|
|----------------------------------------------------------------------------------------------------|-----------------------------------------------------------------------------------|

## G.4 Locks, Barrages, Exceptional Navigational Structures

#### G.4.9 Opening Barrage (C)

An opening gate used to control and protect against flood water or to regulate the water level.

| Graphics                                                                                               | Encoding Instructions                                                                                                    | Object Encoding                                                                                                    |
|----------------------------------------------------------------------------------------------------|----------------------------------------------------------------------------------------------------|----------------------------------------------------------------------------------------------------|
| Real World (Aerial View)<br>Feal World (Skipper's View)<br>Feal World (Skipper's View)<br>Chart Symbol | <ul> <li>A) For non-navigable parts of a flood barrage use DAMCON, for parts of a barrier/ flood barrage that are navigable at certain water levels use GATCON or gatcon (see instruction D)</li> <li>B) DAMCON area objects have to be placed on a LNDARE object.</li> <li>C) Linear GATCON features should follow the edge of a DEPARE object. Area GATCON features have to be placed on a depth area.</li> <li>D) Encode attribute 'verdat' only if vertical datum differs: <ul> <li>from DSPM VDAT subfield and</li> <li>from Meta object 'm_vdat' attribute and specific for inland navigation or in case of a lifting barrage gate that restricts the air draught.</li> </ul> </li> <li>E) VERCLR has to be encoded in case of a lifting barrage gate or gate-frame that restricts the air draught of passing vessels.</li> <li>F) A bridge over a barrier/ flood barrage needs to be encoded separately with a bridge object (see G.1)</li> <li>G) 'wtwdis' and 'hunits' shall be encoded if the attribute VERCLR is used.</li> <li>H) All objects of one Opening Barrage must be combined to one aggregation area (C_AGGR), e.g. <ul> <li>notice marks</li> <li>two way route parts</li> <li>communication area</li> <li>fenders</li> <li>ice breakers</li> <li>vertical clearance indicators</li> <li>signal stations</li> <li>radio call-in points</li> </ul> </li> </ul> | Object Encoding         Object Class = DAMCON(L,A)         (M) CATDAM = [3 (flood barrage)]         (O) NATCON = [1 (masonry), 2 (concreted), 3 (loose boulders), 4 (hard surfaced), 5 (unsurfaced), 6 (wooden), 7 (metal), 8 (glass reinforced plastic (GRP))]         (O) CONDTN = [1 (under construction), 2 (ruined), 3 (under reclamation), 5 (planned construction)]         (M) SCAMIN = [EU: 90000; US: 45000]         (C) SORDAT = [YYYYMMDD]         (C) SORIND = (Refer to Section B, General Guidance)         Object Class = GATCON(L,A)         (M) CATGAT = [2 (flood barrage gate)]         (M) HORCLR = [xx.x] (metres), e.g., 34.2         (C) VERCLR = [xx.x] (metres) (Refer to letter E)         (O) OBJNAM = [Name]         (O) NOBJNM = (Refer to Section B, General Guidance)         (O) CONDTN = [1 (under construction), 2 (ruined), 3 (under reclamation), 5 (planned construction)]         (M) SCAMIN = [90000]         (C) SORIND = (Refer to Section B, General Guidance)         (O) CONDTN = [1 (under construction), 2 (ruined), 3 (under reclamation), 5 (planned construction)]         (M) SCAMIN = [90000]         (C) SORIND = (Refer to Section B, General Guidance)         (D) EONDAT = [YYYYMMDD]         (C) SORIND = (Refer to Section B, General Guidance)         Object Class = gatcon(L,A)         (M) CATGAT = [2 (flood barrage gate)]         (M) HORCLR = [xx.x] (metres), e.g., 34.2 |

| (C) SORIND = (Refer to Section B, General<br>Guidance) | 1)<br>J)<br>K)<br>L) | <ul> <li>overhead cables and plpelines</li> <li>The object name of a barrage is assigned to the respective C_AGGR object using OBJNAM.</li> <li>If a structured external XML-file with more detailed communication information is available, the reference to the file has to be entered in the TXTDSC attribute.</li> <li>Opening barrages shall be encoded if they are located in navigable water.</li> <li>EU: Use 'gatcon' to encode opening barrages that are in navigable water.</li> </ul> |  |
|--------------------------------------------------------|----------------------|----------------------------------------------------------------------------------------------------|--|
|--------------------------------------------------------|----------------------|----------------------------------------------------------------------------------------------------|--|

## **H** - Currents

#### **H.1 Currents**

#### H.1.1 Current (O)

Current is preferably indicated at high and low water conditions to aid with planning, navigation and maneuvering.

| Graphics           |          | Encoding Instructions                                                                                                    | Object Encoding                                                                                                    |
|--------------------|----------|----------------------------------------------------------------------------------------------------|----------------------------------------------------------------------------------------------------|
| Real World         | A)<br>B) | Code current as an area when<br>information applies to a larger<br>portion of water and provide<br>average current values (xx.x km/h)<br>for and name of the water level(s)<br>for which information is available.<br>Code 'curent' as a point object if | <u>Object Encoding</u><br>Object Class = curent(P,A)<br>(C) curvhw = [xx.x]<br>(C) curvlw = [xx.x]<br>(C) curvmw = [xx.x]                                               |
|                    | 5)       | information is based on local measurements.                                                                                                    | <ul><li>(C) curvow = [xx.x]</li><li>(C) dirimp = [1 (upstream), 2 (downstream), 3</li></ul>                                                                             |
| IENC Symbolization | C)       | Provide direction of impact if<br>'curent' is coded as area object.                                                                                                    | (to the left bank), 4 (to the right bank)]                                                                                                    |
|                    |          | Provide ORIENT value (360°) if<br>'curent' is coded as point object.                                                                                                    | (C) hignam = Name of water level, which is<br>used for the attribute higwat (value at relevant<br>high water level) including version                                   |
| 2.0 kn             | D)       | Provide values for current velocity in km/h:                                                                                                    | identification, for example year of issue or period, e.g., HSW 96                                                                                                    |
|                    |          | <ul> <li>'curvhw': current velocity at high<br/>water level</li> </ul>                                                                                                    | (C) lownam = Name of water level, which is used for the attribute lowwat (value at                                                                                      |
|                    |          | <ul> <li>'curvlw': current velocity at low<br/>water level</li> </ul>                                                                                                    | relevant low water level) including version<br>identification, for example year of issue or<br>period, e.g., RNW 96                                                     |
|                    |          | <ul> <li>'curvmw': current velocity at mean<br/>water level</li> </ul>                                                                                                    | (C) meanam = Name of water level, which is used for the attribute meawat (value at                                                                                      |
|                    |          | <ul> <li>'curvow': current velocity at other<br/>water level</li> </ul>                                                                                                    | relevant mean water level) including version identification, for example year of issue or                                                                               |
|                    | E)       | State names of water levels for<br>which current value is provided<br>including version identification, for<br>example year of issue or period:                                                                                                    | period, e.g., HSW 96<br>(C) othnam = (name of water level, which is<br>used for the attribute othwat (value at other<br>locally relevant water level) including version |
|                    |          | <ul> <li>'hignam': name of relevant high<br/>water level</li> </ul>                                                                                                    | identification, for example year of issue or period) (e.g., HQ100-96)                                                                                                   |
|                    |          | <ul> <li>'lownam': name of relevant low<br/>water level</li> </ul>                                                                                                    | (C) ORIENT = [xxx or (UNKNOWN)] (degree<br>(°)), e.g., 110                                                                                                    |
|                    |          | <ul> <li>'meanam': name of relevant mean<br/>water level</li> </ul>                                                                                                    | (M) SCAMIN = [18000]<br>(C) SORDAT = [YYYYMMDD]                                                                                                    |
|                    |          | 'othnam': name of other locally relevant water level                                                                                                    | (C) SORDAT = [YYYYMMDD]<br>(C) SORIND = (Refer to Section B, General<br>Guidance)                                                                                       |
|                    |          |                                                                                                    |                                                                                                    |

## H - Currents

### H.1 Currents

#### H.1.2 Water Turbulence (O)

The disturbance of water caused by the interaction of any combination of waves, currents, tidal streams, wind, shoal patches and obstructions.

| Graphics           | Encoding Instructions                                                                         | Object Encoding                                                                                                    |
|--------------------|-----------------------------------------------------------------------------------------------|----------------------------------------------------------------------------------------------------|
| IENC Symbolization | <ul> <li>Water power supplies are producing<br/>water turbulences under water at a</li> </ul> | Object Encoding<br>Object Class = WATTUR(P,A)                                                                                                    |
| 6<br>0             | place where the vessels enter the locks.                                                      | <ul> <li>(M) CATWAT = [6 (under water turbulence)]</li> <li>(O) OBJNAM = [Name of object]</li> <li>(O) NOBJNM = (Refer to Section B, General Guidance)</li> <li>(M) SCAMIN = [22000]</li> <li>(C) SORDAT = [YYYYMMDD]</li> <li>(C) SORIND = (Refer to Section B, General Guidance)</li> </ul> |

## I.1 Depths in Fairways and Areas

### I.1.1 Detailed Depth - referenced to one water level (C)

Detailed depth information (area) – referred to one reference water level only : Water area within the waterway whose detailed depth information is within a defined range of values that refer to only one vertical datum, the reference water level.

| detailed depth information is within a defined range of values that refer to only one vertical datum, the reference water level. |                                                                                                    |                                                                                                    |  |
|----------------------------------------------------------------------------------------------------|----------------------------------------------------------------------------------------------------|----------------------------------------------------------------------------------------------------|--|
| Graphics                                                                                                    | Encoding Instructions                                                                                                    | Object Encoding                                                                                                    |  |
| IENC Symbolization                                                                                                    | <ul> <li>A) The reference water level is only provided in the cell header (field: DSPM, subfield SDAT) or in 'm_sdat' plus 'verdat', if applicable (e.g., within a cell where two rivers with different reference water levels meet). verdat on incividual objects related to depth is prohibited.</li> <li>B) If the area is bounded by two or more depth contours: DRVAL2 takes the value of the deepest depth contour bounding the area.</li> </ul> | Object EncodingObject Class = DEPARE(A)(M) DRVAL1 = [x.xx] (metres), e.g., 2.74 orUNKNOWN(M) DRVAL2 = Maximum known depth ofdepth area: [xx.xx] (metres) or UNKNOWN(C) QUASOU = [2 (depth unknown), 8 (valuereported (not surveyed))](C) SORDAT = [YYYYMMDD] |  |
|                                                                                                    | DRVAL1 takes the value of the shallowest depth contour bounding the area.                                                                                                    | (C) SORIND = (Refer to Section B, General<br>Guidance)                                                                                                    |  |
|                                                                                                    | C) If the shallowest depth of an<br>unsurveyed area near the shore is<br>defined by the river bank and the<br>position of the riverbank is not<br>exactly known, DRVAL1 = height of<br>the riverbank above<br>sounding/vertical datum, normally it<br>is "unknown". DRVAL2 takes the<br>value of the deepest depth contour<br>bounding the area. QUASOU has<br>to be encoded (see C.1.7 and I.1.9).                                                    |                                                                                                    |  |
|                                                                                                    | <ul> <li>D) If the shallowest depth of an unsurveyed area near the shore is defined by the river bank and the position of the river bank is exactly known, DRVAL1 = "0". DRVAL2 takes the value of the deepest depth contour bounding the area. Drying areas have to be encoded according to I.1.6 (low/high water range) QUASOU has to be encoded (see C.1.7 and I.1.9).</li> </ul>                                                                   |                                                                                                    |  |
|                                                                                                    | E) If the area is bounded by only one<br>depth contour and it is a hole:<br>DRVAL1 takes the value of the<br>depth contour shown. DRVAL2<br>takes the value of the deepest<br>sounding within the depth contour if<br>this is known. If one doesn't know<br>how deep the hole reaches (which<br>is normal) DRVAL2 is "unknown".                                                                                                    |                                                                                                    |  |
|                                                                                                    | F) If the area is bounded by only one depth contour and it is a peak:                                                                                                    |                                                                                                    |  |

|    | DRVAL2 takes the value of the<br>depth contour shown. DRVAL1<br>takes the value of the shoalest<br>sounding within the depth contour if<br>this is known. If one doesn't know<br>how high the peak reaches<br>DRVAL1 is "unknown". |  |
|----|----------------------------------------------------------------------------------------------------|--|
| G) | Shallow depth areas with a diameter less than 10 m have to be encoded additionally as underwater rock, wreck or obstruction (see J.1.1 Rocks, J.2.1 Wrecks or J.3.1 Obstructions).                                                 |  |
| H) | All navigable water bodies shall be<br>covered by either DEPARE, depare,<br>DRGARE or UNSARE (Group 1)<br>objects using one of the options<br>mentioned in I.1.1 to I.1.9.                                                         |  |

## I.1 Depths in Fairways and Areas

#### I.1.2 Detailed Depth - water level model (C)

Detailed depth information (area) – a water level model that is applied to depth areas A water area within the waterway in which detailed depth information is known within a defined range of values referenced to a vertical datum (the reference water leve). The actual water level is provided by a water level model.

| Graphics | Encoding Instructions                                                                                                    | Object Encoding                                                                                                    |  |
|----------|----------------------------------------------------------------------------------------------------|----------------------------------------------------------------------------------------------------|--|
|          | <ul> <li>A) The following encoding instructions must only be followed if a water level model shall be applied to the depth areas.</li> <li>B) The reference water level is only provided in the cell header (field: DSPM, subfield SDAT) or in 'm_sdat' plus 'verdat', if applicable (e.g. within a cell where two rivers with different reference water levels meet). 'verdat' on individual objects related to depth is prohibited.</li> <li>C) Cut the depth areas at defined waterway profiles in order to be able to assign a waterway distance to the depth area.</li> <li>D) If the area is bounded by two or more depth contours: DRVAL2 takes the value of the deepest depth contour bounding the area. DRVAL1 takes the value of the shallowest depth of an unsurveyed area near the shore is defined by the river bank and the position of the riverbank is not exactly known, DRVAL1 = height of the riverbank above sounding/vertical datum, normally it is "unknown". DRVAL2 takes the value of the deepest depth contour bounding the area. QUASOU has to be encoded (see C.1.7 and I.1.9).</li> <li>F) If the shallowest depth of an unsurveyed area near the shore is defined by the river bank and the position of the river bank and the position of the river bank to the area. QUASOU has to be encoded (see C.1.7 and I.1.9).</li> </ul> | Object Encoding         Object Class = depare(A)         (M) DRVAL1 = [x.xx] (metres), e.g., 2.74 or         UNKNOWN         (M) DRVAL2 = Maximum known depth of         depth area: [xx.x] (metres) or UNKNOWN         (C) eleva1 = Maximum elevation 1 of a depth         area: [xx.x] (metres) or UNKNOWN         (C) eleva2 = Minimum elevation 2 of a depth         area: [xx.x] (metres) or UNKNOWN         (M) wtwdis = [xxxx.x] (units defined in hunits),         e.g., 2451.7         (M) hunits = [3 (kilometres), 4 (hectometres),         5 (statute miles), 6 (nautical miles)]         (C) QUASOU = [2 (depth unknown), 8 (value reported (not surveyed))]         (C) SORINT = [YYYYMMDD]         (C) SORIND = (Refer to Section B, General Guidance) |  |

Т

| G) | If the area is bounded by only one<br>depth contour and it is a hole:<br>DRVAL1 takes the value of the<br>depth contour shown. DRVAL2<br>takes the value of the deepest<br>sounding within the depth contour if<br>this is known. If one doesn't know<br>how deep the hole reaches (which<br>is normal) DRVAL2 is "unknown".                                                                                                    |  |
|----|----------------------------------------------------------------------------------------------------|--|
| H) | If the area is bounded by only one<br>depth contour and it is a peak:<br>DRVAL2 takes the value of the<br>depth contour shown. DRVAL1<br>takes the value of the shoalest<br>sounding within the depth contour if<br>this is known. If one doesn't know<br>how high the peak reaches<br>DRVAL1 is "unknown".                                                                                                    |  |
| 1) | Add the object attribute 'eleva1'<br>which is corresponding to DRVAL1,<br>if it is needed for the water level<br>model. 'eleva1' is used to define the<br>maximum elevation of the bottom of<br>a river referred to a gravitational<br>reference level (reflev).                                                                                                    |  |
| J) | Add the object attribute 'eleva2'<br>which is corresponding to DRVAL2,<br>if it is needed for the water level<br>model. 'eleva2' is used to define the<br>minimum elevation of the bottom of<br>a river referred to a gravitational<br>reference level (reflev).                                                                                                    |  |
| К) | Add the object attribute 'wtwdis' with<br>the value of the waterway distance<br>of the downstream situated<br>waterway profile. Do this in order to<br>calculate the values for 'eleva1' and<br>'eleva2' automatically out of<br>DRVAL1 and DRVAL2 (which are<br>referred to the reference water level<br>whose height above the<br>gravitational reference level (reflev)<br>is stored in the object attribute<br>HEIGHT of the downstream<br>situated object 'wtwpf'). (See<br>waterway profile 1.3.5) |  |
| L) | If the actual water level, that is<br>provided by a water level model, is<br>also referred to the same<br>gravitational reference level, one<br>can link the depth areas with the<br>actual water level using 'eleva1' and<br>'eleva2'.                                                                                                    |  |
| M) | Shallow depth areas with a diameter less than 10 m have to be encoded additionally as underwater rock, wreck or obstruction (see J.1.1 Rocks, J.2.1 Wrecks or J.3.1 Obstructions).                                                                                                    |  |

| <ul> <li>N) All navigable water bodies shall be covered by either DEPARE, depare DRGARE or UNSARE (Group 1) objects using one of the options mentioned in I.1.1 to I.1.9.</li> </ul> |  |
|----------------------------------------------------------------------------------------------------|--|
|----------------------------------------------------------------------------------------------------|--|

### I.1 Depths in Fairways and Areas

#### I.1.3 Dredged Area (C)

An area of the bottom of a body of water that has been deepened by dredging. (IHO Dictionary, S-32, 5th Edition, 1462)

| Graphics           | Encoding Instructions                                                                                                    | Object Encoding                                                                                                    |
|--------------------|----------------------------------------------------------------------------------------------------|----------------------------------------------------------------------------------------------------|
| IENC Symbolization | <ul> <li>All navigable water bodies shall be<br/>covered by either DEPARE, depare,<br/>DRGARE or UNSARE (Group 1)<br/>objects using one of the options<br/>mentioned in I.1.1 to I.1.9.</li> </ul> | Object EncodingObject Class = DRGARE(A)(M) DRVAL1 = [x.xx] (metres), e.g., 2.74 orUNKNOWN(C) SORDAT = [YYYYMMDD](C) SORIND = (Refer to Section B, GeneralGuidance) |

## I.1 Depths in Fairways and Areas

#### I.1.4 Fairway (C)

Part of the navigable waterway area where a certain water depth within a certain width is available for the continuous navigation.

That part of a river, harbor and so on, where the main navigable channel for vessels of larger size lies. It is also the usual course followed by vessels entering or leaving harbors, called "ship channel". (International Maritime Dictionary, 2nd Ed.)

| Graphics     Encoding Instructions     Object       IENC Symbolization     A)     The fairway has to be encoded if     Object Encoding                                           | ect Encoding      |
|----------------------------------------------------------------------------------------------------|-------------------|
| IENC Symbolization (A) The fairway has to be encoded if <b>Object Encoding</b>                                                                                                   |                   |
| there is one.Object Class = FAB)A publication is only allowed if the<br>competent authority has verified its<br>location.Object Class = FA(M)SCAMIN = [90]<br>(C)(C)SORDAT = [Y] | AIRWY(A)<br>0000] |

### I.1 Depths in Fairways and Areas

#### I.1.5 Fairway Depth / Project Depth (C)

Area within the waterway that is delimited by the boundaries of the navigable channel and denotes the designated area with an official water depth for the continuous navigation. It depends on the legal status of the navigable channel if this depth is maintained regularly or not.

| maintained regularly or not. | 1                                                                                                    |                                                                                                    |                                                                                   |  |
|------------------------------|----------------------------------------------------------------------------------------------------|----------------------------------------------------------------------------------------------------|-----------------------------------------------------------------------------------|--|
| Graphics                     | Encoding Instructions                                                                                                    |                                                                                                    | Object Encoding                                                                   |  |
| IENC Symbolization           | <ul> <li>A) This coding method for depth is<br/>only a minimum requirement for<br/>displaying the official water depth of<br/>the fairway that is available for the<br/>continuous navigation. If more<br/>detailed depth information is<br/>available use I.1.1 "Detailed Depth<br/>– ref. to one reference water level<br/>" or I.1.2 "Det. Depth - water level<br/>model".</li> </ul> | Object EncodingObject Class = DEPARE(A)(M) DRVAL1 = [x.xx] (metres), e.g., 2.74 or<br>UNKNOWN(M) DRVAL2 = Maximum known depth of<br>depth area: [xx.xx] (metres) or UNKNOWN(C) QUASOU = (Refer to letter G)(C) CORDAT(C) CORDAT                                                   |                                                                                   |  |
|                              | gec<br>of ti<br>offic<br>by t<br>valu<br>(DF                                                                                                    | e depth area shares the<br>ometry of the fairway with value 1<br>he depth range (DRVAL1) =<br>cial water depth in metres issued<br>the competent authority. The<br>ue 2 of the depth range<br>RVAL2) has to be set to<br>known".                                                  | (C) SORDAT = [YYYYMMDD]<br>(C) SORIND = (Refer to Section B, General<br>Guidance) |  |
|                              | typi<br>maj<br>and                                                                                                    | : DRVAL1 = 2.7 (equivalent to<br>cal project depths for vast<br>jority of shallow draft projects)<br>I DRVAL2 = "Unknown" if value<br>ot known.                                                                                                    |                                                                                   |  |
|                              | uns<br>bou<br>Dep<br>DE                                                                                                    | A Shallow Depth area or<br>surveyed area must form the<br>undary between the Project<br>oth and the land, unless<br>PARE is within the lock<br>umber.                                                                                                    |                                                                                   |  |
|                              | the<br>bet<br>bou<br>DR<br>= of                                                                                                    | : On each side of the fairway<br>re must be a depth area<br>ween the shoreline and the<br>indary of the fairway with<br>VAL1 = "unknown" and DRVAL2<br>fficial water depth in metres<br>ued by the competent authority.                                                           |                                                                                   |  |
|                              | pro<br>DSI<br>plus<br>with<br>diffe<br>me                                                                                                    | e reference water level is only<br>vided in the cell header (field:<br>PM, subfield SDAT) or in m_sdat<br>s verdat, if applicable (e.g.,<br>hin a cell where two rivers with<br>erent reference water levels<br>et). verdat on individual objects<br>ated to depth is prohibited. |                                                                                   |  |
|                              | dep                                                                                                    | : QUASOU = 10 (maintained<br>oth) or QUASOU = 11 (depth not<br>ularly maintained) should be                                                                                                    |                                                                                   |  |

### I.1 Depths in Fairways and Areas

#### I.1.6 Low / High Water Range (Drying Height) (C)

Area denoting the range between low and high water conditions (often referred to as 'drying height'). The feature applies only to open rivers.

| Graphics                            | Encoding Instructions                                                                                                    | Object Encoding                                                                                                    |
|-------------------------------------|----------------------------------------------------------------------------------------------------|----------------------------------------------------------------------------------------------------|
| IENC Symbolization (shown in green) | <ul> <li>A) Area should border the shoreline<br/>and top bank.</li> <li>B) In case of tidal influence, use -H,<br/>where -H is height of tide</li> <li>C) US: INFORM is mandatory</li> <li>D) All navigable water bodies shall be<br/>covered by either DEPARE, depare,<br/>DRGARE or UNSARE (Group 1)<br/>objects using one of the options<br/>mentioned in I.1.1 to I.1.9.</li> </ul> | Object Encoding<br>Object Class = DEPARE(A)<br>(M) DRVAL1 = UNKNOWN or -H<br>(M) DRVAL2 = 0.0<br>(C) INFORM = ["Range between low and high<br>water conditions"]<br>(C) SORDAT = [YYYYMMDD]<br>(C) SORIND = (Refer to Section B, General<br>Guidance) |

### I.1 Depths in Fairways and Areas

### I.1.7 Shallow Depth (C)

Area within the waterway bounded by zero depth and the project depth.

| Graphics                                                     | Encoding Instructions                                                                                                    | Object Encoding                                                                                                    |
|--------------------------------------------------------------|----------------------------------------------------------------------------------------------------|----------------------------------------------------------------------------------------------------|
| Chart Symbol<br>PORTLAND BAR<br>BORTLAND BAR<br>BORTLAND BAR | <ul> <li>A) US: Encode the depth area<br/>between the shoreline (COALNE)<br/>and the project depth area (see<br/>Fairway Depth / Project Depth -<br/>I.1.5); DRVAL1 = 0 and DRVAL2 =<br/>2.7</li> <li>B) All navigable water bodies shall be<br/>covered by either DEPARE, depare,<br/>DRGARE or UNSARE (Group 1)<br/>objects using one of the options<br/>mentioned in I.1.1 to I.1.9.</li> </ul> | Object Encoding<br>Object Class = DEPARE(A)<br>(M) DRVAL1 = 0.0 (metres)<br>(M) DRVAL2 = Maximum known depth of<br>depth area: [xx.xx] (metres) or UNKNOWN<br>(C) SORDAT = [YYYYMMDD]<br>(C) SORIND = (Refer to Section B, General<br>Guidance) |

### I.1 Depths in Fairways and Areas

### I.1.8 Soundings (O)

A measured water depth or spot that has been reduced to a vertical datum. (S-57standard)

| Graphics           | Encoding Instructions                                                                                                    | Object Encoding                                                                                                    |
|--------------------|----------------------------------------------------------------------------------------------------|----------------------------------------------------------------------------------------------------|
| IENC Symbolization | <ul> <li>A) Spot soundings should be used sparingly in IENC, especially on rivers and canals. On rivers and canals only in rare cases where such information is of vital interest to skippers and no other encoding seems to be possible (like e.g. wrecks or obstructions to navigation) soundings may be used. This might be in case of isolated rocks below low water level.</li> <li>B) Spot soundings shall always be</li> </ul> | Object Encoding<br>Object Class = SOUNDG(P)<br>(M) SCAMIN = [compilation scale multiplied<br>by 2]<br>(C) SORDAT = [YYYYMMDD]<br>(C) SORIND = (Refer to Section B, General<br>Guidance) |
|                    | <ul> <li>B) Spot soundings shall always be referred to the same water level as the surrounding depth information.</li> <li>C) The value of the sounding is encoded in the 3-D Coordinate field of the Spatial Record Structure (see S-57 Part 3).</li> </ul>                                                                                                    |                                                                                                    |
|                    | of the Spatial Record Structure (see S-57 Part 3).                                                                                                    |                                                                                                    |

### I.1 Depths in Fairways and Areas

### I.1.9 Unsurveyed Area (C)

An area for which no bathymetric survey information is available. (S-57standard)

| Graphics     | Encoding Instructions                                                                                                    | Object Encoding                                                                                                    |
|--------------|----------------------------------------------------------------------------------------------------|----------------------------------------------------------------------------------------------------|
| Chart Symbol | <ul> <li>A) Those areas in the river which cannot be surveyed, for example, due to depths too shallow for surveying boats and hence no depth data is available, shall be coded by UNSARE. This shall only be done for areas below the specific water level to which the depth of the river is referred. For areas above this specific water level, DEPARE - DRVAL2 = 0 shall be used (refer to 1.1.6).</li> <li>B) Especially in case parts of the navigable water area are not surveyed but may be deep enough for navigation, DEPARE with QUASOU = 2 (depth unknown) or 8 (value reported (not surveyed)) shall be used in order to show that ships may navigate in these areas as well. This may imply especially for sidearms or private marinas.</li> <li>C) All navigable water bodies shall be covered by either DEPARE, depare, DRGARE or UNSARE (Group 1) objects using one of the options mentioned in 1.1.1 to 1.1.9.</li> </ul> | <pre>Object Encoding<br/>Object Class = UNSARE(A)<br/>(C) QUASOU = (Refer to letter B)<br/>(C) SORDAT = [YYYYMMDD]<br/>(C) SORIND = (Refer to Section B, General<br/>Guidance)<br/>Object Class = DEPARE(A)<br/>(M) DRVAL1 = ["0"]<br/>(M) DRVAL2 = ["Unknown" or [x.x] (metres),<br/>e.g. 2.7]<br/>(C) QUASOU = (Refer to letter B)<br/>(C) SORDAT = [YYYYMMDD]<br/>(C) SORIND = (Refer to Section B, General<br/>Guidance)</pre> |

### I.2 Depth Contours

#### I.2.1 Depth Contour (O)

Line of constant depth denoting the depth between Shallow Depth and Fairway / Project Depth.

| Graphics                        | Encoding Instructions                                                                                                    | Object Encoding                                                                                                    |
|---------------------------------|----------------------------------------------------------------------------------------------------|----------------------------------------------------------------------------------------------------|
| Chart Symbol IENC Symbolization | <ul> <li>A) US: USACE shall show a single depth contour for project depth (typically 2.74 (9')). A zero (0) depth contour shall also be used if a Low / High Water Range (Drying Height) exists (refer to 1.1.6).</li> </ul> | Object Encoding<br>Object Class = DEPCNT(L)<br>(M) VALDCO = [xx.xx] (metres), e.g., 2.74<br>(M) SCAMIN = [EU: 12000; US: 18750]<br>(C) SORDAT = [YYYYMMDD]<br>(C) SORIND = (Refer to Section B, General<br>Guidance) |

Edition 2021/1

### I - Depths

I.3 Depth References

#### I.3.1 Depth Indicator (C)

Device that shows the real water depth between the actual water level and the bottom of the waterway or isolated dangers under water (e.g., ground sill).

The manner in which the device indicates this can either be analog (e.g., by a water level staff / pole - one can read the real water depth directly at the water level) or digital (e.g. by a display).

Distinction: external indicator of a gauge, also if the indicator is not directly located at the gauge – this is not the same as a depth indicator (values at gauges are always referred to the zero point of the gauge).

| Graphics   | Encoding Instructions                                                                                                    | Object Encoding                                                                                                    |
|------------|----------------------------------------------------------------------------------------------------|----------------------------------------------------------------------------------------------------|
| Real World | <ul> <li>A) INFORM can be used to give<br/>unformatted text as additional<br/>information. For formatted text in an<br/>external file, TXTDSC has to be<br/>used.</li> <li>B) EU: Depth indicators must be<br/>encoded.</li> <li>C) This feature could be aggregated to<br/>a lock, for example, by a C_AGGR<br/>object.</li> <li>D) A remote display of a depth<br/>indicator has to be encoded in the<br/>same way. The name of the related<br/>depth indicator has to be encoded<br/>as OBJNAM. The value of<br/>waterway distance of the related<br/>depth indicator can be provided in<br/>INFORM. The remote display has<br/>to be connected to the related<br/>sistaw with C_AGGR.</li> </ul> | <ul> <li>Object Encoding</li> <li>Object Class = sistaw(P)</li> <li>(M) catsiw = [18 (depth indication)]</li> <li>(C) OBJNAM = [name of depth indicator or related depth indicator]</li> <li>(O) NOBJNM = (Refer to Section B, General Guidance)</li> <li>(O) INFORM = [additional information, e.g. "referenced to ground still"]</li> <li>(O) NINFOM = (Refer to Section B, General Guidance)</li> <li>(C) TXTDSC = (Refer to letter A)</li> <li>(O) CONDTN = [1 (under construction), 2 (ruined), 3 (under reclamation), 5 (planned construction)]</li> <li>(M) SCAMIN = [EU: 22000; US: 45000]</li> <li>(C) SORDAT = [YYYYMMDD]</li> <li>(C) SORIND = (Refer to Section B, General Guidance)</li> </ul> |

### I.3 Depth References

#### I.3.2 High Water Mark (C)

Device that shows if official high water levels are reached. This can be indicated either by analog (e.g., by signs like a staff gauge) or digital (e.g., by a display).

| Graphics                         | Encoding Instructions                                                                                                    | Object Encoding                                                                                                    |
|----------------------------------|----------------------------------------------------------------------------------------------------|----------------------------------------------------------------------------------------------------|
| Real World   Final Symbolization | <ul> <li>A) INFORM can be used to give unformatted text as additional information. For formatted text in an external file, TXTDSC has to be used.</li> <li>B) EU: High Water Marks must be encoded.</li> </ul> | <pre>Object Encoding<br/>Object Class = sistaw(P)<br/>(M) catsiw = [15 (high water mark)]<br/>(O) INFORM = [additional information, e.g.,<br/>"I=460cm at gauge Kaub"]<br/>(O) NINFOM = (Refer to Section B, General<br/>Guidance)<br/>(C) TXTDSC = (Refer to letter A)<br/>(O) CONDTN = [1 (under construction), 2<br/>(ruined), 3 (under reclamation), 5 (planned<br/>construction)]<br/>(M) SCAMIN = [EU: 22000; US: 45000]<br/>(C) SORDAT = [YYYYMMDD]<br/>(C) SORIND = (Refer to Section B, General<br/>Guidance)</pre> |

### I.3 Depth References

#### I.3.3 Vertical Clearance Indicator (C)

Device that shows the vertical clearance between the actual water level and isolated dangers above water level, such as bridges, overhead cables etc.

This can be indicated either by analog (e.g., by fixed upside down scales on pylons of bridges - one can read the clearance directly at the water level) or digital (e.g., by a display).

| Graphics           | Encoding Instructions                                                                                                    | Object Encoding                                                                                                    |
|--------------------|----------------------------------------------------------------------------------------------------|----------------------------------------------------------------------------------------------------|
| Real World         | <ul> <li>A) INFORM can be used to give<br/>unformatted text as additional<br/>information. For formatted text in an<br/>external file, TXTDSC has to be<br/>used.</li> <li>B) EU: Vertical Clearance Indicators</li> </ul> | <u>Object Encoding</u><br>Object Class = sistaw(P)<br>(M) catsiw = [16 (vertical clearance<br>indication)]<br>(C) TXTDSC = (Refer to letter A)                      |
|                    | <ul> <li>must be encoded.</li> <li>C) This feature must be aggregated to a bridge, an overhead cable or overhead pipeline, etc. by a C_AGGR object.</li> </ul>                                                             | <ul> <li>(O) CONDTN = [1 (under construction), 2 (ruined), 3 (under reclamation), 5 (planned construction)]</li> <li>(M) SCAMIN = [EU: 22000; US: 45000]</li> </ul> |
| IENC Symbolization |                                                                                                    | (C) SORDAT = [YYYYMMDD]<br>(C) SORIND = (Refer to Section B, General<br>Guidance)                                                                                   |

### I.3 Depth References

#### I.3.4 Waterway Gauge (C)

A waterway gauge is an instrument for measuring water levels. Waterway gauges provide the actual water level information to calculate actual depths and vertical clearances, taking into account the sloped nature of river water surfaces.

| Graphics                   | Encoding Instructions                                                                                                    | Object Encoding                                                                                                    |
|----------------------------|----------------------------------------------------------------------------------------------------|----------------------------------------------------------------------------------------------------|
| Chart Symbol (USACE Gauge) | <ul> <li>A) The waterway gauge may be encoded as a point object at the location of the real world entity. Preferably the gauge should be encoded as an area object covering its complete area of applicability (to be decided by the chart producer if this area covers only the fairway or the complete riverbed).</li> <li>B) The name of the gauge shall be encoded by OBJNAM. As the name the term known by the skippers shall be chosen. In case an additional name in e.g., Cyrillic letters is well known this name may be encoded in the NINFOM attribute.</li> <li>C) If the ISRS Location Code is available it has to be encoded (refer to General Guidance section H).</li> <li>D) Category of the gauge may be encoded by using the 'catgag' attribute.</li> <li>E) The river km or mile of the location of the gauge shall be encoded by using the 'catgag' attribute.</li> <li>F) The zero point of the gauge is defined by the attributes ELEVAT (indicating the units above the locally used gravitational level) and 'reflev', indicating the used gravitational level itself (also refer to the picture below).</li> <li>G) When a gauge is encoded as a point object (mainly in case a water level model is available), the area of applicability may be provided by a specific distance of impact down and up stream using the attributes 'disipd' (downstream) and 'disipu' (upstream). 'disipd' and 'disipu' should be used for both point and area objects.</li> <li>H) Reference to specific defined water levels shall be enabled.</li> </ul> | Object EncodingObject Class = wtwgag(P,A)(C) OBJNAM = [name of gauge](O) NOBJNM = (Refer to Section B, General Guidance)(C) unlocd = [ISRS Location Code](O) catgag = [1 (water level staff / pole), 2<br>(recording water level gauge), 3 (recording water level gauge), 3 (recording water level gauge with remote access), 4<br>(recording water level gauge with remote access), 4<br>(recording water level gauge with remote access), 4<br>(recording water level gauge with remote access and remote indicator)](O) wtwdis = [xxxx.xx] (units defined in hunits), e.g., 2451.732(O) hunits = [3 (kilometres), 4 (hectometres), 5 (statute miles), 6 (nautical miles)](O) ELEVAT = [xxx.xx] (metres), e.g., 159.87(C) verdat = [12 (Mean lower low water), 31<br>(Local low water reference level), 32 (Local high water reference level), 33 (Local mean water reference level), 34 (Equivalent height of water (German GIW)), 35 (Highest Shipping Height of Water (German HSW)), 36<br>(Reference level (OLR)), 39 (Russian project water level), 40 (Russian normal backwater level), 41 (Ohio River Datum), 42<br>(Approximate LAT), 43 (Dutch High Water Reference Level (MHW))](O) reflev = [1 (Baltic datum), 2 (Adriatic level), 3 (Amsterdam Ordnance Datum - NAVD88), 8 (Mean sea level 1912), 9 (Mean sea level 1929), 7 (North American Vertical Datum - NAVD88), 8 (Mean sea level 1912), 9 (Mean sea level 1929), 7 (North American Vertical Datum - NAVD88), 8 (Mean sea level 1912), 9 (Mean sea level 1929), 7 (Morth American Vertical Datum - NAVD88), 8 (Mean sea level 1912), 9 (Mean sea level 1929), 7 (North American Vertical Datum - NAVD88), 8 (Mean sea level 1912), 9 (Mean sea level 1929), 7 (North American Vertical Datum - NAVD88), 8 (Mean sea level 1912), 9 (Mean sea level 1929), 7 (Morth American Vertical Datum - NAVD88), 8 (Mean sea level 1912), 9 (Mean sea lev |

|    | <ol> <li>For high water levels:</li> <li>'higwat' to indicate the defined</li> </ol>                                                                                                    | unit defined in the cell header, e.g., metre (m), resolution: 1m]                                                                                                    |
|----|----------------------------------------------------------------------------------------------------|----------------------------------------------------------------------------------------------------|
|    | high water level (e.g. 567 cm)                                                                                                    | (O) higwat = [xxx.xxx] (metres), e.g., 4.78                                                                                                    |
|    | - 'hignam' to indicate the specific<br>high water level including the year<br>of publication or a period indication<br>(e.g., HSW96)                                                                            | (O) hignam = Name of water level, which is<br>used for the attribute higwat (value at relevant<br>high water level) including version<br>identification, for example year of issue or<br>partial a g user of the second     |
|    | 2. For mean water levels:                                                                                                    | period, e.g., HSW 96                                                                                                    |
|    | <ul> <li>'meawat' to indicate the mean<br/>water level (value and units)</li> </ul>                                                                                                    | <ul><li>(O) lowwat = [xxx.xxx] (metres), e.g., 4.78</li><li>(O) lownam = Name of water level, which is</li></ul>                                                                                                    |
|    | - 'meanam' to indicate the specific<br>mean water level including the year<br>of publication or a period indication<br>(name and year)                                                                          | used for the attribute lowwat (value at relevant<br>low water level) including version<br>identification, for example year of issue or<br>period, e.g., RNW 96                                                              |
|    | 3. For low water levels:                                                                                                    | (O) meawat = [xxx.xxx] (metres), e.g., 2.46                                                                                                    |
|    | <ul> <li>'lowwat' to indicate the low water<br/>level (value and units)</li> </ul>                                                                                                    | (O) meanam = Name of water level, which is<br>used for the attribute meawat (value at<br>relevant mean water level) including version                                                                                       |
|    | - 'lownam' to indicate the specific<br>low water level including the year of<br>publication or a period indication                                                                                              | identification, for example year of issue or period, e.g., HSW 96                                                                                                    |
|    | publication or a period indication (name and year)                                                                                                    | (O) othwat = [xxx.xxx] (metres), e.g., 0.567                                                                                                    |
|    | In the event that there is another<br>specific and important water level,<br>this may be encoded by using the<br>attributes 'othwat' and 'othnam'.                                                              | (O) othnam = (name of water level, which is<br>used for the attribute othwat (value at other<br>locally relevant water level) including version<br>identification, for example year of issue or<br>period) (e.g., HQ100-96) |
| I) | In order to enable IENC based<br>applications to calculate clearances<br>and depths automatically the<br>following information is used:                                                                         | (O) sdrlev = (name of reference level to which<br>depth are referred (from verdat list) plus<br>version indication), e.g. GIW 2002                                                                                          |
|    | Vertical clearances at bridges shall<br>always be referred to a specific<br>water level. This level shall be<br>indicated within the hyperbolic attribute                                                       | (O) vcrlev = Name of reference level to which<br>vertical clearances are referred (from verdat<br>list) plus version indication, e.g., HSW 2002                                                                             |
|    | indicated within the 'vcrlev' attribute<br>(preferably according to the list of<br>'verdat' values. This water level<br>should be the same as indicated in                                                      | (O) CONDTN = [1 (under construction), 2<br>(ruined), 3 (under reclamation), 5 (planned<br>construction)]                                                                                                    |
|    | 'hignam'.                                                                                                    | (M) SCAMIN = [EU: 22000; US: 45000]                                                                                                    |
| J) | The same way as in the last point shall be followed for providing                                                                                                    | (C) SORDAT = [YYYYMMDD]                                                                                                    |
|    | information on the reference water<br>level for depth information. In this<br>case the attribute 'sdrlev' may be<br>used and should be equal to<br>'lownam' in most cases.                                      | (C) SORIND = (Refer to Section B, General<br>Guidance)                                                                                                    |
| K) | EU: Waterway gauges that are<br>relevant and useable for navigation<br>must be encoded.                                                                                                    |                                                                                                    |
| L) | This feature could be aggregated to<br>a bridge or a lock, etc. by a<br>C_AGGR object.                                                                                                    |                                                                                                    |
| M) | A remote display of gauge has to be<br>encoded in the same way. The<br>name of the related gauge has to<br>be encoded as OBJNAM. The<br>wtwdis has to be encoded with the<br>location of the related gauge. The |                                                                                                    |

| onnected |
|----------|
|----------|

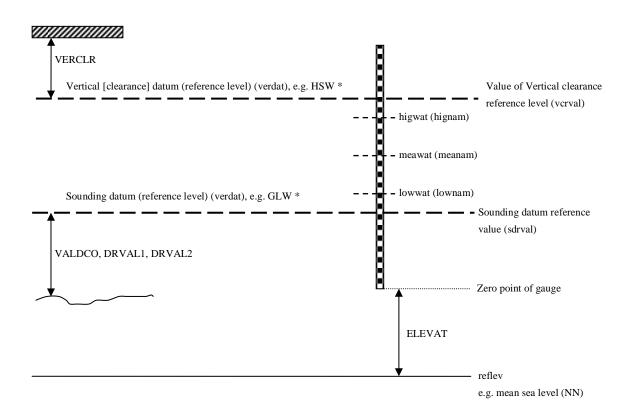

\* The sounding or vertical datum (reference level) are defined either in

- in the cell header (valid for all objects in the cell)

- at the meta objects m\_sdat or m\_vdat, if another value than in cell header

- at the object itself (attribute verdat), if another value than in cell header or meta object.

### I.3 Depth References

#### I.3.5 Waterway Profile (C)

A waterway profile is an imaginary (i.e., physically non-existent) line across the waterway.

| Graphics           | Encoding Instructions                                                                                                    | Object Encoding                                                                                                    |
|--------------------|----------------------------------------------------------------------------------------------------|----------------------------------------------------------------------------------------------------|
| IENC Symbolization | <ul> <li>A) If waterway profiles are used on a waterway, the spacing of the waterway profiles depends on the local slope of the water level. The most common spacing is every one hundred metres. Preferably the location of waterway profiles coincides with distance marks ashore.</li> <li>B) HEIGHT refers to the reference level within the attribute 'reflev'.</li> <li>C) If detailed depths for water level model are provided waterway profiles must be encoded in order to be able to assign a waterway distance to the depth area (See I.1.2 Detailed Depth - water level model).</li> </ul> | Object EncodingObject Class = wtwprf(L)(M) wtwdis = [xxxx.xx] (units defined in<br>hunits), e.g., 2451.732(M) hunits = [3 (kilometres), 5 (statute miles),<br>6 (nautical miles)](C) HEIGHT = [xxx.x] metres, e.g., 27.4(C) verdat = [12 (Mean lower low water), 31<br>(Local low water reference level), 32 (Local<br>high water reference level), 33 (Local mean<br>water reference level), 34 (Equivalent height<br>of water (German GIW)), 35 (Highest Shipping<br>Height of Water (German HSW)), 36<br>(Reference low water level according to<br>Danube Commission), 37 (Highest shipping<br>height of water according to Danube<br>Commission), 38 (Dutch river low water<br>reference level (OLR)), 39 (Russian project<br>water level), 40 (Russian normal backwater<br>level), 41 (Ohio River Datum), 42<br>(Approximate LAT), 43 (Dutch High Water<br>Reference Level (MHW))](C) reflev = [1 (Baltic datum), 2 (Adriatic<br>level), 3 (Amsterdam Ordnance Datum<br>(NAP)), 4 (Mean Sea Level), 5 (Other datum),<br>6 (National Geodetic Vertical Datum -<br>NGVD29), 7 (North American Vertical Datum -<br>NAVD88), 8 (Mean sea level 1912), 9 (Mean<br>sea level 1929), 10 (Tweede Algemene<br>Waterpassing (TAW))](M) SCAMIN = [EU: 12000; US: 18750]<br>(C) SORIND = (Refer to Section B, General<br>Guidance) |

#### J - Rocks, Wrecks, Obstructions and Nature of Riverbed J.1 Rocks J.1.1 Rocks (C) A concreted mass of stony material or coral that dries, is awash or is below the water surface. Graphics **Encoding Instructions** Object Encoding **IENC Symbolization** A) **Object Encoding** In case the top end of the rock is vertically referred only to the mean Object Class = UWTROC(P,A) water level of the waterway, 'uwtroc' with 'watley' has to be used. (M) WATLEV = [1 (partly submerged at high water), 2 (always dry), 3 (always under B) A drying height is indicated by a water/submerged), 4 (covers and uncovers), 5 negative value within the attribute (awash)] VALSOU. If this value is not known VALSOU=unknown shall be (M) VALSOU = [+/- xx.x] (metres), e.g., -00.3 encoded. or unknown C) Groups of rocks can be encoded as (O) NATSUR = [5 (stone), 9 (rock), 11 (lava), obstruction area (see J.3.1) 14 (coral), 18 (boulder)] D) An UWTROC or uwtroc object may (C) EXPSOU = (Refer to letter F) not share the same geospatial (O) QUASOU = [2 (depth unknown), 8 (value position with a SOUNDG object. reported (not surveyed))] E) Rocks and groups of rocks which (M) SCAMIN = [22000; US: 18750] are a hazard to navigation shall be encoded if the depth of the (C) SORDAT = [YYYYMMDD] underwater rock is otherwise not (C) SORIND = (Refer to Section B, General displayed. Guidance) F) If the depth of the underwater rock **Object Encoding** is less than the minimum depth of the surrounding depth area Object Class = uwtroc(P,A) EXPSOU has to be encoded. (M) watlev = [1 (partly submerged at high water), 2 (always dry), 3 (always under water/submerged), 4 (covers and uncovers), 8 (above mean water level), 9 (below mean water level)] (M) VALSOU = [+/-xx.x] (metres), e.g., -00.3 or unknown (C) EXPSOU = (Refer to letter F) (O) NATSUR = [5 (stone), 9 (rock), 11 (lava), 14 (coral), 18 (boulder)] (M) SCAMIN = [EU: 22000; US: 18750] (C) SORDAT = [YYYYMMDD] (C) SORIND = (Refer to Section B, General Guidance)

## J - Rocks, Wrecks, Obstructions and Nature of Riverbed

### J.2 Wrecks

#### J.2.1 Wrecks (C)

The ruined remains of a stranded or sunken vessel that has been rendered useless. (IHO Dictionary, S-32, 5th Edition, 6027)

| Graphics Encoding Instructions Object Encoding                                                                                                    |                                                                                                    |
|----------------------------------------------------------------------------------------------------|----------------------------------------------------------------------------------------------------|
|                                                                                                    |                                                                                                    |
| <ul> <li>A) Any wreck in navigable water in- or outside the channel known to exist and confirmed through reliable means, shall be encoded.</li> <li>B) Wrecks are removed only upon confirmation from reliable means that the wreck does not exist at or near the charted position.</li> <li>Chart Symbol</li> <li>C) The true or actual location is not needed for removal of the erroneous location.</li> <li>D) Use VALSOU only in case WATLEV = 3 and indicate the depth of the top end of the wreck referred to.</li> <li>E) Where a WRECKS area includes other WRECKS point objects, the encoded values of the attributes QUASOU, TECSOU vALSOU and WATLEV for the area object have to be identical to the values for the shallowest point object.</li> <li>F) If the depth of the wreck is less than the minimum depth area EXPSOU has to be encoded.</li> <li>F) If the depth of the surrounding depth area EXPSOU has to be encoded.</li> <li>F) If the depth of the wreck is less than the minimum depth area EXPSOU has to be encoded.</li> <li>F) If the depth of the surrounding depth area EXPSOU has to be encoded.</li> <li>F) If the depth of the wreck is less that the minimum depth area EXPSOU has to be encoded.</li> <li>F) If the depth of the surrounding depth area EXPSOU has to be encoded.</li> <li>F) If the depth of the wreck is less that the minimum depth of the surrounding depth area EXPSOU has to be encoded.</li> <li>F) If the depth of the wreck is less that the minimum depth of the surrounding depth area EXPSOU has to be encoded.</li> <li>F) SCORIND = [Refer to letter F) (O) SCNIND = [12 (illuminated), 16 (watched), 17 (un-watched), 18 (exid outfuil)]</li> <li>(M) SCAMIN = [EU: 22000; US: 450 (C) SORIND = (Refer to Section B, Guidance)</li> </ul> | emains of<br>sts), 5<br>or<br>d at high<br>der<br>ncovers), 5<br>N)]<br>n, 8 (value<br>ounder), 2<br>d by multi-<br>by lead-<br>nd by<br>system), 9<br>10<br>gery), 12<br>de-scan-<br>stence |

# J - Rocks, Wrecks, Obstructions and Nature of Riverbed J.3 Obstructions J.3.1 Obstruction (M) In marine navigation, anything that hinders or prevents movement, particularly anything that endangers or prevents passage

In marine navigation, anything that hinders or prevents movement, particularly anything that endangers or prevents passage of a vessel. The term is usually used to refer to an isolated danger to navigation... (IHO Dictionary, S-32, 5th Edition, 3503)

Examples of obstructions include: snags, stumps, wellheads, diffusers, cribs, fish havens, foul areas, foul grounds, booms, ice booms and ground tackle.

| Graphics                                                                                                    | Encoding Instructions                                                                                                    | Object Encoding                                                                                                    |
|----------------------------------------------------------------------------------------------------|----------------------------------------------------------------------------------------------------|----------------------------------------------------------------------------------------------------|
| booms and ground tackle.<br>Graphics<br>Chart Symbol (ad A)<br>O(B)<br>Chart Symbol (ad B)<br>O(B)<br>Chart Symbol (ad C)<br>O(B)<br>O(B)<br>O | <ul> <li>A) Bank and shoal at a small scale are encoded as a point object class OBSTRN. Depth above the bank relative to the project water level is encoded by attribute VALSOU (Value of sounding).</li> <li>B) Limits of obstruction are encoded as a spatial object (edge). The obstruction itself is encoded as a point object class OBSTRN with attribute CATOBS (Category of obstruction) set to corresponding value.</li> <li>C) Group of rocks is encoded as an area object class OBSTRN with attribute NATSUR = 9 (rocky).</li> <li>D) Underwater obstruction at a large scale is encoded as an area object class OBSTRN with attribute CATOBS set to corresponding value. Depth above the obstruction relative to the project water level is encoded by attribute VALSOU.</li> <li>E) Underwater obstruction at a small scale is encoded as a point object class OBSTRN with attribute CATOBS set to corresponding value. Depth above the obstruction relative to the project water level is encoded by attribute VALSOU.</li> <li>E) Underwater obstruction at a small scale is encoded as a point object class OBSTRN with attribute CATOBS set to corresponding value. Depth above the obstruction relative to the project water level is encoded by attribute VALSOU.</li> <li>F) Pile under-water is encoded as a point object class OBSTRN with attribute CATOBS set to 1 (snag) and attribute WATLEV (Water level effect) set to 3 (always under water).</li> <li>G) Crib obstruction above-water is encoded as a point object class OBSTRN with attribute CATOBS set to 4 (crib) and attribute</li> </ul> | Object Encoding<br>Object Class = OBSTRN(P,L,A)<br>(O) CATOBS = [1 (snag/stump), 2 (wellhead),<br>3 (diffuser), 4 (crib), 5 (fish haven), 6 (foul<br>area), 7 (foul ground), 8 (ice boom), 9 (ground<br>tackle), 10 (boom), 11 (fishing net)]<br>(C) NATSUR = (Refer to letter C)<br>(O) NATCON = [1 (masonry), 2 (concreted), 3<br>(loose boulders), 4 (hard surfaced), 6<br>(wooden), 7 (metal), 8 (GRP)]<br>(C) VALSOU = [x.xx m] (metres)<br>(C) EXPSOU = (Refer to letter P)<br>(C) WATLEV = [1 (partly submerged at high<br>water), 2 (always dry), 3 (always under<br>water/submerged), 4 (covers and uncovers),<br>5 (awash)]<br>(M) SCAMIN = [EU: 22000; US: 30000]<br>(C) SORDAT = [YYYYMMDD]<br>(C) SORIND = (Refer to Section B, General<br>Guidance) |
| Chart Symbol (ad I)                                                                                                    | <ul><li>WATLEV (Water level effect) set to 2 (always dry).</li><li>H) Pile obstruction above-water is encoded as a point object class</li></ul>                                                                                                    |                                                                                                    |

٦

| ΦΦΦ<br>Chart Symbol (ad J) | I) | OBSTRN with attribute CATOBS<br>set to 1 (snag) and attribute<br>WATLEV (Water level effect) set to<br>2 (always dry).<br>Crib obstruction under-water is<br>encoded as a point object class                                    |  |
|----------------------------|----|----------------------------------------------------------------------------------------------------|--|
| IENC Symbolization         |    | OBSTRN with attribute CATOBS<br>set to 4 (crib) and attribute<br>WATLEV (Water level effect) set to<br>3 (always under water).                                                                                                  |  |
| France<br>O                | J) | Pile obstruction under-water is<br>encoded as a point object class<br>OBSTRN with attribute CATOBS<br>set to 1 (snag) and attribute<br>WATLEV (Water level effect) set to<br>3 (always under water).                            |  |
|                            | K) | Snags, stumps, wellheads,<br>diffusers, fish havens, foul areas,<br>foul grounds, booms, ice booms<br>and ground tackle should be<br>encoded as obstruction (OBSTRN),<br>if they endanger or prevent the<br>passage of vessels. |  |
|                            | L) | Diffusers are encoded as OBSTRN with CATOBS = 3 (diffuser).                                                                                                    |  |
|                            | M) | If the nature of a dangerous<br>underwater object, dangerous<br>underwater area, or floating object<br>is not explicitly known, it must be<br>encoded as an OBSTRN.                                                             |  |
|                            | N) | Where an OBSTRN area includes<br>other OBSTRN point objects, the<br>encoded values of the attributes<br>VALSOU and WATLEV for the area<br>object have to be identical to the<br>values for the shallowest point<br>object.      |  |
|                            | O) | Fishing net obstruction above-water<br>is encoded as a line or area object<br>class OBSTRN with attribute<br>CATOBS set to 11 (fishing net) and<br>attribute WATLEV (Water level<br>effect) set to 2 (always dry).              |  |
|                            | P) | If the depth of the obstruction is<br>less than the minimum depth of the<br>surrounding depth area EXPSOU<br>has to be encoded.                                                                                                 |  |

| J - Rocks, Wrecks, Obstructions and Nature of Riverbed |                       |                                                                                 |
|--------------------------------------------------------|-----------------------|---------------------------------------------------------------------------------|
|                                                        |                       | J.3 Obstructions                                                                |
|                                                        |                       | J.3.2 Oil Barrier (M)                                                           |
| A construction to dam oil flow on                      | water. (S-57standard) |                                                                                 |
| Graphics                                               | Encoding Instructions | Object Encoding                                                                 |
| IENC Symbolization                                     |                       | Object Encoding                                                                 |
|                                                        |                       | Object Class = OILBAR(L)                                                        |
|                                                        |                       | (O) CATOLB = [1 (oil retention (high pressure pipe)), 2 (floating oil barrier)] |
|                                                        |                       | (M) SCAMIN = [EU: 8000; US: 12000]                                              |
|                                                        |                       | (C) SORDAT = [YYYYMMDD]                                                         |
|                                                        |                       | (C) SORIND = (Refer to Section B, General Guidance)                             |
| 1000000                                                |                       |                                                                                 |

## J - Rocks, Wrecks, Obstructions and Nature of Riverbed

#### J.4 Nature of Riverbed

#### J.4.1 Nature of Bottom (O)

The nature of bottom includes the material of which it is composed and its physical characteristics. Also called character (or characteristics) of the bottom, or quality of the bottom. (S-57 Standard)

| Graphics     | araphics Encoding Instructions Object Encoding                                                                                     |                                                                                                    |
|--------------|----------------------------------------------------------------------------------------------------|----------------------------------------------------------------------------------------------------|
| Chart Symbol | <ul> <li>A) Coding as point, line or area is<br/>subject to data availability or<br/>subject to the scale of the chart.</li> </ul> | Object EncodingObject Class = SBDARE(P,L,A)(M) NATQUA = [1 (Fine), 2 (Medium), 3<br>(Coarse), 4 (Broken)](O) NATSUR = [1 (mud), 2 (clay), 3 (silt), 4<br>(sand), 5 (stone), 6 (gravel), 7 (pebbles), 8<br>(cobbles), 9 (rock), 18 (boulder)](M) SCAMIN = [45000](C) SORDAT = [YYYYMMDD](C) SORIND = (Refer to Section B, General<br>Guidance) |

## **K** - Offshore Installations

#### K.1 Submarine Cables

#### K.1.1 Submarine Cable (C)

An assembly of wires or fibres, or a wire rope or chain which has been laid underwater or buried beneath the seabed (Hydrographic Service, Royal Australian Navy)

| Graphics     | hics Encoding Instructions Object Encoding                                                                                                    |                                                                                              |
|--------------|----------------------------------------------------------------------------------------------------|----------------------------------------------------------------------------------------------|
| Chart Symbol | <ul> <li>A) Only cables or cable areas where anchoring is prohibited need to be encoded.</li> <li>B) Cable features should be encoded</li> </ul>                                                                                                    | Object Encoding<br>Object Class = CBLSUB(L)<br>(O) CATCBL = [1 (power line), 3 (transmission |
|              | <ul> <li>encoded.</li> <li>B) Cable features should be encoded just inside the bankline to minimize clutter.</li> <li>C) If there are multiple cables in the same area, do not code as cable, submarine (CBLSUB), but as a CBLARE (see K.1.2 Submarine Cable Area)</li> <li>D) EU: If there is an anchoring prohibited notice mark this should be encoded by an anchoring prohibited 'notmrk' object (see O.3.1).</li> <li>E) EU: If there is a notice mark indicating the presence of a submarine cable this may be encoded by an anchoring prohibited 'notmrk' object (see O.3.1). If such a notice mark is positioned in the waterway, it must be encoded.</li> <li>F) US: Create CTNARE object buffering the cable 20 metres upstream and downstream of the cable.</li> <li>G) Use STATUS = 18 (existence doubtful) in the case where the existence of the feature cannot be confirmed.</li> </ul> | •                                                                                            |

|  | English]                                                                                                 |
|--|----------------------------------------------------------------------------------------------------|
|  | (O) NINFOM = (Refer to Section B, General Guidance)                                                      |
|  | (O) CONDTN = [1 (under construction), 2<br>(ruined), 3 (under reclamation), 5 (planned<br>construction)] |
|  | (M) SCAMIN = [22000]                                                                                     |
|  | (C) SORDAT = [YYYYMMDD]                                                                                  |
|  | (C) SORIND = (Refer to Section B, General Guidance)                                                      |
|  | Object Encoding                                                                                          |
|  | <b>Object Class =</b> CTNARE(A)                                                                          |
|  | (M) INFORM = ["Cable buffer zone"]                                                                       |
|  | (M) SCAMIN = [EU: 22000; US: 60000]                                                                      |
|  | (C) SORDAT = [YYYYMMDD]                                                                                  |
|  | (C) SORIND = (Refer to Section B, General Guidance)                                                      |
|  |                                                                                                    |

### **K** - Offshore Installations

#### K.1 Submarine Cables

#### K.1.2 Submarine Cable Area (C)

An area which contains one or more submarine cables. (S-57 Standard)

| Graphics           | Encoding Instructions Object Encoding                                                                                                    |                                                                                                    | Object Encoding                                                                                                    |
|--------------------|----------------------------------------------------------------------------------------------------|----------------------------------------------------------------------------------------------------|----------------------------------------------------------------------------------------------------|
| Chart Symbol       | A)<br>B)                                                                                                    | Only cables or cable areas where<br>anchoring is prohibited need to be<br>encoded.<br>CBLARE should generally be used                            | <u>Object Encoding</u><br>Object Class = CBLARE(A)<br>(O) CATCBL = [1 (power line), 3 (transmission                                                                           |
| IENC Symbolization | 2)                                                                                                    | if; dFCLC/NC < 50, where dFCLC is<br>distance between first cable and<br>last cable in designated area, and<br>NC is the number of cables;       | <ul> <li>line), 4 (telephone), 5 (telegraph), 6 (mooring cable/chain)]</li> <li>(M) RESTRN = [1 (anchoring prohibited), 38 (use of spuds prohibited)]</li> </ul>              |
|                    |                                                                                                    | cartographic judgment should still be applied for final analysis.                                                                                | (O) OBJNAM = [owner name]                                                                                                    |
|                    |                                                                                                    | Cable areas should be used, unless very precise single cable data is                                                                             | (O) NOBJNM = (Refer to Section B, General Guidance)                                                                                                    |
| $\chi = 1/2$       |                                                                                                    | available. Symbology should never be used due to the unreliability of                                                                            | (C) STATUS = (Refer to letter H)                                                                                                    |
|                    | C)                                                                                                    | the cable location.<br>Do not use both Cable and Cable                                                                                           | (O) CONDTN = [1 (under construction), 2<br>(ruined), 3 (under reclamation), 5 (planned<br>construction)]                                                                      |
| Y                  | D)                                                                                                    | Area to represent the same feature.                                                                                                    | (M) SCAMIN = [EU: 22000; US: 60000]                                                                                                    |
|                    | 0)                                                                                                    | TXTDSC. If at least one of the                                                                                                    | (C) SORDAT = [YYYYMMDD]                                                                                                    |
|                    |                                                                                                    |                                                                                                    | (C) SORIND = (Refer to Section B, General Guidance)                                                                                                    |
|                    | E)                                                                                                    | US: Extend CBLARE 20 metres                                                                                                    | Object Encoding                                                                                                    |
|                    | L)                                                                                                    | beyond first and last cable; farther if                                                                                                    | Object Class = notmrk(P)                                                                                                    |
|                    | F)                                                                                                    |                                                                                                    | (M) catnmk = [8 (no anchoring or trailing of anchors, cables or chains)]                                                                                                    |
|                    |                                                                                                    | prohibited notice mark this should<br>be encoded by an anchoring                                                                                 | (M) fnctnm = [1 (prohibition mark)]                                                                                                    |
|                    |                                                                                                    | prohibited 'notmrk' object (see<br>O.3.1).                                                                                                    | (O) dirimp = [1 (upstream), 2 (downstream), 3 (to the left bank), 4 (to the right bank)]                                                                                      |
|                    | G)                                                                                                    | EU: In case there is a notice mark                                                                                                    | (O) disipd = [xxxx] (metres), e.g., 2120                                                                                                    |
|                    |                                                                                                    | indicating the presence of a<br>submarine cable, this may be                                                                                     | (O) disipu = [xxxx] (metres), e.g., 1730                                                                                                    |
|                    |                                                                                                    | encoded by an anchoring prohibited<br>'notmrk' object (see O.3.1). If such a<br>notice mark is positioned in the<br>waterway it must be encoded. | (O) addmrk = [1 (top (board)), 2 (bottom<br>(board)), 3 (right (triangle to the right)), 4 (left<br>(triangle to the left)), 5 (bottom (triangle to the<br>bottom))]          |
|                    | H)                                                                                                    | Use STATUS = 18 (existence<br>doubtful) in the case where the<br>existence of the feature cannot be<br>confirmed.                                | (O) marsys = [1 (IALA A), 2 (IALA B), 9 (no<br>system), 10 (other system), 11 (CEVNI), 12<br>(Russian inland waterway regulations), 13<br>(Brazilian national inland waterway |
|                    | <ul> <li>EU: If the authority has extended<br/>the application of the prohibition of<br/>anchoring to the use of telescopic<br/>piles (spuds) in accordance with</li> </ul> |                                                                                                    | regulations - two sides), 14 (Brazilian national<br>inland waterway regulations - side<br>independent), 15 (Paraguay-Parana waterway<br>- Brazilian complementary aids)]      |
|                    |                                                                                                    | Article 7.03 of CEVNI rev. 5, restrn                                                                                                    | (O) STATUS = [8 (private), 12 (illuminated),                                                                                                    |

| =38 (use of spuds prohibitied) must be encoded. | 14 (public)]<br>(O) INFORM = [text of additional marks in<br>English]                                    |
|-------------------------------------------------|----------------------------------------------------------------------------------------------------|
|                                                 | (O) NINFOM = (Refer to Section B, General Guidance)                                                      |
|                                                 | (O) CONDTN = [1 (under construction), 2<br>(ruined), 3 (under reclamation), 5 (planned<br>construction)] |
|                                                 | (M) SCAMIN = [22000]                                                                                     |
|                                                 | (C) SORDAT = [YYYYMMDD]                                                                                  |
|                                                 | (C) SORIND = (Refer to Section B, General Guidance)                                                      |
|                                                 |                                                                                                    |

|                                                                                                    | ł                                                                                                    | K - Offshore Installations                                                                                                    |
|----------------------------------------------------------------------------------------------------|----------------------------------------------------------------------------------------------------|----------------------------------------------------------------------------------------------------|
|                                                                                                    |                                                                                                    | K.2 Submarine Pipelines                                                                                                    |
| 32, 5th Edition, 3857)                                                                                         |                                                                                                    | <b>K.2.1 Submarine Pipeline (C)</b><br>nowadays mainly oil or gas. (IHO Dictionary, S-                                                                                                    |
|                                                                                                    | pipeline lying on or buried under the seabed                                                                                                    |                                                                                                    |
| Graphics                                                                                                    | Encoding Instructions                                                                                                    | Object Encoding                                                                                                    |
| Real World<br>WARNING<br>DO NOT ANCHOR<br>OR DREDGE<br>DISCHARGE PIPELINE<br>MAN SCRINCE INC.<br>BOOM RODUS LA | <ul> <li>A) Pipeline features should be collected just inside the bankline to minimize clutter.</li> <li>B) Only pipelines or pipeline areas where anchoring is prohibited need to be encoded.</li> <li>C) See PIPARE for multiple pipelines.</li> </ul>         | Object EncodingObject Class = PIPSOL(P,L)(O) CATPIP = [2 (outfall pipe), 3 (intake pipe),<br>4 (sewer), 6 (supply pipe)](O) PRODCT = [1 (oil), 2 (gas), 3 (water), 7<br>(chemicals), 8 (drinking water)]                                                                                                    |
| MINI                                                                                                    | <ul> <li>C) See PIPARE for multiple pipelines.</li> <li>D) EU: In case there is an anchoring prohibited notice mark this should be encoded by an anchoring prohibited 'notmrk' object (see O.3.1).</li> </ul>                                                    | <ul> <li>(O) OBJNAM = [owner name]</li> <li>(O) NOBJNM = (Refer to Section B, General Guidance)</li> <li>(C) STATUS = (Refer to letter H)</li> </ul>                                                                                                    |
| Chart Symbol                                                                                                   | E) EU: In case there is a notice mark<br>indicating the presence of a<br>submarine pipeline this may be<br>encoded by an anchoring prohibited<br>'notmrk' object (see O.3.1). If such a<br>notice mark is positioned in the<br>waterway it must be encoded.      | <ul> <li>(O) CONDTN = [1 (under construction), 2<br/>(ruined), 3 (under reclamation), 5 (planned<br/>construction)]</li> <li>(M) SCAMIN = [EU: 22000; US: 60000]</li> <li>(C) SORDAT = [YYYYMMDD]</li> <li>(C) SORIND = (Refer to Section B, General</li> </ul>                                                                                                    |
| IENC Symbolization                                                                                             | <ul> <li>F) US: Create CTNARE object<br/>buffering the pipeline 20 metres<br/>upstream and downstream of the<br/>pipeline</li> <li>G) US: For water intakes, place point<br/>PIPSOL object near intake location<br/>if actual pipe (line) location is</li> </ul> | Guidance)<br><u>Object Encoding</u><br>Object Class = notmrk(P)<br>(M) catnmk = [8 (no anchoring or trailing of<br>anchors, cables or chains)]                                                                                                    |
|                                                                                                    | <ul> <li>In actual pipe (infe) location is<br/>unknown. Place 20 metre diameter<br/>CTNARE around PIPSOL (P).</li> <li>H) Use STATUS = 18 (existence<br/>doubtful) in the case where the<br/>existence of the feature cannot be<br/>confirmed.</li> </ul>        | <ul> <li>(M) fnctnm = [1 (prohibition mark)]</li> <li>(O) dirimp = [1 (upstream), 2 (downstream), 3 (to the left bank), 4 (to the right bank)]</li> <li>(O) disipd = [xxxx] (metres), e.g., 2120</li> <li>(O) disipu = [xxxx] (metres), e.g., 1730</li> <li>(O) addmrk = [1 (top (board)), 2 (bottom (board)), 3 (right (triangle to the right)), 4 (left (triangle to the left)), 5 (bottom (triangle to the bottom))]</li> <li>(O) marsys = [1 (IALA A), 2 (IALA B), 9 (no system), 10 (other system), 11 (CEVNI), 12 (Russian inland waterway regulations), 13 (Brazilian national inland waterway regulations - two sides), 14 (Brazilian national inland waterway - Brazilian complementary aids)]</li> <li>(O) STATUS = [8 (private), 12 (illuminated),</li> </ul> |

|  | 14 (public)]                                                                                             |
|--|----------------------------------------------------------------------------------------------------|
|  | (O) INFORM = [text of additional marks in<br>English]                                                    |
|  | (O) NINFOM = (Refer to Section B, General Guidance)                                                      |
|  | (O) CONDTN = [1 (under construction), 2<br>(ruined), 3 (under reclamation), 5 (planned<br>construction)] |
|  | (M) SCAMIN = [22000]                                                                                     |
|  | (C) SORDAT = [YYYYMMDD]                                                                                  |
|  | (C) SORIND = (Refer to Section B, General Guidance)                                                      |
|  | Object Encoding                                                                                          |
|  | <b>Object Class =</b> CTNARE(A)                                                                          |
|  | (M) INFORM = ["Pipeline buffer zone"]                                                                    |
|  | (M) SCAMIN = [EU: 22000; US: 60000]                                                                      |
|  | (C) SORDAT = [YYYYMMDD]                                                                                  |
|  | (C) SORIND = (Refer to Section B, General Guidance)                                                      |
|  |                                                                                                    |

### **K** - Offshore Installations

### K.2 Submarine Pipelines

#### K.2.2 Submarine Pipeline Area (C)

An area containing one or more pipelines. (S-57 Standard)

| Graphics                           | Encoding Instructions                                                                                                    | Object Encoding                                                                                                    |
|------------------------------------|----------------------------------------------------------------------------------------------------|----------------------------------------------------------------------------------------------------|
| Chart Symbol<br>IENC Symbolization | <ul> <li>A) Only pipelines or pipeline areas where anchoring is prohibited need to be encoded.</li> <li>B) PIPARE generally should be used if; dFPLP/NP &lt; 50, where dFPLP is distance between first pipe and last pipe in designated area, and NP is the number of pipes; cartographic judgment still should be applied for final analysis.</li> <li>C) Extend PIPARE 20 metres beyond first and last pipe; farther if uncertainty is greater.</li> <li>D) Use multiple values for CATPIP if various types are in the PIPARE.</li> <li>E) EU: In case there is an anchoring prohibited notice mark this should be encoded by an anchoring prohibited 'notmrk' object (see O.3.1).</li> <li>F) EU: In case there is a notice mark indicating the presence of a submarine pipeline this may be encoded by an anchoring prohibited 'notmrk' object (see O.3.1). If such a notice mark is positioned in the waterway it must be encoded.</li> <li>G) Use STATUS = 18 (existence doubtful) in the case where the existence of the feature cannot be confirmed.</li> <li>H) EU: If the authority has extended the application of the prohibited 'notaring to the use of telescopic piles (spuds) in accordance with Article 7.03 of CEVNI rev. 5, restrn = 38 (use of spuds prohibited) must be encoded.</li> </ul> | Object EncodingObject Class = PIPARE(A)(O) CATPIP = [2 (outfall pipe), 3 (intake pipe),<br>4 (sewer), 6 (supply pipe)](O) PRODCT = [1 (oil), 2 (gas), 3 (water), 7<br>(chemicals), 8 (drinking water)](M) RESTRN = [1 (anchoring prohibited), 38<br>(use of spuds prohibited)](O) OBJNAM = [owner name](O) NOBJNM = (Refer to Section B, General<br> |

|  | - Brazilian complementary aids)]                                                                         |
|--|----------------------------------------------------------------------------------------------------|
|  | (O) STATUS = [8 (private), 12 (illuminated), 14 (public)]                                                |
|  | (O) INFORM = [text of additional marks in<br>English]                                                    |
|  | (O) NINFOM = (Refer to Section B, General Guidance)                                                      |
|  | (O) CONDTN = [1 (under construction), 2<br>(ruined), 3 (under reclamation), 5 (planned<br>construction)] |
|  | (M) SCAMIN = [22000]                                                                                     |
|  | (C) SORDAT = [YYYYMMDD]                                                                                  |
|  | (C) SORIND = (Refer to Section B, General Guidance)                                                      |
|  |                                                                                                    |

|                                                                                                    |                      |                                                                                                    | L - Tracks, Routes                                                                                                    |
|----------------------------------------------------------------------------------------------------|----------------------|----------------------------------------------------------------------------------------------------|----------------------------------------------------------------------------------------------------|
|                                                                                                    |                      |                                                                                                    | L.1 Tracks                                                                                                    |
|                                                                                                    |                      |                                                                                                    | L.1.1 Navigation Line (O)                                                                                                    |
| A navigation line either defines a                                                                                                    | recon                | nmended track or marks the boundary b                                                                                                    | etween a safe and a dangerous area.                                                                                                    |
| Graphics                                                                                                    |                      | Encoding Instructions                                                                                                    | Object Encoding                                                                                                    |
| Chart Symbol<br>Visheven<br>(24)<br>(24)<br>(25)<br>(25)<br>(2)<br>(2)<br>(2)<br>(2)<br>(2)<br>(2)<br>(2)<br>(2 | A)<br>B)<br>C)<br>D) | A navigation line is usually defined<br>by two (leading) lights or beacons<br>or a directional light.<br>The extent of the navigation line<br>depends on the visibility of the<br>navigational aid(s).<br>The recommended track (L.1.2) is<br>that portion of a 'navigation line' that<br>a ship should use for navigation.<br>ORIENT is the direction from the<br>waterside towards the lights or<br>beacons. | Object Encoding<br>Object Class = NAVLNE(L)<br>(M) CATNAV = [1 (clearing line), 2 (transit<br>line), 3 (leading line bearing a recommended<br>track)]<br>(M) ORIENT = [xxx or (UNKNOWN)] (degree<br>(°)), e.g., 110<br>(M) SCAMIN = [EU: 22000; US: 45000]<br>(C) SORDAT = [YYYYMMDD]<br>(C) SORIND = (Refer to Section B, General<br>Guidance) |

#### From IHO S57 Appendix B.1 Annex A - Use of the Object Catalogue for ENC

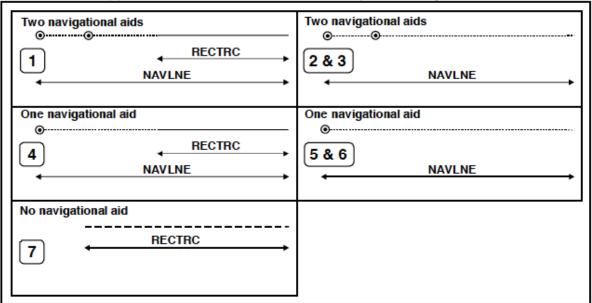

| Figure 15 |                                            | NAVLNE     | RECTRC     | Navigational aids |
|-----------|--------------------------------------------|------------|------------|-------------------|
| 1         | Recommended track on a leading line        | CATNAV = 3 | CATTRK = 1 | at least 2        |
| 2         | Clearing line on marks in line             | CATNAV = 1 | none       | at least 2        |
| 3         | Transit line on marks in line              | CATNAV = 2 | none       | at least 2        |
| 4         | Recommended track on a bearing             | CATNAV = 3 | CATTRK = 1 | 1                 |
| 5         | Clearing line on a bearing                 | CATNAV = 1 | none       | 1                 |
| 6         | Transit line on a bearing                  | CATNAV = 2 | none       | 1                 |
| 7         | Recommended track not based on fixed marks | none       | CATTRK = 2 | none              |

Г

1

|                           |              |                                                                                                    | L - Tracks, Routes                                                                            |
|---------------------------|--------------|----------------------------------------------------------------------------------------------------|-----------------------------------------------------------------------------------------------|
|                           |              |                                                                                                    | L.1 Tracks                                                                                    |
|                           |              | L.1.2 Sailing                                                                                                    | Line / Recommended Track (C)                                                                  |
| Recommended sailing route | for all or c | ertain vessels.                                                                                                    |                                                                                               |
| Graphics                  |              | Encoding Instructions                                                                                                    | Object Encoding                                                                               |
| Chart Symbol              | A)           | Line should follow known safe and                                                                                        | Object Encoding                                                                               |
| S All III                 |              | optimal route used by commercial vessels. If no such route is known,                                                     | Object Class = RECTRC(L)                                                                      |
| SAILING LINE              |              | the deepest area within the<br>channel, current patterns, and any<br>obstructions to navigation should be<br>considered. | (M) CATTRK = [1 (based on a system of fixed marks), 2 (not based on a system of fixed marks)] |
| Y                         | B)           | The recommended track is that                                                                                            | (M) ORIENT = [xxx or (UNKNOWN)] (degree<br>(°)), e.g., 110                                    |
| í.                        |              | portion of a 'navigation line' that a ship should use for navigation.                                                    | (M) TRAFIC = [1 (inbound), 2 (outbound), 3 (one-way), 4 (two-way)]                            |
|                           | C)           | ORIENT is the direction from the<br>waterside towards the lights or                                                      | (C) INFORM = (Refer to letter E)                                                              |
|                           |              | beacons.                                                                                                    | (M) SCAMIN = [45000]                                                                          |
| L                         | D)           | US: CATTRK always = 2 (not based                                                                                         | (C) SORDAT = [YYYYMMDD]                                                                       |
|                           |              | on a system of fixed marks)<br>ORIENT always = "Unknown"                                                                 | (C) SORIND = (Refer to Section B, General Guidance)                                           |
|                           | E)           | US: A second sailing line should be                                                                                      | Conditional - Please refer to F                                                               |
| Ý                         |              | used only if needed for routing through an alternate lock, or around                                                     | <b>Object Class =</b> SEAARE(P)                                                               |
| ~                         |              | a lock, if warranted. Primary and secondary sailing line must be                                                         | (M) OBJNAM = ["Primary Sailing Line" or<br>"Secondary Sailing Line"]                          |
|                           |              | distinguished with INFORM<br>attribute, and use of SEAARE<br>object for labeling.                                        | (O) NOBJNM = (Refer to Section B, General Guidance)                                           |
|                           | F)           | US: Sailing line must be within                                                                                          | (M) SCAMIN = [45000]                                                                          |
|                           |              | Depth Area or Lock Chamber.                                                                                              | (C) SORDAT = [YYYYMMDD]                                                                       |
|                           | G)           | EU: If a recommended track exists, it must be encoded.                                                                   | (C) SORIND = (Refer to Section B, General Guidance)                                           |

### L.1 Tracks

### L.1.3 Two-way Route Part (O)

A two-way route part is either for the entire area, or a part of an area where the traffic flow is restricted to one-way.

| Graphics           | Encoding Instructions                                                                                                    | Object Encoding                                                                                                    |
|--------------------|----------------------------------------------------------------------------------------------------|----------------------------------------------------------------------------------------------------|
| IENC Symbolization | <ul> <li>A) Two way route parts will generally be two-way but some may be restricted to one-way traffic flow.</li> <li>B) In a two-way route with one-way sections, separate area objects should be made for parts with TRAFIC = 3 (one-way)</li> <li>C) In one-way sections the attribute ORIENT must indicate the true direction of traffic flow, not its reciprocal. In two-way sections ORIENT may indicate either direction.</li> <li>D) The two-way route parts in front and behind of a bridge must be at least 200m long.</li> </ul> | Object Encoding<br>Object Class = TWRTPT(A)<br>(M) ORIENT = [xxx.xx (degrees), e.g. 246.7<br>for an orientation of 246.7 degrees]<br>(M) TRAFIC = [3 (one-way), 4 (two-way)]<br>(M) SCAMIN = [EU: 12000; US: 18750]<br>(C) SORDAT = [YYYYMMDD]<br>(C) SORIND = (Refer to Section B, General<br>Guidance) |
| IENC Symbolization | <ul> <li>E) To avoid the symbolization of the boundary of a two-way route part at the borderline between two cells, the edge may be masked.</li> <li>F) This feature could be aggregated to a bridge by a C_AGGR object.</li> </ul>                                                                                                    |                                                                                                    |

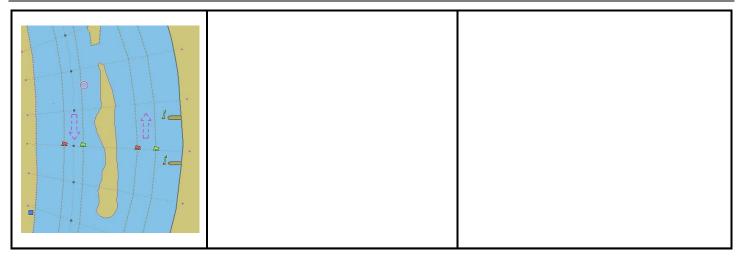

F

|                                                                                                    |                                                                                                    | L - Tracks, Routes                                                                                                    |
|----------------------------------------------------------------------------------------------------|----------------------------------------------------------------------------------------------------|----------------------------------------------------------------------------------------------------|
|                                                                                                    |                                                                                                    | L.1 Tracks                                                                                                    |
|                                                                                                    |                                                                                                    | L.1.4 Waterway Axis (C)                                                                                                    |
| The waterway axis can be define<br>1.the middle line of a fairway,<br>2.the middle line of a waterway ( |                                                                                                    | area of a river or a canal)                                                                                                    |
| Graphics                                                                                                | Encoding Instruc                                                                                                    |                                                                                                    |
| IENC Symbolization                                                                                      | <ul> <li>A) EU: The waterway axis encoded if an Inland E intended to be used for mode.</li> <li>B) If a fairway exists, the the fairway shall be use the waterway axis.</li> <li>C) For an update of an exercise ENC, if possible, the waterway axis indele line of a fairway the middle line of a fairway the middle line of a fairway the middle line of a maxis in connection with the the minimum requirem in article 4 of the Europ Directive.)</li> <li>D) Ideally, the waterway a a continuous line that every position, the midfairway. If this is not fe axis can be built as a I connection between p show the middle line of every 100 metres (= 1, or 1/10 mile, 1/10 sea</li> <li>E) For distance marks ald waterway axis see L.3</li> <li>F) In case of two different waterway axis.</li> </ul> | <ul> <li>SNC is prinavigation</li> <li>Object Class = wtwaxs(L)</li> <li>(O) catccl = [1 (0 small vessels and pleasure craft), 2 (I peniche), 3 (II campine barge), 4 (III Dortmund-Ems barge), 5 (IV Rhine-Herne barge), 6 (Va Large Rhine barge; 1-barge push-tow unit), 7 (Vb 2-barge push-tow unit; long formation), 8 (Vla 2-barge push-tow unit; long formation), 8 (Vla 2-barge push-tow unit; wide formation), 9 (Vlb 4-barge push-tow unit), 10 (Vlc 6-barge push-tow unit), 10 (Vlc 6-barge push-tow unit), 10 (Vlc 6-barge push-tow unit), 10 (Vlc 6-barge push-tow unit), 10 (Vlc 6-barge push-tow unit), 10 (Vlc 6-barge push-tow unit), 10 (Vlc 6-barge push-tow unit), 10 (Vlc 6-barge push-tow unit)]</li> <li>(M) OBJNAM = [name of public waterway / or part of a waterway]</li> <li>(O) NOBJNM = [content of OBJNAM in national language]</li> <li>(M) SCAMIN = [EU: 22000; US: 45000]</li> <li>(C) SORIND = (Refer to Section B, General Guidance)</li> <li>(D) SORIND = (Refer to Section B, General Guidance)</li> </ul> |

### L.1 Tracks

#### L.1.5 Traffic Separation Zone (C)

A traffic separation scheme is a scheme which aims to reduce the risk of collision in congested and/or converging areas by separating traffic moving in opposite, or nearly opposite, directions. (IHO Dictionary, S-32, 5th Edition, 5585) A traffic separation zone is a zone separating the lanes in which ships are proceeding in opposite or nearly opposite directions; or separating traffic lanes designated for particular classes of ships proceeding in the same direction (IMO Ships Routeing, 6th Edition).

| Graphics           | Encoding Instructions                                                                                                    | Object Encoding                                                                            |
|--------------------|----------------------------------------------------------------------------------------------------|--------------------------------------------------------------------------------------------|
| Chart Symbol       | <ul> <li>A) If a structured external XML-file with<br/>more detailed communication<br/>information is available, the<br/>reference to the file has to be<br/>entered in the TXTDSC attribute.</li> </ul> | Object Encoding<br>Object Class = TSEZNE(A)<br>(M) CATTSS = [1 (IMO - adopted), 2 (not IMO |
| IENC Symbolization | <ul> <li>B) Use STATUS if any of the conditions apply.</li> </ul>                                                                                                    | - adopted)]<br>(O) DATSTA = (Refer to Section J, DATSTA,<br>DATEND, PERSTA and PEREND)     |
| <100               | C) EU: Traffic Separation Zones must<br>be encoded.                                                                                                    | (O) DATEND = (Refer to Section J, DATSTA,<br>DATEND, PERSTA and PEREND)                    |
|                    |                                                                                                    | (C) STATUS = [3 (recommended), 9<br>(mandatory)]                                           |
|                    |                                                                                                    | (C) TXTDSC = (Refer to letter A)                                                           |
|                    |                                                                                                    | (M) SCAMIN = [EU: 260000]                                                                  |
|                    |                                                                                                    | (C) SORDAT = [YYYYMMDD]                                                                    |
|                    |                                                                                                    | (C) SORIND = (Refer to Section B, General Guidance)                                        |

### L.2 Ferries

#### L.2.1 Cable Ferry (M)

A route in a body of water where a ferry crosses from one shoreline to another. In this specific case a ferry that follows a fixed route guided by a cable (adapted from IHO Specifications, M-4). (Digital Geographic Information Working Group, Oct.87) Cable ferries (either assisted by propulsion or not) are fixed to a cable. This cable is crossing the river either above or below water surface

| Graphics           | Encoding Instructions                                                                                                    | Object Encoding                                                                                                    |
|--------------------|----------------------------------------------------------------------------------------------------|----------------------------------------------------------------------------------------------------|
| Real World         | <ul> <li>A) Code the route that connects the docks or mooring facilities used by the ferry.</li> <li>B) The route should be the path officially permitted by the relevant authority. If no such official designation, use the route typically used by the ferry vessel(s).</li> </ul>                                                                                                    | <u>Object Encoding</u><br>Object Class = FERYRT(L)<br>(M) CATFRY = [2 (cable ferry)]<br>(O) OBJNAM = [name of ferry]<br>(O) NOBJNM = (Refer to Section B, General<br>Guidance)                                                                                                    |
| IENC Symbolization | <ul> <li>used by the ferry vessel(s).</li> <li>C) Use STATUS if any of the conditions apply.</li> <li>D) A ferry may use a high water route and low water route. Label in INFORM as "Used for Low Water" and "Used for High Water"</li> <li>E) If the ferry is connected to a leading cable, which crosses the fairway above the water surface, this cable shall be encoded as an overhead cable.</li> <li>F) If the ferry has a special time schedule or special operating hours apply, the object can be combined with a time schedule. For this purpose please refer to the time schedule (general) object 'tisdge' see T.1.1</li> <li>G) If a structured external XML-file with more detailed communication information is available, the reference to the file has to be entered in the TXTDSC attribute.</li> </ul> | <ul> <li>(O) INFORM = (Refer to letter D)</li> <li>(O) NINFOM = (Refer to Section B, General Guidance)</li> <li>(C) STATUS = [2 (occasional), 4 (not in use)]</li> <li>(O) TXTDSC = (Refer to letter G)</li> <li>(M) SCAMIN = [EU: 45000; US: 60000]</li> <li>(C) SORDAT = [YYYYMMDD]</li> <li>(C) SORIND = (Refer to Section B, General Guidance)</li> </ul> |

### L.2 Ferries

#### L.2.2 Free Moving Ferry (C)

A route in a body of water where a ferry crosses from one shoreline to another. In this specific case a ferry which may have routes that vary with weather, tide and traffic. (adapted from M-4) (Digital Geographic Information Working Group, Oct.87)

| Graphics                                                   | Encoding Instructions                                                                                                    | Object Encoding                                                                                                    |
|------------------------------------------------------------|----------------------------------------------------------------------------------------------------|----------------------------------------------------------------------------------------------------|
| Chart Symbol<br>Image to be<br>included at a<br>later date | <ul> <li>A) Code the route that connects the docks or mooring facilities used by the ferry.</li> <li>B) The route should be the path officially permitted by the relevant authority. If no such official designation exists, use the route typically used by the ferry vessel(s).</li> <li>C) Use STATUS if any of the conditions apply.</li> <li>D) A ferry may use a high water route and low water route. Label in INFORM as "Used for Low Water" and "Used for High Water"</li> <li>E) If the ferry has a special time schedule or special operating hours apply, the object can be combined with a time schedule. For this purpose refer to the time schedule (general) object 'tisdge' see T.1.1</li> <li>F) If a structured external XML-file with more detailed communication information is available, the reference to the file has to be entered in the TXTDSC attribute.</li> <li>G) If an officially designated route exists and a free moving ferry is crossing the waterway and not following the traffic flow it must be encoded.</li> </ul> | Object EncodingObject Class = FERYRT(L)(M) CATFRY = [1 ('free-moving' ferry)](O) OBJNAM = [name of ferry](O) NOBJNM = (Refer to Section B, General Guidance)(O) INFORM = (Refer to letter D)(O) NINFOM = (Refer to Section B, General Guidance)(C) STATUS = [2 (occasional), 4 (not in use)](O) TXTDSC = (Refer to letter F)(M) SCAMIN = [EU: 45000; US: 60000](C) SORDAT = [YYYYMMDD](C) SORIND = (Refer to Section B, General Guidance) |

### L.2 Ferries

#### L.2.3 Swinging Wire Ferry (M)

A route in a body of water where a ferry crosses from one shoreline to another. A "Swinging Wire Ferry" is connected to a fixed point (e.g., an anchor in the middle of the waterway) and swings around this point from shore to shore via a cable to an anchor. The cable runs more or less parallel to the current. (Digital Geographic Information Working Group, Oct.87)

| Graphics   |                                                                                                    | Encoding Instructions                                                                                                    | Object Encoding                                                                                                    |
|------------|----------------------------------------------------------------------------------------------------|----------------------------------------------------------------------------------------------------|----------------------------------------------------------------------------------------------------|
| Real World | A)                                                                                                    | Code the route that connects the docks or mooring facilities used by the ferry.                                                                                           | Object Encoding<br>Object Class = feryrt(L)                                                                                                    |
|            | B)                                                                                                    | The route should be the path<br>officially permitted by the relevant<br>authority. If no such official<br>designation exists, use the route                               | <ul> <li>(M) catfry = [4 (swinging wire ferry)]</li> <li>(O) OBJNAM = [name of ferry]</li> <li>(O) NOBJNM = (Refer to Section B, General Guidance)</li> </ul> |
|            | C)                                                                                                    | typically used by the ferry vessel(s).<br>Use special purpose mark with<br>CATSPM =37 (ferry crossing mark)<br>to encode the supporting pontoons.                         | <ul> <li>(O) INFORM = (Refer to letter E)</li> <li>(O) NINFOM = (Refer to Section B, General Guidance)</li> </ul>                                             |
|            | D)                                                                                                    | Use STATUS if any of the conditions apply.                                                                                                    | (C) STATUS = [2 (occasional), 4 (not in use)]<br>(O) TXTDSC = (Refer to letter G)                                                                             |
|            | E)                                                                                                    | A ferry may use a high water route<br>and low water route. Label in<br>INFORM as "Used for Low Water"                                                                     | (M) SCAMIN = [EU: 45000; US: 60000]<br>(C) SORDAT = [YYYYMMDD]                                                                                                |
|            | F)                                                                                                    | and "Used for High Water"<br>If the ferry has a special time                                                                                                    | (C) SORIND = (Refer to Section B, General<br>Guidance)                                                                                                    |
|            | <ul> <li>schedule or special operating hours apply, the object can be combined with a time schedule. For this purpose please refer to the time schedule (general) object 'tisdge' see T.1.1</li> <li>G) If a structured external XML-file with more detailed communication information is available, the reference to the file has to be</li> </ul> | Object Encoding<br>Object Class = BOYSPP(P)                                                                                                    |                                                                                                    |
|            |                                                                                                    | (O) BOYSHP = [1 (conical (nun, ogival)), 2<br>(can (cylindrical)), 3 (spherical), 4 (pillar), 5<br>(spar (spindle)), 6 (barrel (tun))]                                    |                                                                                                    |
|            |                                                                                                    | <ul> <li>(O) OBJNAM = [name of ferry]</li> <li>(O) NOBJNM = (Refer to Section B, General)</li> </ul>                                                                      |                                                                                                    |
|            | <ul> <li>reference to the file has to be entered in the TXTDSC attribute.</li> <li>H) For the cable between the ferry and the fixed point (e.g. anchor, mast) use a CBLARE (not a CBLSUB or cblohd), as the position of the cable changes during the ride.</li> </ul>                                                                               | Guidance)<br>(M) CATSPM = [37 (ferry crossing mark)]                                                                                                    |                                                                                                    |
|            |                                                                                                    | (O) COLOUR = [1 (white), 2 (black), 3 (red), 4<br>(green), 5 (blue), 6 (yellow), 7 (grey), 8<br>(brown), 9 (amber), 10 (violet), 11 (orange),<br>12 (magenta), 13 (pink)] |                                                                                                    |
|            |                                                                                                    | (O) CONRAD = [3 (radar conspicuous (has radar reflector))]                                                                                                    |                                                                                                    |
|            |                                                                                                    |                                                                                                    | (M) SCAMIN = [EU: 22000; US: 45000]                                                                                                    |
|            |                                                                                                    |                                                                                                    | <ul><li>(C) SORDAT = [YYYYMMDD]</li><li>(C) SORIND = (Refer to Section B, General Guidance)</li></ul>                                                         |
|            |                                                                                                    |                                                                                                    | Object Encoding                                                                                                    |
|            |                                                                                                    |                                                                                                    | <b>Object Class =</b> CBLARE(A)<br>(M) CATCBL = [6 (mooring cable / chain) or                                                                                 |

|  | "Unknown"]                                             |
|--|--------------------------------------------------------|
|  | (O) OBJNAM = [Ferry name]                              |
|  | (O) NOBJNM = (Refer to Section B, General<br>Guidance) |
|  | (M) SCAMIN = [EU: 22000; US: 60000]                    |
|  | (C) SORDAT = [YYYYMMDD]                                |
|  | (C) SORIND = (Refer to Section B, General Guidance)    |
|  |                                                        |

### L.3 Supplemental Navigation References

#### L.3.1 CEMT Classification, ISRS Location Code (O)

Classification of the waterway according to CEMT; local International Ship Reporting System code.

| Graphics | Encoding Instructions                                                                                                    | Object Encoding                                                                                                    |
|----------|----------------------------------------------------------------------------------------------------|----------------------------------------------------------------------------------------------------|
|          | <ul> <li>A) 'dirimp', the orientation of the official distance numbering, is upstream if the official distance numbering increases towards the origin of a river and downstream if the numbering decreases towards the origin of a river. Otherwise, e.g., in case of a canal, downstream is in the direction of the general water flow or to be decided arbitrarily</li> <li>B) If the ISRS Location Code is available, it has to be encoded (refer to general guidance section H).</li> </ul> | Object EncodingObject Class = wtware(A)(M) catccl = [1 (0 small vessels and pleasure<br>craft), 2 (I peniche), 3 (II campine barge), 4 (III<br>Dortmund-Ems barge), 5 (IV Rhine-Herne<br>barge), 6 (Va Large Rhine barge; 1-barge<br>push-tow unit), 7 (Vb 2-barge push-tow unit;<br>long formation), 8 (Vla 2-barge push-tow unit;<br>wide formation), 9 (Vlb 4-barge push-tow unit;<br>wide formation), 9 (Vlb 4-barge push-tow unit), 10 (Vlc 6-barge push-tow unit), 11 (No<br>CEMT class), 12 (VII 9-barge push-town unit)](M) dirimp = [1 (upstream), 2 (downstream), 3<br>(to the left bank), 4 (to the right bank)](C) unlocd = [ISRS Location Code]<br>(M) SCAMIN = [45000](C) SORDAT = [YYYYMMDD]<br>(C) SORIND = (Refer to Section B, General<br>Guidance) |

### L.3 Supplemental Navigation References

#### L.3.2 Distance Mark Along Waterway Axis (C)

A distance mark indicates the distance measured from an origin and consists of a distinct location without special installation, used to serve as a reference along the waterway. (Adapted from S-57 Standard).

| Graphics           | Encoding Instructions                                                                                                    | Object Encoding                                                                                                    |
|--------------------|----------------------------------------------------------------------------------------------------|----------------------------------------------------------------------------------------------------|
| Real World         | <ul> <li>A) EU: Preferably the waterway axis shall be the middle line between the border lines of the navigable channel rather than the middle line between the riverbanks.</li> <li>B) Encode the referenced unit of measure using the 'hunits' attribute</li> <li>C) The point has to be a connected node.</li> <li>D) If the ISRS Location Code is available it has to be encoded (refer to General Guidance section H).</li> <li>E) Negative values of wtwdis are allowed.</li> <li>F) EU: Distance Marks along the Waterway Axis must be encoded.</li> </ul> | <pre>Object Encoding<br/>Object Class = dismar(P)<br/>(M) CATDIS = [1 (distance mark not<br/>physically installed)]<br/>(M) wtwdis = [xxxx.x (value of unit according<br/>to hunit)]<br/>(C) unlocd = [ISRS Location Code]<br/>(M) hunits = [3 (kilometres), 4 (hectometres),<br/>5 (statute miles), 6 (nautical miles)]<br/>(M) SCAMIN = [EU: 8000; US: 120000]<br/>(C) SORDAT = [YYYYMMDD]<br/>(C) SORIND = (Refer to Section B, General<br/>Guidance)</pre> |
| IENC Symbolization |                                                                                                    |                                                                                                    |

### L.3 Supplemental Navigation References

#### L.3.3 Distance Mark Ashore (O)

A distance mark indicates the distance measured from an origin and consists of a distinct location without special installation, used to serve as a reference along the waterway. (Adapted from S-57 Standard). Due to natural or historic changes in the waterway, the distance can deviate from real distance to the origin.

| Graphics                          | Encoding Instructions                                                                                                    | Object Encoding                                                                                                    |
|-----------------------------------|----------------------------------------------------------------------------------------------------|----------------------------------------------------------------------------------------------------|
| Real World   Image: Symbolization | <ul> <li>A) Distance marks ashore may be either stones or signs, from the encoding point of view this is no difference.</li> <li>B) EU: For hectometre distance marks, use 'hunits' = 4 (hectometres)</li> <li>For kilometre distance marks, use 'hunits' = 3 (kilometres), e.g., 1147 for km or 4 for hm</li> <li>C) Negative values of wtwdis are allowed.</li> </ul> | Object Encoding<br>Object Class = dismar(P)<br>(M) CATDIS = [1 (distance mark not<br>physically installed), 2 (visible mark, pole), 3<br>(visible mark, board), 4 (visible mark,<br>unknown shape)]<br>(M) hunits = [3 (kilometres), 4 (hectometres),<br>5 (statute miles), 6 (nautical miles)]<br>(M) wtwdis = [xxxx.x (value of unit according<br>to hunit)]<br>(M) SCAMIN = [22000 (except: 8000 for<br>hunits=4)]<br>(C) SORDAT = [YYYYMMDD]<br>(C) SORIND = (Refer to Section B, General<br>Guidance) |

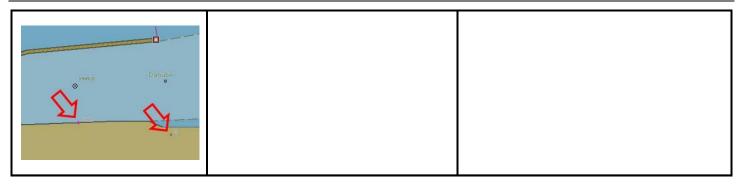

### M.1 Anchorage Areas and Berths

#### M.1.1 Anchorage Area (C)

An area in which vessels anchor or may anchor. (IHO Dictionary, S-32, 5th Edition, 130)

| Graphics           | Encoding Instructions                                                                                                    | Object Encoding                                                                                                    |
|--------------------|----------------------------------------------------------------------------------------------------|----------------------------------------------------------------------------------------------------|
| IENC Symbolization | <ul> <li>For anchorage berth see M.1.2 For berth without transshipment see M.1.3</li> </ul>                                                                                                    | <u>Object Encoding</u><br>Object Class = achare(P,A)                                                                                                    |
| Con                | <ul> <li>For individual recommended<br/>anchorages without defined limits,<br/>the associated spatial object is a<br/>point with 'catach' = 1 and STATUS<br/>= 3.</li> </ul>                                          | <ul> <li>(O) catach = [1 (unrestricted anchorage), 2</li> <li>(deep water anchorage), 3 (tanker<br/>anchorage), 4 (explosives anchorage), 5</li> <li>(quarantine anchorage), 6 (sea-plane<br/>anchorage), 7 (small craft anchorage), 9</li> <li>(anchorage for periods up to 24 hours), 10</li> </ul> |
|                    | C) Where an anchorage may only be<br>used for a limited period the<br>duration should be indicated in<br>INFORM. If there is a time                                                                                   | (anchorage for pushing-navigation vessels),<br>11 (anchorage for other vessels than pushing-<br>navigation vessels), 12 (anchorage for dry<br>cargo vessels), 13 (anchorage for rafts)]                                                                                                    |
|                    | <ul><li>schedule referring to special dates<br/>or times, use time schedule<br/>(general) object 'tisdge' (see T.1.1).</li><li>D) To encode an anchorage, objects</li></ul>                                           | (O) clsdng = [1 (one blue light / cone), 2 (two<br>blue lights / cones), 3 (three blue lights /<br>cones), 4 (no blue light / cone), 5 (one red<br>light / red cone top down)]                                                                                                    |
|                    | such as 'achare', 'achbrt', MORFAC,<br>resare and navigational aids like                                                                                                    | (O) TXTDSC = (Refer to letter G)                                                                                                    |
|                    | 'notmrk' may be associated using a collection object C_ASSO.                                                                                                    | (O) OBJNAM = [name or number designation to the anchorage area]                                                                                                    |
|                    | <ul> <li>EU: The linear extent of 'achare'<br/>object is defined by markers or<br/>notice marks (CEVNI signs E.5 –</li> </ul>                                                                                         | (O) NOBJNM = (Refer to Section B, General Guidance)                                                                                                    |
|                    | <ul><li>E.5.15 or E.6) on the bank.</li><li>F) If the name of the anchorage is important for navigation and should</li></ul>                                                                                          | (O) restrn = [2 (anchoring restricted), 8 (entry<br>restricted), 13 (no wake), 27 (speed<br>restricted), 32 (berthing restricted), 38 (use of<br>spuds prohibited)]                                                                                                    |
|                    | be displayed without the use of the<br>pick report, use SEAARE object<br>additional.                                                                                                    | (O) NATSUR = [1 (mud), 2 (clay), 3 (silt), 4 (sand), 5 (stone), 6 (gravel), 7 (pebbles), 8 (cobbles), 9 (rock), 11 (lava), 14 (coral), 17                                                                                                    |
|                    | G) If a structured external XML-file with<br>more detailed communication<br>infomation is available, the<br>reference to the file has to be<br>entered in the TXTDSC attribute.                                       | <ul> <li>(shells), 18 (boulder)]</li> <li>(O) STATUS = [3 (recommended), 8 (private),<br/>12 (illuminated), 14 (public), 16 (watched), 17<br/>(un-watched)]</li> </ul>                                                                                                    |
|                    | H) The class of dangerous goods in                                                                                                    | (C) unlocd = [ISRS Location Code]                                                                                                    |
|                    | accordance with ADN and CEVNI: 1<br>(one blue light/cone, CEVNI signs<br>E.5.5, E.5.9, E.5.13), 2 (two blue<br>lights/cones, CEVNI signs E.5.6,<br>E.5.10, E.5.14), 3 (three blue<br>lights/cones, CEVNI signs E.5.7, | (O) INFORM = [additional information, e.g.,<br>limited duration of use, restrictions of the<br>number, the kind or size of vessels]                                                                                                    |
|                    |                                                                                                    | (O) NINFOM = (Refer to Section B, General Guidance)                                                                                                    |
|                    | E.5.11, E.5.15), 4 (no blue<br>lights/cones, CEVNI signs E.5.4,<br>E.5.8, E.5.12). Dangerous goods in                                                                                                    | (M) SCAMIN = [EU: 22000 for areas, 12000 for points; US: 45000]                                                                                                    |
|                    | accordance with inland waterway<br>regulations of the Russian<br>Federation: 5 (one red light/cone                                                                                                    | <ul><li>(C) SORDAT = [YYYYMMDD]</li><li>(C) SORIND = (Refer to Section B, General</li></ul>                                                                                                    |

| top down).                                                                                                    | Guidance)                                                                                                    |
|----------------------------------------------------------------------------------------------------|----------------------------------------------------------------------------------------------------|
| <ol> <li>If the ISRS Location Code is<br/>available, it has to be encoded<br/>(please refer to general guidance<br/>section H).</li> <li>EU: Anchorage areas must be<br/>encoded.</li> <li>EU: If the authority has extended<br/>the application of the prohibition of<br/>anchoring to the use of telescopic<br/>piles (spuds) in accordance with<br/>Article 7.03 of CEVNI rev. 5, restrn<br/>=38 (use of spuds prohibitied) must</li> </ol> | Conditional (Refer to letter F)<br>Object Class = SEAARE(A)<br>(M) OBJNAM = [name or number designation<br>of the anchorage area]<br>(O) NOBJNM = (Refer to Section B, General<br>Guidance)<br>(M) SCAMIN = [45000 or use SCAMIN<br>formula to calculate value]<br>(C) SORDAT = [YYYYMMDD]<br>(C) SORIND = (Refer to Section B, General<br>Guidance) |
|                                                                                                    | Guidance)                                                                                                    |

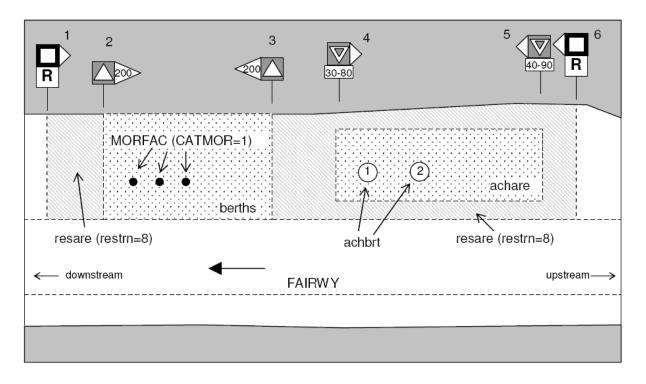

### M.1 Anchorage Areas and Berths

#### M.1.2 Anchorage Berth (C)

A designated area of water where a single vessel, convoy, sea plane, etc. may anchor.

| Graphics | Encoding Instructions                                                                                                    | Object Encoding                                                                                                    |
|----------|----------------------------------------------------------------------------------------------------|----------------------------------------------------------------------------------------------------|
|          | <ul> <li>centre point and a swinging circle, the associated spatial object is a point.</li> <li>B) Where an anchor berth may only be used for a limited period the duration should be indicated in INFORM. If there is a time schedule referring to special dates or times, use time schedule (general) object 'tisdge' (see T.1.1).</li> <li>C) To encode an anchor berth, objects such as 'achare', 'achbrt', MORFAC, 'resare' and navigational aids like 'notmrk' may be associated using a collection object C_ASSO.</li> <li>D) If the width of 'achbrt' is not defined by notice marks, it should be 110' / 33,55 m (approximately three barge widths).</li> <li>E) If a structured external XML-file with more detailed communication information is available, the reference to the file has to be entered in the TXTDSC attribute.</li> <li>F) EU: The linear extent of 'achbrt' object is defined by markers or notice marks (CEVNI signs E.5 – E.5.15 or E.6) on the bank.</li> <li>G) The class of dangerous goods in accordance with ADN and CEVNI: 1 (one blue light/cone, CEVNI signs E.5.6, E.5.10, E.5.14), 3 (three blue lights/cones, CEVNI signs E.5.7, E.5.11, E.5.15), 4 (no blue lights/cones, CEVNI signs E.5.7, E.5.11, E.5.15), 4 (no blue lights/cones, CEVNI signs E.5.4, E.5.8, E.5.12). Dangerous goods in accordance with inland waterway regulations of the Russian Federation: 5 (one red light / cone top down).</li> <li>H) If the ISRS Location Code is available, it has to be encoded (refer to encord)</li> </ul> | <ul> <li>Object Encoding</li> <li>Object Class = achbrt(P,A)</li> <li>(O) catach = [1 (unrestricted anchorage), 2 (deep water anchorage), 3 (tanker anchorage), 4 (explosives anchorage), 5 (quarantine anchorage), 6 (sea-plane anchorage), 7 (small craft anchorage), 9 (anchorage for periods up to 24 hours), 10 (anchorage for other vessels than pushing-navigation vessels), 12 (anchorage for dry cargo vessels), 13 (anchorage for rafts)]</li> <li>(O) clsdng = [1 (one blue light / cone), 2 (two blue light / cones), 3 (three blue lights / cones), 4 (no blue light / cone), 5 (one red light / red cone top down)]</li> <li>(O) TXTDSC = (Refer to letter E)</li> <li>(O) OBJNAM = [name or number designation of the anchorage area]</li> <li>(O) NOBJNM = (Refer to Section B, General Guidance)</li> <li>(O) restrn = [2 (anchoring restricted), 8 (entry restricted), 13 (no wake), 27 (speed restricted), 32 (berthing restricted), 38 (use of spuds prohibited)]</li> <li>(O) NATSUR = [1 (mud), 2 (clay), 3 (silt), 4 (sand), 5 (stone), 6 (gravel), 7 (pebbles), 8 (cobbles), 9 (rock), 11 (lava), 14 (coral), 17 (shells), 18 (boulder)]</li> <li>(O) STATUS = [3 (recommended), 8 (private), 12 (illuminated), 14 (public), 16 (watched), 17 (un-watched)]</li> <li>(C) unlocd = [ISRS Location Code]</li> <li>(O) NINFOM = [additional information, e.g. limited duration of use, restrictions of the kind or the size of vessels]</li> <li>(O) NINFOM = [EU: 22000 for areas, 12000 for points; US: 45000]</li> <li>(C) SORIND = (Refer to Section B, General Guidance)</li> </ul> |

| I) | EU: Anchorage berths must be encoded.                                                                                                    | Guidance) |
|----|----------------------------------------------------------------------------------------------------|-----------|
| J) | EU: If the authority has extended<br>the application of the prohibition of<br>anchoring to the use of telescopic<br>piles (spuds) in accordance with<br>Article 7.03 of CEVNI rev. 5, restrn<br>=38 (use of spuds prohibitied) must<br>be encoded. |           |

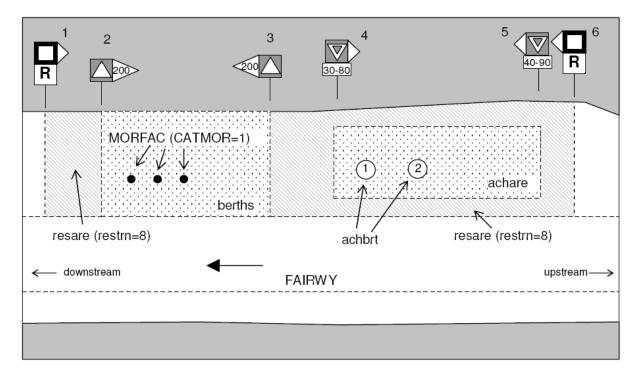

### M.1 Anchorage Areas and Berths

#### M.1.3 Berth without Transshipment / Fleeting Areas (M)

A designated named or numbered place at the bank of the river or in a harbour basin for the mooring of vessels without transshipment of cargo.

| transshipment of cargo.                                                                                        |                                                                                                    |                                                                                                    |
|----------------------------------------------------------------------------------------------------|----------------------------------------------------------------------------------------------------|----------------------------------------------------------------------------------------------------|
| Graphics                                                                                                    | Encoding Instructions                                                                                                    | Object Encoding                                                                                                    |
| Real World (Fleeting Area)                                                                                     | A) For anchorage area see M.1.1 For anchorage berth see M.1.2                                                                                                    | <u>Object Encoding</u><br>Object Class = berths(P,L,A)                                                                                                    |
|                                                                                                    | <ul> <li>B) US: - First Class Landing: An area providing tie-ups and at least 9 feet of water depth during low water level</li> <li>- Second Class Landing: An area</li> </ul> | (C) catbrt = [3 (overnight accommodation), 4<br>(berth for pushing-navigation vessels), 5<br>(berth for other vessels than pushing-<br>navigation vessels), 6 (fleeting area), 7 (first<br>class landing), 8 (second class landing)] |
| Chart Symbol (Fleeting Area)                                                                                   | providing tie-ups and at least 9 feet<br>of water depth during normal pool<br>level<br>Mandatory attributes:                                                                   | (O) clsdng = [1 (one blue light / cone), 2 (two<br>blue lights / cones), 3 (three blue lights /<br>cones), 4 (no blue light / cone), 5 (one red<br>light / red cone top down)]                                                       |
|                                                                                                    | 'catbrt' = 7 (first class landing) or 8                                                                                                    | (O) TXTDSC = (Refer to letter L)                                                                                                    |
|                                                                                                    | (second class landing)<br>OBJNAM = "First Class Landing" or<br>"Second Class Landing" in both                                                                                  | (O) DRVAL1 = [The minimum (shoalest) value; unit defined in the cell header, e.g., metres]                                                                                                    |
| IENC Symbolization                                                                                             | 'berths' and SEAARE.                                                                                                    | (C) QUASOU = (Refer to letter P)                                                                                                    |
|                                                                                                    | C) US: Fleeting Areas: Area in<br>waterway designated for temporary                                                                                                    | (C) SOUACC = (Refer to letter P)                                                                                                    |
| a trans                                                                                                    | barge mooring. Mandatory<br>attribute: 'catbrt' = 6 (fleeting area)                                                                                                    | (C) verdat = (Refer to letter P)                                                                                                    |
| and a second second second second second second second second second second second second second second second | <ul><li>D) Where a berth may only be used for</li></ul>                                                                                                    | (O) OBJNAM = [name or number designation of the berth]                                                                                                    |
|                                                                                                    | a limited period the duration should<br>be indicated in INFORM. If the<br>berth has special operating hours,                                                                   | (O) NOBJNM = (Refer to Section B, General<br>Guidance)                                                                                                    |
|                                                                                                    | the berths object can be combined<br>with a time schedule (general)<br>'tisdge' object (T.1.1)                                                                                 | <ul><li>(O) STATUS = [3 (recommended), 8 (private),</li><li>12 (illuminated), 14 (public), 16 (watched), 17 (un-watched)]</li></ul>                                                                                                  |
|                                                                                                    | E) To encode a berth, objects such as<br>'berths', MORFAC, 'resare' and                                                                                                    | (C) unlocd = (Refer to letter O)                                                                                                    |
|                                                                                                    | navigational aids like 'notmrk' may<br>be associated using a collection<br>object C_ASSO.                                                                                      | (O) INFORM = [additional information, e.g.,<br>limited duration of use, restrictions of the<br>number, the kind or the size of vessels]                                                                                              |
|                                                                                                    | F) The linear extent of berths object is defined by markers or notice marks                                                                                                    | (O) NINFOM = (Refer to Section B, General Guidance)                                                                                                    |
|                                                                                                    | (CEVNI signs E.5 – E.5.15, E.6, E.7<br>or E.7.1) on the bank.                                                                                                    | (M) SCAMIN = [EU: 22000 for areas, 12000 for points; US: 45000]                                                                                                    |
|                                                                                                    | G) Within port areas it is allowed to encode berthes as line objects.                                                                                                    | (C) SORDAT = [YYYYMMDD]                                                                                                    |
|                                                                                                    | <ul> <li>H) Land facilities should be represented with buildings</li> </ul>                                                                                                    | (C) SORIND = (Refer to Section B, General Guidance)                                                                                                    |
|                                                                                                    | (BUISGL) and storage tank                                                                                                    | Object Encoding                                                                                                    |
|                                                                                                    | (SILTNK) or harbor facility ('hrbfac') feature objects.                                                                                                    | <b>Object Class =</b> SLCONS(L,A)                                                                                                    |
|                                                                                                    | I) The berth encodes the named place                                                                                                    | (M) CATSLC = [4 (pier (jetty)), 5 (promenade pier), 6 (wharf (quay)), 15 (solid face wharf),                                                                                                    |
|                                                                                                    |                                                                                                    |                                                                                                    |

| J) | at a wharf. The wharf itself is<br>encoded as a shoreline construction<br>For SLCON Multiple NATCON<br>values can be used, if applicable.<br>Use CATSLC as follows:<br>•4, Pier: facility is primarily a<br>structure generally extending<br>perpendicular from shoreline into<br>water. | 16 (open face wharf)]<br>(O) NATCON = [1 (masonry), 2 (concreted), 3<br>(loose boulders), 4 (hard surfaced), 5<br>(unsurfaced), 6 (wooden), 7 (metal), 8 (glass<br>reinforced plastic (GRP))]<br>(M) WATLEV = [1 (partly submerged at high<br>water), 2 (always dry)]<br>(M) SCAMIN = [45000 for line objects and<br>22000 for area objects] |
|----|----------------------------------------------------------------------------------------------------|----------------------------------------------------------------------------------------------------|
| :  | <ul> <li>•6, Wharf: facility is primarily a<br/>structure parallel to shoreline; use if<br/>details of 15 or 16 no known.</li> </ul>                                                                                                    | <ul><li>(C) SORDAT = [YYYYMMDD]</li><li>(C) SORIND = (Refer to Section B, General</li></ul>                                                                                                    |
|    | •15, Solid face wharf: Facility<br>consisting of a solid wall such that<br>water can not circulate underneath.                                                                                                    | Guidance)                                                                                                    |
| :  | <ul> <li>16, Open face wharf: Facility<br/>supported on piles or other<br/>structures that allow free circulation<br/>of water under the wharf.</li> </ul>                                                                                                    |                                                                                                    |
| ,  | If a structured external XML-file with<br>more detailed communication<br>information is available, the<br>reference to the file has to be<br>entered in the TXTDSC attribute.                                                                                                    |                                                                                                    |
| ,  | If the width of achare is not defined<br>by notice marks, consider using<br>110'/33.55m (approximately three<br>barge widths).                                                                                                    |                                                                                                    |
| O) | EU: 'unlocd' mandatory                                                                                                    |                                                                                                    |
| ,  | If the DRVAL1 attribute is used,<br>QUASOU, SOUACC and verdat<br>should also be provided.                                                                                                    |                                                                                                    |

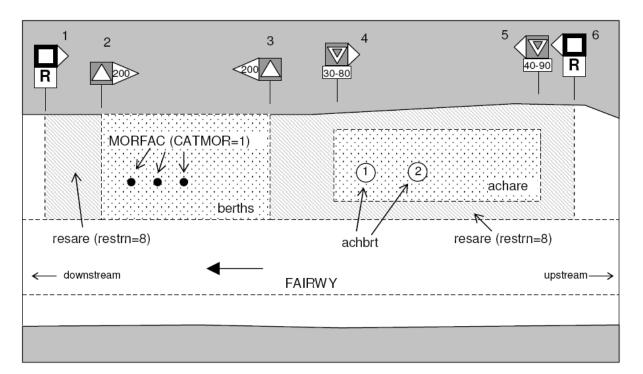

### M.1 Anchorage Areas and Berths

#### M.1.4 Transshipment Berth (M)

A designated named or numbered place at the bank of the river or in a harbour basin for the mooring of vessels and transshipment

| Graphics           |                                                                                                    | Encoding Instructions                                                                                                    | Object Encoding                                                                                                    |
|--------------------|----------------------------------------------------------------------------------------------------|----------------------------------------------------------------------------------------------------|----------------------------------------------------------------------------------------------------|
| Real World         | A)                                                                                                    | For berths without transshipment see M.1.3                                                                                                    | Object Encoding                                                                                                    |
|                    | B)                                                                                                    | Where a berth may only be used for<br>a limited period the duration should<br>be indicated in INFORM. If there is<br>a time schedule referring to special<br>dates or times, use time schedule<br>(general) object 'tisdge' (see T.1.1). | <b>Object Class =</b> berths(P,L,A)<br>(O) catbrt = [1 (loading), 2 (unloading), 4<br>(berth for pushing-navigation vessels), 5<br>(berth for other vessels than pushing-<br>navigation vessels), 9 (berth for passenger<br>vessels)] |
| IENC Symbolization | C)                                                                                                    | To encode a berth, objects such as<br>'berths', MORFAC, 'resare' and<br>navigational aids like 'notmrk' may<br>be associated using a collection                                                                                          | (O) clsdng = [1 (one blue light / cone), 2 (two<br>blue lights / cones), 3 (three blue lights /<br>cones), 4 (no blue light / cone), 5 (one red<br>light / red cone top down)]                                                        |
| ·                  |                                                                                                    | object C_ASSO.                                                                                                    | (O) TXTDSC = (Refer to letter K)                                                                                                    |
|                    | D)                                                                                                    | The linear extent of berths object is defined by markers or notice marks (CEVNI signs $E.5 - E.5.15$ , $E.6$ , $E.7$                                                                                                    | (O) DRVAL1 = [The minimum (shoalest)<br>value; unit defined in the cell header, e.g.,<br>metres]                                                                                                    |
|                    |                                                                                                    | or E.7.1) on the bank.                                                                                                    | (C) QUASOU = (Refer to letter N)                                                                                                    |
|                    | <ul> <li>E) If the width of a berth is not defined<br/>by notice marks, consider using<br/>110' / 33,55 m (approximately three</li> </ul> |                                                                                                    | (C) SOUACC = (Refer to letter N)                                                                                                    |
|                    |                                                                                                    | (C) verdat = (Refer to letter N)                                                                                                    |                                                                                                    |
|                    | F)                                                                                                    | barge widths).                                                                                                    | (O) OBJNAM = [name or number designation                                                                                                    |
|                    |                                                                                                    | /ithin port areas it is allowed to<br>ncode berths as line objects.                                                                                                    | of the berth]                                                                                                    |
|                    | G)                                                                                                    | Land facilities should be                                                                                                    | (O) NOBJNM = (Refer to Section B, General<br>Guidance)                                                                                                    |
|                    |                                                                                                    | represented with buildings<br>(BUISGL) and storage tank<br>(SILTNK) or harbor facility (hrbfac)<br>feature objects.                                                                                                    | (O) STATUS = [3 (recommended), 8 (private),<br>12 (illuminated), 14 (public), 16 (watched), 17<br>(un-watched)]                                                                                                    |
|                    | H)                                                                                                    | The berth encodes the named<br>place at a wharf. The wharf itself is<br>encoded as a shoreline<br>construction                                                                                                    | (O) trshgd = [1 (containers), 2 (bulk goods), 3<br>(oil), 4 (fuel), 5 (chemicals), 6 (liquid goods), 7<br>(explosive goods), 8 (fish), 9 (cars), 10<br>(general cargo)]                                                               |
|                    | I) Fo                                                                                                    | For SLCON Multiple NATCON                                                                                                    | (C) unlocd = [ISRS Location Code]                                                                                                    |
|                    |                                                                                                    | values can be used, if applicable.                                                                                                    | (O) INFORM = [additional information, e.g.,                                                                                                    |
|                    | • 4, F<br>struc                                                                                                    | Use CATSLC as follows:                                                                                                    | limited duration of use, restrictions of the number, the kind or the size of vessels]                                                                                                    |
|                    |                                                                                                    | <ul> <li>4, Pier: facility is primarily a<br/>structure generally extending<br/>perpendicular from shoreline into</li> </ul>                                                                                                    | (O) NINFOM = (Refer to Section B, General Guidance)                                                                                                    |
|                    |                                                                                                    | water.<br>• 6, Wharf: facility is primarily a                                                                                                    | (M) SCAMIN = [EU: 22000 for areas, 12000 for points; US: 45000]                                                                                                    |
|                    |                                                                                                    | structure parallel to shoreline; use if details of 15 or 16 no known.                                                                                                    | (C) SORDAT = [YYYYMMDD]                                                                                                    |
|                    |                                                                                                    | <ul> <li>15, Solid face wharf: Facility consisting of a solid wall such that</li> </ul>                                                                                                    | (C) SORIND = (Refer to Section B, General Guidance)                                                                                                    |

|    | water can not circulate underneath.                                                                                                    | Object Encoding                                                                                                    |
|----|----------------------------------------------------------------------------------------------------|----------------------------------------------------------------------------------------------------|
|    | • 16, Open face wharf: Facility                                                                                                    | Object Class = SLCONS(L,A)                                                                                                    |
|    | supported on piles or other<br>structures that allow free circulation<br>of water under the wharf.                                                                                                    | (M) CATSLC = [4 (pier (jetty)), 5 (promenade<br>pier), 6 (wharf (quay)), 15 (solid face wharf),<br>16 (open face wharf)]                                             |
| K) | If a structured external XML-file with<br>more detailed communication<br>information is available, the<br>reference to the file has to be<br>entered in the TXTDSC attribute.                                                                                                    | (O) NATCON = [1 (masonry), 2 (concreted), 3<br>(loose boulders), 4 (hard surfaced), 5<br>(unsurfaced), 6 (wooden), 7 (metal), 8 (glass<br>reinforced plastic (GRP))] |
| L) | If the ISRS Location Code is available, it has to be encoded                                                                                                    | (M) WATLEV = [1 (partly submerged at high water), 2 (always dry)]                                                                                                    |
|    | (refer to General Guidance section H).                                                                                                    | (M) SCAMIN = [45000 (A), 22000 (L) or use<br>SCAMIN formula to calculate value]                                                                                      |
| M) | The class of dangerous goods in                                                                                                    | (C) SORDAT = [YYYYMMDD]                                                                                                    |
| N) | accordance with ADN and CEVNI:<br>1 (one blue light / cone, CEVNI<br>signs E.5.5, E.5.9, E.5.13), 2 (two<br>blue lights / cones, CEVNI signs<br>E.5.6, E.5.10, E.5.14), 3 (three blue<br>lights / cones, CEVNI signs E.5.7,<br>E.5.11, E.5.15), 4 (no blue lights /<br>cones, CEVNI signs E.5.4, E.5.8,<br>E.5.12). Dangerous goods in<br>accordance with inland waterway<br>regulations of the Russian<br>Federation: 5 (one red light/cone<br>top down).<br>If the DRVAL1 attribute is used,<br>QUASOU, SOUACC and verdat<br>should also be provided | (C) SORIND = (Refer to Section B, General<br>Guidance)                                                                                                    |

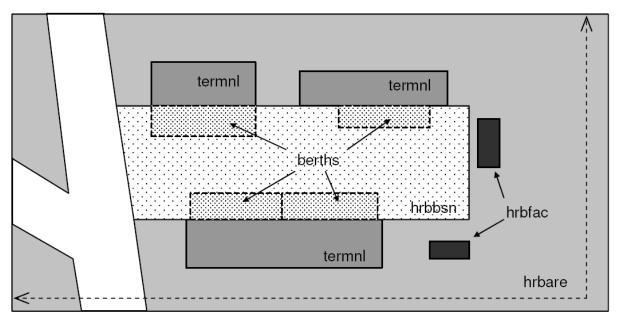

#### **M.2 Restricted Areas**

#### M.2.1 Restricted Area (C)

 Area designated by the competent authority in which entry is prohibited or restricted to certain vessels, or certain transit rules apply. Restricted areas typically surround dams; see G.4.2 Dams.

 Graphics
 Encoding Instructions
 Object Encoding

| Chart Symbol       | <ul> <li>A) Outline restricted area. The shoreline can be part of it, but may not be overlapped.</li> <li>B) EU: Restricted areas that are or could be defined by the CEVNI signs A.1 to A.9, B.6, C.1, C.3, C.5 (see annex "notice_marks.xls) shall be encoded.</li> </ul>                                                                                                    | Object Encoding<br>Object Class = resare(A)<br>(M) restrn = [1 (anchoring prohibited), 2<br>(anchoring restricted), 7 (entry prohibited), 8<br>(entry restricted), 13 (no wake), 14 (area to be<br>avoided), 27 (speed restricted), 28 (overtaking<br>prohibited), 29 (overtaking of convoys by                                                                                                    |
|--------------------|----------------------------------------------------------------------------------------------------|----------------------------------------------------------------------------------------------------|
| AREA H             | <ul> <li>EU: To encode a restricted area that is defined by notice marks, the object 'resare' and the objects 'notmrk' may be associated using a collection object C_ASSO.</li> </ul>                                                                                                    | convoys prohibited), 30 (passing or overtaking<br>prohibited), 31 (berthing prohibited), 32<br>(berthing restricted), 33 (making fast<br>prohibited), 34 (making fast restricted), 35<br>(turning prohibited), 36 (restricted fairway<br>depth), 37 (restricted fairway width), 38 (use<br>of spuds prohibited)]                                                                                                    |
| IENC Symbolization | <ul> <li>D) If a restriction is more complicated see U.1 (legal ECDIS)</li> <li>E) The object class should not be used for restrictions that apply to whole waterways or large sections of waterways. For instance, If one restricted area covers a waterway, smaller restricted areas with more important information for the safety of navigation may not be noticed by the user. Especially restricted fairway width should only be used for small areas of up to 1 km.</li> <li>F) EU: CATREA = 26 (waterskiing area) may only be used, if navigation is not allowed in the area. Water skiing areas marked by CEVNI signs E.17, where navigation is allowed, should be encoded as CTNARE, like areas for water bikes or sail boards.</li> <li>G) For areas of limited width or limited depth see M.4.3 and M.4.4.</li> <li>H) EU: If the authority has extended the application of the prohibition of</li> </ul> | <ul> <li>of spuds prohibited)]</li> <li>(O) CATREA = [4 (nature reserve), 5 (bird sanctuary), 9 (military area), 12 (navigational aid safety zone), 19 (waiting area), 22 (fish sanctuary), 23 (ecological reserve), 25 (swinging area)]</li> <li>(O) NATSUR = [1 (mud), 2 (clay), 3 (silt), 4 (sand), 5 (stone), 6 (gravel), 7 (pebbles), 8 (cobbles), 9 (rock), 11 (lava), 14 (coral), 17 (shells), 18 (boulder)]</li> <li>(C) INFORM = [if restrn = 2, 8, 32, 34: brief description of restriction; if over 10 words, use TXTDSC; if restrn = 27: maximum speed limit with unit]</li> <li>(O) NINFOM = (Refer to Section B, General Guidance)</li> <li>(M) SCAMIN = [EU: 22000; US: 75000]</li> <li>(C) SORIND = (Refer to Section B, General Guidance)</li> </ul> |
|                    | anchoring to the use of telescopic<br>piles (spuds) in accordance with<br>Article 7.03 of CEVNI rev. 5, restrn<br>=38 (use of spuds prohibitied) must<br>be encoded.                                                                                                    |                                                                                                    |

|                                   |                                                                                                    | M - Areas, Limits                                                                                                    |
|-----------------------------------|----------------------------------------------------------------------------------------------------|----------------------------------------------------------------------------------------------------|
|                                   |                                                                                                    | M.3 Caution Areas                                                                                                    |
|                                   |                                                                                                    | M.3.1 Caution Area (C)                                                                                                    |
| Generally, an area where the skip | oper has to be made aware of circumstances i                                                                                                    | Influencing the safety of navigation.                                                                                                    |
| Graphics                          | Encoding Instructions                                                                                                    | Object Encoding                                                                                                    |
| IENC Symbolization                | <ul> <li>A) To be used on a limited basis only for short sections and in case of real importance for safety of navigation.</li> <li>B) Areas signposted by notice marks (areas for water scooters, high speed motorboats and slipping of boats) the object CTNARE shall also be used. Refer to the list of notice marks in the annex.</li> <li>C) Names of the sections shall be those, that are generally known by the skippers. In case no specific name is known the name of the closest town or land region should be used.</li> <li>D) EU: To encode a caution area, which is defined by notice marks, the object CTNARE and the objects 'notmrk' may be associated using a collection object C_ASSO.</li> </ul> | <ul> <li>Object Encoding</li> <li>Object Class = CTNARE(P,A)</li> <li>(O) OBJNAM = [name of section or closest town]</li> <li>(O) NOBJNM = (Refer to Section B, General Guidance)</li> <li>(M) INFORM = [short description of the impact on the skipper in English language]</li> <li>(O) NINFOM = (Refer to Section B, General Guidance)</li> <li>(M) SCAMIN = [EU: 22000; US: 60000]</li> <li>(C) SORDAT = [YYYYMMDD]</li> <li>(C) SORIND = (Refer to Section B, General Guidance)</li> </ul> |

## M.4 Miscellaneous Areas / Limits

#### M.4.1 Communication Area (C)

An area, in which a vessel has to report or may request information

| Graphics                                                                                                    | Encoding Instructions                                                                                                    | Object Encoding                                                                                                    |
|----------------------------------------------------------------------------------------------------|----------------------------------------------------------------------------------------------------|----------------------------------------------------------------------------------------------------|
| Graphics         ISNC Symbolization (only in pick sport)         Image: Comparison of the sport of the sport of the s | <ul> <li>Encoding Instructions</li> <li>A) EU: A communication area can be defined by notice marks (CEVNI signs B.11 or E.23, see 0.3.1) or by regulations. Communication areas at locks should include the waiting areas and advance signals. The communication area at bridges should cover about 1 to 1,5 km on both sides of the bridge, depending on the normal radar range.</li> <li>B) Use 'comare' object class.</li> <li>C) If there is a reporting duty at a specific point/line use 'rdocal' object class. (Refer to Q.2.1)</li> <li>D) The purpose of communication area should be given in the 'catcom' attribute.</li> <li>E) The channel number assigned to a specific radio frequency, frequencies or frequency band has to be indicated in the COMCHA attribute.</li> <li>F) EU: The STATUS attribute should be used to indicate whether communication is recommended (CEVNI sign E.23) or mandatory (CEVNI sign B.11).</li> <li>G) Detailed communication information (postal address, phone, fax, e-mail etc.) should also be encoded in the respective object class.</li> <li>H) To encode a communication area, objects such as locks (lokbsn), bridges (bridge), customs (BUISGL, chkpnt), harbours (hrbare, prtare, hrbbsn), berths (berths) and notice marks (notmrk), may be associated using a collection object C_ASSO.</li> <li>I) If a structured external XML-file with more detailed communication is used</li> </ul> | Object Encoding<br>Object Class = comare(A)<br>(0) catcom = [1 (VTS centre), 2 (VTS sector),<br>3 (IVS point), 4 (MIB), 5 (lock), 6 (bridge), 7<br>(custom), 8 (harbour), 9 (WLAN area)]<br>(M) COMCHA = [[XXXX];[XXXX];]<br>(0) OBJNAM = [name of the communication<br>area], e.g. "lock xy"<br>(0) NOBJNM = (Refer to Section B, General<br>Guidance)<br>(0) STATUS = [3 (recommended), 8 (private),<br>9 (mandatory), 14 (public)]<br>(0) TXTDSC = (Refer to letter I)<br>(M) SCAMIN = [EU: 45000; US: 60000]<br>(C) SORDAT = [YYYYMMDD]<br>(C) SORIND = (Refer to Section B, General<br>Guidance) |

| XML-file.<br>J) Communication Areas must be<br>encoded.                                                                                                    |  |
|----------------------------------------------------------------------------------------------------|--|
| <ul> <li>K) For areas where Wireless Networks<br/>are available free of charge catcom<br/>9 = WLAN area should be used.<br/>COMCHA shall be coded as<br/>unknown. The network name (SSID<br/>= Service Set Identifier) shall be<br/>coded within OBJNAM, whereas<br/>INFORM can be used to provide<br/>additional information as intended<br/>coverage, encryption, available<br/>services, etc.</li> </ul> |  |

### M.4 Miscellaneous Areas / Limits

### M.4.2 River Surveillance Area (O)

A defined and named administrative area of a river surveillance

| Graphics           | Encoding Instructions                                                                                                    | Object Encoding                                                                                                    |
|--------------------|----------------------------------------------------------------------------------------------------|----------------------------------------------------------------------------------------------------|
| IENC Symbolization | <ul> <li>A) Use ADMARE object class, if the information about the competent river surveillance is important for navigation.</li> <li>B) If a structured external XML-file with detailed communication information is available, the reference to the file has to be entered here.</li> </ul> | <ul> <li>Object Encoding</li> <li>Object Class = ADMARE(A)</li> <li>(M) JRSDTN = [1 (international), 2 (national), 3 (national sub-division)]</li> <li>(M) NATION = (Nationality is encoded by a 2 character-code following ISO 3166 (refer to Annex A to S-57 Appendix A))</li> <li>(M) OBJNAM = [name of the river surveillance]</li> <li>(O) NOBJNM = (Refer to Section B, General Guidance)</li> <li>(O) INFORM = [communication information]</li> <li>(O) NINFOM = (Refer to Section B, General Guidance)</li> <li>(O) TXTDSC = (Refer to letter B)</li> <li>(M) SCAMIN = [90000]</li> <li>(C) SORDAT = [YYYYMMDD]</li> <li>(C) SORIND = (Refer to Section B, General Guidance)</li> </ul> |

### M.4 Miscellaneous Areas / Limits

#### M.4.3 Section of Limited Depth (O)

Generally, a short section of a waterway with limited depth and well known to skippers as of high relevance for safety, also by shipping companies as the reference for the planning of the draught of vessels.

| Graphics           | Encoding Instructions                                                                                                    | Object Encoding                                                                                                    |
|--------------------|----------------------------------------------------------------------------------------------------|----------------------------------------------------------------------------------------------------|
| IENC Symbolization | <ul> <li>A) To be used on a limited basis only for short sections.</li> <li>B) Names of the sections shall be those, which are generally known by the skippers. In case no specific name is known the name of the closest town or land region should be used.</li> <li>C) EU: To encode a limited depth area, that is defined by notice marks, the object 'resare' and the object 'notmrk' may be associated using a collection object C_ASSO.</li> <li>D) If it is not sure that the bottom of the river is stable, INFORM shall equal, "water depth may change rapidly".</li> </ul> | <ul> <li>Object Encoding</li> <li>Object Class = resare(A)</li> <li>(M) restrn = [36 (restricted fairway depth)]</li> <li>(O) OBJNAM = ["Shallow water area" + name of section or closest town]</li> <li>(O) NOBJNM = (Refer to Section B, General Guidance)</li> <li>(O) NATSUR = [1 (mud), 2 (clay), 3 (silt), 4 (sand), 5 (stone), 6 (gravel), 7 (pebbles), 8 (cobbles), 9 (rock), 11 (lava), 14 (coral), 17 (shells), 18 (boulder)]</li> <li>(C) INFORM = (Refer to letter D)</li> <li>(O) NINFOM = (Refer to Section B, General Guidance)</li> <li>(M) SCAMIN = [EU: 22000; US: 75000]</li> <li>(C) SORDAT = [YYYYMMDD]</li> <li>(C) SORIND = (Refer to Section B, General Guidance)</li> </ul> |

### M.4 Miscellaneous Areas / Limits

#### M.4.4 Section of Limited Width (O)

Generally, a short section of a waterway with limited width and well known to skippers.

| Graphics | raphics Encoding Instructions Object Encoding                                                                                                    |                                                                                                    |
|----------|----------------------------------------------------------------------------------------------------|----------------------------------------------------------------------------------------------------|
|          | <ul> <li>A) To be used on a limited basis only for short sections.</li> <li>B) Names of the sections shall be those, which are generally known by the skippers. In case no specific name is known the name of the closest town or land region should be used.</li> <li>C) EU: To encode a limited width area, which is defined by notice marks, the object 'resare' and the object 'notmrk' may be associated using a collection object C_ASSO.</li> </ul> | <ul> <li>Object Encoding</li> <li>Object Class = resare(A)</li> <li>(M) restrn = [37 (restricted fairway width)]</li> <li>(O) OBJNAM = ["Constricted section" + name of section or closest town)]</li> <li>(O) NOBJNM = (Refer to Section B, General Guidance)</li> <li>(O) NATSUR = [1 (mud), 2 (clay), 3 (silt), 4 (sand), 5 (stone), 6 (gravel), 7 (pebbles), 8 (cobbles), 9 (rock), 11 (lava), 14 (coral), 17 (shells), 18 (boulder)]</li> <li>(M) INFORM = [Section of high navigational importance due to limited width of fairway]</li> <li>(O) NINFOM = (Refer to Section B, General Guidance)</li> <li>(M) SCAMIN = [EU: 22000; US: 75000]</li> <li>(C) SORDAT = [YYYYMMDD]</li> <li>(C) SORIND = (Refer to Section B, General Guidance)</li> </ul> |

### M.4 Miscellaneous Areas / Limits

#### M.4.5 Turning Basin (C)

An area of water or enlargement of a channel used for turning vessels. Indicated by CEVNI sign E.8

| Graphics           | Encoding Instructions                                                                                                    | Object Encoding                                                                                                    |
|--------------------|----------------------------------------------------------------------------------------------------|----------------------------------------------------------------------------------------------------|
| IENC Symbolization | <ul> <li>A) Use 'trnbsn' object class</li> <li>B) To encode a turning basin, which is defined by notice marks, the object 'trnbsn' and the object 'notmrk' may be associated using a collection object C_ASSO.</li> <li>C) If the ISRS Location Code is available it has to be encoded (refer to General Guidance section H).</li> </ul> | Object Encoding         Object Class = trnbsn(P,A)         (O) HORCLR = [The width of the basin, which is available for safe navigation. This may, or may not, be the same as the total physical width of the basin.]         (O) OBJNAM = [name of the tuning basin]         (O) NOBJNM = (Refer to Section B, General Guidance) |
|                    | <ul> <li>D) EU: Turning Basins must be<br/>encoded.</li> </ul>                                                                                                    | <ul> <li>(C) unlocd = [ISRS Location Code]</li> <li>(M) SCAMIN = [EU: 22000; US: 75000]</li> <li>(C) SORDAT = [YYYYMMDD]</li> <li>(C) SORIND = (Refer to Section B, General Guidance)</li> </ul>                                                                                                    |

### M.4 Miscellaneous Areas / Limits

#### M.4.6 Dumping Ground (C)

An area where dredged material or other potentially more harmful material, e.g. explosives, chemical waste, is deliberately deposited. (Derived from IHO Chart Specifications, M-4)

| Graphics                                             | Encoding Instructions                                                                                                    | Object Encoding                                                                                                    |
|------------------------------------------------------|----------------------------------------------------------------------------------------------------|----------------------------------------------------------------------------------------------------|
| Chart Symbol<br>Dumping Ground<br>IENC Symbolization | <ul> <li>A) Use RESTRN if any of the conditions apply.</li> <li>B) Dumping grounds in navigable waters shall be encoded if any one of the listed restrictions applies.</li> </ul> | <ul> <li>Object Encoding</li> <li>Object Class = DMPGRD(A)</li> <li>(M) CATDPG = [2 (chemical waste dumping ground), 4 (explosives dumping ground), 5 (spoil ground)]</li> <li>(O) OBJNAM = [Name]</li> <li>(O) NOBJNM = (Refer to Section B, General Guidance)</li> <li>(C) RESTRN = [1 (anchoring prohibited), 3 (fishing prohibited), 5 (trawling prohibited), 7 (entry prohibited), 8 (entry restricted), 24 (dragging prohibited)]</li> <li>(M) SCAMIN = [EU: 260000]</li> <li>(C) SORDAT = [YYYYMMDD]</li> <li>(C) SORIND = (Refer to Section B, General Guidance)</li> </ul> |

### M.4 Miscellaneous Areas / Limits

#### M.4.7 Marine Farm/Culture (C)

An assemblage of cages, nets, rafts and floats or posts where fish, including shellfish, are artificially cultivated. Also called fish farm. (IHO Dictionary, S-32, 5th Edition, 1811)

| Graphics                                                      | Encoding Instructions                                                                                                    | Object Encoding                                                                                                    |
|---------------------------------------------------------------|----------------------------------------------------------------------------------------------------|----------------------------------------------------------------------------------------------------|
| Real World   Shellfish Beds   (see Note)   IENC Symbolization | <ul> <li>A) EXPSOU, VALSOU and WATLEV<br/>must be encoded for all MARCUL<br/>objects if they are under water.</li> <li>B) If VALSOU is provided SOUACC<br/>and verdat should also be provided.</li> <li>C) Use STATUS if any of the<br/>conditions apply.</li> <li>D) Marine Farms/Cultures in navigable<br/>waters shall be encoded.</li> </ul> | Object EncodingObject Class = MARCUL(P,L,A)(M) CATMFA = [1 (crustaceans), 2<br>(oysters/mussels), 3 (fish), 4 (seaweed)](O) DATSTA = (Refer to Section J, DATSTA,<br>DATEND, PERSTA and PEREND)(O) DATEND = (Refer to Section J, DATSTA,<br>DATEND, PERSTA and PEREND)(O) PERSTA = (Refer to Section J, DATSTA,<br>DATEND, PERSTA and PEREND)(O) PEREND = (Refer to Section J, DATSTA,<br>DATEND, PERSTA and PEREND)(O) PEREND = (Refer to Section J, DATSTA,<br>DATEND, PERSTA and PEREND)(C) EXPSOU = [1 (within the range of depth<br>of the surrounding depth area), 2 (shoaler<br>than the range of depth of the surrounding<br>depth area), 3 (deeper than the range of<br>depth of the surrounding depth area)](C) VALSOU = [sxxxx.xx] (s: sign, negative<br>values only)(O) QUASOU = [1 (depth known), 2 (depth<br>unknown), 3 (doubtful sounding), 4 (unreliable<br>sounding), 6 (least depth known), 7 (least<br>depth unknown, safe clearance at depth<br>shown), 8 (value reported (not surveyed)), 9<br> |

### **N.1 Light Structures**

### N.1.1 Bridge Light (C)

A navigation light positioned on a bridge span or support pier.

| Graphics                                    | Encoding Instructions                                                                                                    | Object Encoding                                                                                                    |
|---------------------------------------------|----------------------------------------------------------------------------------------------------|----------------------------------------------------------------------------------------------------|
| Real World   Chart Symbol ENC Symbolization | <ul> <li>A) EU: If the lights are CEVNI signs<br/>A.1, D.1 and D.2, which are<br/>combined with the corresponding<br/>notice marks for day time (see<br/>N.3.2), they do not need to be<br/>encoded as LIGHTS. But, if they<br/>are important for the safety of<br/>navigation, they should be indicated<br/>(e.g., to prevent confusion with<br/>other lights).</li> <li>B) US: Name of the light should be<br/>placed in the INFORM field, e.g.<br/>"Bridge Name" + (River Mile)</li> <li>C) Place the LIGHTS object on<br/>navigable span and piers bounding<br/>navigable span. No master object is<br/>required.</li> <li>D) If there are multiple lights in the<br/>same position, make one LIGHTS<br/>object and use MLTYLT to define<br/>the number of lights represented.</li> <li>E) Use one LIGHTS feature to<br/>represent upper and lower deck<br/>lights, unless the two lights are<br/>used for navigation alignment.</li> <li>F) EU: The exhibition condition of light<br/>EXCLIT is defined as follows: <ol> <li>light shown without change of<br/>character: a light shown throughout<br/>the 24 hours without change of<br/>character.</li> <li>daytime light: a light that is only<br/>exhibited by day.</li> <li>fog light: a light that is only<br/>exhibited by day.</li> <li>fog light: a light that is only<br/>exhibited at night.</li> </ol> </li> <li>G) The light characteristic LITCHR is<br/>defined as follows: <ol> <li>fixed: a signal light that shows<br/>continuously, in any given direction,<br/>with constant luminous intensity and<br/>colour</li> </ol> </li> </ul> | <ul> <li>Object Encoding</li> <li>Object Class = LIGHTS(P)</li> <li>(M) COLOUR = [1 (white), 3 (red), 4 (green), 6 (yellow)]</li> <li>(C) EXCLIT = [1 (light shown without change of character), 2 (daytime light), 3 (fog light), 4 (night light)]</li> <li>(M) LITCHR = [1 (fixed), 2 (flashing), 3 (long-flashing), 4 (quick-flashing), 5 (very quick-flashing), 6 (ultra quick flashing), 7 (isophased), 8 (occulting), 9 (interrupted quick-flashing), 10 (interrupted very quick-flashing), 11 (interrupted ultra quick-flashing), 12 (morse), 13 (fixed/flash), 14 (flash/long-flash), 15 (occulting/flash), 16 (fixed/long-flash), 17 (occulting alternating), 18 (long-flash), 17 (occulting alternating), 20 (group alternating), 25 (very quick-flash plus long-flash), 26 (very quick-flash plus long-flash), 26 (very quick-flash plus long-flash), 27 (ultra quick-flash plus long-flash), 27 (ultra quick-flash plus long-flash), 28 (alternating), 29 (fixed and alternating flashing)]</li> <li>(C) SIGPER = [xx.xx] (e.g. signal period of 12 seconds, coded as 12)</li> <li>(C) INFORM = (Refer to letter B)</li> <li>(C) MLTYLT = Integer number of lights, minimum 2.</li> <li>(C) SIGGRP = [(x),(x)], e.g., (), (2), (2+1)</li> <li>(C) SIGSEQ = [L.LL + (E.EE)] (seconds)</li> <li>(M) ORIENT = [xxx or (UNKNOWN)] (degree (°)), e.g., 110</li> <li>(O) CONDTN = [1 (under construction), 2 (ruined), 3 (under reclamation), 5 (planned construction)]</li> <li>(O) HEIGHT = [xx.x]</li> <li>(M) SCAMIN = [EU: 8000; US: 60000]</li> <li>(C) SORIND = (Refer to Section B, General Guidance)</li> </ul> |

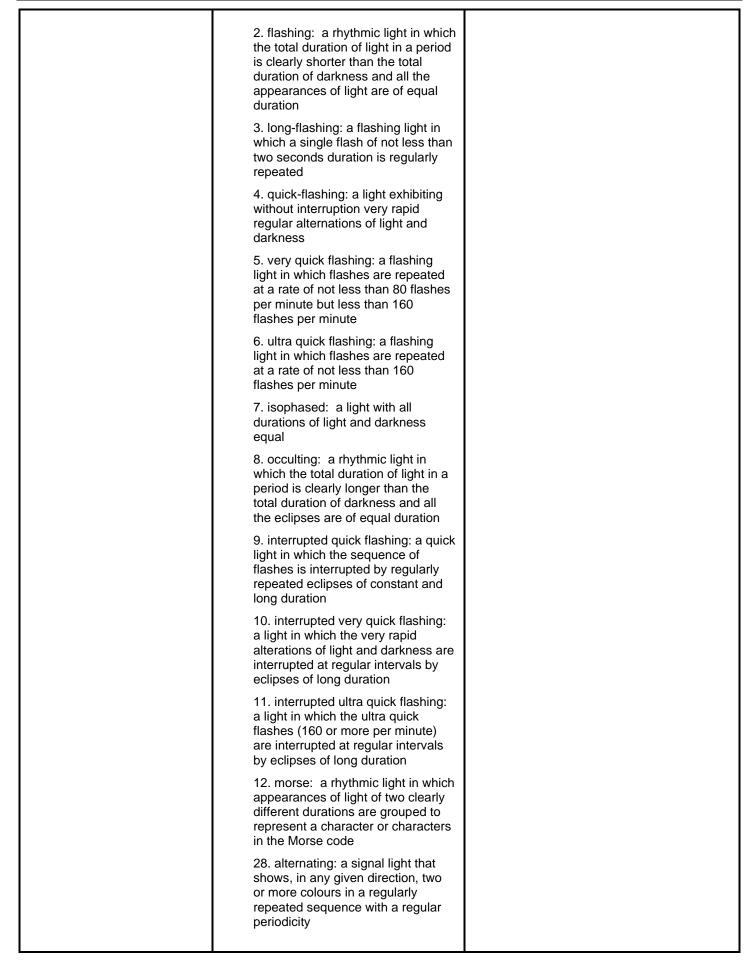

| H) | The signal period SIGPER is the time occupied by an entire cycle of intervals of light and eclipse.                                                                                                    |  |
|----|----------------------------------------------------------------------------------------------------|--|
| 1) | The signal group SIGGRP is the<br>number of signals, and the<br>combination of signals or the morse<br>character(s) within one period of full<br>sequence. The signal group of a<br>light is encoded using brackets to<br>separate the individual groups. A<br>group of signals may be a single<br>number, a chain of numbers<br>separated by "+", a sequence of up<br>to 4 letters or a letter and a number.<br>A fixed light has no signal group.<br>Where no specific signal group is<br>given for one of the light<br>characteristics, this should be<br>shown by an empty pair of brackets. |  |
| J) | The sequence of times occupied by<br>intervals of light and eclipse is<br>encoded in SIGSEQ. Example:<br>"00.8+(02.2)+00.8+(05.2)" encodes<br>a signal sequence with two intervals<br>of light and two intervals of eclipse.                                                                                                    |  |
| K) | This feature must be aggregated to a bridge by a C_AGGR object.                                                                                                    |  |

#### **N.1 Light Structures**

#### N.1.2 Minor Light (C)

A navigation light that is supported on a structure, which cannot be depicted using the encoding in Sections O.1 or O.2. As a 'minor' light, its name does not need to be displayed. Graphics **Encoding Instructions Object Encoding** Real World A) PILPNT, MORFAC or LNDMRK **Coding of Structure Object** must be defined as the master Object Class = PILPNT(P) object with LIGHTS as the slave object. If the supporting structure is (O) OBJNAM = ["Name" +(River Mile), e.g. not known, PILPNT must be used. Blackburn Island Lt.(284.4)] B) OBJNAM should be placed on the (O) NOBJNM = (Refer to Section B, General supporting structure (master object) Guidance) and not on the LIGHTS. (O) CONDTN = [1 (under construction), 2 When no specific signal group is C) (ruined), 3 (under reclamation), 5 (planned provided, use SIGGRP=(). construction)] D) If there are multiple lights in the (M) SCAMIN = [EU: 22000; US: 60000] same position, make one LIGHTS (C) SORDAT = [YYYYMMDD] object and use MLTYLT to define the number of lights represented. (C) SORIND = (Refer to Section B, General Guidance) E) EU: The exhibition condition of light EXCLIT is defined as follows: Coding of Equipment Object 1. light shown without change of Object Class = LIGHTS(P) character: a light shown throughout (M) COLOUR = [1 (white), 3 (red), 4 (green), the 24 hours without change of Chart Symbol 6 (yellow)] character. (C) EXCLIT = [1 (light shown without change 2. daytime light: a light that is only of character), 2 (daytime light), 3 (fog light), 4 exhibited by day. (night light)] 3. fog light: a light that is exhibited (M) LITCHR = [1 (fixed), 2 (flashing), 3 (longin fog or conditions of reduced IENC Symbolization flashing), 4 (quick-flashing), 5 (very quickvisibility. flashing), 6 (ultra quick flashing), 7 4. night light: a light which is only (isophased), 8 (occulting), 9 (interrupted FIG 4s exhibited at night. quick-flashing), 10 (interrupted very quickflashing), 11 (interrupted ultra quick-flashing), US: STATUS = 8 (private) F) 12 (morse), 13 (fixed/flash), 14 (flash/long-G) US: Western River Rules, RED will flash), 15 (occulting/flash), 16 (fixed/longalways be a double flash SIGGRP flash), 17 (occulting alternating), 18 (long-(2), and Green will always be a flash alternating), 19 (flash alternating), 20 single flash. (group alternating), 25 (very guick-flash plus long-flash), 26 (very quick-flash plus long-H) The light characteristic LITCHR is flash), 27 (ultra quick-flash plus long-flash), defined as follows: 28 (alternating), 29 (fixed and alternating 1. fixed: a signal light that shows flashing)] continuously, in any given direction, (C) CATLIT = (Refer to letters N or O) with constant luminous intensity and colour (C) SIGPER = [xx.xx] (e.g. signal period of 12 seconds, coded as 12) 2. flashing: a rhythmic light in which the total duration of light in a period (C) SIGGRP = [(x),(x)...], e.g., (), (2), (2+1) is clearly shorter than the total (C) SIGSEQ = [L.LL + (E.EE)] (seconds) duration of darkness, and all the appearances of light are of equal (O) INFORM = [descending bank,

Edition 2021/1

|  | duration                                                                                                    |                                                                                                    | structure_up, structure_down (e.g. LDB)]                                                                 |
|--|----------------------------------------------------------------------------------------------------|----------------------------------------------------------------------------------------------------|----------------------------------------------------------------------------------------------------|
|  | <ol> <li>long-flashing: a flashing light in<br/>which a single flash of not less than<br/>two seconds duration is regularly<br/>repeated</li> </ol> |                                                                                                    | (C) MLTYLT = Integer number of lights, minimum 2.                                                        |
|  |                                                                                                    |                                                                                                    | (O) HEIGHT = [xxx.x] metres, e.g., 27.4                                                                  |
|  | -                                                                                                    | ng: a light exhibiting                                                                                             | (O) VALNMR = [xx.x]                                                                                      |
|  | without interru                                                                                                    | ption very rapid                                                                                                   | (C) STATUS = (Refer to letter F)                                                                         |
|  | darkness                                                                                                    | ations of light and lashing: a flashing                                                                            | (O) CONDTN = [1 (under construction), 2<br>(ruined), 3 (under reclamation), 5 (planned<br>construction)] |
|  | light in which f                                                                                                    | lashes are repeated<br>t less than 80 flashes                                                                      | (M) SCAMIN = [EU: 22000; US: 60000]                                                                      |
|  | per minute but                                                                                                    | t less than 160                                                                                                    | (C) SORDAT = [YYYYMMDD]                                                                                  |
|  | flashes per mi                                                                                                    |                                                                                                    | (C) SORIND = (Refer to Section B, General                                                                |
|  | light in which f                                                                                                    | lashing: a flashing<br>lashes are repeated<br>t less than 160<br>nute                                              | Guidance)                                                                                                |
|  | 7. isophased:<br>durations of lig<br>equal                                                                                                    | a light with all<br>ght and darkness                                                                               |                                                                                                    |
|  | which the total<br>period is clear<br>total duration o                                                                                              | rhythmic light in<br>I duration of light in a<br>Iy longer than the<br>of darkness and all<br>re of equal duration |                                                                                                    |
|  | light in which t<br>flashes is inter                                                                                                    | quick flashing: a quick<br>he sequence of<br>rupted by regularly<br>ses of constant and                            |                                                                                                    |
|  | a light in which<br>alterations of I                                                                                                    | l very quick flashing:<br>the very rapid<br>ight and darkness are<br>regular intervals by<br>g duration            |                                                                                                    |
|  | a light in which<br>flashes (160 o                                                                                                    | l ultra quick flashing:<br>n the ultra quick<br>r more per minute)<br>d at regular intervals<br>long duration      |                                                                                                    |
|  | appearances of<br>different durat                                                                                                    | rhythmic light in which<br>of light of two clearly<br>ions are grouped to<br>paracter or characters<br>ode         |                                                                                                    |
|  | shows, in any or more colour                                                                                                    | a signal light that<br>given direction, two<br>rs in a regularly<br>lence with a regular                           |                                                                                                    |
|  |                                                                                                    | iod SIGPER is the<br>by an entire cycle of<br>ht and eclipse.                                                      |                                                                                                    |
|  |                                                                                                    | up SIGGRP is the<br>nals, the combination                                                                          |                                                                                                    |
|  |                                                                                                    |                                                                                                    |                                                                                                    |

| within one<br>The signal<br>encoded u<br>the individ<br>signals ma<br>chain of nu<br>a sequenc<br>letter and<br>has no sig<br>specific sig<br>one of the | or the morse character(s)<br>period of full sequence.<br>group of a light is<br>sing brackets to separate<br>ual groups. A group of<br>by be a single number, a<br>umbers separated by "+",<br>e of up to 4 letters or a<br>a number. A fixed light<br>nal group. Where no<br>gnal group is given for<br>light characteristics, this<br>shown by an empty pair<br>5. |  |
|----------------------------------------------------------------------------------------------------|----------------------------------------------------------------------------------------------------|--|
| intervals o<br>encoded ir<br>"00.8+(02.<br>a signal se                                                                                                   | nce of times occupied by<br>f light and eclipse is<br>n SIGSEQ. Example:<br>2)+00.8+(05.2)" encodes<br>equence with two intervals<br>d two intervals of eclipse.                                                                                                    |  |
| on a buoy<br>(COLOUR<br>SIGPER 3                                                                                                    | f encoding: red night light<br>(see illustration): LIGHTS<br>3, EXCLIT 4, LITCHR 4,<br>.5, SIGGRP (), SIGSEQ<br>STATUS 14, SCAMIN                                                                                                    |  |
| M) Official aid<br>encoded.                                                                                                    | s to navigation shall be                                                                                                    |  |
| encode CA                                                                                                    | rport runway lights,<br>\TLIT = 5 (aero light).<br>\CLIT = 4 (night light) if<br>e                                                                                                    |  |
| may also b                                                                                                    | obstruction light which<br>be used as a navigational<br>encode CATLIT = 6 (air<br>h light)                                                                                                    |  |

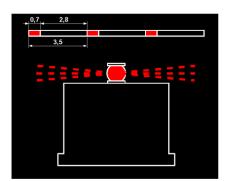

### **N.1 Light Structures**

### N.1.3 Leading Light (C)

A light associated with other lights so as to form a leading line to be followed. (adapted from IHO Dictionary, S-32, 5th Edition, 2794).

| Graphics                  | Graphics Encoding Instructions |                                                                                                    | Object Encoding                                                                                                    |
|---------------------------|--------------------------------|----------------------------------------------------------------------------------------------------|----------------------------------------------------------------------------------------------------|
| Real World                |                                | Leading lights are encoded as a<br>collection object M_AGGR                                                                                 | Coding of Master Object                                                                                                    |
| Cardina Cardin            |                                | (Aggregation) consisting of the front<br>and rear lights, which are encoded<br>separately.                                                  | <b>Object Class =</b> PILPNT(P)<br>(M) OBJNAM = ["Name"+(River Mile), e.g.<br>Blackburn Island Lt. (284.4)]                                                                                         |
|                           | B)                             | PILPNT, MORFAC or LNDMRK<br>must be defined as the master<br>object with LIGHTS as the slave                                                | (O) NOBJNM = (Refer to Section B, General Guidance)                                                                                                    |
| l III                     |                                | object. If the supporting structure is<br>not known, PILPNT must be used.                                                                   | (O) CONDTN = [1 (under construction), 2<br>(ruined), 3 (under reclamation), 5 (planned<br>construction)]                                                                                            |
|                           | C)                             | OBJNAM should be placed on the<br>supporting structure (master object)                                                                      | (M) SCAMIN = [EU: 22000; US: 60000]                                                                                                    |
| Chart Symbol              |                                | and not on the LIGHTS.                                                                                                    | (C) SORDAT = [YYYYMMDD]                                                                                                    |
| 124-331<br>Krabbershi     | D)                             | The attribute ORIENT is not used<br>for leading lights, except for                                                                          | (C) SORIND = (Refer to Section B, General<br>Guidance)                                                                                                    |
| (24-33) WO                | E)                             | directional lights.                                                                                                    | Coding of Equipment Object                                                                                                    |
| 3,                        | E)                             | If there are multiple lights in the<br>same position, make one LIGHTS                                                                       | <b>Object Class =</b> LIGHTS(P)                                                                                                    |
|                           |                                | object and use MLTYLT to define the number of lights represented.                                                                           | (M) CATLIT = [1 (directional function), 4<br>(leading light), 5 (aero light), 6 (air obstruction                                                                                                    |
|                           |                                | The sector in which the leading light<br>is visible from seaward is encoded<br>as a LIGHTS with CATLIT =                                    | light), 12 (front), 13 (rear), 14 (lower), 15 (upper)]                                                                                                    |
| IENC Symbolization        |                                | 4,12 - front leading light                                                                                                    | (M) COLOUR = [1 (white), 3 (red), 4 (green),<br>6 (yellow)]                                                                                                    |
|                           |                                | 4,13 - rear leading light                                                                                                    | (M) EXCLIT = [1 (light shown without change                                                                                                    |
| KG 15 # 230 deg           | F)                             | 4,14 - lower leading light                                                                                                    | of character), 2 (daytime light), 3 (fog light), 4 (night light)]                                                                                                    |
| 1 31                      |                                | 4,15 - upper leading light                                                                                                    | (M) LITCHR = [1 (fixed), 2 (flashing), 3 (long-                                                                                                    |
| 0° °                      |                                | EU: The exhibition condition of light EXCLIT is defined as follows:                                                                         | flashing), 4 (quick-flashing), 5 (very quick-<br>flashing), 6 (ultra quick flashing), 7<br>(isophased), 8 (occulting), 9 (interrupted                                                               |
| 120 <sup>-W-®37m14M</sup> |                                | <ol> <li>light shown without change of<br/>character: a light shown throughout<br/>the 24 hours without change of<br/>character.</li> </ol> | quick-flashing), 10 (interrupted very quick-<br>flashing), 11 (interrupted ultra quick-flashing),<br>12 (morse), 13 (fixed/flash), 14 (flash/long-<br>flash), 15 (occulting/flash), 16 (fixed/long- |
|                           |                                | 2. daytime light: a light that is only exhibited by day.                                                                                    | flash), 17 (occulting alternating), 18 (long-<br>flash alternating), 19 (flash alternating), 20<br>(group alternating), 25 (very quick-flash plus                                                   |
|                           |                                | 3. fog light: a light that is exhibited<br>in fog or conditions of reduced<br>visibility.                                                   | long-flash), 26 (very quick-flash plus long-<br>flash), 27 (ultra quick-flash plus long-flash),<br>28 (alternating), 29 (fixed and alternating                                                      |
|                           |                                | <ol> <li>night light: a light that is only<br/>exhibited at night.</li> </ol>                                                               | flashing)]<br>(C) ORIENT = [xxx.xx]                                                                                                    |
|                           | G)                             | The light characteristic LITCHR is<br>defined as follows:                                                                                   | (C) SIGPER = [xx.xx] (e.g. signal period of 12 secondscoded as "12")                                                                                                    |

|  | 1. fixed: a signal light that shows                                                                                                    | (C) SIGGRP = [(x),(x)], e.g., (), (2), (2+1)                                                             |
|--|----------------------------------------------------------------------------------------------------|----------------------------------------------------------------------------------------------------|
|  | continuously, in any given direction,<br>with constant luminous intensity and                                                                                                 | (C) SIGSEQ = [L.LL + (E.EE)] (seconds)                                                                   |
|  | colour                                                                                                    | (O) HEIGHT = [xxx.x] metres, e.g., 27.4                                                                  |
|  | 2. flashing: a rhythmic light in which                                                                                                    | (O) VALNMR = [xx.x]                                                                                      |
|  | the total duration of light in a period<br>is clearly shorter than the total<br>duration of darkness and all the                                                              | (C) INFORM = US: descending bank (e.g.<br>LDB for left descending bank)                                  |
|  | appearances of light are of equal duration                                                                                                    | (C) MLTYLT = Integer number of lights,<br>minimum 2.                                                     |
|  | <ol><li>long-flashing: a flashing light in<br/>which a single flash of not less than</li></ol>                                                                                | (O) STATUS = [8 (private), 14 (public)]                                                                  |
|  | two seconds duration is regularly repeated                                                                                                    | (O) CONDTN = [1 (under construction), 2<br>(ruined), 3 (under reclamation), 5 (planned<br>construction)] |
|  | <ol> <li>quick-flashing: a light exhibiting<br/>without interruption very rapid</li> </ol>                                                                                    | (M) SCAMIN = [EU: 22000; US: 60000]                                                                      |
|  | regular alternations of light and                                                                                                    | (C) SORDAT = [YYYYMMDD]                                                                                  |
|  | darkness<br>5. very quick flashing: a flashing                                                                                                    | (C) SORIND = (Refer to Section B, General<br>Guidance)                                                   |
|  | light in which flashes are repeated at a rate of not less than 80 flashes                                                                                                    | Object Encoding                                                                                          |
|  | per minute but less than 160                                                                                                    | Object Class = NAVLNE(L)                                                                                 |
|  | flashes per minute                                                                                                    | (M) CATNAV = [1 (clearing line), 2 (transit                                                              |
|  | <ol> <li>6. ultra quick flashing: a flashing<br/>light in which flashes are repeated<br/>at a rate of not less than 160</li> </ol>                                            | line), 3 (leading line bearing a recommended track)]                                                     |
|  | flashes per minute                                                                                                    | (M) ORIENT = [xxx or (UNKNOWN)] (degree<br>(°)), e.g., 110                                               |
|  | <ol><li>isophased: a light with all<br/>durations of light and darkness</li></ol>                                                                                             | (M) SCAMIN = [EU: 22000; US: 60000]                                                                      |
|  | equal                                                                                                    | (C) SORDAT = [YYYYMMDD]                                                                                  |
|  | 8. occulting: a rhythmic light in<br>which the total duration of light in a<br>period is clearly longer than the<br>total duration of darkness and all                        | (C) SORIND = (Refer to Section B, General<br>Guidance)                                                   |
|  |                                                                                                    | Object Encoding                                                                                          |
|  | the eclipses are of equal duration                                                                                                    | Object Class = RECTRC(L)                                                                                 |
|  | <ol> <li>interrupted quick flashing: a quick<br/>light in which the sequence of<br/>flashes is interrupted by regularly</li> </ol>                                            | (M) CATTRK = [1 (based on a system of fixed marks)]                                                      |
|  | repeated eclipses of constant and long duration                                                                                                    | (O) DRVAL1 = [sxx.x] (s: sign, negative values only)                                                     |
|  | 10. interrupted very quick flashing:                                                                                                    | (O) DRVAL2 = [xx.x]                                                                                      |
|  | a light in which the very rapid<br>alterations of light and darkness are                                                                                                    | (M) ORIENT = [xx.x]                                                                                      |
|  | interrupted at regular intervals by eclipses of long duration                                                                                                    | (M) TRAFIC = [1 (inbound), 2 (outbound), 3 (one-way), 4 (two-way)]                                       |
|  | 11. interrupted ultra quick flashing:<br>a light in which the ultra quick                                                                                                    | (M) SCAMIN = [EU: 22000; US: 60000]                                                                      |
|  | flashes (160 or more per minute)                                                                                                    | (C) SORDAT = [YYYYMMDD]                                                                                  |
|  | are interrupted at regular intervals by eclipses of long duration                                                                                                    | (C) SORIND = (Refer to Section B, General Guidance)                                                      |
|  | 12. morse: a rhythmic light in which<br>appearances of light of two clearly<br>different durations are grouped to<br>represent a character or characters<br>in the Morse code |                                                                                                    |
|  | 28. alternating: a signal light that shows, in any given direction, two                                                                                                    |                                                                                                    |
|  |                                                                                                    |                                                                                                    |

| H) | or more colours in a regularly<br>repeated sequence with a regular<br>periodicity<br>The signal period SIGPER is the<br>time occupied by an entire cycle of                                                                                                    |  |
|----|----------------------------------------------------------------------------------------------------|--|
| 1) | intervals of light and eclipse.<br>The signal group SIGGRP is the<br>number of signals, the combination<br>of signals or the morse character(s)<br>within one period of full sequence.<br>The signal group of a light is<br>encoded using brackets to separate<br>the individual groups. A group of<br>signals may be a single number, a<br>chain of numbers separated by "+",<br>a sequence of up to 4 letters or a<br>letter and a number. A fixed light<br>has no signal group. Where no<br>specific signal group is given for<br>one of the light characteristics, this<br>should be shown by an empty pair<br>of brackets. |  |
| J) | The sequence of times occupied by<br>intervals of light and eclipse is<br>encoded in SIGSEQ. Example:<br>"00.8+(02.2)+00.8+(05.2)" encodes<br>a signal sequence with two intervals<br>of light and two intervals of eclipse.                                                                                                    |  |
| К) | Navigation line of the leading line is<br>encoded as a line object class<br>NAVLNE (Navigation line) with<br>attribute ORIENT (Orientation) set<br>to the direction of the navigation<br>line and attribute CATNAV set to 3<br>(leading line bearing a<br>recommended track). The running<br>part of the leading line is encoded<br>as a line object class RECTRC<br>(Recommended track) with attribute<br>ORIENT (Orientation) set to the<br>direction of the recommended track.<br>The line objects RECTRC and<br>NAVLNE are als components of the<br>meta object C_AGGR.                                                     |  |
| L) | The extent of the navigation line depends on the visibility of the navigational aid(s).                                                                                                    |  |
| M) | The recommended track is that portion of a 'navigation line' that a ship should use for navigation.                                                                                                    |  |
| N) | ORIENT is the direction from the waterside towards the lights or beacons.                                                                                                    |  |
| O) | Official aids to navigation shall be encoded.                                                                                                    |  |

#### From IHO S-57 APPENDIX B.1 Annex A - Use of the Object Catalogue for ENC

| Two navigational aids           | Two navigational aids    |
|---------------------------------|--------------------------|
|                                 | 2 & 3<br>← NAVLNE        |
| One navigational aid            | One navigational aid     |
| 4<br>NAVLNE<br>RECTRC<br>NAVLNE | ●<br>5 & 6<br>← NAVLNE → |
| No navigational aid             |                          |
| 7 <del>RECTRC</del>             |                          |

### **N.1 Light Structures**

#### N.1.4 Directional Light (C)

A light illuminating a sector of very narrow angle and intended to mark a direction to follow. (IHO Dictionary, S-32, 5th Edition, 2778)

| Graphics           |                | Encoding Instructions                                                                                                    | Object Encoding                                                                                                    |
|--------------------|----------------|----------------------------------------------------------------------------------------------------|----------------------------------------------------------------------------------------------------|
| Chart Symbol       | A)<br>B)<br>C) | PILPNT, MORFAC or LNDMRK<br>must be defined as the master<br>object with LIGHTS as the slave<br>object. If the supporting structure is<br>not known, PILPNT must be used.<br>OBJNAM should be placed on the<br>supporting structure (master object)<br>and not on the LIGHTS.<br>If there are multiple lights in the | <u>Coding of Master Object</u><br>Object Class = PILPNT(P)<br>(M) OBJNAM = ["Name"+(River Mile), e.g.<br>Blackburn Island Lt. (284.4)]<br>(O) NOBJNM = (Refer to Section B, General<br>Guidance)<br>(O) CONDTN = [1 (under construction), 2<br>(ruined), 3 (under reclamation), 5 (planned)                       |
| IENC Symbolization | 0)             | same position, make one LIGHTS object and use MLTYLT to define the number of lights represented.                                                                                                    | (M) SCAMIN = [EU: 22000; US: 60000] $(C) SORDAT = [YYYYMMDD]$                                                                                                    |
| 08 230 deg         | D)             | EU: The exhibition condition of light<br>EXCLIT is defined as follows:<br>1. light shown without change of                                                                                                    | (C) SORIND = (Refer to Section B, General<br>Guidance)                                                                                                    |
| KO 15 0 31         | E)             | character: a light shown throughout<br>the 24 hours without change of<br>character.                                                                                                    | Coding of Equipment Object<br>Object Class = LIGHTS(P)                                                                                                    |
| I Lofw.Bs7m14M     |                | 2. daytime light: a light that is only exhibited by day.                                                                                                    | <ul> <li>(M) CATLIT = [1 (directional function)]</li> <li>(M) COLOUR = [1 (white), 3 (red), 4 (green), 6 (yellow)]</li> </ul>                                                                                                    |
|                    |                | <ol> <li>fog light: a light that is exhibited<br/>in fog or conditions of reduced<br/>visibility.</li> </ol>                                                                                                    | (M) EXCLIT = [1 (light shown without change of character), 2 (daytime light), 3 (fog light), 4                                                                                                    |
|                    |                | 4. night light: a light that is only exhibited at night.                                                                                                    | <pre>(night light)] (M) LITCHR = [1 (fixed), 2 (flashing), 3 (long- floabing)</pre>                                                                                                    |
|                    |                | The light characteristic LITCHR is defined as follows:<br>1. fixed: a signal light that shows                                                                                                    | flashing), 4 (quick-flashing), 5 (very quick-<br>flashing), 6 (ultra quick flashing), 7<br>(isophased), 8 (occulting), 9 (interrupted                                                                                                    |
|                    |                | continuously, in any given direction,<br>with constant luminous intensity and<br>colour                                                                                                    | quick-flashing), 10 (interrupted very quick-<br>flashing), 11 (interrupted ultra quick-flashing)<br>12 (morse), 13 (fixed/flash), 14 (flash/long-<br>flash), 15 (occulting/flash), 16 (fixed/long-                                                                                                    |
|                    |                | 2. flashing: a rhythmic light in which<br>the total duration of light in a period<br>is clearly shorter than the total<br>duration of darkness and all the<br>appearances of light are of equal<br>duration                                                                                                    | flash), 17 (occulting alternating), 18 (long-<br>flash alternating), 19 (flash alternating), 20<br>(group alternating), 25 (very quick-flash plus<br>long-flash), 26 (very quick-flash plus long-<br>flash), 27 (ultra quick-flash plus long-flash),<br>28 (alternating), 29 (fixed and alternating<br>flashing)] |
|                    |                | <ol> <li>long-flashing: a flashing light in<br/>which a single flash of not less than<br/>two seconds duration is regularly<br/>repeated</li> <li>quick-flashing: a light exhibiting<br/>without interruption very rapid</li> </ol>                                                                                  | (C) LITVIS = [4 (intensified)]<br>(C) ORIENT = [xxx.xx]                                                                                                    |
|                    |                |                                                                                                    | (C) SIGPER = [xx.xx] (e.g. signal period of 12 secondscoded as "12")                                                                                                    |
|                    |                | regular alternations of light and                                                                                                    | (C) SIGGRP = [(x),(x)], e.g., (), (2), (2+1)                                                                                                    |

Edition 2021/1

|    | darkness                                                                                                    | (C) SIGSEQ = [L.LL + (E.EE)] (seconds)                                                                   |
|----|----------------------------------------------------------------------------------------------------|----------------------------------------------------------------------------------------------------|
|    | 5. very quick flashing: a flashing<br>light in which flashes are repeated<br>at a rate of not less than 80 flashes                                                                                                    | (C) INFORM = US: descending bank (e.g.<br>LDB for left descending bank)                                  |
|    | per minute but less than 160<br>flashes per minute                                                                                                    | (C) MLTYLT = Integer number of lights,<br>minimum 2.                                                     |
|    | 6. ultra quick flashing: a flashing                                                                                                    | (O) HEIGHT = [xxx.x] metres, e.g., 27.4                                                                  |
|    | light in which flashes are repeated<br>at a rate of not less than 160<br>flashes per minute                                                                                                    | (O) VALNMR = [xx.x]                                                                                      |
|    |                                                                                                    | (O) STATUS = [8 (private), 14 (public)]                                                                  |
|    | 7. isophased: a light with all<br>durations of light and darkness<br>equal                                                                                                    | (O) CONDTN = [1 (under construction), 2<br>(ruined), 3 (under reclamation), 5 (planned<br>construction)] |
|    | 8. occulting: a rhythmic light in                                                                                                    | (M) SCAMIN = [EU: 22000; US: 60000]                                                                      |
|    | which the total duration of light in a<br>period is clearly longer than the                                                                                                    | (C) SORDAT = [YYYYMMDD]                                                                                  |
|    | total duration of darkness and all the eclipses are of equal duration                                                                                                    | (C) SORIND = (Refer to Section B, General<br>Guidance)                                                   |
|    | 9. interrupted quick flashing: a quick                                                                                                    | Object Encoding                                                                                          |
|    | light in which the sequence of<br>flashes is interrupted by regularly                                                                                                    | Object Class = NAVLNE(L)                                                                                 |
|    | repeated eclipses of constant and<br>long duration                                                                                                    | (M) CATNAV = [1 (clearing line), 2 (transit<br>line), 3 (leading line bearing a recommended<br>track)]   |
|    | 10. interrupted very quick flashing:<br>a light in which the very rapid<br>alterations of light and darkness are                                                                                                    | (M) ORIENT = [xxx or (UNKNOWN)] (degree<br>(°)), e.g., 110                                               |
|    | interrupted at regular intervals by eclipses of long duration                                                                                                    | (M) SCAMIN = [EU: 22000; US: 60000]                                                                      |
|    | 11. interrupted ultra quick flashing:                                                                                                    | (C) SORDAT = [YYYYMMDD]                                                                                  |
|    | a light in which the ultra quick<br>flashes (160 or more per minute)<br>are interrupted at regular intervals<br>by eclipses of long duration                                                                                                    | (C) SORIND = (Refer to Section B, General Guidance)                                                      |
|    |                                                                                                    | Object Encoding                                                                                          |
|    | 12. morse: a rhythmic light in which                                                                                                    | <b>Object Class =</b> RECTRC(L)                                                                          |
|    | appearances of light of two clearly<br>different durations are grouped to<br>represent a character or characters<br>in the Morse code                                                                                                    | (M) CATTRK = [1 (based on a system of fixed marks)]                                                      |
|    |                                                                                                    | (O) DRVAL1 = [sxx.x] (s: sign, negative values only)                                                     |
|    | 28. alternating: a signal light that shows, in any given direction, two                                                                                                    | (O) DRVAL2 = [xx.x]                                                                                      |
|    | or more colours in a regularly repeated sequence with a regular                                                                                                    | (M) ORIENT = [xx.x]                                                                                      |
| Е) | periodicity                                                                                                    | (M) TRAFIC = [1 (inbound), 2 (outbound), 3 (one-way), 4 (two-way)]                                       |
| F) | The signal period SIGPER is the time occupied by an entire cycle of                                                                                                    | (M) SCAMIN = [EU: 22000; US: 60000]                                                                      |
|    | intervals of light and eclipse.                                                                                                    | (C) SORDAT = [YYYYMMDD]                                                                                  |
| G) | The signal group SIGGRP is the<br>number of signals, the combination<br>of signals or the morse character(s)<br>within one period of full sequence.<br>The signal group of a light is<br>encoded using brackets to separate<br>the individual groups. A group of<br>signals may be a single number, a<br>chain of numbers separated by "+",<br>a sequence of up to 4 letters or a<br>letter and a number. A fixed light<br>has no signal group. Where no | (C) SORIND = (Refer to Section B, General<br>Guidance)                                                   |

| H) | specific signal group is given for<br>one of the light characteristics, this<br>should be shown by an empty pair<br>of brackets.<br>The sequence of times occupied by<br>intervals of light and eclipse is<br>encoded in SIGSEQ. Example:<br>"00.8+(02.2)+00.8+(05.2)" encodes<br>a signal sequence with two intervals<br>of light and two intervals of eclipse.                                                                                                    |  |
|----|----------------------------------------------------------------------------------------------------|--|
| 1) | Navigation line of the leading line is<br>encoded as a line object class<br>NAVLNE (Navigation line) with<br>attribute ORIENT (Orientation) set<br>to the direction of the navigation<br>line and attribute CATNAV set to 3<br>(leading line bearing a<br>recommended track). The running<br>part of the leading line is encoded<br>as a line object class RECTRC<br>(Recommended track) with attribute<br>ORIENT (Orientation) set to the<br>direction of the recommended track.<br>The line objects RECTRC and<br>NAVLNE are als components of the<br>meta object M_AGGR. |  |
| J) | The extent of the navigation line depends on the visibility of the navigational aid(s).                                                                                                    |  |
| K) | The recommended track is that portion of a 'navigation line' that a ship should use for navigation.                                                                                                    |  |
| L) | ORIENT is the direction from the waterside towards the lights or beacons.                                                                                                    |  |
| M) | Official aids to navigation shall be encoded.                                                                                                    |  |
|    |                                                                                                    |  |

#### From IHO S-57 APPENDIX B.1 Annex A - Use of the Object Catalogue for ENC

| Two navigational aids | Two navigational aids  |
|-----------------------|------------------------|
|                       | 2 & 3<br>← NAVLNE →    |
| One navigational aid  | One navigational aid   |
| 4<br>RECTRC<br>NAVLNE | ©<br>5 & 6<br>← NAVLNE |
| No navigational aid   |                        |
| 7 RECTRC              |                        |

### N.1 Light Structures

### N.1.5 Sector Light (C)

| Graphics                           |    | Encoding Instructions                                                                                                    | Object Encoding                                                                                                    |
|------------------------------------|----|----------------------------------------------------------------------------------------------------|----------------------------------------------------------------------------------------------------|
| Real World                         | A) | PILPNT, MORFAC or LNDMRK                                                                                                    | Coding of Master Object                                                                                                    |
|                                    |    | must be defined as the master<br>object with LIGHTS as the slave                                                                            | <b>Object Class =</b> PILPNT(P)                                                                                                    |
| and the state                      |    | object. If the supporting structure is<br>not known, PILPNT must be used.                                                                   | (M) OBJNAM = ["Name"+(River Mile),  e.g.<br>Blackburn Island Lt. (284.4)]                                                                                                    |
|                                    | B) | Each sector in which the light is visible from the waterway is                                                                              | (O) NOBJNM = (Refer to Section B, General Guidance)                                                                                                    |
|                                    | C) | encoded with one object LIGHTS<br>No object is created to encode a<br>sector where no light is transmitted.                                 | (O) CONDTN = [1 (under construction), 2<br>(ruined), 3 (under reclamation), 5 (planned<br>construction)]                                                                                          |
|                                    | D) | Limits of sectors are encoded with                                                                                                    | (M) SCAMIN = [EU: 22000; US: 60000]                                                                                                    |
| Chart Symbol                       | ,  | the attributes SECTR1 and<br>SECTR2.                                                                                                    | (C) SORDAT = [YYYYMMDD]                                                                                                    |
|                                    | E) | SECTR1 specifies the first limit of the sector. The order of SECTR1                                                                         | (C) SORIND = (Refer to Section B, General Guidance)                                                                                                    |
|                                    |    | and SECTR2 is clockwise around                                                                                                    | Coding of Equipment Object                                                                                                    |
| Iso.4s                             |    | the central object (e.g. a light).                                                                                                    | Object Class = LIGHTS(P)                                                                                                    |
| RV6                                | F) | OBJNAM should be placed on the<br>supporting structure (master object)<br>and not on the LIGHTS.                                            | (M) COLOUR = [1 (white), 3 (red), 4 (green),<br>6 (yellow)]                                                                                                    |
| ENC Symbolization                  | G) | EU: The exhibition condition of light EXCLIT is defined as follows:                                                                         | (M) EXCLIT = [1 (light shown without change<br>of character), 2 (daytime light), 3 (fog light),<br>(night light)]                                                                                 |
|                                    |    | <ol> <li>light shown without change of<br/>character: a light shown throughout<br/>the 24 hours without change of<br/>character.</li> </ol> | (M) LITCHR = [1 (fixed), 2 (flashing), 3 (long<br>flashing), 4 (quick-flashing), 5 (very quick-<br>flashing), 6 (ultra quick flashing), 7                                                         |
|                                    |    | <ol> <li>daytime light: a light that is only<br/>exhibited by day.</li> </ol>                                                               | (isophased), 8 (occulting), 9 (interrupted<br>quick-flashing), 10 (interrupted very quick-<br>flashing), 11 (interrupted ultra quick-flashing                                                     |
| F.R.12.38m Figt4M-<br>(Iso/(1)R,4s |    | <ol> <li>fog light: a light that is exhibited<br/>in fog or conditions of reduced<br/>visibility.</li> </ol>                                | 12 (morse), 13 (fixed/flash), 14 (flash/long-<br>flash), 15 (occulting/flash), 16 (fixed/long-<br>flash), 17 (occulting alternating), 18 (long-<br>flash alternating), 19 (flash alternating), 20 |
| C T F S                            |    | <ol> <li>night light: a light that is only<br/>exhibited at night.</li> </ol>                                                               | (group alternating), 25 (very quick-flash plus<br>long-flash), 26 (very quick-flash plus long-                                                                                                    |
| A K L                              | H) | The light characteristic LITCHR is defined as follows:                                                                                      | flash), 27 (ultra quick-flash plus long-flash),<br>28 (alternating), 29 (fixed and alternating<br>flashing)]                                                                                      |
|                                    |    | 1. fixed: a signal light that shows                                                                                                    | (M) SECTR1 = [xxx.xx]                                                                                                    |
|                                    |    | continuously, in any given direction, with constant luminous intensity and                                                                  | (M) SECTR2 = [xxx.xx]                                                                                                    |
|                                    |    | colour                                                                                                    | (C) SIGPER = [xx.xx] (e.g. signal period of 1                                                                                                    |
|                                    |    | 2. flashing: a rhythmic light in which the total duration of light in a period                                                              | secondscoded as "12")                                                                                                    |
|                                    |    | is clearly shorter than the total                                                                                                    | (C) SIGGRP = $[(x),(x)]$ , e.g., (), (2), (2+1)                                                                                                    |
|                                    |    | duration of darkness and all the<br>appearances of light are of equal                                                                       | (C) SIGSEQ = [L.LL + (E.EE)] (seconds)                                                                                                    |

|    |                                                                                                    | -                                                                                                    |
|----|----------------------------------------------------------------------------------------------------|----------------------------------------------------------------------------------------------------|
|    | duration                                                                                                    | (O) HEIGHT = [xxx.x] metres, e.g., 27.4                                                                  |
|    | 3. long-flashing: a flashing light in                                                                                                    | (O) VALNMR = [xx.x]                                                                                      |
|    | which a single flash of not less than<br>two seconds duration is regularly<br>repeated                                                                                                    | (C) INFORM = US: descending bank (e.g.<br>LDB for left descending bank)                                  |
|    | -                                                                                                    | (O) STATUS = [8 (private), 14 (public)]                                                                  |
|    | without interruption very rapid<br>regular alternations of light and<br>darkness                                                                                                    | (O) CONDTN = [1 (under construction), 2<br>(ruined), 3 (under reclamation), 5 (planned<br>construction)] |
|    | 5. very quick flashing: a flashing                                                                                                    | (M) SCAMIN = [EU: 22000; US: 60000]                                                                      |
|    | light in which flashes are repeated at a rate of not less than 80 flashes                                                                                                    | (C) SORDAT = [YYYYMMDD]                                                                                  |
|    | per minute but less than 160<br>flashes per minute                                                                                                    | (C) SORIND = (Refer to Section B, General<br>Guidance)                                                   |
|    | 6. ultra quick flashing: a flashing<br>light in which flashes are repeated<br>at a rate of not less than 160<br>flashes per minute                                                           |                                                                                                    |
|    | 7. isophased: a light with all<br>durations of light and darkness<br>equal                                                                                                    |                                                                                                    |
|    | 8. occulting: a rhythmic light in<br>which the total duration of light in a<br>period is clearly longer than the<br>total duration of darkness and all<br>the eclipses are of equal duration |                                                                                                    |
|    | 9. interrupted quick flashing: a quick<br>light in which the sequence of<br>flashes is interrupted by regularly<br>repeated eclipses of constant and<br>long duration                        |                                                                                                    |
|    | 10. interrupted very quick flashing:<br>a light in which the very rapid<br>alterations of light and darkness are<br>interrupted at regular intervals by<br>eclipses of long duration         |                                                                                                    |
|    | 11. interrupted ultra quick flashing:<br>a light in which the ultra quick<br>flashes (160 or more per minute)<br>are interrupted at regular intervals<br>by eclipses of long duration        |                                                                                                    |
|    | 12. morse: a rhythmic light in which<br>appearances of light of two clearly<br>different durations are grouped to<br>represent a character or characters<br>in the Morse code                |                                                                                                    |
|    | 28. alternating: a signal light that<br>shows, in any given direction, two<br>or more colours in a regularly<br>repeated sequence with a regular<br>periodicity                              |                                                                                                    |
| I) | The signal period SIGPER is the time occupied by an entire cycle of intervals of light and eclipse.                                                                                          |                                                                                                    |
| J) | The signal group SIGGRP is the number of signals, the combination                                                                                                    |                                                                                                    |
|    |                                                                                                    |                                                                                                    |

|    | of signals or the morse character(s)<br>within one period of full sequence.<br>The signal group of a light is<br>encoded using brackets to separate<br>the individual groups. A group of<br>signals may be a single number, a<br>chain of numbers separated by "+",<br>a sequence of up to 4 letters or a<br>letter and a number. A fixed light<br>has no signal group. Where no<br>specific signal group is given for<br>one of the light characteristics, this<br>should be shown by an empty pair<br>of brackets.                                                                                                    |  |
|----|----------------------------------------------------------------------------------------------------|--|
| K) | The sequence of times occupied by<br>intervals of light and eclipse is<br>encoded in SIGSEQ. Example:<br>"00.8+(02.2)+00.8+(05.2)" encodes<br>a signal sequence with two intervals<br>of light and two intervals of eclipse.                                                                                                    |  |
| L) | Official aids to navigation shall be encoded.                                                                                                    |  |
| M) | If it is required to encode an<br>oscillating light sector, it should be<br>done using a Light Sectored<br>feature, with iterations of the<br>complex attribute light sector as<br>follows:                                                                                                    |  |
|    | For light sectors in the IALA A<br>system that are alternating and<br>oscillate increasingly from white to<br>green (to starboard) and red (to<br>port) with increasing deviation<br>from the track defined by the<br>directional light:<br>light sector: light characteristic =<br>28 (Alternating); colour = 1,3<br>(White, Red); sector limit;<br>information (text) = White phase<br>decreases as bearing to light<br>increases<br>light sector: light characteristic =<br>28 (Alternating); colour = 1,4<br>(White, Green); sector limit;<br>information (text) = White phase<br>increases as bearing to light<br>increases<br>For lights in the IALA B system<br>that are alternating and oscillate<br>increasingly from white to red (to<br>starboard) and green (to port) with<br>increasing deviation from the<br>track defined by the directional<br>light; transpose the colours red |  |
|    | and green in the above encoding.<br>For lights in the IALA A system                                                                                                    |  |
|    | that are occulting green (to<br>starboard) and red (to port) which<br>oscillate with increasing period of                                                                                                    |  |
|    |                                                                                                    |  |

| -115 | ,                                                                                                    | IX 2 - Encoding Guide for Iniana ENCS - Subsection |
|------|----------------------------------------------------------------------------------------------------|----------------------------------------------------|
|      | <ul> <li>eclipse to isophased or flashing with increasing deviation from the track defined by the directional light:</li> <li>light sector: light characteristic = 8 (Occulting); colour = 3 (Red); sector limit; information (text) = Light phase decreases as bearing to light increases</li> <li>light sector: light characteristic = 8 (Occulting); colour = 4 (Green); sector limit; information (text) = Light phase increases as bearing to light increases</li> <li>For lights in the IALA B system that are occulting red (to starboard) and green (to port) which oscillate with increasing period of eclipse to isophased or flashing with increasing deviation from the track defined by the directional light; transpose the colours red and green in the above encoding.</li> <li>Oscillating lights which are not IALA should be encoded similar to the above. For instance, where a light contains white sectors that are occulting and oscillate with increasing period of eclipse to isophased or flashing with increasing deviation from the track defined by the directional light:</li> <li>For the sector to port of the track defined by the directional light: For the sector to port of the track defined by the directional light.</li> <li>For the sector to starboard of the track defined by the directional light.</li> <li>For the sector to starboard of the track defined by the directional light.</li> <li>For the sector to starboard of the track defined by the directional light.</li> <li>For the sector to starboard of the track defined by the directional light.</li> <li>For the sector to starboard of the track defined by the directional light.</li> <li>Colour = 1 (White); sector limit; information (text) = Light phase increases as bearing to light increases.</li> <li>All other light sectors must be encoded using additional iterations of light sector, or using the feature Light Directional</li> </ul> |                                                    |

| O - Buoys, Beacons and Daymarks, Notice Marks |                                                                                                    |                                                                                                    |
|-----------------------------------------------|----------------------------------------------------------------------------------------------------|----------------------------------------------------------------------------------------------------|
|                                               |                                                                                                    | O.1 Buoys                                                                                                    |
|                                               | 0.1.1 Bud                                                                                                    | oy at Bifurcation of Channel (M)                                                                                                    |
| A buoy at a fairway junction may              | ndicate by its top mark on which side it is pre                                                                                                    | eferable to pass (main channel).                                                                                                    |
| Graphics                                      | Encoding Instructions                                                                                                    | Object Encoding                                                                                                    |
| <section-header></section-header>             | <ul> <li>A) In the event there is a light on the day mark, the BOYSPP object should be designated as the master and coded with the OBJNAM of the LIGHTS object.</li> <li>B) EU: The designator as it appears on the buoy, if it can be read from a passing vessel, should be encoded in the attribute OBJNAM. Administrative information on the buoys that is not relevant for navigation should be encoded in the attribute NOBJNM. It is not repeated for each slave object.</li> <li>C) EU: If a buoy is according to IALA with preference of channel, object class: BOYLAT, CATLAM = 3 or 4 shall be used.</li> <li>D) EU: Coding of the CATLAM attribute is mandatory.</li> </ul> | Coding of Structure Object<br>Object Class = BOYLAT(P)<br>(M) CATLAM = [3 (preferred channel to<br>starboard lateral mark), 4 (preferred channel<br>to port lateral mark)]<br>(M) BOYSHP = [1 (conical (nun, ogival)), 2<br>(can (cylindrical)), 3 (spherical), 4 (pillar), 5<br>(spar (spindle))]<br>(M) COLOUR = [1 (white), 3 (red), 4 (green)]<br>(C) OBJNAM = (Refer to letter B)<br>(C) NOBJNM = (Refer to letter B)<br>(C) NOBJNM = (Refer to letter B)<br>(C) MARSYS = [1 (IALA A), 2 (IALA B)]<br>(C) INFORM = (Refer to letter I)<br>(M) SCAMIN = [EU: 22000; US: 60000]<br>(C) SORDAT = [YYYYMMDD]<br>(C) SORIND = (Refer to Section B, General |
| Chart Symbol                                  | In case TOPMAR is added:<br>the buoy has to be encoded as<br>master and TOPMAR as slave<br>TOPSHP = 3 (sphere) and<br>COLOUR/COLPAT see buoy;<br>and/or<br>TOPSHP = 1 (cone, up) if CATLAM<br>= 3 or TOPSHP = 5 (cylinder, can)<br>if CATLAM= 4<br>If buoy according to IALA with<br>preference of channel, BOYLAT,                                                                                                    | Guidance)<br><u>Alternative (see coding instruction E)</u><br><u>Object Class = BOYSPP(P)</u><br>(M) BOYSHP = [1 (conical (nun, ogival)), 3<br>(spherical), 4 (pillar), 5 (spar (spindle))]<br>(M) CATSPM = [54 (channel separation<br>mark)]<br>(M) COLOUR = [1 (white), 2 (black), 3 (red), 4<br>(green)]<br>(M) COLPAT = [1 (horizontal stripes), 2<br>(vertical stripes)]                                                                                                    |
| Chart Symbol (double marks)                   | <ul> <li>CATLAM = 3 or 4</li> <li>E) IALA: If there is no preference to pass BOYSPP with (M) CATSPM = 54 (channel separation mark) is used</li> <li>F) EU: If a buoy is according to CEVNI, object class: 'boylat', 'catlam' = 3, 4 or 8 shall be used. catlam/COLOUR attributes must be used in the following combinations: 10 (bifurcation of channel) / 3,4,3,4 (red / green)</li> </ul>                                                                                                    | <ul> <li>(C) MARSYS = [1 (IALA A), 2 (IALA B)]</li> <li>(O) CONRAD = [3 (radar conspicuous (has radar reflector))]</li> <li>(C) OBJNAM = (Refer to letter B)</li> <li>(O) NOBJNM = (Refer to letter B)</li> <li>(M) SCAMIN = [EU: 22000; US: 60000]</li> <li>(C) SORDAT = [YYYYMMDD]</li> <li>(C) SORIND = (Refer to Section B, General Guidance)</li> <li>alternative (see coding instruction F)</li> </ul>                                                                                                    |

Edition 2021/1

L

Т

|  | (M) LITCHR = [1 (fixed), 2 (flashing), 3 (long-<br>flashing), 4 (quick-flashing), 5 (very quick-<br>flashing), 6 (ultra quick flashing), 7<br>(isophased), 8 (occulting), 9 (interrupted<br>quick-flashing), 10 (interrupted very quick-<br>flashing), 11 (interrupted ultra quick-flashing),<br>12 (morse), 13 (fixed/flash), 14 (flash/long-<br>flash), 15 (occulting/flash), 16 (fixed/long-<br>flash), 15 (occulting alternating), 18 (long-<br>flash), 17 (occulting alternating), 18 (long-<br>flash alternating), 19 (flash alternating), 20<br>(group alternating), 25 (very quick-flash plus<br>long-flash), 26 (very quick-flash plus long-<br>flash), 27 (ultra quick-flash plus long-flash),<br>28 (alternating), 29 (fixed and alternating<br>flashing)] |
|--|----------------------------------------------------------------------------------------------------|
|  | (C) SIGPER = [xx.xx (e.g. signal period of 12 seconds coded as 12)]                                                                                                    |
|  | (C) SIGGRP = [(x),(x)], e.g., (), (2), (2+1)                                                                                                    |
|  | (C) SIGSEQ = [L.LL + (E.EE)] (seconds)                                                                                                    |
|  | (M) SCAMIN = [EU: 22000; US: 60000]                                                                                                    |
|  | (C) SORDAT = [YYYYMMDD]                                                                                                    |
|  | (C) SORIND = (Refer to Section B, General<br>Guidance)                                                                                                    |

### O.1 Buoys

#### O.1.2 Buoy at Bridge Pillar (M)

A buoy at a bridge pillar may be used to improve the visibility of the pillar location on the radar.

| Graphics           |                                                                                                    | Encoding Instructions                                                                                                    | Object Encoding                                                                                                    |
|--------------------|----------------------------------------------------------------------------------------------------|----------------------------------------------------------------------------------------------------|----------------------------------------------------------------------------------------------------|
| Real World         | A)                                                                                                    | 'boylat' can act as a master object<br>to a light object or to a top mark<br>object.                                                                                                    | Object Encoding<br>Object Class = boylat(P)                                                                                                    |
| A                  | B)                                                                                                    | Mandatory attributes must be coded to ensure proper presentation                                                                                                    | (M) BOYSHP = [1 (conical (nun, ogival)), 2<br>(can (cylindrical)), 3 (spherical), 4 (pillar), 5<br>(spar (spindle)), 6 (barrel (tun)), 8 (ice buoy)]                                                                                                    |
| Chart Symbol       | C)<br>D)                                                                                                    | EU: The designator as it appears on<br>the buoy, if it can be read from a<br>passing vessel, should be encoded<br>in the attribute OBJNAM.<br>Administrative information on the<br>buoys that is not relevant for<br>navigation should be encoded in the<br>attribute NOBJNM. It is not<br>repeated for each slave object.<br>EU: If not under the issuing | <ul> <li>(M) catlam = [23 (bridge pier mark)]</li> <li>(M) COLOUR = [6 (yellow)]</li> <li>(C) marsys = [1 (IALA A), 2 (IALA B), 9 (no system), 10 (other system), 11 (CEVNI), 12 (Russian inland waterway regulations), 13 (Brazilian national inland waterway regulations - two sides), 14 (Brazilian national inland waterway regulations - side independent), 15 (Paraguay-Parana waterway</li> </ul>                                         |
|                    |                                                                                                    | authority, use INFORM to indicate responsibility of operation of the buoy.                                                                                                    | <ul> <li>Brazilian complementary aids)]</li> <li>(O) CONRAD = [3 (radar conspicuous (has radar reflector))]</li> </ul>                                                                                                    |
| IENC Symbolization | E) If the system of navigational marks<br>of a special sign is different from the<br>system mentioned in 'm_nsys', or<br>there is no 'm_nsys' object class in<br>the cell, the attribute 'marsys' must | (C) OBJNAM = (Refer to letter C)                                                                                                    |                                                                                                    |
|                    |                                                                                                    | (O) NOBJNM = (Refer to letter C)                                                                                                    |                                                                                                    |
|                    |                                                                                                    | (O) INFORM = (Refer to letter D)                                                                                                    |                                                                                                    |
|                    | F)                                                                                                    | be used.                                                                                                    | (O) NINFOM = (Refer to Section B, General Guidance)                                                                                                    |
|                    | a bridge by a C_AGGR object.                                                                                                    | (M) SCAMIN = [EU: 22000; US: 60000]                                                                                                    |                                                                                                    |
|                    |                                                                                                    |                                                                                                    | (C) SORDAT = [YYYYMMDD]                                                                                                    |
|                    |                                                                                                    |                                                                                                    | (C) SORIND = (Refer to Section B, General Guidance)                                                                                                    |
|                    |                                                                                                    |                                                                                                    | Object Encoding                                                                                                    |
|                    |                                                                                                    |                                                                                                    | Object Class = LIGHTS(P)                                                                                                    |
|                    |                                                                                                    |                                                                                                    | (M) COLOUR = [1 (white), 3 (red), 4 (green)]                                                                                                    |
|                    |                                                                                                    |                                                                                                    | (M) EXCLIT = [1 (light shown without change<br>of character), 2 (daytime light), 3 (fog light), 4<br>(night light)]                                                                                                    |
|                    |                                                                                                    |                                                                                                    | (M) LITCHR = [1 (fixed), 2 (flashing), 3 (long-<br>flashing), 4 (quick-flashing), 5 (very quick-<br>flashing), 6 (ultra quick flashing), 7<br>(isophased), 8 (occulting), 9 (interrupted<br>quick-flashing), 10 (interrupted very quick-<br>flashing), 11 (interrupted ultra quick-flashing),<br>12 (morse), 13 (fixed/flash), 14 (flash/long-<br>flash), 15 (occulting/flash), 16 (fixed/long-<br>flash), 17 (occulting alternating), 18 (long- |

|  | flash alternating), 19 (flash alternating), 20<br>(group alternating), 25 (very quick-flash plus<br>long-flash), 26 (very quick-flash plus long-<br>flash), 27 (ultra quick-flash plus long-flash), 28<br>(alternating), 29 (fixed and alternating<br>flashing)] |
|--|----------------------------------------------------------------------------------------------------|
|  | (C) SIGPER = [xx.xx] (e.g. signal period of 12 seconds coded as 12)                                                                                                    |
|  | (C) SIGGRP = [(x),(x)], e.g., (), (2), (2+1)                                                                                                    |
|  | (C) SIGSEQ = [L.LL + (E.EE)] (seconds)                                                                                                    |
|  | (M) SCAMIN = [EU: 22000; US: 60000]                                                                                                    |
|  | (C) SORDAT = [YYYYMMDD]                                                                                                    |
|  | (C) SORIND = (Refer to Section B, General Guidance)                                                                                                    |
|  |                                                                                                    |

### O.1 Buoys

#### O.1.3 Buoy Marking Danger Point (M)

Buoys to indicate the presence of potentially dangerous obstructions such as groyns, banks, or wrecks.

| Graphics                                                                                                    | Encoding Instructions                                                                                                    | Object Encoding                                                                                                    |
|----------------------------------------------------------------------------------------------------|----------------------------------------------------------------------------------------------------|----------------------------------------------------------------------------------------------------|
| Real World<br>Chart Symbol<br>Chart Symbol<br>Char | <ul> <li>A) Where top mark is present, use<br/>TOPMAR as the slave object and<br/>BOYSPP as the master object.</li> <li>B) EU: The designator as it appears on<br/>the buoy, if it can be read from a<br/>passing vessel, should be encoded<br/>in the attribute OBJNAM.<br/>Administrative information on the<br/>buoys that is not relevant for<br/>navigation should be encoded in the<br/>attribute NOBJNM. It is not<br/>repeated for each slave object.</li> <li>C) In the event there is a light on the<br/>day mark, the BOYSPP object<br/>should be designated as the master<br/>and coded with the name of the<br/>light.</li> <li>D) EU: If buoys according to CEVNI<br/>are used object class 'boylat' has to<br/>be used.</li> <li>BOYSHP/catlam/COLOUR<br/>attributes must be used in the<br/>following combinations:<br/>5 (spar/spindle) / 16 (danger point<br/>or obstacle at the left-hand side) /<br/>1,4,1,4 (white / green)</li> <li>5 (spar/spindle) / 15 (danger point<br/>or obstacle at the right-hand side) /<br/>1,3,1,3 (white / red)</li> <li>E) US: Use INFORM to note the river<br/>tender or vessel used to place/set<br/>buoy</li> <li>F) EU: If not under the issuing<br/>authority, use INFORM to indicate<br/>responsibility of operation of the<br/>buoy.</li> <li>G) If the system of navigational marks<br/>of a special sign is different from the<br/>system mentioned in 'm_nsys', or<br/>there is no 'm_nsys' object class in<br/>the cell, the attribute MARSYS,<br/>INFORM or 'marsys' must be used.</li> </ul> | Object EncodingObject Class = BOYSPP(P)(M) BOYSHP = [1 (conical (nun, ogival)), 2<br>(can (cylindrical)), 5 (spar (spindle))](M) CATSPM = [41 (clearing mark), 45 (foul<br>ground mark)](M) COLOUR = [1 (white), 2 (black), 3 (red), 4<br>(green)](M) COLPAT = [1 (horizontal stripes), 2<br>(vertical stripes), 3 (diagonal stripes), 4<br>(squared), 5 (stripes (direction unknown)), 6<br>(border stripe)](C) MARSYS = [1 (IALA A), 2 (IALA B)](O) CONRAD = [3 (radar conspicuous (has<br>radar reflector))](C) OBJNAM = (Refer to letter B)<br>(O) NOBJNM = (Refer to letter B)(O) NOBJNM = (Refer to letter B)(O) NNFORM = (US: refer to letter E; EU: refer<br>to letter F; EU & RU: refer to letter G)(O) NINFOM = (Refer to Section B, General<br>Guidance)(M) SCAMIN = [EU: 22000; US: 60000](C) SORDAT = [YYYYMMDD](C) SORIND = (Refer to Section B, General<br>Guidance)alternative (see coding instruction D)Object Class = boylat(P)(M) BOYSHP = [5 (spar (spindle)), 8 (ice<br>buoy)](M) COLOUR = [1 (white), 3 (red), 4 (green)](M) COLPAT = [1 (horizontal stripes)](C) marsys = [1 (IALA A), 2 (IALA B), 9 (no<br>system), 10 (other system), 11 (CEVNI), 12<br>(Russian inland waterway regulations, 13<br>(Brazilian national inland waterway<br>regulations - two sides), 14 (Brazilian national |

| inland waterway regulations - side<br>independent), 15 (Paraguay-Parana<br>waterway - Brazilian complementary aids)]                                                                                                    |
|----------------------------------------------------------------------------------------------------|
| (O) CONRAD = [3 (radar conspicuous (has radar reflector))]                                                                                                    |
| (C) OBJNAM = (Refer to letter B)                                                                                                    |
| (O) NOBJNM = (Refer to Section B, General Guidance)                                                                                                    |
| (O) INFORM = [US: refer to letter E; EU: refer to letter F]                                                                                                    |
| (O) NINFOM = (Refer to Section B, General Guidance)                                                                                                    |
| (M) SCAMIN = [EU: 22000; US: 60000]                                                                                                    |
| (C) SORDAT = [YYYYMMDD]                                                                                                    |
| (C) SORIND = (Refer to Section B, General Guidance)                                                                                                    |
| Object Encoding                                                                                                    |
| <b>Object Class =</b> TOPMAR(P)                                                                                                    |
| (M) COLOUR = [2 (black), 3 (red), 4 (green)]                                                                                                    |
| <ul> <li>(M) TOPSHP = [1 (cone, point up), 2 (cone, point down), 4 (2 spheres), 5 (cylinder (can)), 10 (2 cones, point to point), 24 (triangle, point up), 25 (triangle, point down)]</li> </ul>                                                                                                    |
| (M) SCAMIN = [EU: 22000; US: 60000]                                                                                                    |
| (C) SORDAT = [YYYYMMDD]                                                                                                    |
| (C) SORIND = (Refer to Section B, General Guidance)                                                                                                    |
| Object Encoding                                                                                                    |
| <b>Object Class =</b> LIGHTS(P)                                                                                                    |
| (M) COLOUR = [1 (white), 3 (red), 4 (green)]                                                                                                    |
| (M) EXCLIT = [1 (light shown without change<br>of character), 2 (daytime light), 3 (fog light), 4<br>(night light)]                                                                                                    |
| (M) LITCHR = [1 (fixed), 2 (flashing), 3 (long-<br>flashing), 4 (quick-flashing), 5 (very quick-<br>flashing), 6 (ultra quick flashing), 7<br>(isophased), 8 (occulting), 9 (interrupted<br>quick-flashing), 10 (interrupted very quick-<br>flashing), 11 (interrupted ultra quick-flashing),<br>12 (morse), 13 (fixed/flash), 14 (flash/long-<br>flash), 15 (occulting/flash), 16 (fixed/long-<br>flash), 15 (occulting alternating), 18 (long-<br>flash), 17 (occulting alternating), 18 (long-<br>flash alternating), 19 (flash alternating), 20<br>(group alternating), 25 (very quick-flash plus<br>long-flash), 26 (very quick-flash plus long-<br>flash), 27 (ultra quick-flash plus long-flash),<br>28 (alternating), 29 (fixed and alternating<br>flashing)] |
| (C) SIGPER = [xx.xx (e.g. signal period of 12<br>seconds coded as 12)]                                                                                                    |
| (C) SIGGRP = [(x),(x)], e.g., (), (2), (2+1)                                                                                                    |

|  | (C) SIGSEQ = [L.LL + (E.EE)] (seconds)              |
|--|-----------------------------------------------------|
|  | (M) SCAMIN = [EU: 22000; US: 60000]                 |
|  | (C) SORDAT = [YYYYMMDD]                             |
|  | (C) SORIND = (Refer to Section B, General Guidance) |
|  |                                                     |

### O.1 Buoys

#### O.1.4 Cardinal Buoy (M)

A cardinal buoy is used to mark the position of danger points, obstacles and special features on lakes and broad waterways.

| Graphics                                                                                        | Encoding Instructions                                                                                                    | Object Encoding                                                                                                    |
|-------------------------------------------------------------------------------------------------|----------------------------------------------------------------------------------------------------|----------------------------------------------------------------------------------------------------|
| Real World   Since Symbolization   IENC Symbolization   IENC Symbolization   IENC Symbolization | <ul> <li>Encoding Instructions</li> <li>A) BOYCAR must act as a master object to a top mark object and light object (if it exists)</li> <li>B) Mandatory attributes must be coded to ensure proper presentation.</li> <li>C) EU: The designator as it appears on the buoy, if it can be read from a passing vessel, should be encoded in the attribute OBJNAM. Administrative information on the buoys that is not relevant for navigation should be encoded in the attribute NOBJNM. It is not repeated for each slave object.</li> <li>D) If the system of navigational marks of a special sign is different from the system mentioned in 'm_nsys', or there is no 'm_nsys' object class in the cell, the attribute MARSYS or INFORM must be used.</li> </ul> | Object EncodingObject Class = BOYCAR(P)(M) BOYSHP = [1 (conical (nun, ogival)), 4(pillar), 5 (spar (spindle))](M) CATCAM = [1 (north cardinal mark), 2(east cardinal mark), 3 (south cardinal mark), 4(west cardinal mark)](M) COLOUR = [2 (black), 6 (yellow)]West: COLOUR=6,2,6East: COLOUR=2,6South: COLOUR=6,2(M) COLPAT = [1 (horizontal stripes)](C) MARSYS = [1 (IALA A), 2 (IALA B)](C) INFORM = (Refer to letter D)(O) NINFOM = (Refer to letter D)(O) CONRAD = [3 (radar conspicuous (has<br>radar reflector))](C) OBJNAM = (Refer to letter C)(M) SCAMIN = [EU: 22000; US: 60000](C) SORDAT = [YYYYMMDD](C) SORIND = (Refer to Section B, General<br>Guidance) <b>Object Class =</b> TOPMAR(P)(M) COLOUR = [2 (black)](M) TOPSHP = [10 (2 cones, point to point),<br>11 (2 cones, base to base), 13 (2 cones<br>(points upward)), 14 (2 cones (points<br>downward))](M) SCAMIN = [EU: 22000; US: 60000](C) SORDAT = [YYYMMDD] |

|  | Object Encoding                                                                                                    |
|--|----------------------------------------------------------------------------------------------------|
|  | <b>Object Class =</b> LIGHTS(P)                                                                                     |
|  | (M) COLOUR = [1 (white)]                                                                                            |
|  | (M) EXCLIT = [1 (light shown without change<br>of character), 2 (daytime light), 3 (fog light), 4<br>(night light)] |
|  | (M) LITCHR = [3 (long-flashing), 4 (quick-<br>flashing)]                                                            |
|  | (C) SIGPER = [xx.xx] (e.g. signal period of 12 seconds coded as 12)                                                 |
|  | (C) SIGGRP = [(x),(x)], e.g., (), (2), (2+1)                                                                        |
|  | (C) SIGSEQ = [L.LL + (E.EE)] (seconds)                                                                              |
|  | (M) SCAMIN = [EU: 22000; US: 60000]                                                                                 |
|  | (C) SORDAT = [YYYYMMDD]                                                                                             |
|  | (C) SORIND = (Refer to Section B, General Guidance)                                                                 |
|  |                                                                                                    |

### O.1 Buoys

### O.1.5 Lateral Buoy (M)

Lateral buoys are used to mark the direction of the fairway / navigation channel.

| Graphics                                                                                                    | Encoding Instructions                                                                                                    | Object Encoding                                                                                                    |
|----------------------------------------------------------------------------------------------------|----------------------------------------------------------------------------------------------------|----------------------------------------------------------------------------------------------------|
| Real World (Can)                                                                                                    | <ul> <li>A) EU: The designator as it appears on the buoy, if it can be read from a passing vessel, should be encoded in the attribute OBJNAM. Administrative information on the buoys that is not relevant for navigation should be encoded in the attribute NOBJNM. It is not repeated for each slave object.</li> <li>B) US: Buoys used on the inland system are not uniquely named or identified.</li> <li>C) EU: In case TOPMAR is added: TOPSHP = 5 (cylinder, can) for right hand side buoys</li> <li>D) EU: BOYSHP/catlam/COLOUR attributes must be used in the following combinations:</li> </ul>                                                                                                    | Object EncodingObject Class = boylat(P)(M) BOYSHP = [1 (conical (nun, ogival)), 2<br>(can (cylindrical)), 3 (spherical), 4 (pillar), 5<br>(spar (spindle)), 8 (ice buoy)](M) catlam = [1 (port-hand lateral mark), 2<br>(starboard-hand lateral mark), 5 (right-hand<br>side of the waterway), 6 (left-hand side of the<br>waterway), 7 (right-hand side of the channel),<br>8 (left-hand side of the channel), 11 (channel<br>near the right bank), 12 (channel near the left<br>bank), 13 (channel cross-over to the right<br>bank), 14 (channel cross-over to the left<br>bank)](M) COLOUR = [1 (white), 3 (red), 4 (green),<br>6 (yellow)](C) marsys = [1 (IALA A), 2 (IALA B), 9 (no<br>system), 10 (other system), 11 (CEVNI), 12<br>(Russian inland waterway regulations), 13<br>(Brazilian national inland waterway |
| Real World (EU)Image: Select of the select of the se | <ul> <li>1 (nun) / 8 (left fairway side) / 4 (green)</li> <li>2 (can) / 7 (right fairway side) / 3 (red)</li> <li>E) US: BOYSHP/catlam/COLOUR attributes must be used in the following combinations: <ol> <li>(nun) / 2 (starboard-hand lateral mark) / 3 (red)</li> <li>(can) / 1 (port-hand lateral mark) / 4 (green)</li> </ol> </li> <li>F) US: Use INFORM to note the river tender or vessel used to place/set buoy</li> <li>G) EU: If not under the issuing authority, use INFORM to indicate responsibility of operation of the buoy.</li> <li>H) If the system of navigational marks of a special sign is different from the system mentioned in 'm_nsys', or there is no 'm_nsys' object class in the cell, the attribute 'marsys' has to</li> </ul> | regulations - two sides), 14 (Brazilian national<br>inland waterway regulations - side<br>independent), 15 (Paraguay-Parana<br>waterway - Brazilian complementary aids)]<br>(O) CONRAD = [3 (radar conspicuous (has<br>radar reflector))]<br>(C) OBJNAM = (Refer to letter A)<br>(C) NOBJNM = (Refer to letter A)<br>(C) NOBJNM = (Refer to letter A)<br>(C) INFORM = (US: refer to letter F; EU: refer<br>to letter G)<br>(O) NINFOM = (Refer to Section B, General<br>Guidance)<br>(M) SCAMIN = [EU: 22000; US: 60000]<br>(C) SORDAT = [YYYYMMDD]<br>(C) SORIND = (Refer to Section B, General<br>Guidance)<br><b>Object Encoding</b><br><b>Object Class =</b> TOPMAR(P)<br>(M) COLOUR = [3 (red), 4 (green)]<br>(M) TOPSHP = [1 (cone, point up), 5 (cylinder<br>(can))]                                                 |

| - Million - Contraction - Contraction - Cont | I)<br>J) | <ul> <li>I) 'boylat' must act as master object to<br/>a TOPMAR and LIGHTS object (if<br/>they exist).</li> <li>ELI: In the Po River, a red buoy.</li> </ul> | <ul> <li>(C) COLPAT = [1 (horizontal stripes)]</li> <li>(C) INFORM = (Refer to letters F and G)</li> <li>(O) NINFOM = (Refer to Section B, General Guidance)</li> </ul>                                                                                                    |
|----------------------------------------------------------------------------------------------------|----------|----------------------------------------------------------------------------------------------------|----------------------------------------------------------------------------------------------------|
|                                                                                                    | Í        | represents an obstacle near the right bank. The buoy has to be kept                                                                                         | (M) SCAMIN = [EU: 22000; US: 60000]<br>(C) SORDAT = [YYYYMMDD]                                                                                                    |
|                                                                                                    |          | on the right when navigating in the<br>downstream direction and has to be<br>kept on the left when navigating in                                            | (C) SORIND = (Refer to Section B, General Guidance)                                                                                                    |
| Chart Symbol                                                                                                    |          | the upstream direction. COLOUR =                                                                                                    | Object Encoding                                                                                                    |
|                                                                                                    | K)       | [3 (red)]                                                                                                    | <b>Object Class =</b> LIGHTS(P)                                                                                                    |
|                                                                                                    | n)       | EU: In the Po River, a white buoy represents an obstacle near the left bank. The buoy has to be kept on                                                     | (M) COLOUR = [1 (white), 3 (red), 4 (green),<br>6 (yellow)]                                                                                                    |
|                                                                                                    |          | the left when navigating in the<br>downstream direction and has to be<br>kept on the right when navigating in<br>the upstream direction. COLOUR =           | (M) EXCLIT = [1 (light shown without change<br>of character), 2 (daytime light), 3 (fog light), 4<br>(night light)]                                                                                                    |
| NUN CAN                                                                                                    |          | [1 (white)]                                                                                                    | (M) LITCHR = [1 (fixed), 2 (flashing), 3 (long-<br>flashing), 4 (quick-flashing), 5 (very quick-<br>flashing), 6 (ultra quick flashing), 7<br>(incomboard) 2 (accutting), 0 (interrupted                                                                                                    |
| Chart Symbol                                                                                                    |          |                                                                                                    | (isophased), 8 (occulting), 9 (interrupted<br>quick-flashing), 10 (interrupted very quick-<br>flashing), 11 (interrupted ultra quick-flashing),<br>12 (morse), 13 (fixed/flash), 14 (flash/long-<br>flash), 15 (occulting/flash), 16 (fixed/long-<br>flash), 17 (occulting alternating), 18 (long-<br>flash alternating), 19 (flash alternating), 20<br>(group alternating), 25 (very quick-flash plus |
| Chart Symbol                                                                                                    |          |                                                                                                    | long-flash), 26 (very quick-flash plus long-<br>flash), 27 (ultra quick-flash plus long-flash),<br>28 (alternating), 29 (fixed and alternating<br>flashing)]                                                                                                    |
|                                                                                                    |          |                                                                                                    | (C) SIGPER = [xx.xx (e.g. signal period of 12 seconds coded as 12)]                                                                                                    |
| $\wedge$                                                                                                    |          |                                                                                                    | (C) SIGGRP = [(x),(x)], e.g., (), (2), (2+1)                                                                                                    |
| Белый Красный                                                                                                    |          |                                                                                                    | (C) SIGSEQ = [L.LL + (E.EE)] (seconds)                                                                                                    |
|                                                                                                    |          |                                                                                                    | (M) SCAMIN = [EU: 22000; US: 60000]                                                                                                    |
| ИЛИ                                                                                                    |          |                                                                                                    | (C) SORDAT = [YYYYMMDD]                                                                                                    |
| Белый Черный Красный                                                                                                    |          |                                                                                                    | (C) SORIND = (Refer to Section B, General<br>Guidance)                                                                                                    |
| Белый Веха кресная                                                                                                    |          |                                                                                                    |                                                                                                    |
| IENC Symbolization                                                                                                    |          |                                                                                                    |                                                                                                    |

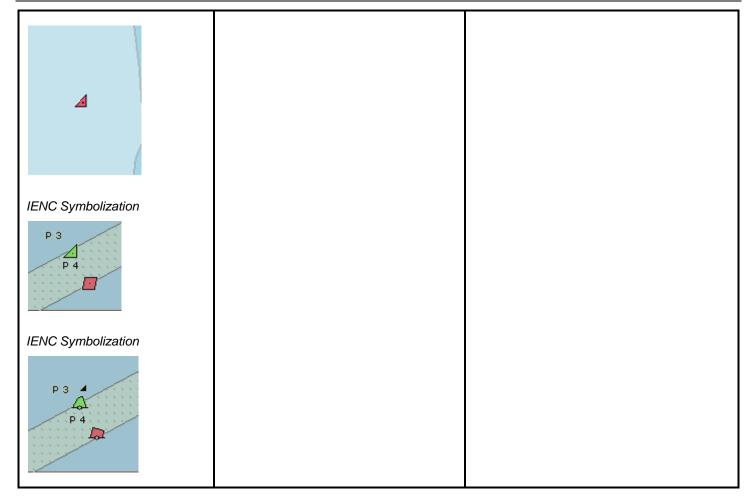

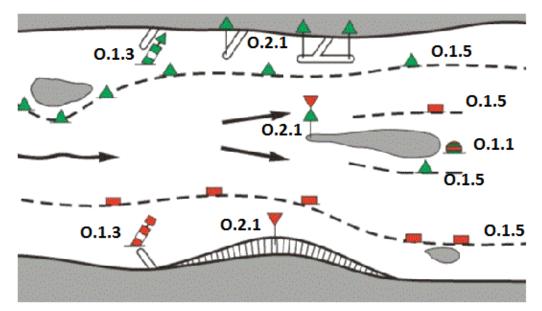

### O.1 Buoys

#### O.1.6 Safe Water Buoy (M)

A safe water buoy marking the axis or middle of a channel may be used as a centerline, mid-channel on lakes and broad waterways

| Graphics           | Encoding Instructions                                                                                                    |                                                                                                 | Object Encoding                                                                                                    |  |
|--------------------|----------------------------------------------------------------------------------------------------|-------------------------------------------------------------------------------------------------|----------------------------------------------------------------------------------------------------|--|
| Real World         | <ul> <li>A) BOYSAW can act as a master<br/>object to a top mark object and a<br/>light object</li> </ul>                                  |                                                                                                 | <u>Object Encoding</u><br>Object Class = BOYSAW(P)                                                                                                    |  |
| <u>d</u>           | B)                                                                                                    | EU: The designator as it appears on the buoy, if it can be read from a                          | (M) BOYSHP = [1 (conical (nun, ogival)), 3<br>(spherical), 4 (pillar), 5 (spar (spindle))]                                                                                               |  |
|                    |                                                                                                    | passing vessel, should be encoded                                                               | (M) COLOUR = [1 (white), 2 (black), 3 (red)]                                                                                                    |  |
| CONWI              |                                                                                                    | in the attribute OBJNAM.<br>Administrative information on the<br>buoys that is not relevant for | (M) COLPAT = [1 (horizontal stripes), 2<br>(vertical stripes)]                                                                                                    |  |
|                    |                                                                                                    | navigation should be encoded in                                                                 | (C) MARSYS = [1 (IALA A), 2 (IALA B)]                                                                                                    |  |
|                    |                                                                                                    | the attribute NOBJNM. It is not repeated for each slave object.                                 | (C) INFORM = (Refer to letter E)                                                                                                    |  |
| Chart Symbol       | C)                                                                                                    | Mandatory attributes must be coded to ensure proper presentation                                | (O) NINFOM = (Refer to Section B, General<br>Guidance)                                                                                                    |  |
| LFL10s             | D)                                                                                                    | In case TOPMAR is added:<br>TOPSHP = 3 (sphere) and                                             | (O) CONRAD = [3 (radar conspicuous (has radar reflector))]                                                                                                    |  |
| PH                 |                                                                                                    | COLOUR = (3 (red)]                                                                              | (C) OBJNAM = (Refer to letter B)                                                                                                    |  |
|                    | E)                                                                                                    | If the system of navigational marks<br>of a special sign is different from                      | (O) NOBJNM = (Refer to letter B)                                                                                                    |  |
| Chart Symbol       | the system mentioned in 'm_nsys',<br>or there is no 'm_nsys' object class<br>in the cell, the attribute MARSYS or<br>INFORM must be used. | (M) SCAMIN = [EU: 22000; US: 60000]                                                             |                                                                                                    |  |
| $\square$          |                                                                                                    | (C) SORDAT = [YYYYMMDD]                                                                         |                                                                                                    |  |
|                    |                                                                                                    | (C) SORIND = (Refer to Section B, General Guidance)                                             |                                                                                                    |  |
|                    |                                                                                                    |                                                                                                 | Object Encoding                                                                                                    |  |
|                    |                                                                                                    |                                                                                                 | <b>Object Class =</b> TOPMAR(P)                                                                                                    |  |
|                    |                                                                                                    |                                                                                                 | (M) COLOUR = [3 (red)]                                                                                                    |  |
|                    |                                                                                                    |                                                                                                 | (M) TOPSHP = [3 (sphere)]                                                                                                    |  |
|                    |                                                                                                    |                                                                                                 | (M) SCAMIN = [EU: 22000; US: 60000]                                                                                                    |  |
|                    |                                                                                                    |                                                                                                 | (C) SORDAT = [YYYYMMDD]                                                                                                    |  |
|                    |                                                                                                    |                                                                                                 | (C) SORIND = (Refer to Section B, General Guidance)                                                                                                    |  |
|                    |                                                                                                    |                                                                                                 | Object Encoding                                                                                                    |  |
|                    |                                                                                                    |                                                                                                 | <b>Object Class =</b> LIGHTS(P)                                                                                                    |  |
|                    |                                                                                                    |                                                                                                 | (M) COLOUR = [1 (white), 6 (yellow)]                                                                                                    |  |
|                    |                                                                                                    |                                                                                                 | (M) EXCLIT = [1 (light shown without change<br>of character), 2 (daytime light), 3 (fog light), 4<br>(night light)]                                                                      |  |
| IENC Symbolization |                                                                                                    |                                                                                                 | (M) LITCHR = [1 (fixed), 2 (flashing), 3 (long-<br>flashing), 4 (quick-flashing), 5 (very quick-<br>flashing), 6 (ultra quick flashing), 7<br>(isophased), 8 (occulting), 9 (interrupted |  |

| <u>5</u> 2<br>Roompot<br>Mo.(A)V.8s | quick-flashing), 10 (interrupted very quick-<br>flashing), 11 (interrupted ultra quick-flashing),<br>12 (morse), 13 (fixed/flash), 14 (flash/long-<br>flash), 15 (occulting/flash), 16 (fixed/long-<br>flash), 17 (occulting alternating), 18 (long-<br>flash alternating), 19 (flash alternating), 20<br>(group alternating), 25 (very quick-flash plus<br>long-flash), 26 (very quick-flash plus long-<br>flash), 27 (ultra quick-flash plus long-<br>flash), 27 (ultra quick-flash plus long-flash),<br>28 (alternating), 29 (fixed and alternating<br>flashing)] |
|-------------------------------------|----------------------------------------------------------------------------------------------------|
|                                     | (C) SIGPER = [xx.xx] (e.g. signal period of 12 seconds coded as 12)                                                                                                    |
|                                     | (C) SIGGRP = [(x),(x)], e.g., (), (2), (2+1)                                                                                                    |
|                                     | (C) SIGSEQ = [L.LL + (E.EE)] (seconds)                                                                                                    |
|                                     | (M) SCAMIN = [EU: 22000; US: 60000]                                                                                                    |
|                                     | (C) SORDAT = [YYYYMMDD]                                                                                                    |
|                                     | (C) SORIND = (Refer to Section B, General Guidance)                                                                                                    |
|                                     |                                                                                                    |

### O.1 Buoys

#### O.1.7 Stalling Buoy (M)

The buoys (floating beacons) are used to mark stalling current which does not coincide with a direction of the fairway

| Graphics                                           | Encoding Instructions                                                                                                    | Object Encoding                                                                                                    |  |
|----------------------------------------------------|----------------------------------------------------------------------------------------------------|----------------------------------------------------------------------------------------------------|--|
| Chart Symbol<br>Chart Symbol<br>IENC Symbolization | <ul> <li>A) BOYLAT must be defined as the master object, with and LIGHTS as the slave objects</li> <li>B) If the system of navigational marks of a special sign is different from the system mentioned in 'm_nsys', or there is no 'm_nsys' object class in the cell, the attribute MARSYS or INFORM must be used.</li> </ul> | Object EncodingObject Class = BOYLAT(P)(M) BOYSHP = [1 (conical (nun, ogival)), 2<br>(can (cylindrical))](M) CATLAM = [1 (port-hand lateral mark)](M) CATLAM = [1 (port-hand lateral mark)](M) COLOUR = [3, 2 (red, black), 3, 1 (red,<br>white), 1, 2 (white, black)](M) COLPAT = [1 (horizontal stripes)](C) MARSYS = [1 (IALA A), 2 (IALA B)](C) INFORM = (Refer to letter B)(O) NINFOM = (Refer to Section B, General<br>Guidance)(O) OBJNAM = (buoy number)(O) NOBJNM = (Refer to Section B, General<br>Guidance)(M) SCAMIN = [EU: 22000; US: 60000](C) SORIND = (Refer to Section B, General<br>Guidance)(M) SCAMIN = [EU: 22000; US: 60000](C) SORIND = (Refer to Section B, General<br>Guidance)(M) COLOUR = [3 (red), 4 (green)](M) COLOUR = [3 (red), 4 (green)](M) SIGGRP = [4](M) SCAMIN = [EU: 22000; US: 60000](C) SORIND = (Refer to Section B, General<br> |  |

Г

| O - Buoys, Beacons and Daymarks, Notice Marks |                                                                                                    |                                                                                                    |  |  |
|-----------------------------------------------|----------------------------------------------------------------------------------------------------|----------------------------------------------------------------------------------------------------|--|--|
| O.1 Buoys                                     |                                                                                                    |                                                                                                    |  |  |
|                                               |                                                                                                    | O.1.8 Swinging Axial Buoy (M)                                                                                                    |  |  |
| The buoys are used to mark swin               | ging points of the fairway axis                                                                                                    |                                                                                                    |  |  |
| Graphics                                      | Encoding Instructions                                                                                                    | Object Encoding                                                                                                    |  |  |
| Chart Symbol                                  | <ul> <li>A) BOYSAW must be defined as the master object, with TOPMAR and LIGHTS as the slave objects</li> <li>B) If the system of navigational marks of a special sign is different from the system mentioned in 'm_nsys', or there is no 'm_nsys' object class in the cell, the attribute MARSYS or INFORM must be used.</li> </ul> | Object EncodingObject Class = BOYSAW(P)(M) BOYSHP = [1 (conical (nun, ogival)), 5<br>(spar (spindle))](M) COLOUR = [3, 2, 3, 2, 3 (red, black, red,<br>black, red), 3, 1, 3, 1, 3 (red, white, red, white,<br>red)](M) COLPAT = [1 (horizontal stripes)](C) MARSYS = [1 (IALA A), 2 (IALA B)](C) INFORM = (Refer to letter B)(O) NINFOM = (Refer to Section B, General<br>Guidance)(O) OBJNAM = (buoy number)(O) NOBJNM = (Refer to Section B, General<br>Guidance)(M) SCAMIN = [EU: 22000; US: 60000](C) SORDAT = [YYYYMMDD](C) SORIND = (Refer to Section B, General<br>Guidance) <b>Object Encoding</b><br><b>Object Class</b> = LIGHTS(P)(M) COLOUR = [1 (white)](M) SIGGRP = [4](M) SCAMIN = [EU: 22000; US: 60000](C) SORDAT = [YYYYMMDD](C) SORDAT = [YYYYMMDD](C) SORDAT = [YYYYMMDD](D) SORIND = (Refer to Section B, General<br>Guidance) <b>Object Encoding</b><br><b>Object Encoding</b> (M) SCAMIN = [EU: 22000; US: 60000](C) SORDAT = [YYYMMDD](C) SORDAT = [YYYMMDD](C) SORDAT = [YYYMMDD](D) COLOUR = [2 (black)](M) TOPSHP = [26 (circle)](O) COLOUR = [2 (black)](M) SCAMIN = [EU: 22000; US: 60000](C) SORDAT = [YYYMMDD](C) SORDAT = [YYYMMDD](C) SORDAT = [YYYMMDD](C) SORDAT = [YYYYMMDD](C) SORDAT = [YYYYMMDD](C) SORIND = (Refer to Section B, General<br>Guidance) |  |  |

### O.1 Buoys

#### O.1.9 Swinging Lateral Buoy (M)

The buoys are used to mark swinging points at the edges of the extended rectilinear fairways, as well as at the fairway edges where the vision is limited.

| Graphics                                                                                                    | Encoding Instructions |                                                                                                    | Object Encoding                                                                                                    |  |
|----------------------------------------------------------------------------------------------------|-----------------------|----------------------------------------------------------------------------------------------------|----------------------------------------------------------------------------------------------------|--|
| Chart Symbol<br>MINA<br>A<br>MINA<br>Chart Symbol<br>Chart Symbol | A)<br>B)              | BOYLAT must be defined as the<br>master object, with LIGHTS as the<br>slave object<br>If the system of navigational marks<br>of a special sign is different from<br>the system mentioned in 'm_nsys',<br>or there is no 'm_nsys' object class<br>in the cell, the attribute MARSYS or<br>INFORM must be used. | Object Encoding         Object Class = BOYLAT(P)         (M) BOYSHP = [1 (conical (nun, ogival)), 2 (can (cylindrical))]         (M) CATLAM = [1 (port-hand lateral mark), 2 (starboard-hand lateral mark)]         (M) COLOUR = [1, 2, 1 (white, black, white), 2, 1, 2 (black, white, black), 3, 1, 3, (red, white, red), 3, 2, 3, (red, black, red)]         (M) COLOUR = [1, (horizontal stripes)]         (C) MARSYS = [1 (IALA A), 2 (IALA B)]         (O) INFORM = (Refer to letter B)         (O) NINFOM = (Refer to Section B, General Guidance)         (M) SCAMIN = [EU: 22000; US: 60000]         (C) SORDAT = [YYYYMMDD]         (C) SORIND = (Refer to Section B, General Guidance) <b>Object Encoding Object Class =</b> LIGHTS(P)         (M) COLOUR = [1 (white), 3 (red), 4 (green), 6 (yellow)]         (M) LITCHR = [2 (flashing), 4 (quick-flashing)]         (M) SCAMIN = [EU: 22000; US: 60000]         (C) SORDAT = [YYYYMMDD]         (C) SORDAT = [YYYYMMDD]         (C) SORDAT = [YYYYMMDD]         (C) SORDAT = [YYYYMMDD]         (C) SORIND = (Refer to Section B, General Guidance) |  |

### O.1 Buoys

#### O.1.10 Isolated Danger Buoy (M)

An isolated danger buoy is used in Brazilian rivers to mark the position of a danger of limited extent, which has navigable water all around it.

| Graphics                                                                                                    | Encoding Instructions                                                                                                    | Object Encoding                                                                                                    |  |
|----------------------------------------------------------------------------------------------------|----------------------------------------------------------------------------------------------------|----------------------------------------------------------------------------------------------------|--|
| Graphics         Chart Symbol         Image: Chart Symbol state         IENC Symbolization         Image: Chart Symbol state         Image: Chart Symbol state         Image: Chart | <ul> <li>Encoding Instructions</li> <li>A) BOYISD must act as a master object to a top mark object and light object (if it exists).</li> <li>B) If there is any complementary characteristic on the buoy body or top mark, it should be described in the attribute INFORM.</li> <li>C) In the event there is a light on the buoy, the BOYISD object should be designated as the master and coded with the name of the light.</li> <li>D) BR: The Brazilian national number of the buoy (if it exists) should be encoded in the attribute NOBJNM. It is not repeated for each slave object.</li> </ul> | Object EncodingObject Class = BOYISD(P)(M) BOYSHP = [4 (pillar), 5 (spar (spindle))](M) COLOUR = [2 (black), 3 (red)](M) COLPAT = [1 (horizontal stripes)](C) INFORM = (Refer to letter B)(O) NINFOM = (Refer to Section B, General Guidance)(O) CONRAD = [3 (radar conspicuous (has radar reflector))](C) OBJNAM = (Refer to letter C)(C) NOBJNM = (Refer to letter D)(M) SCAMIN = [BR: 50000](C) SORDAT = [YYYYMMDD](C) SORIND = (Refer to Section B, General Guidance)(D) ject EncodingObject Class = TOPMAR(P)(M) COLOUR = [2 (black)]                                                                                                    |  |
|                                                                                                    |                                                                                                    | <ul> <li>(M) COLOUR = [2 (black)]</li> <li>(M) TOPSHP = [4 (2 spheres)]</li> <li>(C) INFORM = (Refer to letter B)</li> <li>(O) NINFOM = (Refer to Section B, General Guidance)</li> <li>(M) SCAMIN = [BR: 50000]</li> <li>(C) SORDAT = [YYYYMMDD]</li> <li>(C) SORIND = (Refer to Section B, General Guidance)</li> <li><b>Object Encoding</b></li> <li><b>Object Class</b> = LIGHTS(P)</li> <li>(M) COLOUR = [1 (white)]</li> <li>(M) EXCLIT = [1 (light shown without change of character), 2 (daytime light), 3 (fog light), 4 (night light)]</li> <li>(M) LITCHR = [2 (flashing)]</li> <li>(C) SIGPER = [xx.xx] (e.g. signal period of 12 seconds, coded as 12)</li> </ul> |  |

|  | <ul> <li>(C) SIGGRP = [(x),(x)], e.g., (), (2), (2+1)</li> <li>(C) SIGSEQ = [L.LL + (E.EE)] (seconds)</li> <li>(M) SCAMIN = [BR: 50000]</li> <li>(C) SORDAT = [YYYYMMDD]</li> <li>(C) SORIND = (Refer to Section B, General Guidance)</li> </ul> |
|--|----------------------------------------------------------------------------------------------------|
|  |                                                                                                    |

### O.1 Buoys

#### **O.1.11 Virtual AIS Aids to Navigation (O)**

An aid to navigation which is being transmitted from a remote site to appear to be coming from a physically non-existent aid to navigation.

| Graphics           | Encoding Instructions                                                                                                    | Object Encoding                                                                                                    |
|--------------------|----------------------------------------------------------------------------------------------------|----------------------------------------------------------------------------------------------------|
| IENC Symbolization | <ul> <li>A) For reasons of backward<br/>compatibility the mandatory<br/>attribute INFORM must contain the<br/>values of CLSNAM and CLSDEF<br/>for the object; e.g. "Virtual AIS AtoN<br/>Port lateral (IALA B); A virtual object<br/>marking the port side of a channel"<br/>for a Virtual AIS aid to navigation<br/>performing the function of a Port<br/>Lateral mark.</li> <li>B) Where known the attribute<br/>OBJNAM should be populated with<br/>the MMSI number of the Virtual AIS<br/>aid to navigation, in addition to its<br/>individual name.</li> <li>C) Virtual AIS aids to navigation should<br/>only be encoded where it is known<br/>that the Virtual aid is intended to be<br/>permanent, or deployed for a<br/>specified fixed period. Where it is<br/>known that a Virtual AIS aid to<br/>navigation is moved or withdrawn<br/>on a regular basis and/or at short<br/>notice, such that implementing<br/>these changes through the<br/>application of ENC Updates is<br/>impractical, the Virtual aid should<br/>not be encoded.</li> </ul> | <pre>Object Encoding<br/>Object Class = NEWOBJ(P)<br/>(M) CLSNAM = (Refer to Diagram below)<br/>(M) CLSDEF = (Refer to Diagram below)<br/>(M) SYMINS = (Refer to Diagram below)<br/>(M) INFORM = (Refer to letter A)<br/>(O) NINFOM = (Refer to section B, General<br/>Guidance)<br/>(C) OBJNAM = (Refer to Section B, General<br/>Guidance)<br/>(M) SCAMIN = [US: 60000]<br/>(C) SORDAT = [YYYYMMDD]<br/>(C) SORIND = (Refer to Section B, General<br/>Guidance)</pre> |

| Purpose of<br><u>Virtual Aid</u> | CLSDEF                                                                                      | CLSNAM                             | SYMINS                                                               | PORTRAYAL |
|----------------------------------|---------------------------------------------------------------------------------------------|------------------------------------|----------------------------------------------------------------------|-----------|
| North Cardinal                   | A Virtual object which<br>indicates navigable water<br>lies northwards                      | Virtual AtoN, North<br>Cardinal    | SY(BRTHNO01);SY(BCNCAR01);<br>TX('V-AIS',3,2,2,'15110',2,0,CHMGD,11) | V-AIS     |
| East Cardinal                    | A Virtual object which<br>indicates navigable water<br>lies eastwards                       | Virtual AtoN, East<br>Cardinal     | SY(BRTHNO01);SY(BCNCAR02);<br>TX('V-AIS',3,2,2,'15110',2,0,CHMGD,11) | V-AIS     |
| South Cardinal                   | A Virtual object which<br>indicates navigable water<br>lies southwards                      | Virtual AtoN, South<br>Cardinal    | SY(BRTHNO01);SY(BCNCAR03);<br>TX('V-AIS',3,2,2,'15110',2,0,CHMGD,11) | V-AIS     |
| West Cardinal                    | A Virtual object which<br>indicates navigable water<br>lies westwards                       | Virtual AtoN, West<br>Cardinal     | SY(BRTHNO01);SY(BCNCAR04);<br>TX('V-AIS',3,2,2,'15110',2,0,CHMGD,11) | V-AIS     |
| Port lateral<br>(IALA A)         | A Virtual object marking<br>the port side of a channel                                      | Virtual AtoN, Port<br>Lateral      | SY(BRTHNO01);SY(BOYLAT24);<br>TX('V-AIS',3,2,2,'15110',2,0,CHMGD,11) | V-AIS     |
| Starboard Lateral<br>(IALA A)    | A Virtual object marking<br>the starboard side of a<br>channel                              | Virtual AtoN,<br>Starboard Lateral | SY(BRTHNO01);SY(BOYLAT13);<br>TX('V-AIS',3,2,2,'15110',2,0,CHMGD,11) | V-AIS     |
| Port lateral<br>(IALA B)         | A Virtual object marking<br>the port side of a channel                                      | Virtual AtoN, Port<br>Lateral      | SY(BRTHNO01);SY(BOYLAT23);<br>TX('V-AIS',3,2,2,'15110',2,0,CHMGD,11) | V-AIS     |
| Starboard Lateral<br>(IALA B)    | A Virtual object marking<br>the starboard side of a<br>channel                              | Virtual AtoN,<br>Starboard Lateral | SY(BRTHNO01);SY(BOYLAT14);<br>TX('V-AIS',3,2,2,'15110',2,0,CHMGD,11) | V-AIS     |
| Isolated Danger                  | A Virtual object marking<br>an isolated danger                                              | Virtual AtoN,<br>Isolated Danger   | SY(BRTHNO01);SY(BCNISD21);<br>TX('V-AIS',3,2,2,'15110',2,0,CHMGD,11) | V-AIS     |
| Safe Water                       | A Virtual object marking<br>safe water                                                      | Virtual AtoN, Safe<br>Water        | SY(BRTHN001);SY(BOYSAW12);<br>TX('V-AIS',3,2,2,'15110',2,0,CHMGD,11) | V-AIS     |
| Special Purpose                  | A Virtual object used to<br>mark an area or feature<br>referred to in nautical<br>documents | Virtual AtoN,<br>Special Purpose   | SY(BRTHNO01);SY(BOYSPP11);<br>TX('V-AIS',3,2,2,'15110',2,0,CHMGD,11) | O V-AIS   |
| Emergency Wreck<br>Marking       | A Virtual object marking a<br>wreck                                                         | Virtual AtoN,<br>Wreck Marking     | SY(BRTHNO01);SY(BOYSPP11);<br>TX('V-AIS',3,2,2,'15110',2,0,CHMGD,11) | V-AIS     |

#### O.2 Beacons & Daymarks

#### O.2.1 Day Mark (M)

Day marks are used to code passing and crossing day beacons on the inland river system.

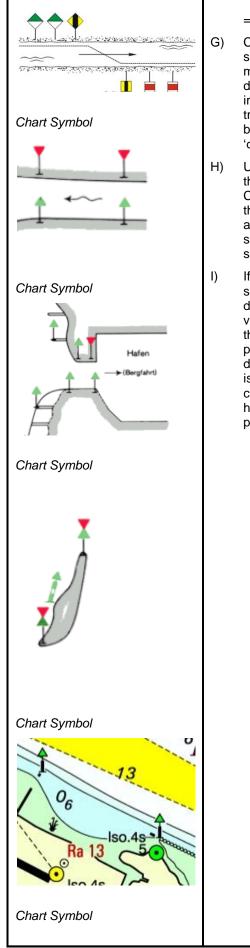

= 4 (squared).

- Code two daymar objects at the same location if two different day marks are present. Use 'dirimp' to designate whether the daymar impacts up-bound or down-bound traffic. If only 1 day mark is present but only impacts one direction, 'dirimp' should also be used.
- ) US: OBJNAM of 'bcnlat' must be the name designated by the US Coast Guard Light List followed by the river mile, e.g, Debutte Light and Daymark (233.4). OBJNAM should not be repeated for each slave object.
- If two 'daymar' objects are at the same location, as in letter G, for the daymark that is visible to up-bound vessels code ORIENT to indicate the heading of an up-bound vessel parallel to the riverbank (North = 0 degrees) and for the daymark that is visible to down-bound vessels code ORIENT to indicate the heading of a down-bound vessel parallel to the riverbank.

(M) TOPSHP = [1 (cone, point up), 2 (cone, point down), 7 (x-shape (St. Andrew's cross)), 8 (upright cross (St George's cross)), 10 (2 cones, point to point), 12 (rhombus (diamond)), 19 (square), 24 (triangle, point up), 25 (triangle, point down), 33 (other shape (see INFORM))]

(M) COLPAT = [1 (horizontal stripes), 2 (vertical stripes), 3 (diagonal stripes), 4 (squared), 5 (stripes (direction unknown)), 6 (border stripe)]

(C) INFORM = (Refer to TOPSHP above)

(O) NINFOM = (Refer to Section B, General Guidance)

(O) CONDTN = [1 (under construction), 2 (ruined), 3 (under reclamation), 5 (planned construction)]

(M) SCAMIN = [EU: 22000; US: 60000]

(C) SORDAT = [YYYYMMDD]

(C) SORIND = (Refer to Section B, General Guidance)

#### Coding of Equipment Object

**Object Class =** daymar(P)

(M) COLOUR = [1 (white), 3 (red), 4 (green), 6 (yellow)]

(M) TOPSHP = [1 (cone, point up), 2 (cone, point down), 7 (x-shape (St. Andrew's cross)), 8 (upright cross (St George's cross)), 10 (2 cones, point to point), 12 (rhombus (diamond)), 19 (square), 24 (triangle, point up), 25 (triangle, point down), 33 (other shape (see INFORM))]

(C) COLPAT = [1 (horizontal stripes), 2 (vertical stripes), 3 (diagonal stripes), 4 (squared), 5 (stripes (direction unknown)), 6 (border stripe)]

(C) INFORM = (Refer to TOPSHP above)

(O) NINFOM = (Refer to Section B, General Guidance)

(C) dirimp = [1 (upstream), 2 (downstream), 3 (to the left bank), 4 (to the right bank)]

(C) ORIENT = [xxx or (UNKNOWN)] (degree (°)), e.g., 110

(O) CONDTN = [1 (under construction), 2 (ruined), 3 (under reclamation), 5 (planned construction)]

(M) SCAMIN = [EU: 22000; US: 60000]

(C) SORDAT = [YYYYMMDD]

(C) SORIND = (Refer to Section B, General Guidance)

Object Encoding

|                     | <b>Object Class =</b> LIGHTS(P)                                                                                                    |
|---------------------|----------------------------------------------------------------------------------------------------|
| $\bigcirc$ $$ $$ $$ | (M) COLOUR = [1 (white), 3 (red), 4 (green)]                                                                                                    |
|                     | (O) EXCLIT = [1 (light shown without change<br>of character), 2 (daytime light), 3 (fog light), 4<br>(night light)]                                                                                                    |
| IENC Symbolization  | (M) LITCHR = [1 (fixed), 2 (flashing), 3 (long-<br>flashing), 4 (quick-flashing), 5 (very quick-<br>flashing), 6 (ultra quick flashing), 7<br>(isophased), 8 (occulting), 9 (interrupted<br>quick-flashing), 10 (interrupted very quick-<br>flashing), 11 (interrupted ultra quick-flashing),<br>12 (morse), 13 (fixed/flash), 14 (flash/long-<br>flash), 15 (occulting/flash), 16 (fixed/long-<br>flash), 17 (occulting alternating), 18 (long-<br>flash alternating), 19 (flash alternating), 20<br>(group alternating), 25 (very quick-flash plus<br>long-flash), 26 (very quick-flash plus long- |
| IENC Symbolization  | flash), 27 (ultra quick-flash plus long-flash),<br>28 (alternating), 29 (fixed and alternating<br>flashing)]                                                                                                    |
| 2 2 P               | (C) SIGPER = [xx.xx] (e.g., signal period of 12 seconds coded as 12)                                                                                                    |
|                     | (C) SIGGRP = [(x),(x)], e.g., (), (2), (2+1)                                                                                                    |
|                     | (C) SIGSEQ = [L.LL + (E.EE)] (seconds)                                                                                                    |
|                     | (C) INFORM = (US: descending bank (e.g.,<br>LDB))                                                                                                    |
| IENC Symbolization  | (O) CONDTN = [1 (under construction), 2<br>(ruined), 3 (under reclamation), 5 (planned<br>construction)]                                                                                                    |
|                     | (M) SCAMIN = [EU: 22000; US: 60000]                                                                                                    |
| 1                   | (C) SORDAT = [YYYYMMDD]                                                                                                    |
|                     | (C) SORIND = (Refer to Section B, General Guidance)                                                                                                    |
|                     |                                                                                                    |

ľ

1

| O - Buoys, Beacons and Daymarks, Notice Marks |                                                                                                   |                                                                                                    |
|-----------------------------------------------|---------------------------------------------------------------------------------------------------|----------------------------------------------------------------------------------------------------|
|                                               |                                                                                                   | O.2 Beacons & Daymarks                                                                                                    |
|                                               |                                                                                                   | O.2.2 Landmark Beacon (M)                                                                                                    |
| The beacons are used to mark s                | pecific "Landmarks"                                                                               |                                                                                                    |
| Graphics                                      | Encoding Instructions                                                                             | Object Encoding                                                                                                    |
| Chart Symbol                                  | A) BCNLAT must be defined as the<br>master object, with TOPMAR and<br>LIGHTS as the slave objects | Object EncodingObject Class = BCNLAT()(M) BCNSHP = [1 (stake, pole, perch, post)](M) CATLAM = [1 (port-hand lateral mark), 2(starboard-hand lateral mark)](M) COLOUR = [2,1, 2, 1, 2 (white, black,<br>white, black, white), 3, 1, 3, 1, 3 (red, white,<br>red, white, red)](M) COLPAT = [1 (horizontal stripes)](O) CONDTN = [1 (under construction), 2<br>(ruined), 3 (under reclamation), 5 (planned<br>construction)](M) SCAMIN = [EU: 22000; US: 60000](C) SORDAT = [YYYYMMDD](C) SORIND = (Refer to Section B, General<br>Guidance)Object Encoding                                                                                          |
| Chart Symbol                                  |                                                                                                   | <ul> <li>Object Class = TOPMAR(P)</li> <li>(M) TOPSHP = [21 (rectangle, vertical), 22 (trapezium, up)]</li> <li>(O) COLOUR = [2,1, 2, 1, 2 (white, black, white, black, white), 3, 1, 3, 1, 3 (red, white, red, white, red)]</li> <li>(O) COLPAT = [1 (horizontal stripes)]</li> <li>(O) COLPAT = [1 (under construction), 2 (ruined), 3 (under reclamation), 5 (planned construction)]</li> <li>(M) SCAMIN = [EU: 22000; US: 60000]</li> <li>(C) SORDAT = [YYYYMMDD]</li> <li>(C) SORIND = (Refer to Section B, General Guidance)</li> <li>Object Class = LIGHTS(P)</li> <li>(M) COLOUR = [1 (white), 3 (red), 4 (green), 6 (yellow)]</li> </ul> |
| IENC Symbolization                            |                                                                                                   | <ul> <li>(M) LITCHR = [2 (flashing)]</li> <li>(M) SIGGRP = [2]</li> <li>(O) CONDTN = [1 (under construction), 2</li> </ul>                                                                                                    |

|       | (ruined), 3 (under reclamation), 5 (planned construction)] |
|-------|------------------------------------------------------------|
| Fl.G. | (M) SCAMIN = [EU: 22000; US: 60000]                        |
|       | (C) SORDAT = [YYYYMMDD]                                    |
|       | (C) SORIND = (Refer to Section B, General Guidance)        |
|       |                                                            |

•

4.5

| O - Buoys, Beacons and Daymarks, Notice Marks                                                                                                    |          |                                                                                                    |                                                                                                    |
|----------------------------------------------------------------------------------------------------|----------|----------------------------------------------------------------------------------------------------|----------------------------------------------------------------------------------------------------|
|                                                                                                    |          |                                                                                                    | O.2 Beacons & Daymarks                                                                                                    |
|                                                                                                    |          | 0                                                                                                    | .2.3 Radar Beacon, RACON (M)                                                                                                    |
| A radar transponder beacon (raco                                                                                                    | on) ma   | ay be used to indicate an entrance of a                                                                                                    | canal or a bridge passage.                                                                                                    |
| Graphics                                                                                                    |          | Encoding Instructions                                                                                                    | Object Encoding                                                                                                    |
| Real World                                                                                                    | A)<br>B) | RTPBCN may be slave object to<br>PILPNT, BOYLAT, BOYSPP,<br>BOYCAR, BOYSAW.<br>The signal group is encoded using<br>brackets to separate the individual<br>groups. A group of signals may be<br>a single number, a chain of<br>numbers separated by "+", a<br>sequence of up to 4 letters or a<br>letter and a number. | <u>Object Encoding</u><br>Object Class = RTPBCN(P)<br>(M) CATRTB = [1 (ramark, radar beacon<br>transmitting continuously), 2 (racon, radar<br>transponder beacon), 3 (leading racon/radar<br>transponder beacon)]<br>(O) RADWAL = (The wavelength (V) (metres)<br>and the band code character (B)), e.g., V.VV-<br>B |
| Chart Symbol<br>12<br>SRK 4-ZV 11<br>Racon (K)<br>SRK 2 6<br>IENC Symbolization<br>Borkumriff<br>12<br>12<br>12<br>12<br>12<br>12<br>12<br>12<br>12<br>12 | C)       | RADWAL and SIGGRP are relevant<br>for the safety of navigation and<br>should be encoded therefore.                                                                                                    | <ul> <li>(O) SIGGRP = [A]</li> <li>(O) CONDTN = [1 (under construction), 2 (ruined), 3 (under reclamation), 5 (planned construction)]</li> <li>(M) SCAMIN = [EU: 22000; US: 60000]</li> <li>(C) SORDAT = [YYYYMMDD]</li> <li>(C) SORIND = (Refer to Section B, General Guidance)</li> </ul>                          |

Г

| O - Buoys, Beacons and Daymarks, Notice Marks                                                                                        |                                                                                             |                                                                                                    |
|----------------------------------------------------------------------------------------------------|---------------------------------------------------------------------------------------------|----------------------------------------------------------------------------------------------------|
|                                                                                                    |                                                                                             | O.2 Beacons & Daymarks                                                                                                    |
|                                                                                                    |                                                                                             | O.2.4 Spring Flood Beacon (M)                                                                                                    |
| The beacons are used to mark su                                                                                                    | ubmerged banks                                                                              |                                                                                                    |
| Graphics                                                                                                    | Encoding Instructions                                                                       | Object Encoding                                                                                                    |
| Chart Symbol<br>Chart Symbol<br>Chart Symbol<br>IENC Symbolization<br>IENC Symbolization<br>IENC Symbolization<br>IENC Symbolization | A) BCNLAT must be defined as the master object, with TOPMAR and LIGHTS as the slave objects | Object EncodingObject Class = BCNLAT(P)(M) BCNSHP = [1 (stake, pole, perch, post)](M) CATLAM = [1 (port-hand lateral mark)](M) COLOUR = [1 (white), 3 (red)](O) INFORM = (Spring flood mark of the left<br>(right) bank)(O) NINFOM = (Refer to Section B, General<br>Guidance)(O) CONDTN = [1 (under construction), 2<br>(ruined), 3 (under reclamation), 5 (planned<br>construction)](M) SCAMIN = [EU: 22000; US: 60000](C) SORDAT = [YYYYMMDD](C) SORIND = (Refer to Section B, General<br>Guidance)Object EncodingObject Class = TOPMAR(P)(M) TOPSHP = [22 (trapezium, up), 26<br>(circle)](O) COLOUR = [1 (white), 3 (red)](O) CONDTN = [1 (under construction), 2<br>(ruined), 3 (under reclamation), 5 (planned<br>construction)](M) SCAMIN = [EU: 22000; US: 60000](C) SORIND = (Refer to Section B, General<br>Guidance)(M) SCAMIN = [EU: 22000; US: 60000](C) SORDAT = [YYYYMMDD](C) SORIND = (Refer to Section B, General<br>Guidance)(M) SCAMIN = [EU: 22000; US: 60000](C) SORIND = (Refer to Section B, General<br>Guidance)(M) COLOUR = [3 (red), 4 (green)](M) LITCHR = [1 (fixed)](O) CONDTN = [1 (under construction), 2<br>(ruined), 3 (under reclamation), 5 (planned<br>construction)](M) SCAMIN = [EU: 22000; US: 60000] |
| Y                                                                                                    |                                                                                             | <ul><li>(C) SORDAT = [YYYYMMDD]</li><li>(C) SORIND = (Refer to Section B, General Guidance)</li></ul>                                                                                                    |
|                                                                                                    |                                                                                             | (C) SORDAT = [YYYYMMDD]                                                                                                    |
| T                                                                                                    |                                                                                             | Guidance)                                                                                                    |
|                                                                                                    |                                                                                             |                                                                                                    |
| IENC Symbolization                                                                                                    |                                                                                             |                                                                                                    |
|                                                                                                    |                                                                                             |                                                                                                    |
|                                                                                                    |                                                                                             | (O) COLOUR = [1 (white), 3 (red)]                                                                                                    |
| F.G.                                                                                                    |                                                                                             | (ruined), 3 (under reclamation), 5 (planned                                                                                                    |
| IENC Symbolization                                                                                                    |                                                                                             | (M) SCAMIN = [EU: 22000; US: 60000]                                                                                                    |
| ÷ (                                                                                                    |                                                                                             | (C) SORDAT = [YYYYMMDD]                                                                                                    |
| $\phi$                                                                                                    |                                                                                             | , ,                                                                                                    |
| Fats                                                                                                    |                                                                                             | Object Encoding                                                                                                    |
|                                                                                                    |                                                                                             | <b>Object Class =</b> LIGHTS(P)                                                                                                    |
|                                                                                                    |                                                                                             | (M) COLOUR = [3 (red), 4 (green)]                                                                                                    |
|                                                                                                    |                                                                                             |                                                                                                    |
|                                                                                                    |                                                                                             | (ruined), 3 (under reclamation), 5 (planned                                                                                                    |
|                                                                                                    |                                                                                             | (M) SCAMIN = [EU: 22000; US: 60000]                                                                                                    |
|                                                                                                    |                                                                                             |                                                                                                    |

|  | (C) SORDAT = [YYYYMMDD]                                |
|--|--------------------------------------------------------|
|  | (C) SORIND = (Refer to Section B, General<br>Guidance) |

# O - Buoys, Beacons and Daymarks, Notice Marks O.2 Beacons & Daymarks O.2.5 Isolated Danger Beacon (M) An isolated danger beacon is used to mark the position of a danger of limited extent, which has navigable water all around it.

|  | (M) COLOUR = [1 (white)]                                                                                            |
|--|----------------------------------------------------------------------------------------------------|
|  | (M) EXCLIT = [1 (light shown without change<br>of character), 2 (daytime light), 3 (fog light), 4<br>(night light)] |
|  | (M) LITCHR = [2 (flashing)]                                                                                         |
|  | (C) SIGPER = [xx.xx] (e.g. signal period of 12 seconds, coded as 12)                                                |
|  | (C) SIGGRP = [(x),(x)], e.g., (), (2), (2+1)                                                                        |
|  | (C) SIGSEQ = [L.LL + (E.EE)] (seconds)                                                                              |
|  | (O) CONDTN = [1 (under construction), 2<br>(ruined), 3 (under reclamation), 5 (planned<br>construction)]            |
|  | (M) SCAMIN = [BR: 50000]                                                                                            |
|  | (C) SORDAT = [YYYYMMDD]                                                                                             |
|  | (C) SORIND = (Refer to Section B, General Guidance)                                                                 |
|  |                                                                                                    |

#### O.2 Beacons & Daymarks

#### O.2.6 Change Bank (O)

Used only in the Po river (Italy). Indicates that the recommended track changes to the other side of the waterway. The white half of the mark shows the direction to be followed.

| Graphics                                                            | Encoding Instructions                                                                                                    | Object Encoding                                                                                                    |
|---------------------------------------------------------------------|----------------------------------------------------------------------------------------------------|----------------------------------------------------------------------------------------------------|
| Graphics   Real World   Image: Symbol   Finc Symbol   Image: Symbol | <ul> <li>A) 'Change bank' marks are used in pairs (two equal marks, one on each bank); the alignment of the two marks indicates the track to be followed for crossing the river. Single 'change bank' marks are only used in combination with the 'touch and go' mark.</li> <li>B) Referring to navigation in the downstream direction, if it is placed on the right bank, it indicates that you have to move to the other bank; if it is place on the left bank, it indicates that you have to approach the bank. Ships must always move in the direction indicated by the white triangle.</li> <li>C) COLOUR = [1 (white), 3 (red)] when, navigating in the downstream direction, the ship has to move to the left bank.</li> <li>D) COLOUR = [3 (red), 1 (white)] when, navigating in the downstream direction, the ship has to move to the right bank, or when navigating in the upstream direction, the ship has to move to the right bank, or when navigating in the upstream direction, the ship has to move to the right bank, or when navigating in the upstream direction, the ship has to move to the right bank, or when navigating in the upstream direction, the ship has to move to the right bank, or when navigating in the upstream direction, the ship has to move to the right bank, or when navigating in the upstream direction, the ship has to move to the right bank.</li> </ul> | Object Encoding         Object Class = bcnlat(P)         (M) BCNSHP = [1 (stake, pole, perch, post)]         (M) catlam = [26 (change bank)]         (M) COLOUR = [1 (white), 3 (red), 4 (green)]         (M) COLOUR = [1 (white), 3 (red), 4 (green)]         (M) SCAMIN = [EU: 22000]         (C) SORDAT = [YYYYMMDD]         (C) SORIND = (Refer to Section B, General Guidance)         Object Class = DAYMAR(P)         (M) COLOUR = [1 (white), 3 (red)]         (M) COLOUR = [1 (white), 3 (red)]         (M) TOPSHP = [12 (rhombus (diamond))]         (M) COLPAT = [2 (vertical stripes)]         (O) CONDTN = [1 (under construction), 2 (ruined), 3 (under reclamation), 5 (planned construction)]         (M) SCAMIN = [EU: 22000]         (C) SORDAT = [YYYYMMDD]         (C) SORIND = (Refer to Section B, General Guidance) |
|                                                                     |                                                                                                    |                                                                                                    |

Г

| O - Buoys, Beacons and Daymarks, Notice Marks |                                                                                                    |                                                                                                    |
|-----------------------------------------------|----------------------------------------------------------------------------------------------------|----------------------------------------------------------------------------------------------------|
|                                               |                                                                                                    | O.2 Beacons & Daymarks                                                                                                    |
|                                               |                                                                                                    | O.2.7 Continue Along Bank (O)                                                                                                    |
| Used only in the Po river (Italy). In         | ndicates that the recommended track conti                                                                                                    | nues along the same side of the waterway.                                                                                                    |
| Graphics                                      | Encoding Instructions                                                                                                    | Object Encoding                                                                                                    |
| <section-header></section-header>             | <ul> <li>A) 'Continue along bank' marks are used to indicate that the recommended track continues along the bank on which it is placed.</li> <li>B) Referring to navigation in both directions, it generally follows a 'Change bank' mark.</li> <li>C) It is repeated about every 0.5 km, until the next 'Change bank' mark.</li> <li>D) In this case COLOUR has to be always encoded as [1,3].</li> </ul> | Object EncodingObject Class = bcnlat(P)(M) BCNSHP = [1 (stake, pole, perch, post)](M) catlam = [27 (continue along the bank)](M) COLOUR = [1 (white), 3 (red), 4 (green)](M) SCAMIN = [EU: 20000; US: 60000](C) SORDAT = [YYYYMMDD](C) SORIND = (Refer to Section B, General Guidance)Object Class = DAYMAR(P)(M) COLOUR = [1 (white), 3 (red)](M) COLOUR = [1 (white), 3 (red)](M) TOPSHP = [12 (rhombus (diamond))](M) COLPAT = [1 (horizontal stripes)](O) CONDTN = [1 (under construction), 2 (ruined), 3 (under reclamation), 5 (planned construction)](M) SCAMIN = [EU: 22000](C) SORIND = (Refer to Section B, General Guidance) |

#### **O** - Buoys, Beacons and Daymarks, Notice Marks **O.2 Beacons & Daymarks** O.2.8 Touch and Go (O) Used only in the Po river (Italy). Indicates that the ship has to reach the bank and immediately move to the other bank. Graphics **Encoding Instructions Object Encoding** Real World A) It is used instead of two **Object Encoding** consecutive 'Change bank' marks, **Object Class =** bcnlat(P) which should be placed very close on the same bank, to indicate that (M) BCNSHP = [1 (stake, pole, perch, post)] the recommended track changes (M) CATLAM = [26 (change bank)] again to the previous side of the waterway. (M) COLOUR = [1 (white), 3 (red), 4 (green)] B) It is preceded and followed by two (M) SCAMIN = [EU: 22000; US: 60000] 'Change bank' marks, both on the (C) SORDAT = [YYYYMMDD] opposite bank of the waterway. (C) SORIND = (Refer to Section B, General C) In this case COLOUR has to be Guidance) always encoded as [3,1]. **Object Encoding Object Class = DAYMAR(P)** (M) COLOUR = [1 (white, 3 (red)] Chart Symbol (M) TOPSHP = [12 (rhombus)] (M) COLPAT = [1 (horizontal stripes)] (O) CONDTN = [1 (under construction), 2 (ruined), 3 (under reclamation), 5 (planned G construction)] (M) SCAMIN = [EU: 22000] (C) SORDAT = [YYYYMMDD] (C) SORIND = (Refer to Section B, General Guidance) **IENC Symbolization**

| O - Buoys, Beacons and Daymarks, Notice Marks                                                                                       |                                                                                                    |                                                                                                    |  |  |
|----------------------------------------------------------------------------------------------------|----------------------------------------------------------------------------------------------------|----------------------------------------------------------------------------------------------------|--|--|
| O.3 Notice Marks                                                                                                    |                                                                                                    |                                                                                                    |  |  |
|                                                                                                    |                                                                                                    | O.3.1 Notice Marks (M)                                                                                                    |  |  |
| (http://www.unece.org/trans/doc/fi<br>Used also in Brazil in accordance                                                             | N) and for Waterway signs in the Russian Fed<br>600-98.                                                                                                    | uxílios à Navegação (NORMAM-17) - Diretoria                                                                                                    |  |  |
| Graphics                                                                                                    | Encoding Instructions                                                                                                    | Object Encoding                                                                                                    |  |  |
| Real World (Europe)   Search Symbolization (CEVNI)   Search Vorld (Brazil - two sides system)   System)   Search World   Real World | <ul> <li>A) For detailed list of all available input<br/>ID's for category of notice mark<br/>(catnmk) see annexes "AA -<br/>CEVNII", "AB - Russian Inland<br/>Waterways", "AC - Brazilian Side<br/>Independent System" and "AE -<br/>Brazilian Paraguay-Parana<br/>Waterway".</li> <li>In Annex AA, all order numbers are<br/>referenced to the European Code<br/>for Inland Waterways – CEVNI,<br/>revision 2, edited by the Economic<br/>Commission for Europe of the<br/>United Nations.</li> <li>B) Although the list is originally based<br/>on CEVNI, the codes can be used<br/>for other notice marks with the<br/>same meaning (e.g., on the<br/>Paraguay-Parana Waterway in<br/>Brazil).</li> <li>C) For CEVNI: The function of the<br/>notice mark (fnctnm) has to be<br/>encoded for display purposes as<br/>follows: 1 (prohibition mark, CEVNI<br/>signs A), 2 (regulation mark, CEVNI<br/>signs B), 3 (restriction mark, CEVNI<br/>signs D), 5 (information<br/>mark, CEVNI if the notice mark is<br/>positioned rectangular to the bank,<br/>it can be seen only by vessels<br/>heading upstream (dirimp = 1) or by<br/>vessels heading downstream<br/>(dirimp = 2).</li> <li>If the notice mark is positioned<br/>parallel to the bank, it can be seen<br/>by vessels heading upstream as<br/>well as vessels heading<br/>downstream. In this case, the<br/>direction of impact is defined by<br/>triangular additional marks.</li> </ul> | Object EncodingObject Class = notmrk(P)(M) catnmk = Refer to Annexes AA, AB, AC, AD and AE(M) fnctnm = [1 (prohibition mark), 2<br>(regulation mark), 3 (restriction mark), 4<br>(recommendation mark), 5 (information mark)](O) dirimp = [1 (upstream), 2 (downstream), 3<br>(to the left bank), 4 (to the right bank), 5 (to<br>harbor)](O) disipd = (distance of impact, downstream:<br>unit defined in the cell header, e.g. metre (m),<br>resolution: 1 m)(O) disipu = (distance of impact, upstream:<br>unit defined in the cell header, e.g. metre (m),<br>resolution: 1 m)(O) diskl = Minimum distance of the impact<br>from the notice mark rectangular to the bank:<br>unit defined in the cell header, e.g. metre (m),<br>resolution: 1 m(O) diskk2 = Maximum distance of the impact<br>from the notice mark rectangular to the bank:<br>unit defined in the cell header, e.g. metre (m),<br>resolution: 1 m(O) addmrk = [1 (top (board)), 2 (bottom<br>(board)), 3 (right (triangle to the right)), 4 (left<br>(triangle to the left)), 5 (bottom (triangle to the<br>bottom))](O) bnkwtw = [1 (left), 2 (right)](C) ORIENT = [xxx or (UNKNOWN)] (degree<br>(°), e.g., 110(C) marsys = [1 (IALA A), 2 (IALA B), 9 (no<br>system), 10 (other system), 11 (CEVNI), 12<br>(Russian inland waterway regulations), 13<br>(Brazilian national inland waterway<br>regulations - side<br>independent), 15 (Paraguay-Parana<br>waterway - Brazilian complementary aids)] |  |  |
|                                                                                                    |                                                                                                    |                                                                                                    |  |  |

|                                             | E) | For CEVNI: The distance of impact<br>(downstream or upstream, 'disipd'<br>or 'disipu') can be defined by the<br>distance between two notice marks,<br>by a number, which is shown on the<br>top board or by a number, which is<br>shown on an triangular additional<br>mark. | <ul> <li>(O) INFORM = (text of additional marks in English)</li> <li>(O) NINFOM = (Refer to Section B, General Guidance)</li> <li>(O) CONDTN = [1 (under construction), 2 (ruined), 3 (under reclamation), 5 (planned construction)]</li> </ul> |
|---------------------------------------------|----|----------------------------------------------------------------------------------------------------|----------------------------------------------------------------------------------------------------|
| Chart Symbol                                | F) | For CEVNI: The minimum distance<br>of impact from the notice mark<br>rectangular to the bank (disbk1) can<br>be defined by:<br>1. the number on a sign C.5                                                                                                    | <ul> <li>(M) SCAMIN = [EU: 22000; US: 60000; BR: 50000]</li> <li>(C) SORDAT = [YYYYMMDD]</li> <li>(C) SORIND = (Refer to Section B, General</li> </ul>                                                                                          |
| to do Alama                                 |    | (distance of the waterway from the bank),<br>2. the first number on a sign E.5.2                                                                                                    | Guidance)                                                                                                    |
| Cardinas Laste Cres                         | G) | (berthing permitted between two<br>distances).<br>For CEVNI: The maximum<br>distance of impact from the notice                                                                                                    |                                                                                                    |
| IENC Symbolization                          |    | mark rectangular to the bank<br>(disbk2) can be defined by:<br>3. the number on a sign A.5.1                                                                                                    |                                                                                                    |
| B                                           |    | <ul><li>(berthing prohibited within the breadth indicated),</li><li>4. the number on a sign E.5.1</li></ul>                                                                                                    |                                                                                                    |
| 49                                          |    | (berthing permitted within the<br>distance indicated),<br>5. the second number on a sign<br>E.5.2 (berthing permitted between                                                                                                    |                                                                                                    |
| Real World (Brazil - one side system)       | H) | two distances).<br>For CEVNI: Rectangular boards on<br>top of the main sign ('addmrk' = 1)<br>are showing the distance at which<br>the regulation applies or the special<br>feature indicated by the notice mark<br>is to be found.                                          |                                                                                                    |
|                                             |    | Rectangular boards at the bottom of<br>the main sign ('addmrk' = 2) are<br>showing explanations or additional<br>information.                                                                                                    |                                                                                                    |
| Real World (Paraguay-Parana<br>(Brazilian)) |    | Triangular pointers at the side of<br>the main sign ('addmrk' = 3 or 4)<br>are showing the direction of the<br>section to which the notice mark<br>applies.                                                                                                    |                                                                                                    |
| DH                                          |    | Triangular pointers at the bottom<br>('addmrk' = 5) are showing the<br>distance from the shore, within<br>which the regulation applies.                                                                                                    |                                                                                                    |
|                                             |    | The attribute 'addmrk' is only<br>defining the position and shape of<br>the additional mark. The content is<br>given by other attributes ('disipd',<br>'disipu', 'disbk1', 'disbk2', INFORM,                                                                                 |                                                                                                    |
| Real World                                  |    | NINFOM)                                                                                                    |                                                                                                    |

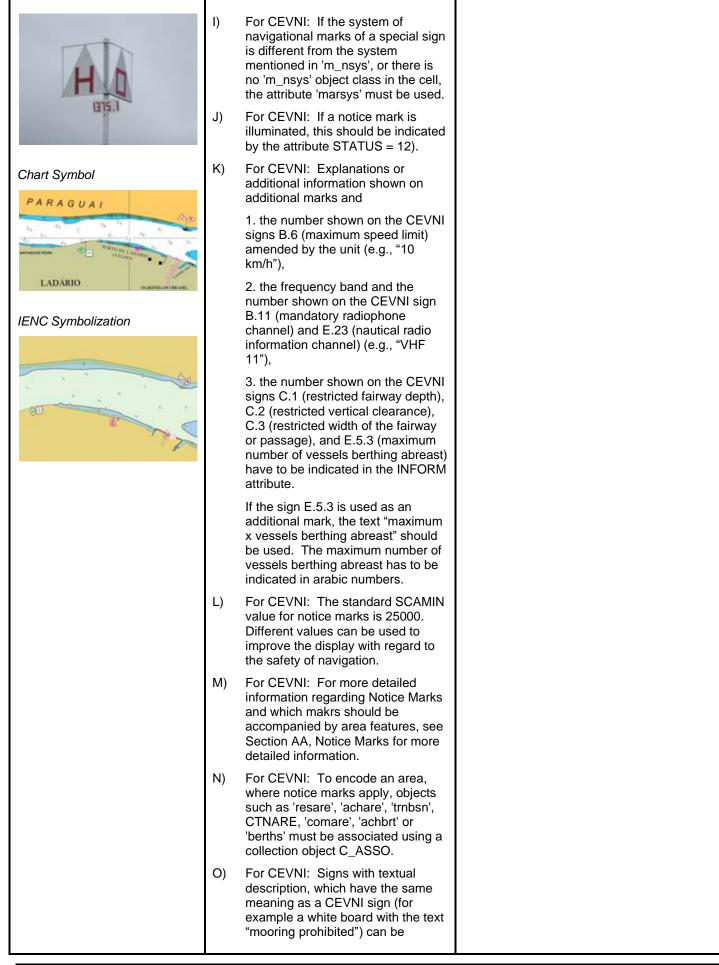

| encoded as notice marks with<br>INFORM = "textual description<br>only".                                                                                                    |  |
|----------------------------------------------------------------------------------------------------|--|
| <ul> <li>P) For CEVNI: Signs, which are<br/>installed by private companies,<br/>should be encoded with STATUS =<br/>8 (private).</li> </ul>                                                                                                    |  |
| Q) For CEVNI: If the chart producer<br>wants to ensure that a notice mark<br>is displayed correctly, if detailed<br>symbolization is used instead of the<br>generalized symbols, ORIENT has<br>to be encoded.                                                                         |  |
| R) BR: The function of the notice mark (fnctnm) has to be encoded.                                                                                                    |  |
| <ul> <li>S) BR: The attribute bnkwtw must be encoded for display purposes when adopting marsys = 13 (Brazilian national inland waterway regulations - two sides) or marsys = 15 (Paraguay-Parana waterway - Brazilian complementary aids). It indicates the board colours.</li> </ul> |  |
| <ul> <li>BR: The attribute orientation<br/>(ORIENT) must be used to rotate<br/>the symbol according the<br/>orientation of the board for all<br/>Brazilian notice marks.</li> </ul>                                                                                                   |  |
| U) BR: The direction of impact attribute<br>(dirimp) must be used to define if<br>the notice mark is addressed to<br>vessels heading upstream or<br>downstream.                                                                                                    |  |
| <ul> <li>V) This feature could be aggregated to<br/>for example a lock, bridge,<br/>communication area, anchorage<br/>area, anchor berth, berth, turning<br/>basin by a C_AGGR object.</li> </ul>                                                                                     |  |

|                         | <ul> <li>Triangle left side</li> </ul> | Triangle right side 🕨 |
|-------------------------|----------------------------------------|-----------------------|
| Left bank (downstream)  | dirimp = 1                             | dirimp = 2            |
| Right bank (downstream) | dirimp = 2                             | dirimp = 1            |

#### Diagram for Brazilian national inland waterway regulations - two sides

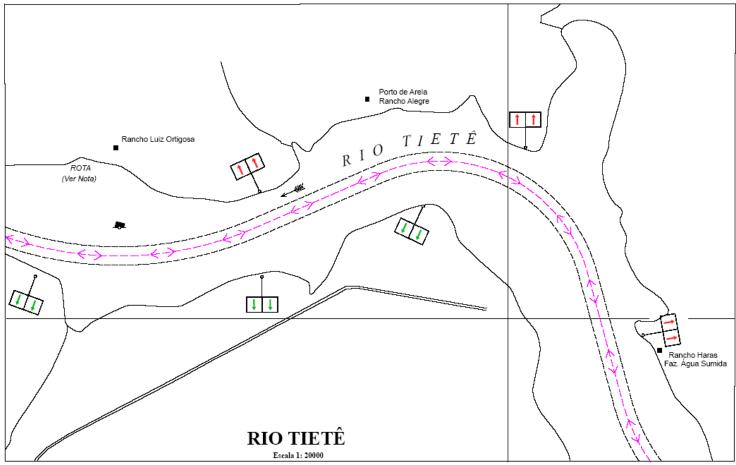

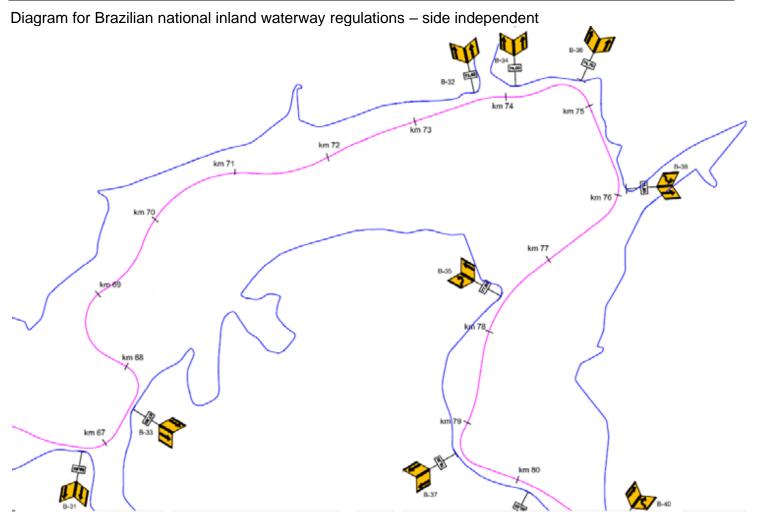

Diagram for Paraguay-Parana waterway - Brazilian complementary aids

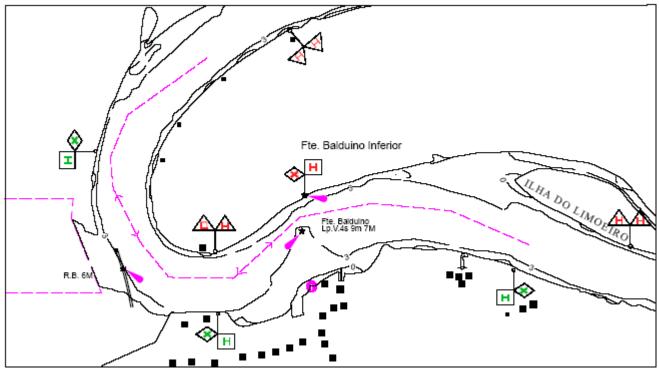

| 0                                                                                                    | - B                                                                                            | uoys, Beacons and                                                                                                    | Daymarks, Notice Marks                                                                                                    |
|----------------------------------------------------------------------------------------------------|------------------------------------------------------------------------------------------------|----------------------------------------------------------------------------------------------------|----------------------------------------------------------------------------------------------------|
|                                                                                                    |                                                                                                |                                                                                                    | O.3 Notice Marks                                                                                                    |
| Waterway signs in accordance wi<br>(http://www.unece.org/trans/doc/f<br>For notice marks not positioned o | finaldo                                                                                        | European Code for Inland Waterways<br>cs/sc3/TRANS-SC3-115r2e.pdf)                                                                                                    | .2 Notice Marks on Bridges (M)<br>of UN/ECE                                                                                                    |
| Graphics                                                                                                  |                                                                                                | Encoding Instructions                                                                                                    | Object Encoding                                                                                                    |
|                                                                                                    | <ul> <li>A)</li> <li>B)</li> <li>C)</li> <li>D)</li> <li>E)</li> <li>F)</li> <li>G)</li> </ul> | For detailed list of all available input<br>ID's for category of notice mark<br>(catnmk) see annex "notice-<br>marks.xls". All order numbers are<br>referenced to the European Code<br>for Inland Waterways – CEVNI,<br>revision 2, edited by the Economic<br>Commission for Europe of the<br>United Nations<br>Although the list is based on<br>CEVNI, the codes can be used for<br>other notice marks with the same<br>meaning, too (e.g., on the river Po<br>in Italy)<br>The function of the notice mark<br>(fnctnm) has to be encoded for<br>display purposes.<br>If the system of navigational marks<br>of a special sign is different from the<br>system mentioned in 'm_nsys', or<br>there is no 'm_nsys' object class in<br>the cell, the attribute 'marsys' must<br>be used.<br>The attribute orientation (ORIENT)<br>must be used to rotate the symbol<br>according the orientation of the<br>bridge. The value of ORIENT at<br>bridges should correspond to the<br>prescribed heading of the vessels.<br>If a notice mark is illuminated, this<br>should be indicated by the attribute<br>STATUS = 12, e.g. at bridges). If<br>the CEVNI signs A.1, D.1 and D.2<br>are not illuminated, but the<br>corresponding lights (with the same<br>meaning according to CEVNI) are<br>shown by night, the attribute<br>STATUS = 12 can be used, too. If it<br>is important for the safety of<br>navigation to indicate the existence<br>of the lights on the chart (e.g. to<br>prevent confusion with other lights),<br>the object class LIGHTS can be<br>used instead of the attribute (see<br>N.1.1).<br>The SCAMIN value 8000 should be | Object Encoding         Object Class = notmrk(P)         (M) catnmk = Refer to Annexes AA, AB, AC, AD and AE         (M) fnctnm = [1 (prohibition mark, CEVNI signs B), 4 (recommendation mark, CEVNI signs D), 5 (information mark, CEVNI signs E)]         (O) dirimp = [1 (upstream), 2 (downstream), 3 (to the left bank), 4 (to the right bank)]         (C) marsys = [1 (IALA A), 2 (IALA B), 9 (no system), 10 (other system), 11 (CEVNI), 12 (Russian inland waterway regulations), 13 (Brazilian national inland waterway regulations - two sides), 14 (Brazilian national inland waterway regulations - side independent), 15 (Paraguay-Parana waterway - Brazilian complementary aids)]         (M) ORIENT = [degree (°)]       (O) STATUS = [12 (illuminated)]         (O) CONDTN = [1 (under construction), 2 (ruined), 3 (under reclamation), 5 (planned construction)]         (M) SCAMIN = [EU: 8000; US: 12000]       (C) SORIND = [Refer to Section B, General Guidance) |

| - |
|---|
|---|

# O - Buoys, Beacons and Daymarks, Notice Marks

#### **O.3 Notice Marks**

#### O.3.3 Wreck Pontoon (M)

A usually temporarily installed pontoon to draw attention to obstacles and danger points and to require vessels under way to avoid causing wash.

| Graphics   | Encoding Instructions                                                                                                    | Object Encoding                                                                                                    |
|------------|----------------------------------------------------------------------------------------------------|----------------------------------------------------------------------------------------------------|
| Real World | <ul> <li>A) In order to show which side the wreck pontoon may be passed the ORIENT attribute has to be encoded.</li> <li>B) For catnmk = 110 ORIENT = 0 means that the safe passage is on the east side of the wreck pontoon, ORIENT = 90 means that the safe passage is on the south side, ORIENT = 180 means that the safe passage is on the west side, etc.</li> </ul> | <ul> <li>Object Encoding</li> <li>Object Class = notmrk(P)</li> <li>(M) catnmk = [110 (wreck pontoon, passage allowed on side showing red-white sign), 111 (wreck pontoon, passage allowed on both sides)]</li> <li>(M) ORIENT = [xxx.xx]</li> <li>(O) INFORM = (Information about obstruction)</li> <li>(O) NINFOM = (Refer to Section B, General Guidance)</li> <li>(O) DATSTA = (Refer to Section J, DATSTA, DATEND, PERSTA and PEREND)</li> <li>(O) DATEND = (Refer to Section J, DATSTA, DATEND, PERSTA and PEREND)</li> <li>(O) PERSTA = (Refer to Section J, DATSTA, DATEND, PERSTA and PEREND)</li> <li>(O) PERSTA = (Refer to Section J, DATSTA, DATEND, PERSTA and PEREND)</li> <li>(O) PERSTA = (Refer to Section J, DATSTA, DATEND, PERSTA and PEREND)</li> <li>(O) PEREND = (Refer to Section J, DATSTA, DATEND, PERSTA and PEREND)</li> <li>(O) CONDTN = [1 (under construction), 2 (ruined), 3 (under reclamation), 5 (planned construction)]</li> <li>(M) SCAMIN = [22000]</li> <li>(C) SORDAT = [YYYYMMDD]</li> <li>(C) SORIND = (Refer to Section B, General Guidance)</li> </ul> |

# O - Buoys, Beacons and Daymarks, Notice Marks

## O.4 IALA Maritime Buoyage System

#### O.4.1 Special Purpose Buoy IALA (M)

A special purpose buoy is primarily used to indicate an area or feature, the nature of which is apparent from reference to a chart.

| Graphics     Encoding Instructions     Object Encoding       Real World     A)     BOYSPP can act as a master object to a top mark object     Diject Encoding       B)     BOYSPP can act as a master object to a light object.     Diject Class = BOYSPP(P)       B)     BOYSPP can act as a master object to a light object.     Diject Class = BOYSPP(P)       B)     BOYSPP can act as a master object to a light object.     Diject Class = BOYSPP(P)       B)     BOYSPP can act as a master object to a light object.     Object Class = BOYSPP(P)       B)     BOYSPP can act as a master object.     Object Class = BOYSPP(P)       B)     BOYSPP can act as a master object.     Object Class = BOYSPP(P)       B)     BOYSPP can act as a master object.     (M) CATSPM = [6 (cable mark), 10 (recording mark), 45 (foul ground mark), 55 (marine farm mark)]       D)     EU: The designator as it appears on the buoy, it is not relevant for anarygation should be encoded in the attribute NOBJNM. It is not repeated for each slave object.     (O) COURAD = [6 (yellow)]       (O) COLURAD = [6 (yellow)]     (O) COLURAD = [6 (yellow)]     (O) COURAD = [6 (yellow)]       (O) SOBJMA = (Refer to letter D)     (N) NBLMM = (Refer to letter D)     (N) NSCAMIN = [EU: 22000; US: 60000]       (C) SORIND = (Refer to Section B, General Guidance)     (D) COLURAD = [1 (while), 3 (red), 4 (green)]       (M) EXCLIT = [1 (ight shown without change of character), 2 (daytime light), 3 (log light), 4 (right light)] <t< th=""><th>chart.</th><th></th><th>l</th></t<> | chart.                                                                                                    |                                                                                                    | l                                                                                                    |
|----------------------------------------------------------------------------------------------------|----------------------------------------------------------------------------------------------------|----------------------------------------------------------------------------------------------------|----------------------------------------------------------------------------------------------------|
| object to a top mark object         B       BOYSPP can act as a master object to a light object.         Chart Symbol       Mandatory attributes must be coded in the attribute OBJNAM. It is not repeated for each slave object.         Chart Symbol       Chart Symbol         Chart Symbol       SOD 1 1co.         IENC Symbolization       File Constrainting.         V1       Chart Symbol         V1       Chart Symbolization         V1       Chart Symbolization         V1       Chart Symbolization         V1       Chart Symbolization         V1       Chart Symbolization         V1       Chart Symbolization         V1       Chart Symbolization         V1       Chart Symbolization         V1       Chart Symbolization                                                                                                    | Graphics                                                                                                    | Encoding Instructions                                                                                                    | Object Encoding                                                                                                    |
| V 1 X       flash), 27 (ultra quick-flash plus long-flash), 28 (alternating), 29 (fixed and alternating flashing)]         (C) SIGPER = [xx.xx] (e.g. signal period of 12 seconds coded as 12)                                                                                                    | interest in the second second | <ul> <li>object to a top mark object</li> <li>B) BOYSPP can act as a master object to a light object.</li> <li>C) Mandatory attributes must be coded to ensure proper presentation.</li> <li>D) EU: The designator as it appears on the buoy, if it can be read from a passing vessel, should be encoded in the attribute OBJNAM. Administrative information on the buoys that is not relevant for navigation should be encoded in the attribute NOBJNM. It is not</li> </ul> | <pre>Object Class = BOYSPP(P) (M) BOYSHP = [1 (conical (nun, ogival)), 3 (spherical), 4 (pillar), 5 (spar (spindle)), 6 (barrel (tun))] (M) CATSPM = [6 (cable mark), 10 (recording mark), 12 (recreation zone mark), 39 (pipeline mark), 45 (foul ground mark), 50 (entry prohibited mark), 55 (marine farm mark)] (M) COLOUR = [6 (yellow)] (O) CONRAD = [3 (radar conspicuous (has radar reflector))] (C) OBJNAM = (Refer to letter D) (O) NOBJNM = (Refer to letter D) (O) NOBJNM = (Refer to letter D) (O) NOBJNM = [EU: 22000; US: 60000] (C) SORDAT = [YYYYMMDD] (C) SORIND = (Refer to Section B, General Guidance) Object Class = LIGHTS(P) (M) COLOUR = [1 (white), 3 (red), 4 (green)] (M) EXCLIT = [1 (light shown without change of character), 2 (daytime light), 3 (fog light), 4 (night light)] (M) LITCHR = [1 (fixed), 2 (flashing), 3 (long- flashing), 4 (quick-flashing), 5 (very quick- flashing), 10 (interrupted very quick- flashing), 11 (interrupted ultra quick-flashing), 12 (morse), 13 (fixed/flash), 14 (flash/long- flash), 15 (occulting/flash), 14 (flash/long- flash), 15 (occulting/flash), 16 (fixed/long- flash), 17 (occulting alternating), 20 (group alternating), 29 (fixed and alternating), 28 (alternating), 29 (fixed and alternating flashing)] (C) SIGPER = [xx.xx] (e.g. signal period of 12</pre> |

|  | (C) SIGGRP = [(x),(x)], e.g., (), (2), (2+1)                                                                                                    |
|--|----------------------------------------------------------------------------------------------------|
|  | (C) SIGSEQ = [L.LL + (E.EE)] (seconds)                                                                                                    |
|  | (M) SCAMIN = [EU: 22000; US: 60000]                                                                                                    |
|  | (C) SORDAT = [YYYYMMDD]                                                                                                    |
|  | (C) SORIND = (Refer to Section B, General<br>Guidance)                                                                                                    |
|  | Object Encoding                                                                                                    |
|  | <b>Object Class =</b> TOPMAR(P)                                                                                                    |
|  | (M) COLOUR = [1 (white), 2 (black), 3 (red), 4 (green), 6 (yellow)]                                                                                                    |
|  | (O) COLPAT = [1 (horizontal stripes), 2<br>(vertical stripes)]                                                                                                    |
|  | (M) TOPSHP = [1 (cone, point up), 2 (cone,<br>point down), 3 (sphere), 4 (2 spheres), 5<br>(cylinder (can)), 6 (board), 7 (x-shape (St.<br>Andrew's cross)), 8 (upright cross (St<br>George's cross)), 9 (cube, point up), 10 (2<br>cones, point to point), 11 (2 cones, base to<br>base), 12 (rhombus (diamond)), 15 (besom,<br>point up (broom or perch)), 16 (besom, point<br>down (broom or perch)), 16 (besom, point<br>down (broom or perch)), 17 (flag), 18 (sphere<br>over rhombus), 19 (square), 20 (rectangle,<br>horizontal), 21 (rectangle, vertical), 22<br>(trapezium, up), 23 (trapezium, down), 24<br>(triangle, point up), 25 (triangle, point down),<br>26 (circle), 27 (two upright crosses (one over<br>the other)), 28 (T-shape), 29 (triangle pointing<br>up over a circle), 30 (upright cross over a<br>circle), 31 (rhombus over a circle), 32 (circle<br>over a triangle pointing up), 33 (other shape<br>(see INFORM))] |
|  | (C) INFORM = (Refer to TOPSHP above)                                                                                                    |
|  | (O) NINFOM = (Refer to Section B, General Guidance)                                                                                                    |
|  | (M) SCAMIN = [EU: 22000; US: 60000]                                                                                                    |
|  | (C) SORDAT = [YYYYMMDD]                                                                                                    |
|  | (C) SORIND = (Refer to Section B, General Guidance)                                                                                                    |
|  |                                                                                                    |

|                                                                                                    |                |                                                                                                    | P - Fog Signals                                                                                                    |  |  |
|----------------------------------------------------------------------------------------------------|----------------|----------------------------------------------------------------------------------------------------|----------------------------------------------------------------------------------------------------|--|--|
|                                                                                                    | P.1 Fog Signal |                                                                                                    |                                                                                                    |  |  |
|                                                                                                    |                |                                                                                                    | P.1.1 Fog Signal (M)                                                                                                    |  |  |
| A fog signal transmits a warning s                                                                                                    | signal         | from an aid to navigation, during period                                                                                                    | s of low visibility.                                                                                                    |  |  |
| Graphics                                                                                                    |                | Encoding Instructions                                                                                                    | Object Encoding                                                                                                    |  |  |
| Chart Symbol<br>Obstr 5<br>Obstr 7<br>Obstr 7<br>O | A)<br>B)<br>C) | FOGSIG must be a slave object to<br>PILPNT, 'boylat', BOYSPP,<br>BOYCAR, BOYSAW, etc.<br>The name of the navigational aid<br>must be encoded in the attribute<br>OBJNAM and possibly NOBJNM of<br>the master object. It is not repeated<br>for each slave object.<br>The signal group is encoded using<br>brackets to separate the individual<br>groups. A group of signals may be<br>a single number, a chain of<br>numbers separated by "+", a<br>sequence of up to 4 letters or a<br>letter and a number.<br>L in SIGSEQ stands for signal<br>duration in xx.x seconds. E stands<br>for duration of silence in xx.x<br>seconds. | Object EncodingObject Class = FOGSIG(P)(M) CATFOG = [1 (explosive), 2 (diaphone), 3<br>(siren), 4 (nautophone), 5 (reed), 6 (tyfon), 7<br>(bell), 8 (whistle), 9 (gong), 10 (horn)](O) SIGFRQ = [xxxxx] (Hz), e.g. 12 for 12 Hz<br>(O) SIGGEN = [1 (automatically), 2 (by wave<br>action)](C) SIGPER = [xx.xx (e.g., signal period of 12<br>seconds coded as 12)](C) SIGGER = [(x),(x)], e.g., (), (2), (2+1)<br>(C) SIGSEQ = [L.LL + (E.EE)] (seconds)(O) VALMXR = [xx.x](M) SCAMIN = [EU: 22000; US: 60000](C) SORDAT = [YYYYMMDD]<br>(C) SORIND = (Refer to Section B, General<br>Guidance) |  |  |

# **Q** - Radar, Radio, Electronic Positioning

## Q.1 Radar

### Q.1.1 Radar Station (O)

The radar station of a VTS or a lock to locate vessels and/ or monitor the traffic.

| Graphics     | Encoding Instructions                                                                                                    | Object Encoding                                                                                                    |
|--------------|----------------------------------------------------------------------------------------------------|----------------------------------------------------------------------------------------------------|
| Chart Symbol | <ul> <li>A) The object radar station (RADSTA) is used to encode the technical equipment itself independent of the building or structure where it is installed. This building or structure, e.g., mast, tower, building, radar dome is a different object.</li> <li>B) The communication information of the VTS or lock to which the radar antenna belongs should be encoded by a 'comare' object (M.4.1).</li> <li>C) RADSTA has to be the slave object of the supporting structure (e.g., landmark, see F.3.1 or building single, see E.1.2). If both objects have the same name, it is only encoded in the master object.</li> </ul> | Object Encoding<br>Object Class = RADSTA(P)<br>(M) CATRAS = [1 (radar surveillance station)]<br>(O) OBJNAM = (name and/or operator/owner)<br>(O) NOBJNM = (Refer to Section B, General<br>Guidance)<br>(M) SCAMIN = [EU: 22000; US: 60000]<br>(C) SORDAT = [YYYYMMDD]<br>(C) SORIND = (Refer to Section B, General<br>Guidance) |

# Q - Radar, Radio, Electronic Positioning

## Q.2 Radio

#### Q.2.1 Radio Calling-in Point (M)

Also called radio reporting points, they have been established in certain busy waterways and port approaches to assist traffic control. On passing these points or crossing a defined line vessels are required to report on VHF to a Traffic Control Centre. (adapted from IHO Chart Specifications, M-4)

| Graphics | Encoding Instructions                                                                                                    | Object Encoding                                                                                                    |
|----------|----------------------------------------------------------------------------------------------------|----------------------------------------------------------------------------------------------------|
| <image/> | <ul> <li>A) If it's not a one-way route use<br/>TRAFIC = 4 two-way in general.<br/>Use inbound (upstream) and<br/>outbound (downstream), if the<br/>obligation to report applies only to<br/>one direction of traffic.</li> <li>B) The attribute ORIENT (orientation)<br/>is used to point in the direction of<br/>impact and enables to fix the<br/>pointer of the symbol</li> <li>C) COMCHA (communication channel)<br/>has to be used. The attribute<br/>"communication channel" encodes<br/>the various VHF-channels used for<br/>communication. Each VHF-channel<br/>should be indicated by 2 digits and<br/>up to 2 characters (A-Z); e.g., VHF-<br/>channel 7 -&gt; 07', VHF-channel 16 -<br/>&gt;&gt;16'; The indication of several<br/>VHF-channels is possible.</li> <li>D) 'catcom' should always be used.</li> <li>E) The use of line objects crossing the<br/>waterway is preferred, but it is not<br/>allowed to encode two different<br/>'rdocal' objects on the same spatial<br/>line geometry.</li> <li>F) If a structured external XML-file with<br/>more detailed communication<br/>information is available, the<br/>reference to the file has to be<br/>entered in the TXTDSC attribute.</li> <li>G) A communication area should be<br/>encoded where relevant.</li> <li>H) This feature could be aggregated to<br/>a lock, bridge or communication<br/>area, etc. by a C_AGGR object.</li> </ul> | <pre>Object Encoding<br/>Object Class = rdocal(P,L)<br/>(M) TRAFIC = [1 (inbound), 2 (outbound), 3<br/>(one-way), 4 (two-way)]<br/>(M) ORIENT = [unit: degree (°)]<br/>(M) COMCHA = [[XXXX];[XXXX];]<br/>(M) catcom = [1 (VTS centre), 2 (VTS sector),<br/>3 (IVS point), 4 (MIB), 5 (lock), 6 (bridge), 7<br/>(custom), 8 (harbour)]<br/>(O) TXTDSC = (Refer to letter F)<br/>(M) OBJNAM = (name and/or operator/owner)<br/>(O) NOBJNM = (Refer to Section B, General<br/>Guidance)<br/>(C) unlocd = [ISRS Location Code]<br/>(M) SCAMIN = [EU: 12000; US: 22000]<br/>(C) SORDAT = [YYYYMMDD]<br/>(C) SORIND = (Refer to Section B, General<br/>Guidance)</pre> |

## **R.1 Check Points**

## R.1.1 Check Point (C)

An official place to register, declare, or check goods and/or people.

| Graphics           | Encoding Instructions                                                                                                    | Object Encoding                                                                                                    |
|--------------------|----------------------------------------------------------------------------------------------------|----------------------------------------------------------------------------------------------------|
| IENC Symbolization | <ul> <li>A) Places for customs controls and immigration control have to be encoded as a 'chkpnt'.</li> <li>B) This object only encodes the function. The object 'checkpoint' does not include facilities such as buildings, gates, or other installations. They may be encoded as separate objects.</li> <li>C) If a structured external XML-file with more detailed communication information is available, the reference to the file has to be entered in the TXTDSC attribute.</li> <li>D) If an UNLOCODE or an ISRS is available, it must be encoded (see General Guidance H).</li> <li>E) EU: Check points must be encoded.</li> </ul> | Object EncodingObject Class = chkpnt(P,A)(M) catchp = [1 (custom), 2 (border)](M) NATION = (Nationality is encoded by a 2<br>character-code following ISO 3166 (refer to<br>Annex A to S-57 Appendix A))(O) OBJNAM = (name of the control station)(O) NOBJNM = (Refer to Section B, General<br>Guidance)(C) unlocd = [ISRS Location Code](O) TXTDSC = (Refer to letter C)(M) SCAMIN = [EU: 12000; US: 22000](C) SORDAT = [YYYYMMDD](C) SORIND = (Refer to Section B, General<br>Guidance) |

#### **R.2 Signal Stations**

#### R.2.1 Traffic Signal Station - Bridge Passage (O) Place on shore from which signals are made for the control of vessels wishing to pass under a bridge. **Object Encoding** Graphics **Encoding Instructions** Real World A) **Object Encoding** COMCHA should not be used, communication area can be given in **Object Class =** sistat(P) 'comare' object class. (M) catsit = [8 (bridge passage)] B) It's recommended to show the direction of the impact (object (O) dirimp = [1 (upstream), 2 (downstream)] attribute 'dirimp') if the traffic signal (C) OBJNAM = (name and/or operator/owner) station is only valid for one direction. (O) NOBJNM = (Refer to Section B, General Guidance) C) If the traffic signal station has an official name it's has to be encoded (O) INFORM = (Refer to letter D) with the object attribute OBJNAM. (O) NINFOM = (Refer to Section B, General D) INFORM can be used to give Guidance) unformatted text as additional (O) TXTDSC = (Refer to letter D) information. For formatted text Real World TXTDSC has to be used. (C) unlocd = [ISRS Location Code] E) The signals have to be aggregated (O) CONDTN = [1 (under construction), 2 with the other bridge objects by (ruined), 3 (under reclamation), 5 (planned C\_AGGR. construction)] (M) SCAMIN = [EU: 22000; US: 60000] (C) SORDAT = [YYYYMMDD] (C) SORIND = (Refer to Section B, General Guidance) **IENC Symbolization**

## **R.2 Signal Stations**

## R.2.2 Traffic Signal Station - Lock (O)

Place on shore from which signals are made for the control of vessels entering or leaving a lock.

| Graphics                                                                                                    | Encoding Instructions                                                                                                    | Object Encoding                                                                                                    |
|----------------------------------------------------------------------------------------------------|----------------------------------------------------------------------------------------------------|----------------------------------------------------------------------------------------------------|
| Real World   Since a World   Real World   Since a World   Since a World   S | <ul> <li>A) COMCHA should not be used, communication area can be given in 'comare' object class.</li> <li>B) It's recommended to show the direction of the impact (object attribute 'dirimp') if the traffic signal station is only valid for one direction.</li> <li>C) If the traffic signal station has an official name it has to be encoded with the object attribute OBJNAM.</li> <li>D) INFORM can be used to give unformatted text as additional information. For formatted text TXTDSC must be used.</li> <li>E) The signals have to be aggregated with the other lock objects using C_AGGR.</li> </ul> | Object EncodingObject Class = sistat(P)(M) catsit = [6 (lock)](O) dirimp = [1 (upstream), 2 (downstream)](C) OBJNAM = (Refer to letter C)(O) NOBJNM = (Refer to Section B, General Guidance)(O) INFORM = (Refer to letter D)(O) NINFOM = (Refer to Section B, General Guidance)(O) TXTDSC = (Refer to letter D)(C) unlocd = [ISRS Location Code](O) CONDTN = [1 (under construction), 2 (ruined), 3 (under reclamation), 5 (planned construction)](M) SCAMIN = [EU: 22000; US: 60000](C) SORDAT = [YYYYMMDD](C) SORIND = (Refer to Section B, General Guidance) |

| <b>R</b> - Services |
|---------------------|
|---------------------|

## **R.2 Signal Stations**

|                                            | <b>R.2.3 Traffic Signal Station -</b>                                                                                                    | • Oncoming Traffic Indicator (O)                                                                                                    |
|--------------------------------------------|----------------------------------------------------------------------------------------------------|----------------------------------------------------------------------------------------------------|
| Place on shore from which signal           | are made to inform about oncoming traffic.                                                                                                    |                                                                                                    |
| Graphics                                   | Encoding Instructions                                                                                                    | Object Encoding                                                                                                    |
| <image/> <section-header></section-header> | <ul> <li>A) COMCHA should not be used, communication area can be given in 'comare' object class.</li> <li>B) It's recommended to show the direction of the impact (object attribute 'dirimp') if the traffic signal station is only valid for one direction.</li> <li>C) If the traffic signal station has an official name it's has to be encoded with the object attribute OBJNAM.</li> <li>D) INFORM can be used to give unformatted text as additional information. For formatted text TXTDSC must be used.</li> </ul> | <ul> <li>Object Encoding</li> <li>Object Class = sistat(P)</li> <li>(M) catsit = [10 (oncoming traffic indication)]</li> <li>(O) dirimp = [1 (upstream), 2 (downstream), 3 (to the left bank), 4 (to the right bank)]</li> <li>(C) OBJNAM = (Refer to letter C)</li> <li>(O) NOBJNM = (Refer to letter C)</li> <li>(O) NOBJNM = (Refer to Section B, General Guidance)</li> <li>(O) INFORM = (Refer to letter D)</li> <li>(O) NINFOM = (Refer to letter D)</li> <li>(O) TXTDSC = (Refer to letter D)</li> <li>(C) unlocd = [ISRS Location Code]</li> <li>(O) CONDTN = [1 (under construction), 2 (ruined), 3 (under reclamation), 5 (planned construction)]</li> <li>(M) SCAMIN = [EU: 22000; US: 60000]</li> <li>(C) SORIND = (Refer to Section B, General Guidance)</li> </ul> |

#### **R.2 Signal Stations**

#### **R.2.4** Traffic Signal Station - Port Entry and Departure (O) Place on shore from which signals are made for the control of vessels entering or leaving a port. **Object Encoding** Graphics **Encoding Instructions** Real World A) COMCHA should not be used, **Object Encoding** communication area can be given in **Object Class =** sistat(P) 'comare' object class. (M) catsit = [2 (port entry and departure)] B) It's recommended to show the direction of the impact (object (O) dirimp = [1 (upstream), 2 (downstream), 3 attribute 'dirimp') if the traffic signal (to the left bank), 4 (to the right bank)] station is only valid for one (C) OBJNAM = (Refer to letter C) direction. (O) NOBJNM = (Refer to Section B, General C) If the traffic signal station has an Guidance) official name it's has to be encoded with the object attribute OBJNAM. (O) INFORM = (Refer to letter D) D) INFORM can be used to give (O) NINFOM = (Refer to Section B, General unformatted text as additional Guidance) information. For formatted text (O) TXTDSC = (Refer to letter D) TXTDSC has to be used. Real World (C) unlocd = [ISRS Location Code] (O) CONDTN = [1 (under construction), 2 (ruined), 3 (under reclamation), 5 (planned construction)] (M) SCAMIN = [EU: 22000; US: 60000] (C) SORDAT = [YYYYMMDD] (C) SORIND = (Refer to Section B, General Guidance) IENC Symbolization

### **R.3 Rescue Stations**

#### R.3.1 Rescue Station (O)

A place at which life saving equipment is held.

| Graphics                                                                                                    | Encoding Instructions | Object Encoding                                                                                                    |
|----------------------------------------------------------------------------------------------------|-----------------------|----------------------------------------------------------------------------------------------------|
| Real World                                                                                                    |                       | <u>Object Encoding</u><br>Object Class = RSCSTA(P)                                                                                                    |
|                                                                                                    |                       | (M) catrsc = [1 (rescue station with life boat), 2<br>(rescue station with rocket), 3 (not in use), 4<br>(refuge for ship-wrecked mariners), 5 (refuge<br>for intertidal area walkers), 6 (lifeboat lying at<br>a mooring), 7 (aid radio station), 8 (first aid<br>equipment), 9 (lifebuoy, ring buoy, life ring, life<br>saver)] |
|                                                                                                    |                       | (O) DATEND = (Refer to Section J, DATSTA,<br>DATEND, PERSTA and PEREND)                                                                                                    |
|                                                                                                    |                       | (O) DATSTA = (Refer to Section J, DATSTA,<br>DATEND, PERSTA and PEREND)                                                                                                    |
|                                                                                                    |                       | (O) PERSTA = (Refer to Section J, DATSTA,<br>DATEND, PERSTA and PEREND)                                                                                                    |
| and the second second s |                       | (O) PEREND = (Refer to Section J, DATSTA,<br>DATEND, PERSTA and PEREND)                                                                                                    |
| Real World                                                                                                    |                       | (O) OBJNAM = [Name]                                                                                                    |
| - El                                                                                                    |                       | (O) NOBJNM = (Refer to Section B, General Guidance)                                                                                                    |
| -                                                                                                    |                       | (O) STATUS = [2 (occasional), 4 (not in use)]                                                                                                    |
| the last                                                                                                    |                       | (M) SCAMIN = [8000]                                                                                                    |
|                                                                                                    |                       | (C) SORDAT = [YYYYMMDD]                                                                                                    |
|                                                                                                    |                       | (C) SORIND = (Refer to Section B, General<br>Guidance)                                                                                                    |
| IENC Symbolization                                                                                                    |                       |                                                                                                    |
| . +                                                                                                    |                       |                                                                                                    |

## **R.4 Sensors**

#### R.4.1 Sensor (O)

A device that responds to a physical stimulus (as heat, light, sound, pressure, magnetism or a particular motion) and transmits a resulting impulse (as for measurement or operating a control).

| Graphics   | Encoding Instructions                                                                                                    | Object Encoding                                                                                                    |
|------------|----------------------------------------------------------------------------------------------------|----------------------------------------------------------------------------------------------------|
| Real World | <ul> <li>A) For a sensor used to reduce or to turn off bridge lighting, choose appropriate category of sensor and fnctsn = 1 (reduce bridge lighting).</li> </ul> | Object EncodingObject Class = sensor(P)(M) catsen = [1 (light activated), 2 (telephone<br>activated)](M) fnctsn = [1 (reduce bridge lighting)](O) OBJNAM = [name and/or operator/owner](O) NOBJNM = (Refer to Section B, General<br>Guidance)(M) SCAMIN = [22000](C) SORDAT = [YYYYMMDD](C) SORIND = (Refer to Section B, General<br>Guidance) |

## **S - Small Craft Facilities**

#### S.1 Marinas and Other Facilities

#### S.1.1 Harbor Facilities (O)

A harbor installation with a service or commercial operation of public interest.

| Graphics                                                                    | Encoding Instructions                                                                                                    | Object Encoding                                                                                                    |
|-----------------------------------------------------------------------------|----------------------------------------------------------------------------------------------------|----------------------------------------------------------------------------------------------------|
| <image/> <section-header><section-header></section-header></section-header> | <ul> <li>A) Harbor facilities indicate only the services and not the physical buildings or other structures.</li> <li>B) Terminals are not encoded as 'hrbfac' but as 'termnl' (see G.3.19).</li> <li>C) A shipyard on shore is always encoded as hrbfac with cathaf = 9. The single slipways are encoded as SLCONS (see G.3.18). For docks see G.3.5 to G.3.7.</li> <li>D) If the harbour facility has a special time schedule or special operating hours apply, the object can be combined with a time schedule. For this purpose please refer to the time schedule (general) object 'tisdge' see T.1.1.</li> <li>E) If a structured external XML-file with more detailed communication information is available, the reference to the file must be entered in the TXTDSC attribute.</li> <li>F) Harbor master's offices, pilot offices, water police offices and custom offices are encoded as BUISGL</li> </ul> | <pre>Object Encoding<br/>Object Class = hrbfac(P,A)<br/>(M) cathaf = [4 (fishing harbour), 6 (naval<br/>base), 9 (shipyard), 12 (syncrolift), 13<br/>(straddle carrier), 16 (service and repair), 17<br/>(quarantine station)]<br/>(O) TXTDSC = (Refer to letter E)<br/>(O) CONDTN = [1 (under construction), 2<br/>(ruined), 3 (under reclamation), 5 (planned<br/>construction)]<br/>(M) SCAMIN = [EU: 12000; US: 22000]<br/>(C) SORDAT = [YYYYMMDD]<br/>(C) SORIND = (Refer to Section B, General<br/>Guidance)</pre> |

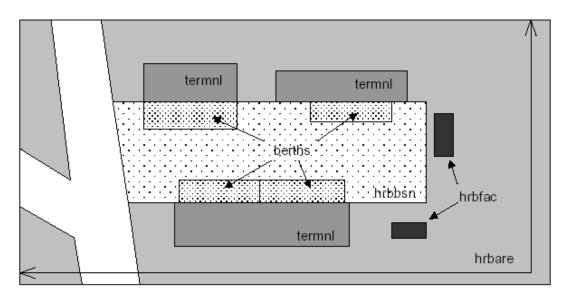

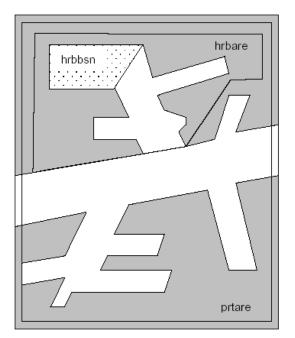

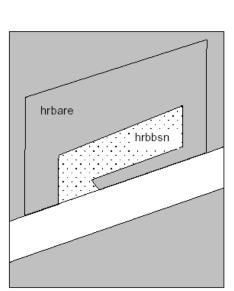

# **S - Small Craft Facilities**

### S.1 Marinas and Other Facilities

#### S.1.2 Marina (O)

A harbour installation with a service or commercial operation of public interest. (S-57 Standard)

| Graphics                                                                                                    | Encoding Instructions                                                                                                    | Object Encoding                                                                                                    |
|----------------------------------------------------------------------------------------------------|----------------------------------------------------------------------------------------------------|----------------------------------------------------------------------------------------------------|
| Real World<br>The second second | A) Only code HRBFAC (A) object<br>when extents of marina feature are<br>known. Use HRBFAC (P) when<br>extents are not known. | Object EncodingObject Class = HRBFAC(P,A)(M) CATHAF = [5 (yacht harbour/marina)](M) OBJNAM = [(Marina Name) + "Marina"](O) NOBJNM = (Refer to Section B, General<br>Guidance)(O) CONDTN = [1 (under construction), 2<br>(ruined), 3 (under reclamation), 5 (planned<br>construction)](M) SCAMIN = [EU: 12000; US: 60000](C) SORDAT = [YYYYMMDD](C) SORIND = (Refer to Section B, General<br>Guidance) |
| IENC Symbolization                                                                                                    |                                                                                                    |                                                                                                    |

## **S - Small Craft Facilities**

#### S.1 Marinas and Other Facilities

#### S.1.3 Small Craft Facility (O)

A place at which a service generally of interest to small craft or pleasure boats is available.

| Graphics           | Encoding Instructions                                                                                                    | Object Encoding                                                                                                    |
|--------------------|----------------------------------------------------------------------------------------------------|----------------------------------------------------------------------------------------------------|
| IENC Symbolization | <ul> <li>A) This object class encodes only the service available for small craft or pleasure boats at this location.</li> <li>B) The structure housing the service may be encoded separately.</li> <li>C) If the small craft facility has a special time schedule or special operating hours apply, the object can be combined with a time schedule. For this purpose please refer to the time schedule (general) object 'tisdge' see T.1.1</li> <li>D) For bunker, fuel and water supply for commercial vessels see G.3.2, for refuse dump see G.3.17.</li> <li>E) If a structured external XML-file with more detailed communication information is available, the reference to the file has to be entered in the TXTDSC attribute.</li> </ul> | Object EncodingObject Class = SMCFAC(P,A)(M) CATSCF = [1 (visitor's berth), 2 (nautical<br>club), 3 (boat hoist), 4 (sailmaker), 5(boatyard), 6 (public inn), 7 (restaurant), 8(chandler), 9 (provisions), 10 (doctor), 11(pharmacy), 12 (water tap), 13 (fuel station),<br>14 (electricity), 15 (bottle gas), 16 (showers),<br>17 (launderette), 18 (public toilets), 19 (post<br>box), 20 (public telephone), 21 (refuse bin),<br>22 (car park), 23 (parking for boats and<br>trailers), 24 (caravan site), 25 (camping site),<br>26 (sewerage pump-out station), 27(emergency telephone), 28 (landing/launching<br>place for boats), 29 (visitors mooring), 30<br>(scrubbing berth), 31 (picnic area), 32<br>(mechanics workshop), 33 (guard and/or<br>security service)](O) OBJNAM = (name and/or operator/owner)<br>(O) NOBJNM = (Refer to Section B, General<br>Guidance)(O) TXTDSC = (Refer to letter E)<br>(O) CONDTN = [1 (under construction), 2<br>(ruined), 3 (under reclamation), 5 (planned<br>construction)](M) SCAMIN = [EU: 8000; US: 12000]<br>(C) SORDAT = [YYYYMMDD]<br>(C) SORIND = (Refer to Section B, General<br>Guidance) |

## **T** - Time and Behaviour

## **T.1 Schedules**

#### T.1.1 Time Schedule (general) (C)

Time schedules are used to encode operating hours of locks, bridges etc.

| Graphics                                                                                                    | Encoding Instructions                                                                                                    | Object Encoding                                                                                                    |
|----------------------------------------------------------------------------------------------------|----------------------------------------------------------------------------------------------------|----------------------------------------------------------------------------------------------------|
| <section-header><section-header><section-header><section-header></section-header></section-header></section-header></section-header> | <ul> <li>A) Encoded without dedicated spatial reference. Always associated with respective geo object (see below).</li> <li>B) Operating hours should be included in at least all movable bridges and all locks, even if these are operated 24 hours a day 7 days a week all year round.</li> <li>C) Operating hours should preferably be added for all other objects that have limited operating/ availability hours (Offices of waterway authorities, harbor masters, police, etc. / bunker services, fresh water supplies, refuse dumps, etc. / terminals, berths, pontoons, etc.)</li> <li>D) Detailed schedule information is contained in external file. The attribute 'schref' contains the respective reference.</li> <li>E) If there are different time schedules for different ship types or usages of ships, or there are different categories of time and behavior, several 'tisdge' objects must be used.</li> <li>F) Information about average passing times is encoded in an additional external file. The file name is encoded in local time.</li> <li>H) EU: Time schedules must be encoded in local time.</li> <li>H) EU: Time schedules must be encoded, however if the same time schedule applies to all kinds of vessels the reference to the external XML file can be encoded in the 'XTDSC attribute of the object itself. It is not necessary to encode the tisdge object in this case.</li> </ul> | <pre>Object Encoding<br/>Object Class = tisdge()<br/>(M) cattab = [1 (operational period), 2 (non-<br/>operational period)]<br/>(M) schref = (Time schedule reference: if a<br/>structured external XML-file is available, the<br/>reference to the file has to be entered here.)<br/>(M) shptyp = [1 (general cargo vessel), 2<br/>(container vessel), 3 (tanker), 4 (sailing<br/>vessel), 5 (fishing vessel)]<br/>(M) useshp = [1 (liner trade), 2 (occasional<br/>professional shipping), 3 (leisure)]<br/>(O) aptref = Average passing time reference;<br/>if a structured external XLM-file is available,<br/>the reference to the files has to be entered<br/>here]<br/>(O) dirimp = [1 (upstream), 2 (downstream), 3<br/>(to the left bank), 4 (to the right bank)]<br/>(C) SORINT = [YYYYMMDD]<br/>(C) SORIND = (Refer to Section B, General<br/>Guidance)</pre> |

# **U** - Legal ECDIS

## U.1 Maximum Dimensions, Speed

#### U.1.1 Maximum Permitted Ship Dimensions (C)

Waterway or waterway section for which a juridical regulation with respect to the maximum permitted vessel dimensions exists.

| exists.  | I                                                                                                    |                                                                                                    |
|----------|----------------------------------------------------------------------------------------------------|----------------------------------------------------------------------------------------------------|
| Graphics | Encoding Instructions                                                                                                    | Object Encoding                                                                                                    |
|          | <ul> <li>A) The actual value for ship dimension limits are encoded by the respective regulation attributes ('Ig_bme', 'Ig_Igs', 'Ig_drt', 'Ig_wdp').</li> <li>B) If 'Ig_wdp' is encoded the unit for the water displacement must be given as well.</li> <li>C) Use 'Ig_rel' to indicate if the particular regulation is meant to control the general usage of the waterway, the carriage of equipment, tasks/operations performed by the skipper or other instructions.</li> <li>D) Condition attributes ('Ic_csi'; 'Ic_cse'; 'Ic_asi'; 'Ic_ase'; 'Ic_asi'; 'Ic_ccci'; 'Ic_cce') must be used to describe the conditions under which a particular law / regulation is applicable.</li> <li>E) To describe the categories for ship types, ship formations and cargo type use either implicit or explicit type selection.</li> <li>F) If the value 1 'other' is used for one of the above category attributes the description attribute (Ig_des) must be used to describe the description attribute attribute (Ig_des) must be used to describe the description attribute (Ig_des) must be used to describe the details or indicate where detailed information can be found.</li> <li>G) EU: Must be encoded if a regulation for (a stretch of) a waterway with regard to maximum permitted ship dimensions exists unless a CEMT class has been encoded by a wtware feature (L.3.1 CEMT Classification, ISRS Location Code) and the permitted ship dimensions are equal to the CEMT class.</li> </ul> | Object EncodingObject Class = lg_sdm(A)(M) lg_rel = [1 (other), 2 (usage of waterway),<br>3 (carriage of equipment), 4 (task,operation)](M) lg_bme = [xx.xx] (metres), e.g., 10.45(M) lg_lgs = [xxx.x] (metres), e.g., 110.00(M) lg_drt = [xx.xx] (metres), e.g., 3.10(M) lg_wdp = [xxx.x] (metres), e.g., 3.10(M) lg_wdp = [xxx.x] (ma or tonnes), e.g., 310.0(M) lg_wdu = [1 (other), 2 (cubic meters), 3 (tonnes)](C) lg_des = [legal description; please refer to F](M) lc_csi = [1 (all types), 2 (other), 3 (non-motorized vessel), 5 (craft), 6 (vessel), 7 (inland waterway vessel), 8 (sea going ship), 9 (motor vessel), 10 (motor tanker), 11 (motor cargo vessel), 12 (canal barge), 13 (tug), 14 (pusher), 15 (barge), 16 (tank barge), 17 (dumb barge), 18 (lighter), 19 (tank lighter), 20 (cargo lighter), 21 (ship borne lighter), 22 (passenger vessel), 23 (passenger sailing vessel), 24 (day trip vessel), 25 (cabin vessel), 24 (day trip vessel), 25 (cabin vessel), 24 (day trip vessel), 25 (cabin vessel), 24 (day trip vessel), 27 (floating equipment), 28 (worksite craft), 29 (recreational craft), 30 (Dinghy), 31 (floating establishment), 32 (floating object)](M) lc_cse = [1 (all types), 2 (other), 3 (non-motorized vessel), 5 (craft), 6 (vessel), 7 (inland waterway vessel), 8 (sea going ship), 9 (motor vessel), 10 (motor tanker), 11 (motor cargo vessel), 12 (canal barge), 13 (tug), 14 (pusher), 15 (barge), 16 (tank barge), 17 (dumb barge), 18 (lighter), 19 (tank lighter), 20 (cargo lighter), 21 (ship borne lighter), 22 (passenger vessel), 23 (passenger sailing vessel), 26 (High-speed vessel), 27 (floating equipment), 28 (worksite craft), 29 (recreational craft), 30 (Dinghy), 31 (floating establishment), 32 (floating object)](M) lc_asi = [1 (all types), 2 (other), 3 (single vessel), 5 (convoy), 6 (formation) |

|  | formation), 10 (towed convoy)]                                                                                                    |
|--|----------------------------------------------------------------------------------------------------|
|  | (M) lc_ase = [1 (all types), 2 (other), 3 (single vessel), 5 (convoy), 6 (formation), 7 (rigid convoy), 8 (pushed convoy), 9 (breasted up formation), 10 (towed convoy)] |
|  | (M) lc_cci = [1 (all types), 2 (other), 4 (bulk), 5 (dry cargo), 6 (liquid cargo), 7 (liquid cargo (type N)), 8 (liquid cargo (type C)), 9 (gas)]                        |
|  | (M) lc_cce = [1 (all types), 2 (other), 4 (bulk),<br>5 (dry cargo), 6 (liquid cargo), 7 (liquid cargo<br>(type N)), 8 (liquid cargo (type C)), 9 (gas)]                  |
|  | (O) lg_pbr = (publication reference)                                                                                                    |
|  | (C) SORDAT = [YYYYMMDD]                                                                                                    |
|  | (C) SORDAT = [YYYYMMDD]                                                                                                    |
|  |                                                                                                    |

# **U** - Legal ECDIS

## U.1 Maximum Dimensions, Speed

#### U.1.2 Maximum Permitted Vessel Speed (C)

Waterway or waterway section for which a juridical regulation with respect to the maximum permitted vessel speed exists.

| Graphics | Encoding Instruc                                                                                                    | tions Object Encoding                                                                                                    |
|----------|----------------------------------------------------------------------------------------------------|----------------------------------------------------------------------------------------------------|
|          | A) The actual value for th<br>is encoded by the res<br>regulation attribute (lg                                                                                                   | Dective Object Class - In vsp(A)                                                                                                    |
|          | <ul> <li>B) The reference of the g<br/>value (e.g., speed over<br/>speed through water)<br/>encoded by means of</li> </ul>                                                        | r ground,<br>must be $(M)  g_spd = [xx.x] (km/h), e.g., 10.0 for a$                                                                                                    |
|          | C) Use 'lg_rel' to indicate<br>particular regulation is<br>control the general us                                                                                                 | meant to 3 (speed through water)]                                                                                                    |
|          | waterway, the carriag<br>equipment, tasks/ope<br>performed by the skip<br>instructions.                                                                                           | F)<br>(M) lc_csi = [1 (all types), 2 (other), 3 (non-<br>motorized vessel), 5 (craft), 6 (vessel), 7                                                                                                    |
|          | <ul> <li>D) Condition attributes ('l'<br/>'lc_cse'; 'lc_asi'; 'lc_asi'; 'lc_cse') must be used<br/>the conditions under v<br/>particular law / regular<br/>applicable.</li> </ul> | e'; 'lc_cci';<br>to describe<br>/hich a 9 (motor vessel), 10 (motor tanker), 11 (motor<br>cargo vessel), 12 (canal barge), 13 (tug), 14<br>(pusher), 15 (barge), 16 (tank barge), 17<br>(dumb barge), 18 (lightar)                                   |
|          | <ul> <li>E) To describe the categree types, ship formations type use either implicities type selection.</li> </ul>                                                                | ories for ship<br>and cargo<br>or explicit vessel), 24 (day trip vessel), 25 (cabin<br>vessel), 26 (High-speed vessel), 27 (floating<br>equipment), 28 (worksite craft), 29<br>(recreational craft), 30 (Dinghy), 31 (floating<br>exterior explicit) |
|          | <ul> <li>F) If the value 1 'other' is<br/>of the above category<br/>description attribute (I<br/>be used to describe the<br/>indicate where detailed<br/>can be found.</li> </ul> | attributes the<br>g_des) must(M) lc_cse = [1 (all types), 2 (other), 3 (non-<br>motorized vessel), 5 (craft), 6 (vessel), 7<br>(inland waterway vessel), 8 (sea going ship)                                                                          |
|          | G) EU: Must be encoded<br>for (a stretch of) a wat<br>regard to maximum po<br>vessel speed exists.                                                                                | if a regulation<br>erway with (pusher), 15 (barge), 16 (tank barge), 17<br>(dumb barge), 18 (lighter), 19 (tank lighter),<br>(correct lighter), 21 (chip barge lighter), 22                                                                          |
|          |                                                                                                    | <ul> <li>(M) lc_asi = [1 (all types), 2 (other), 3 (single vessel), 5 (convoy), 6 (formation), 7 (rigid convoy), 8 (pushed convoy), 9 (breasted up formation), 10 (towed convoy)]</li> </ul>                                                         |
|          |                                                                                                    | (M) lc_ase = [1 (all types), 2 (other), 3 (single vessel), 5 (convoy), 6 (formation), 7 (rigid convoy), 8 (pushed convoy), 9 (breasted up                                                                                                    |

| formation), 10 (towed convoy)]                                                                                                    |
|----------------------------------------------------------------------------------------------------|
| (M) lc_cci = [1 (all types), 2 (other), 4 (bulk), 5 (dry cargo), 6 (liquid cargo), 7 (liquid cargo (type N)), 8 (liquid cargo (type C)), 9 (gas)]                              |
| <ul> <li>(M) lc_cce = [1 (all types), 2 (other), 4 (bulk),</li> <li>5 (dry cargo), 6 (liquid cargo), 7 (liquid cargo (type N)), 8 (liquid cargo (type C)), 9 (gas)]</li> </ul> |
| (O) lg_pbr = (publication reference)                                                                                                    |
| (C) SORDAT = [YYYYMMDD]                                                                                                    |
| (C) SORIND = (Refer to Section B, General Guidance)                                                                                                    |
|                                                                                                    |

## **V** - Abbreviations

| ADN   | Agreement on the Transport of Dangerous Goods on Inland<br>Waterways                              |
|-------|---------------------------------------------------------------------------------------------------|
| CEMT  | Conference of European Maritime Transportation                                                    |
| CEVNI | European Code for Inland Waterways of the Economic<br>Commission for Europe of the United Nations |
| СО    | Company                                                                                           |
| Corp  | Corporation                                                                                       |
| Dbn   | Daybeacon                                                                                         |
| DSPM  | Data set parameter                                                                                |
| DSPM  | Data Set Field Parameter                                                                          |
| ECDIS | Electronic Chart Display and Information Systems                                                  |
| Hwy   | Highway                                                                                           |
| IALA  | International Association of Lighthouse Authorities                                               |
| IEHG  | Inland ENC Harmonization Group                                                                    |
| IENC  | Inland Electronic Navigational Chart                                                              |
| IHO   | International Hydrographic Organisation                                                           |
| INTU  | Intended usage subfield                                                                           |
| ISO   | International Standard Organisation                                                               |
| ISRS  | International standard for electronic ship reporting in inland navigation                         |
| IVS   | Reporting and Information system for inland navigation in the Netherlands                         |
| l-xx  | Interstate, where xx equals interstate number                                                     |
| JPEG  | stanndardized image file formate of the Joint Photographic Expert<br>Group                        |
| LDB   | Left Descending Bank                                                                              |
| Ldg   | Landing                                                                                           |
| LL    | Light List number                                                                                 |
| Lt    | Light                                                                                             |
| MIB   | Reporting and Information system for inland navigation in Germany                                 |
| No    | Number                                                                                            |
| RACON | Radar Transformer Beacon                                                                          |
| RDB   | Right Descending Bank                                                                             |
| RIS   | River Information Services                                                                        |
| RR    | Railway, railroad                                                                                 |
| SOTE  | Skin of the Earth, (Group I features)                                                             |
| TIFF  | Tagged Image File Format                                                                          |

| UN       | United Nations                                       |
|----------|------------------------------------------------------|
| UNECE    | European Commission for Europe of the United Nations |
| UNLOCODE | Location Codes of the United Nations                 |
| USACE    | US Army Corps of Engineers                           |
| VHF      | Very High Frequency Radio                            |
| VTS      | Vessel Traffic Services                              |
| XML      | Extended Markup Language                             |

# **W** - Naming Conventions

| Bridges              | Hwy,RR/Bridge Name Bridge<br>(e.g.,Kansas City Southern RR Swing Bridge) |
|----------------------|--------------------------------------------------------------------------|
| Cities and Towns     | St. Louis, MO<br>Vicksburg, MS                                           |
| Interstates/Highways | I-90<br>Hwy 20                                                           |
| Railways             | Kansas City Southern RR<br>Union Pacific RR                              |

## **X** - References

| IHO S-57 Standard          | IHO TRANSFER STANDARD for DIGITAL HYDROGRAPHIC<br>DATA<br>Edition 3.1 - November 2000 |
|----------------------------|---------------------------------------------------------------------------------------|
| S-57 Appendix A            | IHO Object Catalogue<br>Edition 3.1 - November 2000                                   |
| S-57 Appendix B.1          | ENC Product Specification<br>Edition 2.0 - November 2000                              |
| S-57 Appendix B.1, Annex A | Use of the Object Catalogue<br>Editon 2.1 - April 2002                                |

# Y - Regions

| BR | Brazil             |
|----|--------------------|
| EU | Europe             |
| RU | Russian Federation |
| US | United States      |

# Z - Record of Changes

| Section B   Letter H   W. Haupt                                                                          | Modified: Letter H – Replaced "terminal code or passage point code" with "Object Reference Code".                                                         |
|----------------------------------------------------------------------------------------------------|----------------------------------------------------------------------------------------------------|
| Section B   Letter K   B. Birklhuber                                                                     | Added: Letter K – Collection Features Extending Beyond Cell<br>Boundaries                                                                                 |
| DRVAL1 / DRVAL2   D.1.4, G.2.7, I.1.1,<br>I.1.2, I.1.3, I.1.5, I.1.6, I.1.7, I.1.9   D. LaDue            | Modified: Object Encoding - DRVAL1 & DRVAL2 changed to 2 decimal digits for consistency with the Feature Catalogue.                                       |
| ISRS Location Code   85 Replacements   W.<br>Haupt                                                       | Modified: Changed all incidents of "ISRS Code" with "ISRS Location Code"                                                                                  |
| M_UNIT   1.3.4, M.1.3, M.1.4, O.3.1   B.<br>Birklhuber                                                   | Modified: Object Encoding – replaced the text "united defined in the M_UNIT meta object class" with "unit defined in the cell header"                     |
| verdat   C.1.4, C.1.5, G.1.*, G.3.3, G.3.4,<br>G.3.7, G.3.20, G.4.5, G.4.8, G.4.9, I.3.5   G.<br>Morlion | Removed: Attribute value 44 (Tweede Algemene Waterpassing) from the list of verdat values – TAW is a reference level, not a vertical datum                |
| G.1.2   Bridge with Bridge Arches   G.<br>Morlion                                                        | Modified: Encoding Instruction B – added CEMT class IVa and above.<br>Modified: Replaced bridge diagram.                                                  |
| G.1.8   Overhead Cable   W. Haupt                                                                        | Modifed: Object Encoding - changed VERCLR to 1 decimal digit.                                                                                             |
| G.3.24   Pile or Post   R. Visser                                                                        | Added: Object Encoding of (C) OBJNAM<br>Added: Encoding Instruction Letter E – instructions for encoding<br>OBJNAM                                        |
| I.3.1   Depth Indicator   B. Birklhuber                                                                  | Added: Encoding Instruction Letter D – instructions for populating OBJNAM and the conditions for use of C_AGGR Added: Object Encoding for OBJNAM & NOBJNM |
| I.3.4   Waterway Gauge   B. Birklhuber                                                                   | Added: Encoding Instruction Letter M – instructions for populating OBJNAM and the conditions for use of C_AGGR                                            |
| I.3.4   Waterway Gauge   J. Nemeth                                                                       | Modified: Object Encoding – changed ELEVAT to 2 decimal digits                                                                                            |
| I.3.4   Waterway Profile   G. Morlion                                                                    | Added: Object Encoding of (C) verdat<br>Modified: Encoding Instruction Letter J – 'vcrlev' changed to<br>'sdrlev'                                         |
| L.3.3   Distance Mark Ashore   G. Morlion                                                                | Modified: Definition of Distance Mark Ashore                                                                                                    |
| M.1.3   Berth without Transhipment / Fleeting<br>Areas   G. Morlion                                      | Added: Object Encoding for QUASOU, SOUACC, verdat<br>Added: Encoding Instruction letter P<br>Modified: Object Encoding for DRVAL1                         |
| M.1.4   Transhipment Berth   G. Morlion                                                                  | Added: Object Encoding for QUASOU, SOUACC, verdat<br>Added: Encoding Instruction letter P<br>Modified: Object Encoding for DRVAL1                         |
| N.1.1   Bridge Light   J. Nemeth                                                                         | Modified: Replaced IENC Symbolization Graphic for bridge lights.<br>New graphic portrays the use of ORIENT                                                |
| N.1.5   Sector Light   B. Birklhuber                                                                     | Added: Encoding Instruction Letter M – instructions for encoding an oscillating light                                                                     |
|                                                                                                    |                                                                                                    |

# Annex AA - Notice Marks (CEVNI)

| catnmk<br>ID | Meaning                                                                                                    | CEVNI | Picture     | Area of Impact                                                                        | Objects /<br>(Attributes)                                      |
|--------------|----------------------------------------------------------------------------------------------------|-------|-------------|---------------------------------------------------------------------------------------|----------------------------------------------------------------|
| 1            | no entry (general sign)                                                                                                  | A.1   |             | no area, when at a bridge,<br>otherwise bank to bank                                  | resare<br>(restrn = 7)                                         |
| 2            | sections closed to use, no entry except for non-<br>motorized small craft                                                |       |             |                                                                                       | resare<br>(restrn = 8)                                         |
| 3            | no overtaking                                                                                                    | A.2   | <b>₹</b>    | bank to bank                                                                          | resare<br>(restrn = 28)                                        |
| 4            | no overtaking of convoys by convoys                                                                                      | A.3   | <b>*</b> /* | bank to bank                                                                          | resare<br>(restrn = 29)                                        |
| 5            | no passing or overtaking                                                                                                 | A.4   | ¥           | bank to bank                                                                          | resare<br>(restrn = 30)                                        |
| 6            | no berthing (i.e. no anchoring or making fast to<br>the bank) on the side of the waterway on which<br>the sign is placed | A.5   | R           | bank to fairway                                                                       | resare<br>(restrn = 1, 31)                                     |
| 7            | no berthing on the stretch of water whose<br>breadth, measured from the sign, is shown in<br>metres on the sign          | A.5.1 | 4Q          | bank to indicated distance                                                            | resare<br>(restrn = 1, 31)                                     |
| 8            | no anchoring or trailing of anchors, cables or chains on the side of the waterway on which the sign is placed            | A.6   | ۶           | bank to fairway or bank to<br>bank if the sign is placed on<br>both banks             | resare<br>(restrn = 1)                                         |
| 9            | no making fast to the bank on the side of the waterway on which the sign is placed                                       | A.7   | M           | bank to fairway                                                                       | resare<br>(restrn = 31)<br>(restrn = 38 if applicable)         |
| 10           | no turning                                                                                                    | A.8   | Ś           | bank to bank                                                                          | resare<br>(restrn = 35)                                        |
| 11           | do not create wash likely to cause damage                                                                                | A.9   | Ж           | bank to bank or bank to<br>middle of fairway depending<br>on the size of the waterway | resare<br>(restrn = 13)                                        |
| 12           | no passing on left side (in openings of bridges or weirs)                                                                | A.10  |             |                                                                                       |                                                                |
| 13           | no passing on right side (in openings of bridges or weirs)                                                               | A.10  |             |                                                                                       |                                                                |
| 14           | motorized craft prohibited                                                                                               | A.12  | X           | bank to bank                                                                          | resare<br>(restrn = 8, INFORM = motorized craft<br>prohibited) |
| 15           | sports or pleasure craft prohibited                                                                                      | A.13  | SPORT       |                                                                                       |                                                                |
| 16           | water skiing prohibited                                                                                                  | A.14  | X           |                                                                                       |                                                                |
| 17           | sailing vessels prohibited                                                                                               | A.15  | X           |                                                                                       |                                                                |
| 18           | all craft other than motorized vessels or sailing craft prohibited                                                       | A.16  | $\star$     |                                                                                       |                                                                |
| 19           | use of sailboards prohibited                                                                                             | A.17  |             |                                                                                       |                                                                |

| 20 | water bikes prohibited                                                                                                    | A.20 |            |              |                                             |
|----|----------------------------------------------------------------------------------------------------|------|------------|--------------|---------------------------------------------|
| 21 | end of zone authorized for high speed navigation of small sport and pleasure craft                                                    | A.18 |            |              |                                             |
| 22 | no launching or beaching of vessels                                                                                                   | A.19 |            |              |                                             |
| 23 | proceed in left direction                                                                                                    | B.1  | Ţ          |              |                                             |
| 24 | proceed in right direction                                                                                                    | B.1  | 1          |              |                                             |
| 25 | move to the side of the fairway on your port side                                                                                     | B.2a | ſ          |              |                                             |
| 26 | move to the side of the fairway on your starboard side                                                                                | B.2b | 1          |              |                                             |
| 27 | keep the side of the fairway on your port side                                                                                        | B.3a | <b>Î</b> ‡ |              |                                             |
| 28 | keep the side of the fairway on your starboard side                                                                                   | B.3b | ₽          |              |                                             |
| 29 | cross fairway to port                                                                                                    | B.4a | <b>₹</b>   |              |                                             |
| 30 | cross fairway to starboard                                                                                                    | B.4b | ₹          |              |                                             |
| 31 | stop as prescribed in the Regulations                                                                                                 | B.5  |            |              |                                             |
| 32 | do not exceed the speed indicated (in km/h)                                                                                           | B.6  | 12         | bank to bank | resare<br>(restrn = 27, INFORM = 12 km/h)   |
| 33 | give a sound signal                                                                                                    | B.7  |            |              |                                             |
| 34 | keep a particularly sharp lookout                                                                                                    | B.8  |            |              |                                             |
| 35 | do not enter the main waterway until certain that<br>this will not oblige vessels proceeding on it to<br>change their course or speed | B.9a |            |              |                                             |
| 36 | do not cross the main waterway until certain that<br>this will not oblige vessels proceeding on it to<br>change their course or speed | B.9b | H          |              |                                             |
| 37 | obligation to enter into a radiotelephone link on the channel as indicated on the board                                               | B.11 | VHF<br>11  | bank to bank | comare<br>(catcom, COMCHA = 11, STATUS = 9) |
| 38 | depth of water limited                                                                                                    | C.1  | 2.20       |              | resare<br>(restrn = 36, INFORM = 2.20 m)    |
| 39 | headroom limited                                                                                                    | C.2  | 7.50       |              |                                             |
| 40 | width of passage or channel limited                                                                                                   | C.3  | ► 45 <     |              | resare<br>(restrn = 37, INFORM = 45 m)      |
|    |                                                                                                    |      |            |              |                                             |

| 41 | there are restrictions on navigation: see the information plate below the sign                                                                                                    | C.4   |                     |                  |                                                                |
|----|----------------------------------------------------------------------------------------------------|-------|---------------------|------------------|----------------------------------------------------------------|
| 42 | the channel lies at a distance from the left bank;<br>the figure shown on the sign indicates the<br>distance in metres, measured from the sign, to<br>which vessels should keep     | C.5   | 40                  | bank to distance | resare<br>(restrn = 7)                                         |
| 43 | the channel lies at a distance from the right bank;<br>the figure shown on the sign indicates the<br>distance in metres, measured from the sign, to<br>which vessels should keep    | C.5   | 40                  | bank to distance | resare<br>(restrn = 7)                                         |
| 44 | recommended channel in both directions (at bridges)                                                                                                    | D.1a  |                     |                  |                                                                |
| 45 | recommended channel only in the direction<br>indicated (passage in the opposite direction<br>prohibited) (at bridges)                                                               | D.1b  | $\diamond \diamond$ |                  |                                                                |
| 46 | you are recommended to keep on right side (in openings of bridges and weirs)                                                                                                    | D.2   |                     |                  |                                                                |
| 47 | you are recommended to keep on left side (in openings of bridges and weirs)                                                                                                    | D.2   |                     |                  |                                                                |
| 48 | you are recommended to proceed in the left direction                                                                                                    | D.3   | ┥                   |                  |                                                                |
| 49 | you are recommended to proceed in the right direction                                                                                                    | D.3   | +                   |                  |                                                                |
| 50 | entry permitted (general sign)                                                                                                    | E.1   |                     |                  |                                                                |
| 51 | overhead cable crossing                                                                                                    | E.2   | 4                   |                  |                                                                |
| 52 | weir                                                                                                    | E.3   | шш                  |                  |                                                                |
| 53 | ferry-boat not moving independently                                                                                                    | E.4a  |                     |                  |                                                                |
| 54 | ferry-boat moving independently                                                                                                    | E.4b  |                     |                  |                                                                |
| 55 | berthing (i.e. anchoring or making fast to the<br>bank) permitted on the side of the waterway on<br>which the sign is placed                                                        | E.5   | Ρ                   |                  | achare, achbrt, berths                                         |
| 56 | berthing permitted on the stretch of water of the breadth measured from, and shown on the board in metres                                                                           | E.5.1 | 90                  |                  | achare, achbrt, berths                                         |
| 57 | berthing permitted on the stretch of water<br>bounded by the two distances measured from,<br>and shown on the board in metres                                                       | E.5.2 | 30-60               |                  | achare, achbrt, berths                                         |
| 58 | maximum number of vessels permitted to berth<br>abreast on the side of the waterway on which the<br>sign is placed                                                                  | E.5.3 | IV                  |                  | achare, achbrt, berths                                         |
| 59 | berthing area reserved for pushing-navigation<br>vessels that are not required to carry blue lights<br>or blue cones on the side of the waterway on<br>which the sign is placed     | E.5.4 |                     |                  | achare, achbrt, berths<br>(catach = 10/catbrt = 4, clsdng = 4) |
| 60 | berthing area reserved for pushing-navigation<br>vessels that are required to carry one blue light or<br>one blue cone on the side of the waterway on<br>which the sign is placed   | E.5.5 |                     |                  | achare, achbrt, berths<br>(catach =10/catbrt = 4, clsdng = 1)  |
| 61 | berthing area reserved for pushing-navigation<br>vessels that are required to carry two blue lights<br>or two blue cones on the side of the waterway on<br>which the sign is placed | E.5.6 | A                   |                  | achare, achbrt, berths<br>(catach = 10/catbrt = 4, clsdng = 2) |

|    | berthing area reserved for pushing-navigation vessels that are required to carry three blue lights                                                                                                    |        |                   | achare, achbrt, berths                                             |
|----|----------------------------------------------------------------------------------------------------|--------|-------------------|--------------------------------------------------------------------|
| 62 | or three blue cones on the side of the waterway<br>on which the sign is placed                                                                                                    | E.5.7  |                   | (catach = 10/catbrt = 4, clsdng = 3)                               |
| 63 | berthing area reserved for vessels other than<br>pushing-navigation vessels that are not required<br>to carry blue lights or blue cones on the side of<br>the waterway on which the sign is placed         | E.5.8  |                   | achare, achbrt, berths<br>(catach = 11/catbrt = 5, clsdng = 4)     |
| 64 | berthing area reserved for vessels other than<br>pushing-navigation vessels that are required to<br>carry one blue light or one blue cone on the side<br>of the waterway on which the sign is placed       | E.5.9  | $\mathbf{\nabla}$ | achare, achbrt, berths<br>(catach = 11/catbrt = 5, clsdng = 1)     |
| 65 | berthing area reserved for vessels other than<br>pushing-navigation vessels that are required to<br>carry two blue lights or two blue cones on the<br>side of the waterway on which the sign is placed     | E.5.10 | $\mathbf{A}$      | <br>achare, achbrt, berths<br>(catach = 11/catbrt = 5, clsdng = 2) |
| 66 | berthing area reserved for vessels other than<br>pushing-navigation vessels that are required to<br>carry three blue lights or three blue cones on the<br>side of the waterway on which the sign is placed | E.5.11 | ¥                 | achare, achbrt, berths<br>(catach = 11/catbrt = 5, clsdng = 3)     |
| 67 | berthing area reserved for all vessels that are not<br>required to carry blue lights or blue cones on the<br>side of the waterway on which the sign is placed                                              | E.5.12 |                   | <br>achare, achbrt, berths<br>(clsdng = 4)                         |
| 68 | berthing area reserved for all vessels that are<br>required to carry one blue light or one blue cone<br>on the side of the waterway on which the sign is<br>placed                                         | E.5.13 | \$                | achare, achbrt, berths<br>(clsdng = 1)                             |
| 69 | berthing area reserved for all vessels that are<br>required to carry two blue lights or two blue cones<br>on the side of the waterway on which the sign is<br>placed                                       | E.5.14 | <b>\$</b>         | achare, achbrt, berths<br>(clsdng = 2)                             |
| 70 | berthing area reserved for all vessels that are<br>required to carry three blue lights or three blue<br>cones on the side of the waterway on which the<br>sign is placed                                   | E.5.15 | <b>\$</b>         | achare, achbrt, berths<br>(clsdng = 3)                             |
| 71 | anchoring or trailing of anchors, cables or chains<br>permitted on the side of the waterway on which<br>the sign is placed                                                                                 | E.6    | Ĵ                 | achare, achbrt                                                     |
| 72 | making fast to the bank permitted on the side of the waterway on which the sign is placed                                                                                                    | E.7    | 1                 | berths                                                             |
| 73 | berthing area reserved for loading and unloading vehicles                                                                                                    | E.7.1  | <b>₽</b>          | berths                                                             |
| 74 | turning area                                                                                                    | E.8    | 0                 | <br>trnbsn                                                         |
| 75 | crossing with secondary waterway ahead                                                                                                    | E.9a   |                   |                                                                    |
| 76 | secondary waterway ahead on the right                                                                                                    | E.9b   |                   |                                                                    |
| 77 | secondary waterway ahead on the left                                                                                                    | E.9c   |                   |                                                                    |
| 78 | secondary waterway ahead (main waterway right)                                                                                                    | E.9d   |                   |                                                                    |
| 79 | secondary waterway ahead (main waterway left)                                                                                                    | E.9e   |                   |                                                                    |
| 80 | secondary waterway left (main waterway right)                                                                                                    | E.9f   |                   |                                                                    |
| 81 | secondary waterway right (main waterway left)                                                                                                    | E.9g   | -                 |                                                                    |
| 82 | secondary waterway ahead and left (main waterway right)                                                                                                    | E.9h   |                   |                                                                    |

|     | secondary waterway ahead and right (main                                                            |        |                                                                                                    |                                                                    |                                                                                                    |
|-----|----------------------------------------------------------------------------------------------------|--------|----------------------------------------------------------------------------------------------------|--------------------------------------------------------------------|----------------------------------------------------------------------------------------------------|
| 83  | waterway left)                                                                                      | E.9i   |                                                                                                    |                                                                    |                                                                                                    |
| 84  | crossing with main waterway ahead                                                                   | E.10a  |                                                                                                    |                                                                    |                                                                                                    |
| 85  | junction with main waterway ahead                                                                   | E.10b  |                                                                                                    |                                                                    |                                                                                                    |
| 86  | junction with main waterway ahead and right                                                         | E.10c  | ┡╍                                                                                                    |                                                                    |                                                                                                    |
| 87  | junction with main waterway ahead and left                                                          | E.10d  | ┛                                                                                                    |                                                                    |                                                                                                    |
| 88  | junction with main waterway ahead and right (secondary waterway left)                               | E.10e  | ╌╄╍                                                                                                    |                                                                    |                                                                                                    |
| 89  | junction with main waterway ahead and left (secondary waterway right)                               | E.10.f | ┛                                                                                                    |                                                                    |                                                                                                    |
| 90  | end of prohibition or obligation applying to traffic in one direction only, or end of a restriction | E.11   | $\mathbf{\times}$                                                                                               |                                                                    |                                                                                                    |
| 91  | drinking-water supply                                                                               | E.13   | Ŧ                                                                                                    |                                                                    |                                                                                                    |
| 92  | telephone                                                                                           | E.14   | ر<br>ب                                                                                                    |                                                                    |                                                                                                    |
| 93  | motorized vessels permitted                                                                         | E.15   | Y                                                                                                    | bank to fairway or bank to<br>bank depending on local<br>situation | CTNARE<br>(INFORM = motorized vessels<br>permitted)                                                    |
| 94  | sport and pleasure craft permitted                                                                  | E.16   | SPORT                                                                                                    | bank to fairway or bank to<br>bank depending on local<br>situation | CTNARE<br>(INFORM = sport and pleasure craft<br>permitted)                                             |
| 95  | water skiing permitted                                                                              | E.17   | 1                                                                                                    | bank to fairway or bank to<br>bank depending on local<br>situation | CTNARE<br>(INFORM = water skiing permitted)                                                            |
| 96  | sailing vessels permitted                                                                           | E.18   | 4                                                                                                    | bank to fairway or bank to<br>bank depending on local<br>situation | CTNARE<br>(INFORM = sailing vessels permitted)                                                         |
| 97  | craft other than motorized vessels or sailing craft permitted                                       | E.19   | 7                                                                                                    | bank to fairway or bank to<br>bank depending on local<br>situation | CTNARE<br>(INFORM = craft other than motorized<br>vessels or sailing craft permitted)                  |
| 98  | use of sailboards permitted                                                                         | E.20   | 4                                                                                                    | bank to fairway or bank to<br>bank depending on local<br>situation | CTNARE<br>(INFORM = use of sailboards permitted)                                                       |
| 99  | possibility of obtaining nautical information by radio-telephone on the channel indicated           | E.23   | VHF<br>11                                                                                                    | bank to bank                                                       | come<br>(catcom, COMCHA = 11, STATUS = 3)                                                              |
| 100 | water bikes permitted                                                                               | E.24   | 2                                                                                                    | bank to fairway                                                    | CTNARE<br>(INFORM = water bikes permitted)                                                             |
| 101 | zone authorized for high speed navigation of small sport and pleasure craft                         | E.21   | in the second second second second second second second second second second second second second second second | bank to fairway or bank to<br>bank depending on local<br>situation | CTNARE<br>(INFORM = zone authorized for high<br>speed navigation of small sport and<br>pleasure craft) |
| 102 | launching or beaching of vessels permitted                                                          | E.22   | <u>_</u>                                                                                                    | bank to fairway                                                    | CTNARE<br>(INFORM = launching or beaching of<br>vessels permitted)                                     |
| 110 | wreck pontoon, passage allowed on side showing red-white sign                                       |        |                                                                                                    |                                                                    |                                                                                                    |

| 111 | wreck pontoon, passage allowed on both signs                                                                                                    |        |         |  |
|-----|----------------------------------------------------------------------------------------------------|--------|---------|--|
| 117 | electrical power supply point                                                                                                    | E.25   | Å       |  |
| 118 | winter harbor                                                                                                    | E.26   |         |  |
| 119 | maximum number of vessels permitted to berth in winter harbor                                                                                                    | E.26.1 | xv      |  |
| 120 | winter shelter                                                                                                    | E.27   |         |  |
| 121 | maximum number of vessels permitted to berth in<br>winter shelter<br>maximum number of vessels permitted to berth<br>abreast<br>maximum number of rows of vessels which are<br>berthed abreast | E.27.1 | I<br>IV |  |
| 122 | use of spuds permitted                                                                                                    | E.6.1  | 4       |  |

## Annex AB - Notice Marks (Russian Inland Waterway Regulations)

| catnmk<br>ID | Meaning                                               | Russian IW<br>Regulations<br>GOST<br>26600-98 | Picture             | Area of Impact  | Objects /<br>(Attributes)                                                |
|--------------|-------------------------------------------------------|-----------------------------------------------|---------------------|-----------------|--------------------------------------------------------------------------|
| 5            | no passing or overtaking                              | 1.3                                           | X                   | bank to bank    | resare<br>(restrn = 30)                                                  |
| 8            | no anchoring or trailing of anchors, cables or chains | 1.1                                           |                     | bank to fairway | resare<br>(restrn = 1)                                                   |
| 11           | do not create wash                                    | 1.4                                           | $(\mathcal{X})$     | bank to bank    | resare<br>(restrn = 13)                                                  |
| 39           | headroom limited                                      | 2.4                                           | 15.1                |                 |                                                                          |
| 74           | turning area                                          | 3.2                                           | $\langle c \rangle$ |                 |                                                                          |
| 112          | no passing or overtaking of convoys                   | 1.2                                           |                     | bank to bank    | resare<br>(restrn = 30, INFORM = no passing or<br>overtaking of convoys) |
| 113          | small crafts prohibited                               | 1.5                                           | $(\mathcal{X})$     | bank to bank    | resare<br>(INFORM = small crafts prohibited)                             |
| 114          | Attention! (Keep caution)                             | 2.1                                           |                     |                 |                                                                          |
| 115          | fairway crossing                                      | 2.2                                           | +                   |                 |                                                                          |
| 116          | shipping inspection point                             | 3.3                                           | X                   |                 |                                                                          |

# Annex AC - Notice Marks (Brazilian Two Sides System)

| catnmk<br>ID | Meaning                                               | Picture | Bank                | Area of Impact                                  | Function                       | Objects /<br>(Attributes) |
|--------------|-------------------------------------------------------|---------|---------------------|-------------------------------------------------|--------------------------------|---------------------------|
| 8            | no anchoring or trailing of anchors, cables or chains | X       | left<br>(bnkwtw_1)  | upstream (dirimp_1) or<br>downstream (dirimp_2) | Prohibition mark<br>(fnctnm_1) | resare<br>(restrn = 1)    |
| 8            | no anchoring or trailing of anchors, cables or chains | X       | right<br>(bnkwtw_2) | upstream (dirimp_1) or<br>downstream (dirimp_2) | Prohibition mark<br>(fnctnm_1) | resare<br>(restrn = 1)    |
| 39           | headroom limited                                      |         | left<br>(bnkwtw_1)  | upstream (dirimp_1) or<br>downstream (dirimp_2) | Restriction mark<br>(fnctnm_3) |                           |
| 39           | headroom limited                                      |         | right<br>(bnkwtw_2) | upstream (dirimp_1) or<br>downstream (dirimp_2) | Restriction mark<br>(fnctnm_3) |                           |
| 103          | proceed close to the margin on your portside          | 1       | left<br>(bnkwtw_1)  | downstream (dirimp_2)                           | Regulation mark<br>(fnctnm_2)  |                           |
| 103          | proceed close to the margin on your portside          | Î       | right<br>(bnkwtw_2) | upstream (dirimp_1)                             | Regulation mark<br>(fnctnm_2)  |                           |
| 104          | proceed close to the margin on your starboard side    | 1       | left<br>(bnkwtw_1)  | upstream (dirimp_1)                             | Regulation mark<br>(fnctnm_2)  |                           |
| 104          | proceed close to the margin on your starboard side    | 1       | right<br>(bnkwtw_2) | downstream (dirimp_2)                           | Regulation mark<br>(fnctnm_2)  |                           |
| 105          | proceed in the middle of the river                    | 1       | left<br>(bnkwtw_1)  | upstream (dirimp_1) or<br>downstream (dirimp_2) | Regulation mark<br>(fnctnm_2)  |                           |
| 105          | proceed in the middle of the river                    | 1       | right<br>(bnkwtw_2) | upstream (dirimp_1) or<br>downstream (dirimp_2) | Regulation mark<br>(fnctnm_2)  |                           |
| 106          | cross river to port                                   | فر      | left<br>(bnkwtw_1)  | upstream (dirimp_1)                             | Regulation mark<br>(fnctnm_2)  |                           |
| 106          | cross river to port                                   | فر      | right<br>(bnkwtw_2) | downstream (dirimp_2)                           | Regulation mark<br>(fnctnm_2)  |                           |
| 107          | cross river to starboard                              | م       | left<br>(bnkwtw_1)  | downstream (dirimp_2)                           | Regulation mark<br>(fnctnm_2)  |                           |
| 107          | cross river to starboard                              | م       | right<br>(bnkwtw_2) | upstream (dirimp_1)                             | Regulation mark<br>(fnctnm_2)  |                           |
| 108          | traffic between margins                               |         | left<br>(bnkwtw_1)  | upstream (dirimp_1) or<br>downstream (dirimp_2) | Information mark<br>(fnctnm_5) | CTNARE                    |
| 108          | traffic between margins                               |         | right<br>(bnkwtw_2) | upstream (dirimp_1) or<br>downstream (dirimp_2) | Information mark<br>(fnctnm_5) | CTNARE                    |
| 109          | reduce speed                                          | R       | left<br>(bnkwtw_1)  | upstream (dirimp_1) or<br>downstream (dirimp_2) | Regulation mark<br>(fnctnm_2)  | resare<br>(restrn = 27)   |
| 109          | reduce speed                                          | R       | right<br>(bnkwtw_2) | upstream (dirimp_1) or<br>downstream (dirimp_2) | Regulation mark<br>(fnctnm_2)  | resare<br>(restrn = 27)   |

# Annex AD - Notice Marks (Brazilian Side Independent System)

| catnmk<br>ID | Meaning                                                          | Picture | Area of Impact                                  | Function                       | Objects /<br>(Attributes) |
|--------------|------------------------------------------------------------------|---------|-------------------------------------------------|--------------------------------|---------------------------|
| 8            | no anchoring or trailing of anchors, cables or chains            | X       | upstream (dirimp_1) or<br>downstream (dirimp_2) | Prohibition mark<br>(fnctnm_1) | resare<br>(restrn = 1)    |
| 39           | headroom limited                                                 |         | upstream (dirimp_1) or<br>downstream (dirimp_2) | Restriction mark<br>(fnctnm_3) |                           |
| 82           | secondary waterway ahead on the left, main waterway on the right | Y       | upstream (dirimp_1) or<br>downstream (dirimp_2) | Information mark<br>(fnctnm_5) |                           |
| 83           | secondary waterway ahead on the right, main waterway on the left | Y       | upstream (dirimp_1) or<br>downstream (dirimp_2) | Information mark<br>(fnctnm_5) |                           |
| 103          | proceed close to the margin on your portside                     | 1       | upstream (dirimp_1) or<br>downstream (dirimp_2) | Regulation mark<br>(fnctnm_2)  |                           |
| 104          | proceed close to the margin on your starboard side               | 1       | upstream (dirimp_1) or<br>downstream (dirimp_2) | Regulation mark<br>(fnctnm_2)  |                           |
| 105          | proceed in the middle of the river                               | 1       | upstream (dirimp_1) or<br>downstream (dirimp_2) | Regulation mark<br>(fnctnm_2)  |                           |
| 106          | cross river to port                                              | 5       | upstream (dirimp_1) or<br>downstream (dirimp_2) | Regulation mark<br>(fnctnm_2)  |                           |
| 107          | cross river to starboard                                         | م       | upstream (dirimp_1) or<br>downstream (dirimp_2) | Regulation mark<br>(fnctnm_2)  |                           |
| 108          | traffic between margins                                          | -       | upstream (dirimp_1) or<br>downstream (dirimp_2) | Information mark<br>(fnctnm_5) | CTNARE                    |
| 109          | reduce speed                                                     | R       | upstream (dirimp_1) or<br>downstream (dirimp_2) | Regulation mark<br>(fnctnm_2)  | resare<br>(restrn = 13)   |

### Annex AE - Notice Marks (Brazilian Paraguay-Parana Waterway)

| catnmk<br>ID | Meaning                                                          | Picture     | Bank                | Area of Impact                                  | Function                       | Objects /<br>(Attributes) |
|--------------|------------------------------------------------------------------|-------------|---------------------|-------------------------------------------------|--------------------------------|---------------------------|
| 82           | secondary waterway ahead on the left, main waterway on the right |             | left<br>(bnkwtw_1)  | upstream (dirimp_1) or<br>downstream (dirimp_2) | Information mark<br>(fnctnm_5) |                           |
| 82           | secondary waterway ahead on the left, main waterway on the right | Y           | right<br>(bnkwtw_2) | upstream (dirimp_1) or<br>downstream (dirimp_2) | Information mark<br>(fnctnm_5) |                           |
| 83           | secondary waterway ahead on the right, main waterway on the left |             | left<br>(bnkwtw_1)  | upstream (dirimp_1) or<br>downstream (dirimp_2) | Information mark<br>(fnctnm_5) |                           |
| 83           | secondary waterway ahead on the right, main waterway on the left | Y           | right<br>(bnkwtw_2) | upstream (dirimp_1) or<br>downstream (dirimp_2) | Information mark<br>(fnctnm_5) |                           |
| 103          | proceed close to the margin on your portside                     | $\triangle$ | left<br>(bnkwtw_1)  | downstream (dirimp_2)                           | Regulation mark<br>(fnctnm_2)  |                           |
| 103          | proceed close to the margin on your portside                     |             | right<br>(bnkwtw_2) | upstream (dirimp_1)                             | Regulation mark<br>(fnctnm_2)  |                           |
| 104          | proceed close to the margin on your starboard side               | $\triangle$ | left<br>(bnkwtw_1)  | upstream (dirimp_1)                             | Regulation mark (fnctnm_2)     |                           |
| 104          | proceed close to the margin on your starboard side               |             | right<br>(bnkwtw_2) | downstream (dirimp_2)                           | Regulation mark (fnctnm_2)     |                           |
| 105          | proceed in the middle of the river                               | $\bigwedge$ | left<br>(bnkwtw_1)  | upstream (dirimp_1) or<br>downstream (dirimp_2) | Regulation mark (fnctnm_2)     |                           |
| 105          | proceed in the middle of the river                               | Η           | right<br>(bnkwtw_2) | upstream (dirimp_1) or<br>downstream (dirimp_2) | Regulation mark (fnctnm_2)     |                           |
| 106          | cross river to port                                              |             | left<br>(bnkwtw_1)  | upstream (dirimp_1)                             | Regulation mark (fnctnm_2)     |                           |
| 106          | cross river to port                                              |             | right<br>(bnkwtw_2) | downstream (dirimp_2)                           | Regulation mark<br>(fnctnm_2)  |                           |
| 107          | cross river to starboard                                         |             | left<br>(bnkwtw_1)  | downstream (dirimp_2)                           | Regulation mark<br>(fnctnm_2)  |                           |
| 107          | cross river to starboard                                         |             | right<br>(bnkwtw_2) | upstream (dirimp_1)                             | Regulation mark (fnctnm_2)     |                           |

### **Annex AF - XML Definition**

Schema File Name: facili

Schema File Location:

Target Namespace:

facility\_2.0.xsd http://eg.ris.eu/sites/default/files/facility\_2.0\_0.xsd http://www.openecdis.org/

#### element facility

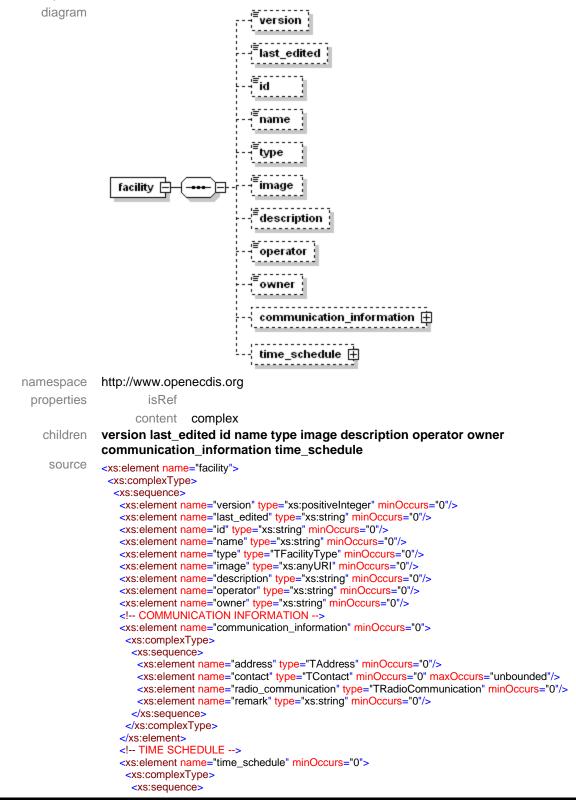

| <xs:element minoccurs="0" name="type"></xs:element>                                     |
|-----------------------------------------------------------------------------------------|
| <xs:simpletype></xs:simpletype>                                                         |
| <xs:restriction base="xs:string"></xs:restriction>                                      |
| <xs:enumeration value="Operation"></xs:enumeration>                                     |
| <xs:enumeration value="No Operation"></xs:enumeration>                                  |
|                                                                                         |
|                                                                                         |
|                                                                                         |
| <xs:element minoccurs="0" name="valid"></xs:element>                                    |
| <xs:complextype></xs:complextype>                                                       |
| <xs:sequence></xs:sequence>                                                             |
| <xs:element name="from" type="xs:date"></xs:element>                                    |
| <xs:element name="to" type="xs:date"></xs:element>                                      |
|                                                                                         |
|                                                                                         |
|                                                                                         |
| <xs:element minoccurs="0" name="individual_schedule"></xs:element>                      |
| <xs:complextype></xs:complextype>                                                       |
| <xs:sequence></xs:sequence>                                                             |
| <xs:element maxoccurs="unbounded" name="day" type="TDay"></xs:element>                  |
|                                                                                         |
|                                                                                         |
|                                                                                         |
| <xs:element minoccurs="0" name="regular_schedule"></xs:element>                         |
| <xs:complextype></xs:complextype>                                                       |
| <xs:sequence></xs:sequence>                                                             |
| <pre><xs:element maxoccurs="unbounded" name="period" type="TPeriod"></xs:element></pre> |
|                                                                                         |
|                                                                                         |
|                                                                                         |
| <xs:element minoccurs="0" name="remark" type="xs:string"></xs:element>                  |
|                                                                                         |
|                                                                                         |
|                                                                                         |
|                                                                                         |
|                                                                                         |
|                                                                                         |

#### element facility/version

| diagram    | <sup>≡</sup> version                                                             |
|------------|----------------------------------------------------------------------------------|
| namespace  | http://www.openecdis.org/                                                        |
| type       | xs:positiveinteger                                                               |
| properties | isRef 0                                                                          |
|            | content simple                                                                   |
| source     | <xs:element minoccurs="0" name="version" type="xs:positiveInteger"></xs:element> |

#### element facility/last\_edited

| diagram    | <sup>≡</sup> last_edited                                                                             |                                                  |
|------------|----------------------------------------------------------------------------------------------------|--------------------------------------------------|
| namespace  | http://www.ope                                                                                       | necdis.org/                                      |
| type       | xs:string                                                                                            |                                                  |
| properties | isRef                                                                                                | 0                                                |
|            | content                                                                                              | simple                                           |
| source     | <xs:element name<="" th=""><th>e="last_edited" type="xs:string" minOccurs="0"/&gt;</th></xs:element> | e="last_edited" type="xs:string" minOccurs="0"/> |

#### element facility/id

diagram

E L

namespace type properties

source

| <sup>≡</sup> id                                                                             |                                         |
|---------------------------------------------------------------------------------------------|-----------------------------------------|
| http://www.ope                                                                              | necdis.org/                             |
| xs:string                                                                                   |                                         |
| isRef                                                                                       | 0                                       |
| content                                                                                     | simple                                  |
| <xs:element name<="" th=""><th>e="id" type="xs:string" minOccurs="0"/&gt;</th></xs:element> | e="id" type="xs:string" minOccurs="0"/> |

#### element facility/name

|  | ran |  |
|--|-----|--|
|  |     |  |
|  |     |  |
|  |     |  |

| namespace  | http://www.ope                                                                                | necdis.org/                               |
|------------|-----------------------------------------------------------------------------------------------|-------------------------------------------|
| type       | xs:string                                                                                     |                                           |
| properties | isRef                                                                                         | 0                                         |
|            | content                                                                                       | simple                                    |
| source     | <xs:element name<="" th=""><th>e="name" type="xs:string" minOccurs="0"/&gt;</th></xs:element> | e="name" type="xs:string" minOccurs="0"/> |

#### element facility/type

| diagram | <sup>≣</sup> typ |
|---------|------------------|
|         |                  |

namespace type properties ttp://www.openecdis.org/

Ename

#### type **TFacilityType** perties isRef 0 content simple facets Lock Bridge Port Facility Navigation Authority

|        | Bridge                                                                   |
|--------|--------------------------------------------------------------------------|
|        | Port Facility                                                            |
|        | Navigation Authority                                                     |
|        | Port Authority                                                           |
|        | Other Authority                                                          |
|        | Water Police                                                             |
|        | Berth                                                                    |
|        | Bunker Station                                                           |
|        | Waste Reception                                                          |
|        | Cargo Terminal                                                           |
|        | Passenger Terminal                                                       |
|        | Other                                                                    |
| source | <xs:element minoccurs="0" name="type" type="TFacilityType"></xs:element> |

#### element facility/image

| diagram    | <sup>≡</sup> image                                                                             |                                            |
|------------|------------------------------------------------------------------------------------------------|--------------------------------------------|
| namespace  | http://www.ope                                                                                 | necdis.org/                                |
| type       | xs:anyURL                                                                                      |                                            |
| properties | isRef                                                                                          | 0                                          |
|            | content                                                                                        | simple                                     |
| source     | <xs:element name<="" td=""><th>e="image" type="xs:anyURI" minOccurs="0"/&gt;</th></xs:element> | e="image" type="xs:anyURI" minOccurs="0"/> |

#### element facility/description

| diagram    | <sup>≡</sup> description                                                                             | ]                                                |
|------------|----------------------------------------------------------------------------------------------------|--------------------------------------------------|
| namespace  | http://www.ope                                                                                       | necdis.org/                                      |
| type       | xs:string                                                                                            |                                                  |
| properties | isRef                                                                                                | 0                                                |
|            | content                                                                                              | simple                                           |
| source     | <xs:element name<="" td=""><th>e="description" type="xs:string" minOccurs="0"/&gt;</th></xs:element> | e="description" type="xs:string" minOccurs="0"/> |

#### element facility/operator

diagram

<sup>■</sup>operator

namespace http://www.openecdis.org/ type xs:string

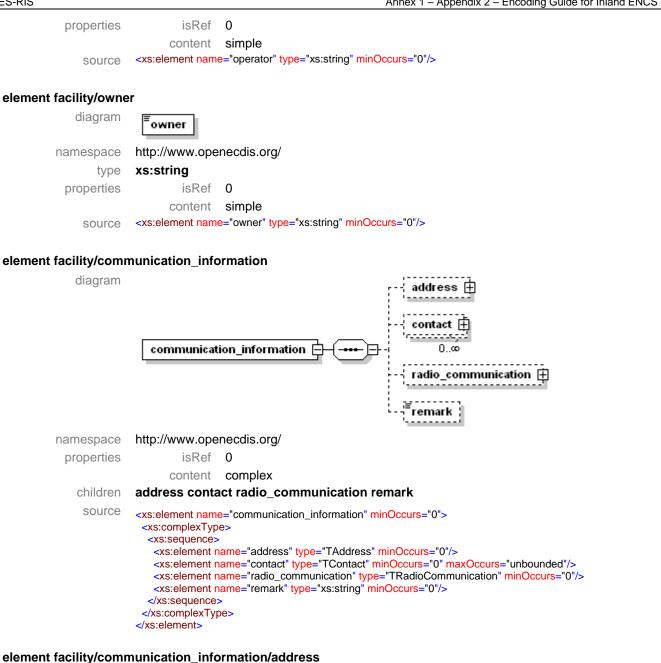

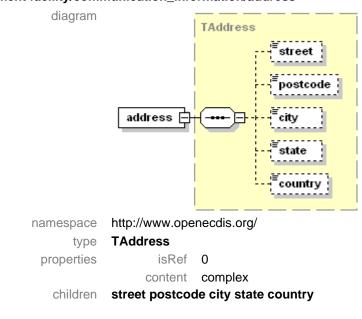

source <xs:element name="address" type="TAddress" minOccurs="0"/>

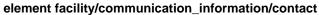

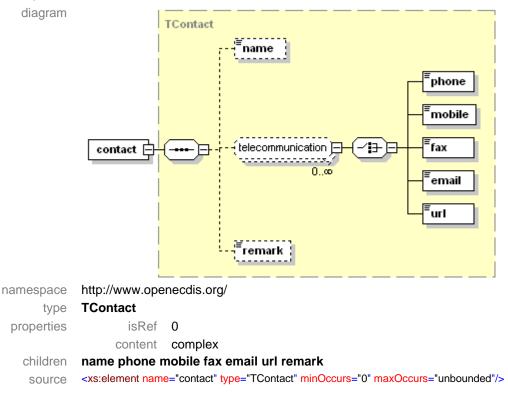

#### element facility/communication\_information/radio\_communication

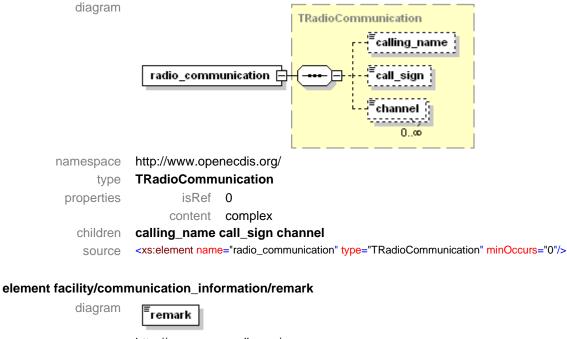

| ulagraffi  | <sup>=</sup> remark                                                                            |                                             |
|------------|------------------------------------------------------------------------------------------------|---------------------------------------------|
| namespace  | http://www.ope                                                                                 | necdis.org/                                 |
| type       | xs:string                                                                                      |                                             |
| properties | isRef                                                                                          | 0                                           |
|            | content                                                                                        | simple                                      |
| source     | <xs:element nam<="" th=""><th>e="remark" type="xs:string" minOccurs="0"/&gt;</th></xs:element> | e="remark" type="xs:string" minOccurs="0"/> |

#### element facility/time\_schedule

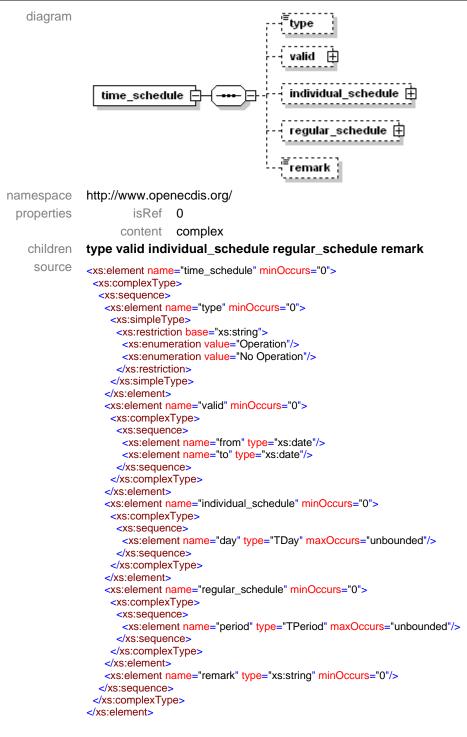

#### element facility/time\_schedule/type

| diagram    | <sup>≡</sup> type                                                                                                    |
|------------|----------------------------------------------------------------------------------------------------|
| namespace  | http://www.openecdis.org/                                                                                                    |
| type       | xs:string                                                                                                    |
| properties | isRef 0                                                                                                    |
|            | content simple                                                                                                    |
| facets     | Operation<br>No Operation                                                                                                    |
| source     | <xs:element minoccurs="0" name="type"><br/><xs:simpletype><br/><xs:restriction base="xs:string"><br/><xs:enumeration value="Operation"></xs:enumeration><br/><xs:enumeration value="No Operation"></xs:enumeration><br/></xs:restriction></xs:simpletype></xs:element> |

### </xs:simpleType> </xs:element>

#### element facility/time\_schedule/valid

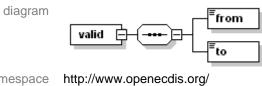

namespace properties

isRef 0 content complex

children from to

source

| <xs:element minoccurs="0" name="valid"></xs:element>                                                               |
|----------------------------------------------------------------------------------------------------|
| <xs:complextype></xs:complextype>                                                                                  |
| <xs:sequence></xs:sequence>                                                                                        |
| <pre><xs:element name="from" type="xs:date"></xs:element> <xs:element name="to" type="xs:date"></xs:element></pre> |
|                                                                                                    |
|                                                                                                    |
|                                                                                                    |
|                                                                                                    |

#### element facility/time\_schedule/valid/from

| <sup>≡</sup> from                                    | diagram <b>F</b> fr                   |   |
|------------------------------------------------------|---------------------------------------|---|
| http://www.openecdis.org/                            | namespace http:                       | n |
| xs:date                                              | type xs:d                             |   |
| isRef 0                                              | properties                            |   |
| content simple                                       |                                       |   |
| <xs:element name="from" type="xs:date"></xs:element> | source <xs:e< th=""><th></th></xs:e<> |   |
|                                                      |                                       |   |

#### element facility/time\_schedule/valid/to

| diagram    | <sup>≡</sup> to                                                            |                         |
|------------|----------------------------------------------------------------------------|-------------------------|
| namespace  | http://www.ope                                                             | enecdis.org/            |
| type       | xs:date                                                                    |                         |
| properties | isRef                                                                      | 0                       |
|            | content                                                                    | simple                  |
| source     | <xs:element nam<="" th=""><th>e="to" type="xs:date"/&gt;</th></xs:element> | e="to" type="xs:date"/> |

#### element facility/time\_schedule/individual\_schedule

| diagram    | individual_schedule                                                                                                    |
|------------|----------------------------------------------------------------------------------------------------|
| namespace  | http://www.openecdis.org/                                                                                                    |
| properties | isRef 0                                                                                                    |
|            | content complex                                                                                                    |
| children   | day                                                                                                    |
| source     | <xs:element minoccurs="0" name="individual_schedule"><br/><xs:complextype><br/><xs:sequence><br/><xs:element maxoccurs="unbounded" name="day" type="TDay"></xs:element><br/></xs:sequence><br/></xs:complextype><br/></xs:element> |

#### element facility/time\_schedule/individual\_schedule/day

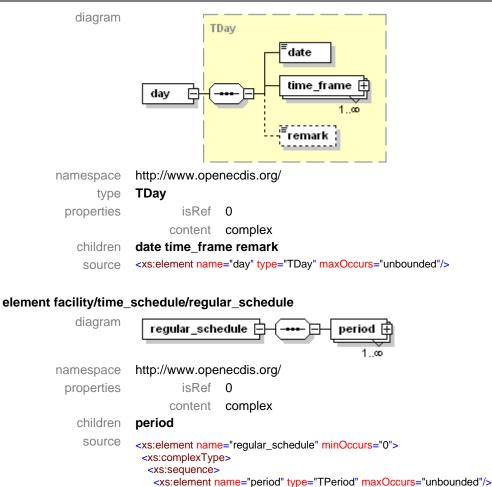

#### element facility/time\_schedule/regular\_schedule/period

</xs:sequence> </xs:complexType> </xs:element>

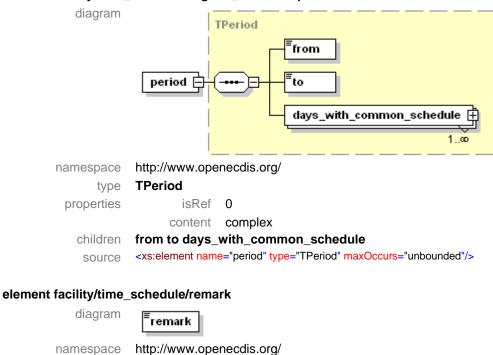

| xs:string | type       |
|-----------|------------|
| is        | properties |
| con       |            |

isRef

content

0

simple

<xs:element name="remark" type="xs:string" minOccurs="0"/> source

### group telecommunication

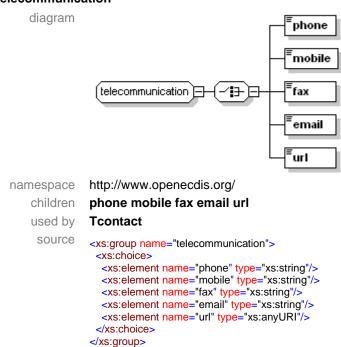

#### element telecommunication/phone

| diagram    | <sup>≡</sup> phone                                                              |                              |
|------------|---------------------------------------------------------------------------------|------------------------------|
| namespace  | http://www.ope                                                                  | necdis.org/                  |
| type       | xs:string                                                                       |                              |
| properties | isRef                                                                           | 0                            |
|            | content                                                                         | simple                       |
| source     | <xs:element nam<="" th=""><th>e="phone" type="xs:string"/&gt;</th></xs:element> | e="phone" type="xs:string"/> |

#### element telecommunication/mobile

| diagram    | <sup>≡</sup> mobile                                                               |                               |
|------------|-----------------------------------------------------------------------------------|-------------------------------|
| namespace  | http://www.ope                                                                    | necdis.org/                   |
| type       | xs:string                                                                         |                               |
| properties | isRef                                                                             | 0                             |
|            | content                                                                           | simple                        |
| source     | <xs:element name<="" th=""><th>e="mobile" type="xs:string"/&gt;</th></xs:element> | e="mobile" type="xs:string"/> |

#### element telecommunication/fax

| diagram    | <sup>≡</sup> fax                                                               |                            |
|------------|--------------------------------------------------------------------------------|----------------------------|
| namespace  | http://www.ope                                                                 | necdis.org/                |
| type       | xs:string                                                                      |                            |
| properties | isRef                                                                          | 0                          |
|            | content                                                                        | simple                     |
| source     | <xs:element name<="" th=""><th>e="fax" type="xs:string"/&gt;</th></xs:element> | e="fax" type="xs:string"/> |

#### element telecommunication/email

diagram

| namespace  | http://www.ope                                                                   | necdis.org/                  |
|------------|----------------------------------------------------------------------------------|------------------------------|
| type       | xs:string                                                                        |                              |
| properties | isRef                                                                            | 0                            |
|            | content                                                                          | simple                       |
| source     | <xs:element name<="" th=""><th>e="email" type="xs:string"/&gt;</th></xs:element> | e="email" type="xs:string"/> |

#### element telecommunication/url

| diagram    | <sup>≡</sup> url                                                               |                            |
|------------|--------------------------------------------------------------------------------|----------------------------|
| namespace  | http://www.ope                                                                 | necdis.org/                |
| type       | xs:anyURL                                                                      |                            |
| properties | isRef                                                                          | 0                          |
|            | content                                                                        | simple                     |
| source     | <xs:element name<="" th=""><th>e="url" type="xs:anyURI"/&gt;</th></xs:element> | e="url" type="xs:anyURI"/> |

#### complex type TAddress

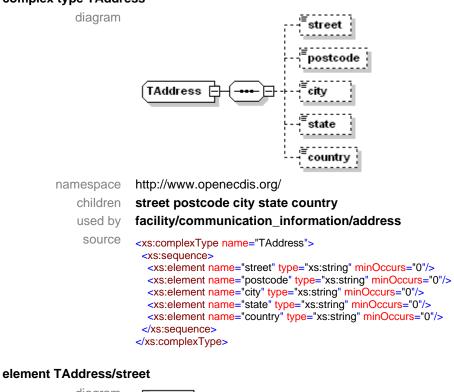

| diagram    | <sup>≡</sup> street                                                                            |                                             |
|------------|------------------------------------------------------------------------------------------------|---------------------------------------------|
| namespace  | http://www.ope                                                                                 | enecdis.org/                                |
| type       | xs:string                                                                                      |                                             |
| properties | isRef                                                                                          | 0                                           |
|            | content                                                                                        | simple                                      |
| source     | <xs:element nam<="" th=""><th>e="street" type="xs:string" minOccurs="0"/&gt;</th></xs:element> | e="street" type="xs:string" minOccurs="0"/> |

#### element TAddress/postcode

| diagram    | <sup>≡</sup> postcode                                                                             |                                               |
|------------|---------------------------------------------------------------------------------------------------|-----------------------------------------------|
| namespace  | http://www.ope                                                                                    | necdis.org/                                   |
| type       | xs:string                                                                                         |                                               |
| properties | isRef                                                                                             | 0                                             |
|            | content                                                                                           | simple                                        |
| source     | <xs:element name<="" th=""><th>e="postcode" type="xs:string" minOccurs="0"/&gt;</th></xs:element> | e="postcode" type="xs:string" minOccurs="0"/> |

#### element TAddress/city

| diagram    | <sup>≣</sup> city                                                                            |                                           |
|------------|----------------------------------------------------------------------------------------------|-------------------------------------------|
| namespace  | http://www.ope                                                                               | enecdis.org/                              |
| type       | xs:string                                                                                    |                                           |
| properties | isRef                                                                                        | 0                                         |
|            | content                                                                                      | simple                                    |
| source     | <xs:element nam<="" td=""><th>e="city" type="xs:string" minOccurs="0"/&gt;</th></xs:element> | e="city" type="xs:string" minOccurs="0"/> |

#### element TAddress/state

nam

| diagram |
|---------|
|---------|

state

| namespace  | http://www.ope                                                                                 | necdis.org/                                |
|------------|------------------------------------------------------------------------------------------------|--------------------------------------------|
| type       | xs:string                                                                                      |                                            |
| properties | isRef                                                                                          | 0                                          |
|            | content                                                                                        | simple                                     |
| source     | <xs:element name<="" th=""><th>e="state" type="xs:string" minOccurs="0"/&gt;</th></xs:element> | e="state" type="xs:string" minOccurs="0"/> |
|            |                                                                                                |                                            |

#### element TAddress/country

| diagram    | <sup>≡</sup> country                                                                             |                                              |
|------------|--------------------------------------------------------------------------------------------------|----------------------------------------------|
| namespace  | http://www.ope                                                                                   | enecdis.org/                                 |
| type       | xs:string                                                                                        |                                              |
| properties | isRef                                                                                            | 0                                            |
|            | content                                                                                          | simple                                       |
| source     | <xs:element name<="" th=""><th>e="country" type="xs:string" minOccurs="0"/&gt;</th></xs:element> | e="country" type="xs:string" minOccurs="0"/> |
|            |                                                                                                  |                                              |

#### complex type TContact

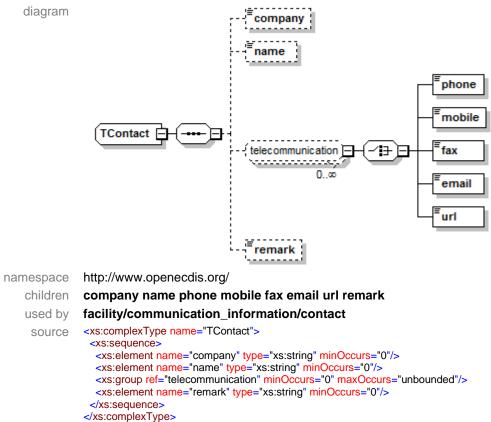

#### element TContact/company

| diagram    | <sup>≢</sup> company                                                                             |                                              |
|------------|--------------------------------------------------------------------------------------------------|----------------------------------------------|
| namespace  | http://www.ope                                                                                   | necdis.org/                                  |
| type       | xs:string                                                                                        |                                              |
| properties | isRef                                                                                            | 0                                            |
|            | content                                                                                          | simple                                       |
| source     | <xs:element name<="" td=""><th>e="company" type="xs:string" minOccurs="0"/&gt;</th></xs:element> | e="company" type="xs:string" minOccurs="0"/> |

#### element TContact/name

diagram

name

namespace type properties http://www.openecdis.org/ xs:string isRef 0

|        | content                                                                                               | simple                    |                 |
|--------|----------------------------------------------------------------------------------------------------|---------------------------|-----------------|
| source | <xs:element name<="" th=""><th>e="name" type="xs:string"</th><th>minOccurs="0"/&gt;</th></xs:element> | e="name" type="xs:string" | minOccurs="0"/> |

#### element TContact/remark

diagram

remark

namespace type properties

http://www.openecdis.org/ xs:string isRef 0 content simple <xs:element name="remark" type="xs:string" minOccurs="0"/>

#### complex type TDay

diagram

source

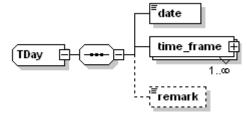

http://www.openecdis.org/ namespace

```
children
         date time_frame remark
```

used by

facility/time schedule/individual schedule/day source

```
<xs:complexType name="TDay">
<xs:sequence>
  <xs:element name="date" type="xs:date"/>
```

<xs:element name="time\_frame" type="TTimeFrame" maxOccurs="unbounded"/> <xs:element name="remark" type="xs:string" minOccurs="0"/> </xs:sequence> </xs:complexType>

#### element TDay/date

| diagram    | <sup>≡</sup> date                                                             |                           |
|------------|-------------------------------------------------------------------------------|---------------------------|
| namespace  | http://www.ope                                                                | necdis.org/               |
| type       | xs:date                                                                       |                           |
| properties | isRef                                                                         | 0                         |
|            | content                                                                       | simple                    |
| source     | <xs:element name<="" th=""><th>e="date" type="xs:date"/&gt;</th></xs:element> | e="date" type="xs:date"/> |

#### element TDay/time\_frame

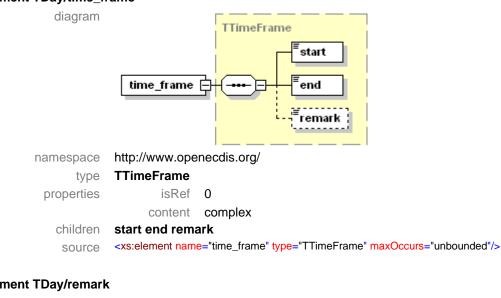

#### element TDay/remark

| diagram    | <sup>≡</sup> remark                                                                            |                                             |
|------------|------------------------------------------------------------------------------------------------|---------------------------------------------|
| namespace  | http://www.ope                                                                                 | necdis.org/                                 |
| type       | xs:string                                                                                      |                                             |
| properties | isRef                                                                                          | 0                                           |
|            | content                                                                                        | simple                                      |
| source     | <xs:element nam<="" th=""><th>e="remark" type="xs:string" minOccurs="0"/&gt;</th></xs:element> | e="remark" type="xs:string" minOccurs="0"/> |

#### complex type TPeriod

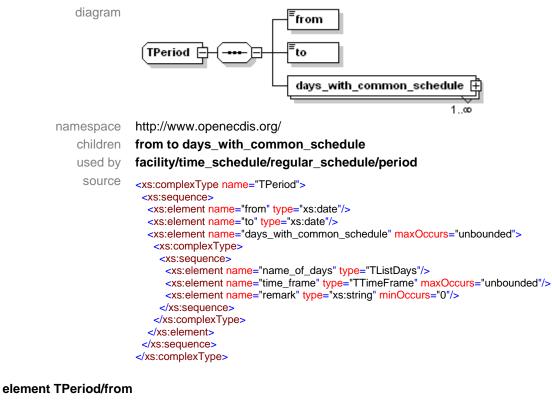

diagram

| from |  |
|------|--|
|------|--|

http://www.openecdis.org/ namespace xs:date type

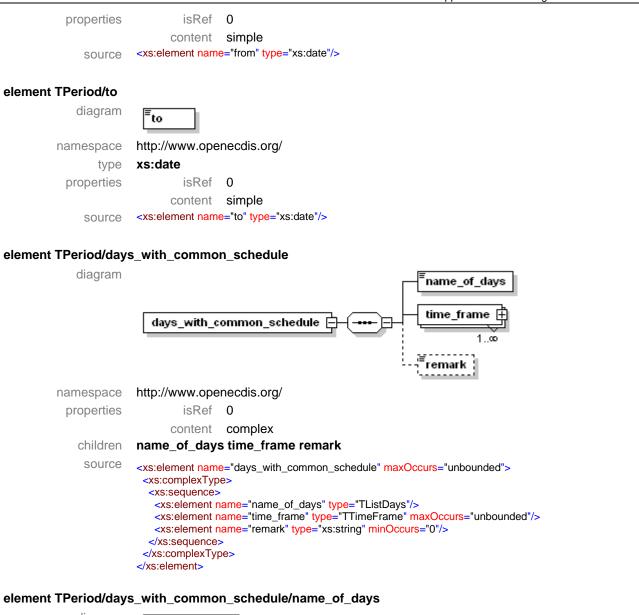

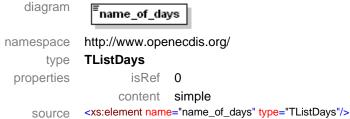

#### element TPeriod/days\_with\_common\_schedule/time\_frame

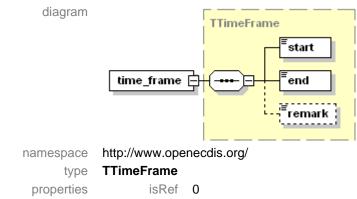

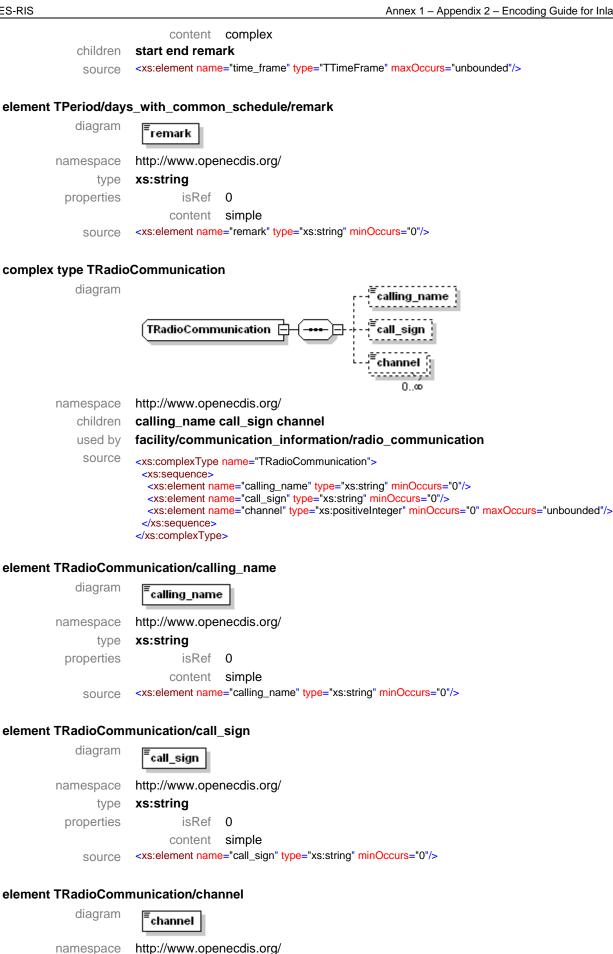

type

xs:positiveinteger

| properties | isRef                                                                                                    | 0                                                                           |
|------------|----------------------------------------------------------------------------------------------------|-----------------------------------------------------------------------------|
|            | content                                                                                                    | simple                                                                      |
| source     | <xs:element name<="" th=""><th>e="channel" type="xs:positiveInteger" minOccurs="0" maxOccurs="unbounded"/&gt;</th></xs:element> | e="channel" type="xs:positiveInteger" minOccurs="0" maxOccurs="unbounded"/> |

#### complex type TTimeFrame

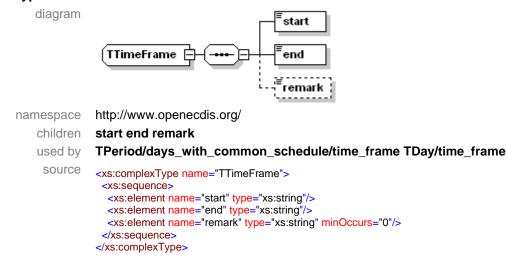

#### element TTimeFrame/start

| - Para series and series |        |
|--------------------------|--------|
| diadram                  | Ξ      |
| 5.1.5.9.5.1.1            | Estart |
|                          | Jocare |

| namespace  | http://www.ope                                                                 | necdis.org/                |
|------------|--------------------------------------------------------------------------------|----------------------------|
| type       | xs:time                                                                        |                            |
| properties | isRef                                                                          | 0                          |
|            | content                                                                        | simple                     |
| source     | <xs:element name<="" th=""><th>e="start" type="xs:time"/&gt;</th></xs:element> | e="start" type="xs:time"/> |

#### element TTimeFrame/end

| diagram    | <sup>≡</sup> end                                    |
|------------|-----------------------------------------------------|
| namespace  | http://www.openecdis.org/                           |
| type       | xs:time                                             |
| properties | isRef 0                                             |
|            | content simple                                      |
| source     | <xs:element name="end" type="xs:time"></xs:element> |

#### element TTimeFrame/remark

diagram

 diagram
 remark

 namespace
 http://www.openecdis.org/

 type
 xs:string

 properties
 isRef
 0

 content
 simple

 source
 <xs:element name="remark" type="xs:string" minOccurs="0"/>

#### simple type TDays

| diagram   |                           |
|-----------|---------------------------|
| namespace | http://www.openecdis.org/ |
| type      | restriction of xs:string  |
| used by   | TListDays                 |
| facets    | Monday                    |

|        | Tuesday<br>Wednesday<br>Thursday<br>Friday<br>Saturday<br>Sunday<br>Public Holidays                                                                                                    |
|--------|----------------------------------------------------------------------------------------------------|
| source | <xs:simpletype name="TDays"><br/><xs:restriction base="xs:string"><br/><xs:enumeration value="Monday"></xs:enumeration><br/><xs:enumeration value="Tuesday"></xs:enumeration><br/><xs:enumeration value="Wednesday"></xs:enumeration><br/><xs:enumeration value="Thursday"></xs:enumeration><br/><xs:enumeration value="Friday"></xs:enumeration><br/><xs:enumeration value="Sunday"></xs:enumeration><br/><xs:enumeration value="Sunday"></xs:enumeration><br/><xs:enumeration value="Public Holidays"></xs:enumeration><br/></xs:restriction><br/></xs:simpletype> |

#### simple type TFacilityType

| diagram   |                                                                                                    |
|-----------|----------------------------------------------------------------------------------------------------|
| 0         |                                                                                                    |
| namespace | http://www.openecdis.org/                                                                                                    |
| type      | restriction of xs:string                                                                                                    |
| used by   | facility/type                                                                                                    |
| facets    | Lock<br>Bridge<br>Port Facility<br>Navigation Authority<br>Port Authority<br>Other Authority<br>Water Police<br>Berth<br>Bunker Station<br>Waste Reception<br>Cargo Terminal<br>Passenger Terminal<br>Other                                                                                                    |
| source    | <xs:simpletype name="TFacilityType"><br/><xs:restriction base="xs:string"><br/><xs:enumeration value="Lock"></xs:enumeration><br/><xs:enumeration value="Bridge"></xs:enumeration><br/><xs:enumeration value="Port Facility"></xs:enumeration><br/><xs:enumeration value="Port Authority"></xs:enumeration><br/><xs:enumeration value="Other Authority"></xs:enumeration><br/><xs:enumeration value="Other Authority"></xs:enumeration><br/><xs:enumeration value="Other Authority"></xs:enumeration><br/><xs:enumeration value="Water Police"></xs:enumeration><br/><xs:enumeration value="Berth"></xs:enumeration><br/><xs:enumeration value="Bunker Station"></xs:enumeration><br/><xs:enumeration value="Bunker Station"></xs:enumeration><br/><xs:enumeration value="Waste Reception"></xs:enumeration><br/><xs:enumeration value="Passenger Terminal"></xs:enumeration><br/><xs:enumeration value="Other"></xs:enumeration><br/><br/></xs:restriction></xs:simpletype> |

### simple type TListDays

| diagram   |                                                                                                |
|-----------|------------------------------------------------------------------------------------------------|
| namespace | http://www.openecdis.org/                                                                      |
| type      | list of TDays                                                                                  |
| used by   | TPeriod/days_with_common_schedule/name_of_days                                                 |
| source    | <xs:simpletype name="TListDays"><br/><xs:list itemtype="TDays"></xs:list><br/></xs:simpletype> |